جامعة النجاح الوطنية كلية الدراسات العليا

## أثر التدريس باستخدام برنامجي اكسل وبوربوينت في تحصيل طلبة الصف الثامن الأساسي في وحدة الإحصاء ودافعيتهم نحوه فى منطقة نابلس

إعداد أكرم محمد نظ*مى* جرار

إشراف الدكتور صلاح الدين ياسين

قدمت هذه الأطروحة استكمالا لمتطلبات الحصول على درجة الماجستير فسي أسساليب تدريس الرياضيات بكلية الدراسات العليا في جامعة النجاح الوطنية، نابلس ـ

### أثر التدريس باستخدام برنامجي اكسل وبوربوينت في تحصيل طلبة الصف الثامن الأساسي في وحدة الإحصاء ودافعيتهم نحوه في منطقة نابلس

إعداد أكرم محمد نظمى جرار

د

نوفَشت هذه الأطروحة بتاريخ 17/3/3/17م، وأجيزت.

أعضاء لجنة المناقشة

1. د. صلاح ياسين / مشرفاً ورئيساً

2. د. فطين مسعد / ممتحناً خارجياً

3. د. وجيه ضاهر / ممتحناً داخلياً

4. د. سهيل صالحة / ممتحناً داخلياً

النوفيع

....................

 $\overline{\cdots}$ 

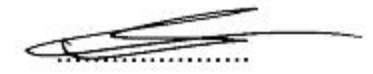

<u>reg</u>en

## الاهداء

إلى خاتم الأنبياء وسيد الخلق وإمام المرسلين إلى سيدنا محمد صلى الله عليه وسلم إلى من يعطيني الحب والحنان والوفاء إلى الشمعتين المضيئتين في سمائي إلى أبي وأمي الغاليين إلى من وقفت بجانبي ومنحتني القوة والصبر إلى من تنتظر تخرجي لحظة بلحظة إلى زوجتي الحبيبة إلى الملكين اللذين أعيش من أجلهما إلى صغيري حلا و محمد إلى إخوتي الأحباء كرم وكارم وأحمد

إلى وردات شذاهن أزكى من الياسمين والريحان إلى أخواتي هويدا ورويده وإكرام وهدى وإسلام

إلى كل من ساهم لتخرج هذه الرسالة إلى النور

### الشكر والنقدير

الحمد لله رب العالمين، والصلاة والسلام على سيد الخلق أجمعين، وإمـام المتقين سيدنا محمد صلى الله عليه وسلم.

فالشكر لله عز وجل الذي أعانني ومنحنى الصبر على انجاز هذا العمل ، سائلا الله العلي القدير أن ينفع به الأجيال.

كل الشكر والتقدير أتقدم به لكل من أعـانني علـي هـذا العمـل المتواضـع بلدءا مـن مشـرفي علـى هـذه الرسـالة والـذي أكـن لـه احترامـى وتقـديري أسـتاذي الدكتور صلاح الدين ياسين، والى لجنة المناقشة على جهودهم المبذولـة في تقـديم ملحوظاتهم الإثرائية القيمة ، لتخرج هذه الدراسة بشكلها النهائي.

كما أتقدم بالشكر الجزيل إلى الأستاذ سامر صبح على ما بذله من جهـود في تجهيز مختبر الحاسوب، والي إدارة مدرسة ذكـور الفارعـة الأساسـية لتسـهيل تطبيق الدراسة فيها.

وأخيرا كـل تقـديري واحترامـي إلى كـل مـن سـاهم في مسـاعدتي حتـي خرجت هذه الرسالة إلى النور.

الباحث

أنا الموقع أدناه مقدم الرسالة التي تحمل العنوان:

## أثر التدريس باستخدام برنامجي اكسل وبوربوينت في تحصيل طلبة الصف الثامن الأساسى فى وحدة الإحصاء ودافعيتهم نحوه فى منطقة نابلس

أقر بأن ما اشتملت عليه هذه الرسالة إنما هي نتاج جهدي الخاص، باستثناء مـــا تمــت الإشارة إليه حيثما ورد، وأن هذه الرسالة ككل، أو أي جزء منها لم يقدم من قبل لنيل أية درجة علمية أو بحث علمي أو بحثي لدى أية مؤسسة تعليمية أو بحثية أخرى.

#### **Declaration**

The work provided in this thesis, unless otherwise referenced, is the researcher's own work, and has not been submitted elsewhere for any other degree or qualification.

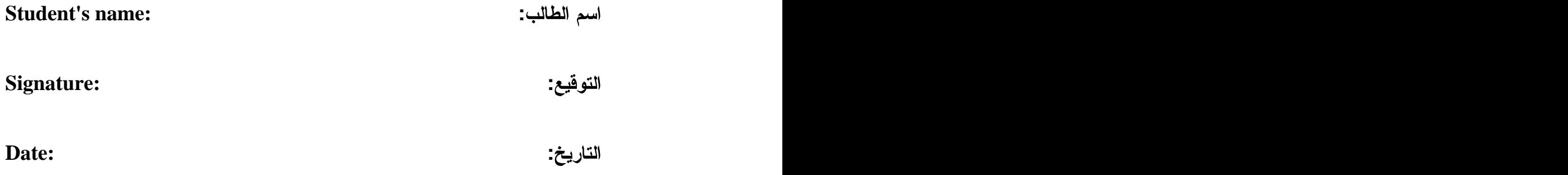

 $\overline{a}$ 

| الصفحة         | الموضوع                                                       | الرقم |
|----------------|---------------------------------------------------------------|-------|
| ج              | الإهداء                                                       |       |
| د              | الشكر والنقدير                                                |       |
|                | الإقرار                                                       |       |
| و              | فهرس المحتويات                                                |       |
| ط              | فهرس الجداول                                                  |       |
| ي              | فهرس الملاحق                                                  |       |
| ك              | الملخص                                                        |       |
| 1              | الفصل الأول: مشكلة الدراسة: خلفيتها وأهميتها                  |       |
| $\overline{2}$ | مقدمة الدراسة                                                 | 1:1   |
| 5              | مشكلة الدراسة                                                 | 2:1   |
| 6              | أهمية الدراسة                                                 | 3:1   |
| 6              | أهداف الدر اسة                                                | 4:1   |
| 7              | أسئلة الدر اسة                                                | 5:1   |
| 7              | فرضيات الدراسة                                                | 6:1   |
| 9              | حدود الدراسة                                                  | 7:1   |
| 10             | مصطلحات الدراسة                                               | 8:1   |
| 11             | الفصل الثاني: الإطار النظري والدراسات السابقة                 |       |
| 12             | الإطار النظري                                                 | 1:2   |
| 12             | الرياضيات والحاسوب                                            | 1:1:2 |
| 13             | أهمية استخدام الحاسوب في تدريس الرياضيات                      | 2:1:2 |
| 14             | أهداف استخدام الحاسوب في ندريس الرياضيات                      | 3:1:2 |
| 14             | مجالات استخدام الحاسوب في تدريس الرياضيات                     | 4:1:2 |
| 15             | الدر اسات السابقة                                             | 2:2   |
| 15             | در اسات أثر استخدام الحاسوب على تحصيل الطلبة فـــى المعرفـــة | 1:2:2 |
|                | المفاهيمية                                                    |       |
| 18             | در اسات أثر استخدام الحاسوب على تحصيل الطلبة فـــى المعرفـــة | 2:2:2 |
|                | الإجرائية                                                     |       |

فهرس المحتويات

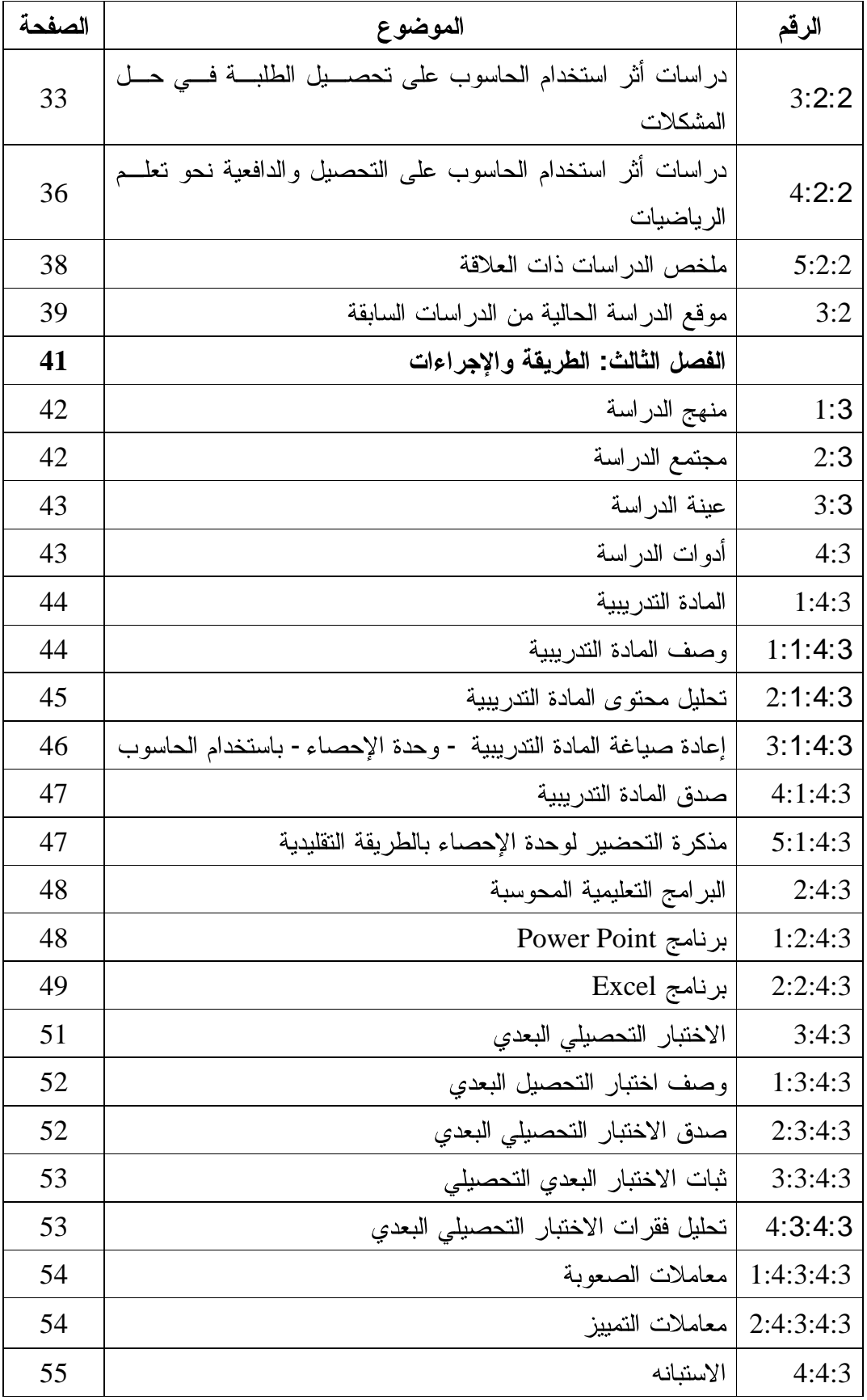

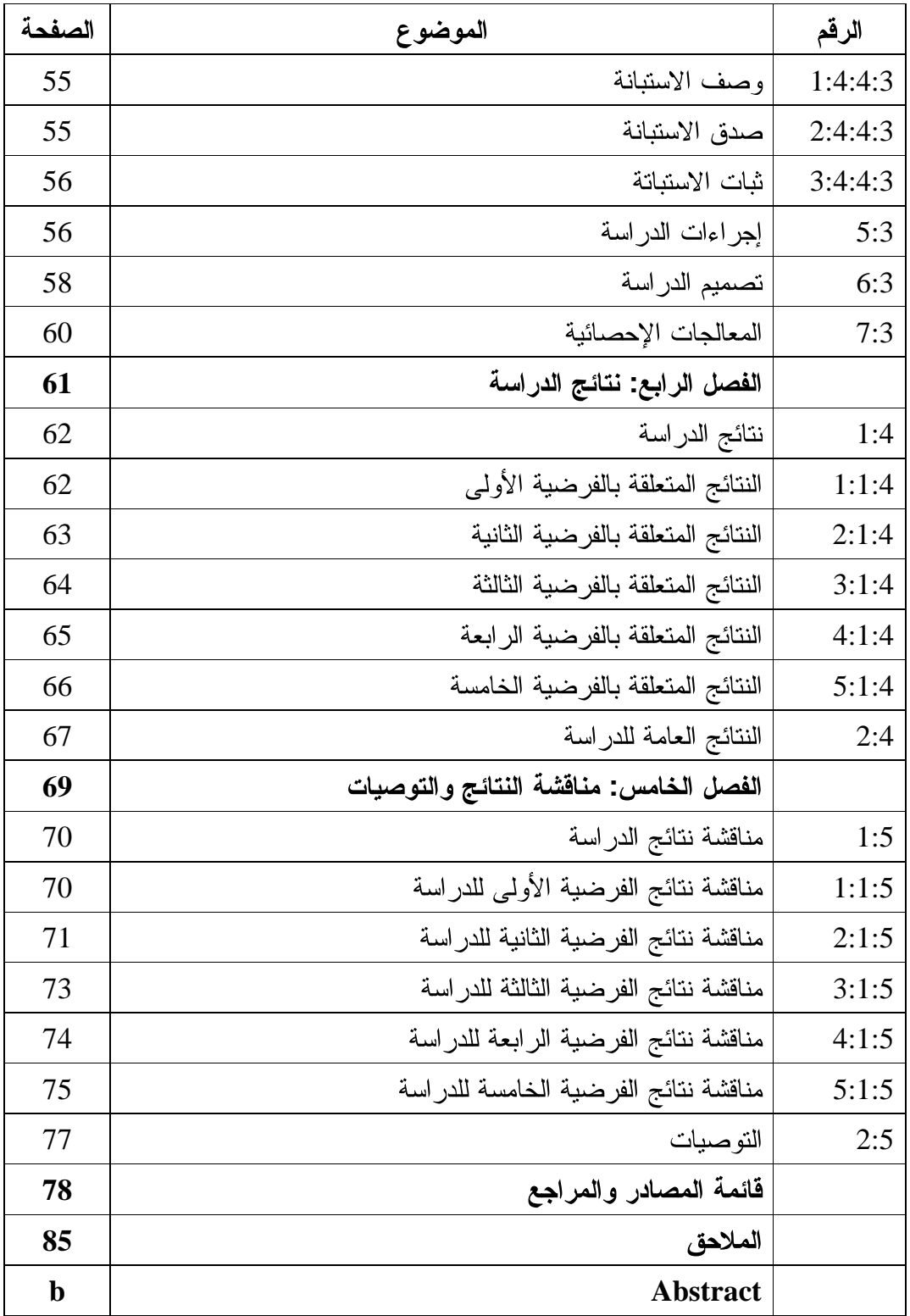

فهرس الجداول

| الصفحة | الجدول                                                                                                    | الرقم      |
|--------|----------------------------------------------------------------------------------------------------|------------|
| 38     | ملخص الدراسات ذات العلاقة                                                                                                    | جدول (1:2) |
| 43     | توزيع أفراد مجتمع الدراسة نبعا لعدد المدارس وعـــدد الشـــعب<br>وعدد الطلاب                                                                            | جدول (1:3) |
| 43     | يبين نوزيع عينة الدراسة نبعا للمدرســة ومجموعـــة الدراســـة<br>والشعبة وعدد الطلاب                                                                    | جدول (2:3) |
| 63     | نتائج اختبار T-test لمحموعتين مستقلتين لفحص دلالة الفروق<br>في الاختبار التحصيلي البعدي في وحدة الإحصاء وفق طريقة<br>التدريس                           | جدول (1:4) |
| 64     | نتائج اختبار T-test لمجموعتين مستقلتين لفحص دلالة الفروق<br>في المعرفة المفاهيمية في الاختبار التحصيلي البعدي في وحـدة<br>الإحصاء وفق طريقة التدريس    | جدول (2:4) |
| 65     | نتائج اختبار T-test لمجموعتين مستقلتين لفحص دلالة الفـــروق<br>في المعرفة الإجرائية في الاختبار التحصيلي البعدي في وحــدة<br>الإحصاء وفق طريقة التدريس | جدول (3:4) |
| 66     | نتائج اختبار T-test لمجموعتين مســـتقلتين لفحـــص دلالــــة<br>الفروق في حل المسائل في الاختبار التحصيلي البعدي في وحدة<br>الإحصاء وفق طريقة التدريس   | جدول (4:4) |
| 67     | نتائج اختبار T-test لمجموعتين مستقلتين لفحــص دلالــــة<br>الفروق في دافعية الطلبة نحو الإحصاء                                                         | جدول (5:4) |

فهرس الملاحق

| الصفحة | الملحق                                                                                                    | الرقم     |
|--------|----------------------------------------------------------------------------------------------------|-----------|
| 86     | الإجراءات التنظيمية والإدارية لنتفيذ الدراسة                                                               | ملحق (1)  |
| 88     | قائمة بأسماء أعضاء لجنة تحكيم المسادة الندريبيسة واختبسارات<br>الدراسة                                     | ملحق (2)  |
| 89     | الأهداف المعرفية والوجدانية والنفس حركيسة الخاصسة بالمسادة<br>الندريبية "وحدة الإحصاء" للصف الثامن الأساسي | ملحق (3)  |
| 93     | تحليل محتوى المادة التدريبية "وحدة الإحصاء" للصــف الثـــامن<br>الأساسي                                    | ملحق (4)  |
| 94     | تحضير محتوى المادة التدريبية "وحـدة الإحصــاء" باســتخدام<br>الحاسوب                                       | ملحق (5)  |
| 111    | تصميم دروس المادة التدريبية "وحدة الإحصاء" باستخدام برنامج<br><b>Power Point</b>                           | ملحق (6)  |
| 126    | تحضير محتوى المادة الندريبية "وحدة الإحصـــاء" بالطريقــة<br>التقليدية                                     | ملحق (7)  |
| 148    | جدول المواصفات للاختبار التحصبلي البعدي لوحــدة الإحصــاء<br>للصف الثامن الأساسي                           | ملحق (8)  |
| 149    | الاختبار التحصبلى البعدي                                                                                   | ملحق (9)  |
| 153    | جدول معاملات الصعوبة والتمييز للاختبار التحصيلي البعدي                                                     | ملحق (10) |
| 154    | استبانه لقياس دافعية طلبة الصف الثامن الأساســـي نحـــو تعلـــم<br>الإحصاء                                 | ملحق (11) |

أثر التدريس باستخدام برنامجي اكسل وبوربوينت في تحصيل طلبة الصف الثامن الأساسي في وحدة الإحصاء ودافعيتهم نحوه في منطقة نابلس اعداد أكرم محمد نظمى جرار إشراف الدكتور صلاح الدين ياسين الملخص

هدفت هذه الدراسة إلى الكشف عن أثر الندريس باستخدام برنامجي Excel وPowerPoint على تحصيل طلبة الصف الثامن الأساسي في وحدة الإحصاء ودافعيتهم نحوه في منطقة نابلس، وتحديدا حاولت الدر اسة الإجابة على السؤال الرئيسي الآتي:

ما أثر الندريس باستخدام برنامجي Excel وPowerPoint على تحصيل طلاب الصف الثامن الأساسي في وحدة الإحصاء، ودافعيتهم نحوه في منطقة نابلس؟

وللإجابة عن سؤال الدراسة واختبار فرضياتها، تم تطبيق الدراسة على عينة الدراســـة المكونة من (74) عشوائية، وزعت علمي مجموعتين: شعبتان شكلتا مجموعة تجريبية، وشعبتان شـــكلتا مجموعـــة ضابطة، بحيث درست المجموعة التجريبية المادة التدريبية -وحدة الإحصــــاء– وهـــى الوحـــدة الرابعة من كتاب رياضيات الصف الثامن الأساسي الفصل الأول للعام الدراسي(2013/2012) التي تم إعادة بنائها باستخدام الحاسوب، ودرست المجموعة الضابطة نفس الوحـدة بالطريقــة التقليدية بإتباع الكتاب المدرسي.

قام الباحث بالرجوع إلى دفتر العلامات المدرسي للطلبة للعام الماضـــي(2012/2011) في مادة الرياضيات وذلك من أجل تحقيق التكافؤ بين المجموعتين التجريبيــــة والضـــــابطة، ثـــم استخدم الباحث اختبار تحصيلي بعدي لقياس تحصيل الطلاب بعد الانتهاء من تتفيذ التجربة، وتم التحقق من صدقه بالمحكمين، وحساب ثباته باستخدام معادلة كودر ريتشاردســـون(21) فكانـــت

(0.79) المجموعة التجريبية، ومقياس الدافعية نحو تعلم الإحصاء بالطريقة التقليديــــة علــــى المجموعــــة الضابطة، وتم التحقق من صدقه بالمحكمين، وحساب ثباته باستخدام معادلة كونباخ ألفا فكانـــت قيمته(0.73)، تم حللت البيانات باستخدام اختبار (ت) لعينتين مستقلتين، حيث أظهرت التحليلات النتائج التالية .

- وجود فرق ذي دلالة اِحصائية عند مستوى الدلالة(α=0.05) بين متوسط علامات طـــــلاب المجموعة التجريبية(73.19) الذين درسوا باســـتخدام برنــــامجي Excel و PowerPoint ، وطلاب المجموعة الضابطة(61.62) الذين درسوا بالطريقة التقليدية على الدرجـــة الكليـــة لاختبار التحصيل البعدي، ولصـالح طـلاب المجموعة التجريبية.<br>- وجود فرق ذي دلالة إحصـائية عند مستوى الدلالة( α = 0.05)
- المجموعة التجريبية(82.91) الذين درسوا باســـتخدام برنــــامجي Excel و PowerPoint ، وطلاب المجموعة الضابطة(68.00) الذين درسوا بالطريقة التقليدية على اختبار التحصيل البعدي في المعرفة المفاهيمية، ولصالح طلاب المجموعة التجريبية.
- وجود فرق ذي دلالة إحصائية عند مستوى الدلالة(  $\alpha = 0.05$  ) بين متوسط علامات طلاب المجموعة التجريبية(70.27) الذين درسوا باســـتخدام برنــــامجي Excel و PowerPoint ، وطلاب المجموعة الضابطة(60.37) الذين درسوا بالطريقة التقليدية على اختبار التحصيل البعدي في المعرفة الإجرائية، ولصالح طلاب المجموعة النجريبية.
- وجود فروق فرق ذي إحصائية عند مستوى الدلالة( 0.05  $\alpha = (\alpha = 0.5)$  بسين متوســـط علامـــات طــــلاب المجموعــــة التجريبيـــة(69.88) الــــذين درســــوا بـاســــتخدام برنـــــامجى Excel وPowerPoint ، وطلاب المجموعة الضابطة(56.75) الذين درسوا بالطريقـــة التقليديـــة على اختبار التحصيل البعدي في حل المسائل، ولصالح طلاب المجموعة التجريبية.
- وجود فرق ذي دلالة إحصائية عند مستوى الدلالة(  $\alpha=0.05$  ) بين متوســط اســـتجابات طلاب الصـــف الثـــامن الأساســـي(4.68) الـــذين درســـوا باســـتخدام برنـــامجي Excel

و PowerPoint (المجموعة النجريبية)، ومنوســط اســـنجابات طــــلاب الصـــف الثــــامن الأساسي(3.73) الذين درسوا بالطريقة التقليدية(المجموعة الضابطة) على مقياس الدافعيـــة نحو تعلم الإحصاء، ولصالح المجموعة التجريبية.

وفي ضوء هذه النتائج يوصبي الباحث بالاستفادة من نتــائج هــذه الدراســـة وبرنـــامج Excel and the set of  $\sim$ دافعيتهم نحو نعلم الرياضيات، وضرورة ندريب معلمي الرياضيات علـــي اســـنخدام برنـــامج Excel and the set of  $\sim$ يوفره هذا البرنامج من دعم لمنهاج الرياضيات، والاستفادة من نتائج هــذه الدراســـة، ونتـــائج در اسات أخر ي مشابهة لتعميم استخدام الحاسوب في ندريس الرياضيات فـــي مـــدارس وكالــــة الغوث الدولية في مدينة نابلس، وباقي المدارس في المناطق الأخرى لما للحاسوب مـــن أهميـــة وقدرة في رفع المستوى التحصيلي للطلاب في الرياضيات، ولما له أيضا من قدرة علـــي رفـــع دافعية الطلاب لتعلم الرياضيات.

## الفصل الأول مشكلة الدراسة (خلفيتها وأهميتها)

- 1:1 مقدمة الدراسة
- 2:1 مشكلة الدراسة
- 3:1 أسئلة الدراسة
- 4:1 فرضيات الدراسة
- 5:1 أهداف الدراسة
- 6:1 أهمية الدراسة
- 7:1 حدود الدراسة
- 8:1 مصطلحات الدراسة

#### الفصل الأول

#### مشكلة الدراسة **(خلفيته**ا وأهميتها**)**

#### **1:1**

إن النحديات التبي يواجهها العالم اليوم، والنغير السريع الذي طرأ على جميــــع نــــواحي الحياة الاجتماعية، والاقتصادية، والثقافية، يجعل من الضروري على المؤسســـات النعليميــــة أن تأخذ بوسائل النعليم الحديثة لتحقيق أهدافها، ومواجهة هذه التحديات، وقد أضاف التطور العلمي، والتكنولوجي كثيرا من الوسائل الجديدة التي يمكن الاستفادة منها في تهيئة الخبـــرة للمتعلمـــين حيث يتم إعداد الفرد بدرجة عالية من الكفاءة تؤهله لمواجهة تحديات العصر .

ولقد أدى نزايد النكنولوجيا في الندريس بالمؤسسات النعليمية إلى نغير دور المعلم مـــن معط، وملقن للمعلومات إلى معلم موجه، ومرشد، وميسر لاكتشاف المعلومات وإلــــى الاهتمــــام بعمليات النعلم النبي نتطلب النفاعل المباشر مع الطالب، ومساعدته على اكتساب خبرات نسمح له بالنمو وفق ميوله، وتوفير المواد التعليمية التي تحقق ذلك، والى الاهتمام بتصميم بيئة التعلـــيم، (Designing Teaching and Learning Environment) تسمح بإعطاء الطالب الفرصة لاكتشاف المفاهيم، ومهارات البحث، واتخاذ القرارات الضرورية لمتابعة التعليم (نصر، 2000).

وانسجاما مع ذلك فإن دور الوسائل النعليمية في نعليم الرياضيات بأنهـــا نعمـــل علــــي نوسيع خبرات الطالب في الرياضيات، ونحقق أهدافها ، ونعمل على إثرائهـــا، ونســـاعد علــــي استثارة اهتمام الطالب، وإشباع حاجته للتعلم، إذ يأخذ الطالب من خلالها بعض الخبــــرات التـــــى تثير اهتمامه، ونحقق أهدافه و نساعد الطالب على جعله أكثر استعداد للنعلم، وهــذا الاســـنعداد يجعل تعلمه في أفضل صورة.

ونساعد الوسائل النعليمية أيضا الطالب على إشراك جميع حواسه، وكلما أشرك الطالب حواس أكثر في عملية النعليم فإن هذا النعليم بنعمق، وينرسخ في ذهن الطالـــب، ونـــؤدي إلــــي ترتيب واستمرار الأفكار التي يكونها الطالب، وتؤدي إلى تكوين الاتجاهات الجديـــدة وتعـــديل السلوك (السلطاني، 2002).

وإذا كانت المواقف التعليمية التبي نتضمنها المناهج بصورة عامة قد اهتمــت باســتخدام الوسائل التعليمية، فإن الرياضيات بصورة خاصة تكون أكثر حاجة من غيرها للوسائل التعليمية، نظرا لأن المفاهيم الرياضية على درجة عالية من النجريد الذي يعتبر أعلى وأرقـــي مســـتويات المعرفة، وأصعبها ( نصر 2000).

نعد الرياضيات من أهم المواد العلمية الني نرنبط ارنباطاً وثيقــاً بالوســـائل النعليميـــة التكنولوجية، وكذلك زاد الاهتمام بها، وبندريسها في الولايات المتحدة الأمريكية (أبـــو عميـــرة، .(1998

ولعلَّ أهم الوسائل التعليمية الحديثة، والمستجدة، التبي نساهم بشكل كبير جدا فــــي تعلــــم الرياضيات هو الحاسوب، حيث يستخدم الحاسوب كمساعد تعليمي في تعلـــم الرياضــــيات عـــن طريق برامج جاهزة سابقة تتضمن المفاهيم، والمعلومات الجديدة التي يرغب المعلم في تعليمهـــا للطلاب، ونعد برامج الحاسوب وسيلة نعليمية بصرية نساعد علـــي نتميـــة التفكيـــر الرياضــــي بمظاهرِ ه المختلفة، ومن أبرزِ هذه المظاهرِ أسلوبِ حلِّ المشكلات (نصر، 2000).

إن من أهم ميز ات استخدامنا للحاسوب كوسيلة في تعليم الرياضيات هو أنه يساعد فــــى رفع مستوى تحصيل الطلبة, كما أن استخدامه كوسيلة تعليمية يوفر اهتماما خاصا بكـــل طـالـــب حسب قدراته، واستعداداته، ومستواه العلمي، وكذلك يساعد على الندريب، والنمرين على إجراء العمليات الحسابية, ويساعد على نوضيح المفاهيم للطلاب، ونشخيص جوانب الضعف، وعلاجها من خلال الإمكانات التي يتمتع بها الحاسوب دون غير ه من الوسائل التعليمية الحديثة الأخــــر ي مثل استخدام الصورة، والصوت، والحركة، والتفاعل بين الطلبة والبرامج، ويساعد في تعلـــيم الطلبة الذين يعانون من صعوبات في النعلم ( الدايل،2005).

وير نكز ِ فاعلية النعلم بالحاسوب بالدرجة الأولى على فاعلية جودة البرنسامج التعليمـــي المستخدم، حيث يعد اختيار وتصميم البرامج التعليمية مـــن أهـــم الموضــــوعات التــــي تواجــــه National Council (NCTM) Teachers of Mathematics) في الولايات المتحدة الأمريكية بضرورة و أهميــــة اختيـــار البر امج التي نتوافق مع أهداف المنهاج( NCTM ،2000 ).

ويبدو أن هناك علاقة، ورابطة قوية جدا بين الحاسوب، والرياضيات لاشــــتراكهما فــــي العمليات الحسابية، والمنطقية بحيث يمكن ترجمة الخوارزميات الموجودة في الرياضـــيات إلــــي لغة الحاسوب مما يسهل على الطلبة فهم المادة لتبسيطها باستخدام الحاسوب.

و بمكن الاستنتاج أن معظم الدر اسات، و الأبحاث التي قار نت بين أسلوب تعلم الر باضيات باستخدام الحاسوب، وطرق النعليم النقليدية أن من أبرز المتغيرات التابعة التي حظيت بالاهتمام، والدر اسة تمثلت بـــ: تحصيل الطلبة في الرياضيات، والزمن الــــلازم للتعلم،ومـــدى الاحتفــاظ بالنعلم، واننقال اثر النعلم، وإنقان النعلم، وعوامل النكلفة المالية. وكانـــت جميــــع ننــــائج هـــذه الدراسات والأبحاث تصب في صالح برامج تعليم الرياضيات، وأنها أكثر فعالية مـــن البــــرامج التقليدية (نصر ،2000).

و إذا كان الحاسوب يلعب دور ا مهما في تعليم الرياضيات، فان هذه الدر اسة ألقت الضوء على استخدام الحاسوب في تدريس فرع هام من فروع الرياضيات هو الإحصاء.

يلعب الإحصاء دورا كبيرا ومهما ومتزايداً في كل مظاهر الحياة الإنسانية، ومناشـــطها المختلفة، ويتزايد أهميته المختلفة بوما بعد يوم مع نعقد مشاكل الحياة، وتـــداخلها، وهـــو علـــم تطبيقي يمكن استخدام معطياته وطرقه الإحصائية في تحليل الظواهر الطبيعيـــة، والاجتماعيـــة، والاقتصادية، والوقوف على حقيقة تغيرها من حيث دراسة أسبابها، والمؤثرات، والعوامل، التبي تحدد شكلها الحالي، والنتبؤ بسلوكها المستقبلي بحيث يتم توجيهها التوجه السليم ( خليفة،1990).

ولذلك نأتي هذه الدراسة لندمج برنامجي Excel وPower Point بنعلم الإحصاء مـــن خلال فحص أثر استخدامه على تحصيل طلبة الصف الثامن الأساسي فسي وحسدة الإحصساء، ودافعيتهم نحوه.

#### **2:1**

نعد مادة الرياضيات من المواد الدراسية المهمة التي نعتمد عليهـــا المعرفـــة، والعلـــوم الأخرى، وخاصة العلوم العلمية حيث لا يكاد بوجد معرفة، أو علم إلا وللرياضــــيات دور فــــي بنيتها، ونظرًا لما نتصف به مادة الرياضيات من محتوى تعليمي مجرد، ولما يواجه المعلمــون من صعوبات أثناء تدريسها، لذا فقد بدأ التربويون، وأصحاب الخبـــرة، فــــى مجـــال تـــدريس الر باضيات بالبحث عن وسائل تعليمية تساعد على تسهيل تعلم الر باضيات ( بل، 1987).

وبعد اطلاع الباحث على العديد من الدر اسات، و الأبحاث التي أجر بت حول أثر استخدام الحاسوب في ندريس الرياضيات، ولكون الباحث كان مدرسا لمادة الرياضيات فــي المــدارس الحكومية -سابقا -الاختبار التحصيلي الذي تجريه وكالة الغوث الدولية سنويا للصف الثـــامن الأساســـي، لاحـــظ الباحث تدنياً واضحاً في تحصيل الطلاب في الرياضيات، ودافعتيهم المنخفضة لتعلم الرياضيات، وكذلك اعتماد الغالبية العظمى من المدرسين على الطرق التقليدية في ندريســـهم للرياضـــيات، وعدم وجود دراسة محلية حول أثر استخدام الحاسوب على تحصيل الطلبة في مادة الرياضيات في الإحصاء، وانطلاقا من أن النعليم الفلسطيني يهنم بالوسائل النعليمية، وأن ندريس الرياضيات يحتاج إلى تدعيم بالوسائل التعليمية، فإن هذه الدراسة تهدف إلى استقصاء اثر التدريس باستخدام الحاسوب على تحصيل طلبة الصف الثامن الأساسي في وحدة الإحصاء ودافعتيهم نحوه.

إذن من خلال ما سبق يمكن تحديد مشكلة الدر اسة بالإجابة عن السؤال الآتي:

• ما أثر الندريس استخدام برنامجي Excel و PowerPoint على تحصيل طــــلاب الصـــف الثامن الأساسي في وحدة الإحصاء، ودافعيتهم نحوه في منطقة نابلس؟

3:1 أهمية الدراسة

تكمن أهمية هذه الدراسة في الكشف عن أهميــــة اســــتخدام برنــــامج Excel وبرنــــامج Power Point في ندريس وحدة الإحصاء لطلاب الصف الثامن الأساسي، كما أن هذه الدر اسة قد تسهم في إضافة معرفة جديدة تتعلق باستخدام الحاسوب في تدريس الرياضــــيات، وتحســـين استر اتجيات تدريس الرياضيات، كما يعتقد أن نتائج هذه الدراسة قد يســـتفيد منهــــا المؤسســــات النزبوية، وكليات النزبية، وأعداد دورات المعلمين وندريبهم، وكذلك سنوجه هذه الدراسة نظـــر القائمين على تعليم وتعلم الرياضيات إلى الاهتمام بتوظيف برمجيات حاسوبية لتسدريس وحسدة الإحصاء للصف الثامن الأساسي، وجعله جزءا أصبلا من خطط الدروس اليومية، بالإضافة إلى أن هذه الدراسة من أوائل الدراسات المحلية الفلسطينية التي نتناول نـــدريس وحـــدة الإحصـــــاء للصف الثامن الأساسي باستخدام برنامج Excel وبرنامج Power Point ، ودافعيتهم نحوه في حدود علم الباحث، علاوة على أنها نتناول علم تطبيقي يستخدم في نفسير الظواهر الاجتماعيـــة والاقتصادية والطبيعية …. الخ، وكذلك تأتي هذه الدراسة نتيجة الاستجابة للاتجاهات الحديثـــة التي نتادي بضرورة توظيف مستحدثات الحاسوب في ندريس الرياضيات.

#### 4:1 أهداف الدر اسة

يعدّ موضوع الإحصاء في الرياضيات موضوعا مهما، ومرتبطا ببيئـــة، وحيـــاة الفـــرد اليومية ونظوره الحضاري، وتحسين طرق ندريس الإحصاء يساعد في رفع مستوى التحصـــيل عند الطلاب.

لذا فإن هذه الدراسة هدفت إلى:

- 1 الكشف على أثر الندريس باستخدام برنامجي Excel وPowerPoint على نحصيل طلبـــة الصف الثامن الأساسي في وحدة الإحصاء.
- 2 الكشف عن دافعية طلبة الصف الثامن الأساسي نحو تعلــم الإحصــــاء برنــــامجى Excel .PowerPoint,

3 - تقديم وحدة الإحصاء للصف الثامن الأساسي وفق عرض جديد بسنتد إلى برنــــامج Excel .PowerPoint

**5:1**

تحاول هذه الدراسة الإجابة عن الأسئلة الآتية: -

- 1 ما أثر استخدام برنامج Excel و PowerPoint على تحصيل طلبة الصف الثامن الأساسي الذين درسوا وحدة الإحصاء؟
- 2 ما أثر استخدام برنامجي Excel و PowerPoint على تحصـــيل طلبـــة الصـــف الشــامن الأساسي في مستوى المعرفة المفاهيمية في وحدة الإحصاء بشكل عام؟
- 3 ما أثر استخدام برنامج Excel على تحصيل طلبة الصف الثامن الأساسي فــي مســتوى المعرفة الإجرائية في وحدة الإحصاء بشكل عام؟
- 4 ما أثر استخدام برنامج Excel على تحصيل طلبة الصف الثامن الأساسي في مستوى حل المشكلات في وحدة الإحصاء بشكل عام؟
- 5 ما أثر فاعلية برنامجي Excel و PowerPoint على دافعية طلبة الصف الثامن الأساســـي نحو تعلم الإحصاء يبن طلاب الصف الثامن الأساسي الذين درسوا باســـتخدام برنــــامجي PowerPoint Excel

**6:1**

تختبر هذه الدر اسة الفر ضبات الآتية: -

لا يوجد فرق ذو دلالة إحصائية عند مستوى دلالة(  $\alpha = 0.05$ ) بين متوسطى تحصيل طلبة " الصف الثامن الأساسي الذين درسوا وحدة الإحصاء باستخدام برنـــامجي Excel و Power

Point (المجموعة التجريبية)، وطلبة الصف الثامن الأساسي الذين درسوا وحدة الإحصــــاء بالطريقة التقليدية(المجموعة الضابطة) على الدرجة الكلية لمقياس الاختبار البعدي.

- لا يوجد فرق ذو دلالة إحصائية عند مستوى دلالة(  $-0.05$ ) بين متوسطى تحصيل طلبة 2 الصف الثامن الأساسي في ا**لمعرفة المفاهيمية** لوحدة الإحصــــاء لطلبـــة الصـــف الثــــامن الأساسي الذين درسوا باستخدام برنامجي Excel و Power Point (المجموعة التجريبيـــة)، وطلبة الثامن الأساسي الذين درسوا بالطريقة النقليدية(المجموعة الضــــابطة) فـــي اختبـــار التحصيل البعدي .
- لا يوجد فر ق ذو دلالة احصـائية عند مستو ي دلالة(  $\alpha = 0.05$  ) بين متوسطى تحصـيل طلبة 3 الصف الثامن الأساسي في **المعرفة الإجرائية** لوحدة الإحصاء لطلبة الصف الثامن الأساسي الذين درسوا باستخدام برنامجي Excel و Power Point (المجموعة التجريبيـــة)، وطلبـــة الثامن الأساسي الذين درسوا بالطريقة التقليدية(المجموعة الضابطة) في اختبار التحصـــيل البعدي . وَ البعدي المُسْتَدَّمِي اللهُ عَلَيْهِ اللهُ عَلَيْهِ اللَّهُ عَلَيْهِ اللَّهُ عَلَيْهِ ا
- لا يوجد فرق ذو دلالة إحصائية عند مستوى دلالة( 0.05  $\alpha = 0.05$  ) بين متوسطى تحصيل طلبة  $4$ الصف الثامن الأساسي في **هل المسائل** لوحدة الإحصاء لطلبة الصف الثامن الأساسي الذين در سو ا باستخدام بر نامجي Excel و Power Point (المجمو عة التجر يبية)، و طلبة الثسامن الأساسي الذين درسوا بالطريقة التقليدية(المجموعة الضابطة) في اختبار التحصيل البعدي.
- جد فرق ذو دلالة إحصائية عند مستوى دلالة(  $\alpha=0.05$  ) بين متوسطات دافعية طلبة 5  $>$ الصف الثامن الأساسي نحو الإحصاء الذين درسوا باستخدام برنـــامجي Excel و Power Point (المجموعة التجريبية)،ودافعية طلبة الصف الثامن الأساسي نحو الإحصــــاء الــــذين درسوا بالطريقة التقليدية(المجموعة الضابطة) على مقياس الدافعية نحو تعلم الإحصاء.

**7:1**

تحددت هذه الدر اسة بما يلي:

أ **-** الحدود المكانية:

- 1 الغوث الدولية في مدينة نابلس.
- 2 اقتصر نطبيق هذه الدراسة على عينة عشوائية مكونة من(4) شعب من طــــلاب الصـــف الثامن الأساسي بمدرسة ذكور الفار عة الأساسية.
	- **: -**

تم تطبيق هذه الدر اسة في الفصل الدر اسي الأول في العام الدر اسي 2013/2012.

#### ج - الحدود الموضوعية:

 $-1$  and  $\overline{1}$  and  $\overline{1}$  and  $\overline$ المعتمد من وزارة النربية، والنعليم الفلسطينية حسب المنهاج الفلسطيني.

2 - اقتصرت هذه الدر اسة على معرفة دافعية طلبة الصف الثامن الأساسي نحو الإحصاء.

- 3 اقتصرت هذه الدراسة على معرفة تحصيل الطلاب وفق طريقتي تــدريس همـــا طريقـــة التدريس باستخدام الحاسوب من خلال برنامج PowerPoint وبرنامج Excel، والطريقـــة التقليدية المتعلقة بوحدة الإحصاء من كتب الرياضيات الفصل الأول للصف الثامن الأساسى وفق المنهاج الفلسطيني.
- 4 بما يتماشى وطريقة التدريس باستخدام الحاسوب من خلال تصميم وحدة الإحصــــاء علــــى برنامج power point وبرنامج Excel.

تعتمد هذه الدر اسة التعر بفات الإجر ائية الآتية لمصطلحاتها: -

- 1 الإحصاء : احد فروع علم الرياضيات وهو علم تطبيقي يهدف إلى استنباط الحقـــائق مـــن الأرقام بطرق علمية لجمع البيانات وتنظيمها ونلخيصسها وعرضسها وتحليلهسا وذلسك للوصول إلى نتائج مقبولــــة تــــؤدي إلـــــى اتخــــاذ قــــــرارات ســــليمة (عبـــد الـــــرحمن و آخر ون،1998).
- 2 النعليم الإلكتروني: هو استخدام برنامج Excel وبرنامج Power Point لمعرفة أثرهمـــا على التحصيل الدراسي في وحدة الإحصاء للصف الثامن الأساسي.
- 3 الدافعية: حالة داخلية جسمية أو نفسية تدفع الفر د نحو سلوك في ظر و ف معينة، و تو جهــــه نحو إشباع حاجة أو هدف معين (الزعبي وبني دومي،2007).
- 4 التحصيل التقدم الذي يحرزه الطالب في تحقيق أهداف المادة التعليمية المدروسة، والـــذي يقاس بعلاماته التي يحصل عليها باختبار التحصيل (مورس 1987).
- 5 التعليم بالطريقة التقليدية: مجموعة الإجراءات التي يعرضها المعلم على الطالب من أجل شرح مادة الرياضيات، وحل تمارين وأسئلة الكتاب باستخدام السبورة، والطباشير وإنباع الكتاب المدرسي الرسمي (جبر ،2007).
- 6 المعرفة المفاهيمية: هي قاعدة للحكم، أو الصفة المجردة المشــــتركة بــــين جميـــــع أمثلــــة المفهوم، كما أن المفهوم الرياضيي عبارة عن اللبنة الأساسية في بناء الرياضيات (ياسين،  $. (2008)$
- 7 المعرفة الإجرائية: معرفة مجموعة من الخطوات المتتالية نطبق علـــي مجموعــــة مـــن البيانات لأداء صفة معينة، أو لمها صفة النكرار في مواقف متماثلة (ياسين، 2008).
- 8 حل المسائل الرياضية: وهي موقف كمي جديد أو طارئ يتعرض له الفرد، وبــــه عــــائق بِنطلب حلا، ونحل المسألة إذا نغلب الفرد على هذا العائق (ياسين، 2008).

# الفصل الثاني الإطار النظري والدراسات السابقة

1:2 الإطار النظري

2:2 الدراسات السابقة

#### الفصل الثاني

#### الإطار النظرى والدراسات السابقة

هدفت هذه الدراسة إلى الكشف عن أثر استخدام برنامجي Excel وPowerPoint على تحصيل طلبة الصف الثامن الأساسي في الوحدة الرابعة من كتاب الرياضيات الفصل الأول وفق المنهاج الفلسطيني - وحدة الإحصاء–، ودافعيتهم نحو تعلَّم الإحصاء في منطقة نابلس، ويوضح هذا الفصل الإطار النظرى للدراسة ويضم: الرياضيات والحاسوب، وأهمية وأهداف ومجالات استخدام الحاسوب في ندريس الرياضيات، بالإضافة إلى الدراسات ذات العلاقة والتي نتاولت أثر استخدام الحاسوب في تحصيل الطلبة في الرياضيات، ودافعيتهم نحو الرياضيات والحاسوب في مختلف المراحل الدراسية، وكذلك برنامجي Excel وPowerPoint وأخيرا موقع هذه الدر اسة من الدر اسات السابقة.

**1:2**

#### **1:1:2**

إنّ هناك علاقة وثيقة جدا بين الرياضيات والحاسوب وكــذلك هنـــاك ســـيطرة كاملــــة للحاسوب على نعلم الرياضيات، وهذا سببه الجوهري هو زيادة دافعيـــة الطــــلاب نحـــو نعلـــم الرياضيات الذي يتضمن أجهزة حاسوب، وأصبح الطلاب السذين يكرهـــون الرياضــــيات ولا يهتمون بتعلمها من هواة ومحبى مقررات الرياضيات المزودة بأجهزة الحاسوب، ومـــن هنـــا يمكن القول إنّ هذه العلاقة ستزيد يوما بعد يوم ويزيد استخدام الحاسوب في تعلم الرياضـــيات، لأن الطالب بشعر بالسمو والنحكم في المواقف النعليمية (بل،1987).

ومما بزيد قوة العلاقة بين الرياضيات، والحاسوب اشتراكهما في العمليـــات الحســــابية والمنطقية خاصة في تعلم الخوارزميات المستخدمة في حل المســائل الرياضـــية (الهمشـــرى، 1993، وموريس، 1987).

كما ويستخدم في الحاسوب التعابير الحسابية، والمنطقية، والتعبير قد يكون ثابتا أو يكون متغيرًا أو مزيجًا من الثوابت والمتغيرات يجمع بينهما عمليات حسابية مثل: الجمع، أو الطــــرح، أو يجمع بينهما علاقات منطقية مثل أكبر (>) أو (<) كما ويمكن للحاسوب أن يربط بين تعبيرين منطقيين بسيطين لتكوين جملة خبرية مركبة باستخدام علاقات منطقيةAND أو OR (شواهين وبدندي، 2010)

2:1:2 أهمية استخدام الحاسوب في تدريس الرياضيات

يلعب الحاسوب أهمية كبيرة في ندريس الرياضيات، حيث يساعد الحاسوب بشكل كبيـــر جدا على تشجيع الطلاب على الاشتر اك الفعال في العملية التعليمية، بالإضافة إلى أنـــــــــــــــــــــــــــــــ على النعلم الفردي، ونتمية مهارة النعلم الذاتي في نعلم الرياضيات مـــن خــــلال النفاعـــل مــــع البرنامج التعليمي المناسب، كما أن الحاسوب يستخدم في عملية التدريب على حل المسائل، وحل المشكلات الرياضية مما يساعد على الوصول إلى مستوى الإتقان في تعليم وتعلم الرياضــــيات، وكذلك يعطي الحاسوب نغذية راجعة فورية مما يساعد على تشـــجيع الطــــلاب علــــي دراســــة الرياضيات، حيث يوجه الطالب غير المتمكن إلى مكان التوضيح الذي يحتاج إليــــه، ويســـتخدم الحاسوب أيضا في تصميم الكثير من الألعاب التعليمية التي تســـاعد الطــــلاب علــــي دراســــة الرياضيات بأسلوب شيق وممتع، علاوة على أنه يســـتخدم فـــي دراســــة الهندســـة المختلفـــة، والإحصاء، وكذلك إجراء المعالجات الإحصائية وعرض النتائج باستخدام الرســوم والأشــكال البيانية، ويساعد في تحقيق الأهداف التعليمية لمادة الرياضيات ســـواء الأهـــداف المعرفيـــة أو الوجدانية أو النفسحركية، وينمي الاتجاهات الايجابية عند الطلاب نحو دراسة الرياضيات وذلك من خلال الثقة والأمان الذي يشعر به الطالب عند نعامله مع الحاسوب وممارســــة الــــنعلم دون خوف من العقاب أو التهديد، وكذلك يمتلك الحاسوب قدرة على حفظ المعلومات واســــنزجاعها، مما ينيح للطالب المقدرة على متابعة أدائه ومقارنته بالأداء السابق له (روفائيل ويوسف،2001).

ويرى الباحث أن استخدام الحاسوب يساعد معلم الرياضيات علـــي تحضـــير دروســـه بطريقة جيدة، ويساعده على إدارة صفه من خلال نوفير الوقت والجهــد فـــي عـــرض دروس الرياضيات، ويعطيه أيضا وقتا كافيا وفرصة أكبر لمتابعة طلابه وإرشادهم علميا وسلوكيا. **3:1:2**

من أهداف الحاسوب في تعليم الرياضيات أنه يساعد في تعزيز المفهوم مثل اســـتخدامه في إيجاد حاصل الضرب، والمقارنة بين البرمجيات وهذا يؤدي إلى جعـــل مــــادة الرياضــــيات ديناميكية وذات توجه تشغيلي، و كذلك يساعد على توضيح المفهوم، ومن أهم تطبيقاته لغة لوغو التي تحتوي على أوامر شفافة للاتجاهات (فوق -تحت -يمين -يسار) بحيث يمكـــن توليـــد أمثلــــة كثيرة للمفهوم، تقريب المفاهيم الرياضية النظرية المجردة، وتقديم مـــادة الرياضــــيات بتــــدريج مناسب لقدرات الطلبة، ويوفر الحاسوب للطلاب التصحيح الفوري في كل مرحلة مـــن مراحـــل العمل، وكذلك بساعد على حل المسائل، وتصحيح الرياضيات، حيث إنّ الحاسوب يعتمد علـــي الخوارزميات، وكما أشار كنوث(Knoth) إلى أن الخوارزميات أساس الرياضيات وهذا يعنــــي أن الرياضيات نعد فرعا من فروع الحاسوب (موريس،1987).

#### **4:1:2**

من مجالات استخدام الحاسوب في تدريس الرياضيات أنه يستخدم الحاسوب في التدريب والمران، حيث يقوم المنعلم بالندرب على ما قام به المعلم بندريسه في الصف إذ يـــنم النــــدرب على نطبيق النظريات، والقواعد الرياضية من خلال نمارين خاصة بتلك النظريات، والقواعــد الرياضية التي تدريب عليها المتعلم باستخدام الحاسوب، ويستخدم الحاسوب فسي عمليسة تقسويم دروس الرياضيات بحيث يمكن استخدامه في نقويم نتاجات تعلم معين، أو وحدة دراسية مقررة، ويستخدم الحاسوب أيضا في رسم الأشكال الهندسية بتحريك الأدوات الهندســية علـــي الشاشـــة ونتظيم ظهورها، واختفائها وهذا يؤدي إلى وضوح الرؤيا لدى الطلاب؛ مما يساعدهم على إنقان مهارة رسم الأشكال، والتمارين الهندسية، واستخدام الأدوات استخداما صحيحا، وكذلك يســـتخدم في العاب تعليمية هادفة في مادة الرياضيات مما يساعد على زيادة اتجاه الطلاب نحـــو در اســــة الرياضيات، ويمكن استخدام الحاسوب في تعديل بعض المفاهيم الخاطئة لـــدى الطـــــلاب مثــــل الرسوم البيانية، والأشكال الهندسية، والمجسمات، كذلك يمكن استخدام الحاسوب في عمل محاكاة لبعض المفاهيم، أو النظريات، أو استنتاج بعض القواعد، والقوانين الرياضــــية، ويســــهل حـــل المسائل الكلامية، ويوضح فحص القوانين، وفحص صحة النتائج، وكذلك يساعد في النعامل مع الأعداد كبيرة، وإعطاء عدد كبير من النمارين لنعميق الفهم ويساعد على مسائل كلاميــــة مــــن الواقع (روفائيل ويوسف، 2001).

#### **2:2**

بعد اطلاع الباحث على الدر اسات السابقة التي أجريت فسي مجسال أسساليب تسدريس الرياضيات وجد أن هناك دراسات سابقة كثيرة، وذات العلاقة المحلية والعالمية التبي نتاولت أثر استخدام الحاسوب على تحصيل الطلبة في الرياضيات في مختلف المراحــل الدراســـية، كمـــا ولاحظ الباحث نتوع الدراسات في مختلف فروع الرياضيات مثل الهندسة، والحســـاب، وحـــل المسألة، ولتسهيل طرح هذه الدراسات، ومناقشة نتائج هذه الدراسة قام الباحث بنقســـبمها إلــــي الأقسام التالية:

1 - در اسات اثر استخدام الحاسوب على تحصيل الطلاب في المعرفة المفاهيمية.

2 - در اسات اثر استخدام الحاسوب على تحصيل الطلاب في المعرفة الإجرائية.

3 - در اسات اثر استخدام الحاسوب على تحصيل الطلبة في حل المشكلات.

4 - در اسات نتاولت أثر استخدام الحاسوب على التحصيل، والدافعية نحو تعلم الرياضيات.

**1:2:2**

**(Erbas & Yenmes, 2011)** المتعددة على الاستقصاء من خلال بر مجية البيئة الهندسية الديناميكية في تحصيل طلبة الصـــف السادس الأساسي في فهم المضلعات، ونطابقها، ونشابهها، ولتحقيق هدف الدراسة نـــم اختيـــار عينة مكونة من (66) طالبا، موزعين على مجموعتين: المجموعة الأولى وهي التجريبية التـــي درست وفق الاستقصاء ببرمجية البيئة الهندسية الديناميكية، وبعد الانتهاء من عملية التدريس، تم تطبيق اختبار تحصيلي بعدي، حيث أشارت النتائج إلـــي تفـــوق المجموعــــة التجريبيــــة علــــي المجموعة الضابطة في التحصيل الرياضي، وكذلك ارتفعت دافعية الطلبة نحو تعلـــم الهندســــة، ومستوى الاستطلاع والفضول والتقصبي.

**(Bos , 2009)** المعرفة الرياضية لطلبة الصف العاشر في ولاية تكساس في الولايات المتحدة الأمريكية، حيــث اتبعت الدراسة المنهج شبه التجريبي، حيث صمم الباحث دروس الاقترانسات التربيعيسة لطلبسة الصف العاشر باستخدام الآلة الحاسبة الراسمة، ونكونت عينة الدراسة من(95) طالبا، موزعــة على مجموعتين، مجموعة تجريبية مكونة من(48) طالبا درست دروس الاقترانــــات الربيعيـــة باستخدام الآلة الحاسبة الراسمة، ومجموعة ضابطة مكونة من(47) طالبا درست نفس السدروس بدون استخدام ألة حاسبة راسمة، وبعد نتفيذ الدراسة واستخراج المعالجـــات الإحصــــائية، نـــم استنتاج النتائج التي أثبتت أن التكنولوجيا ساهمت في تحسين المســـتو ي الأكــــاديمي للطـــــلاب، وزيادة قدرتهم على تمثيل المفاهيم الرياضية.

**(Almeqdadi, 2005)** على تحصيل الطلبة في المفاهيم الهندسية، وتكونت عينة الدراسة من(52) طالبا من طلبة الصف التاسع الذكور في المدرســـة النموذجيـــة لجامعـــة اليرمـــوك, تـــم تـــوزيعهم عشـــوائيا إلــــي مجمو عتين(ضابطة و تجر يبية), و قام بتدر يس كلتا المجمو عتين المعلـــم نفســــه, حيـــث در ســـت المجموعة التجريبية وحدة الهندسة من كتاب الصف التاسع باستخدام البرنامج المحوسب والكتاب المدرسي, نتائج الدراسة على وجود فرق ذي دلالة إحصائية في التحصيل الرياضي لمصلحة الطلبة فــي المجموعة التجريبية الذين استخدموا البرنامج المحوسب، وتوصـــي هــذه الدراســـة بضـــرورة استخدام المعلمين لهذا البرنامج الحاسوبي في تدريس الهندسة في جميع الصفوف الدراسية.

وهدفت دراسة ا**لتمار وسليمان(2005)** إلى التحقق من مدى فاعلية التسدريس المسزود بالحاسوب في نتمية تحصيل بعض مفاهيم معادلات الدرجة الأولى لدى عينة من طلاب الصــف السابع المتوسط بدولة الكويت، وقد قام الباحثان ببناء برنامج تعليمي يتكون من خمسة أنشـــطة،

واختبار تحصيلي في وحدة المعادلات من الدرجة الأولى، وتم التأكد من صـــدقه وثباتــــه قبـــل الاستخدام، وتكونت عينة الدراسة من(124) طالبا، موزعين على شعبتين: تجريبية درست وحدة المعادلات من الدرجة الأولى بطريقة التعليم المزود بالحاسوب، وضابطة درست نفس الوحــدة بالطريقة التقليدية، وتوصلت الدراسة إلى العديد من النتائج أهمها: أن تحصيل طلاب المجموعة النجريبية في بعض مفاهيم معادلات الدرجة الأولى أفضل من طلاب المجموعة التقليدية، وكذلك تحصيل طلاب المجموعة التجريبية مرتفعي التحصيل في بعض مفاهيم معادلات الدرجة الأولى أفضل من طلاب المجموعة الضابطة مرتفعي التحصيل، وكذلك تحصـــيل طــــلاب المجموعــــة التجريبية منخفضي التحصيل في بعض مفاهيم معادلات الدرجة الأولسي أفضـــل مـــن طـــــلاب المجموعة الضابطة منخفضيي التحصيل، مما يشير إلى فاعلية الأنشطة الحاسوبية الخمســــة فــــى تنمية تحصيل الطلاب في بعض مفاهيم معادلات الدرجة الأولى، وفي ضوء هذه النتائج يوصبي الباحثان بضرورة استخدام الحاسوب في نعليم الرياضيات.

وهدفت دراسة الغامدي (1996) إلى معرفة أثر استخدام بيئة لوغــو لتـــدريس بعـــض المفاهيم الهندسية لطلبة الصف الثامن على مستويات التفكير الهندسي والتحصيل في الهندســـة، وتكونت عينة الدراسة من(40) طالبة من الصف الشـــامن مـــوز عين علــــى شـــعبتين ضــــابطة وتجريبية، وكان من نتائجها، وجود فروق ذات دلالة إحصائية في تحصـــيل طالبـــات الصـــف الثامن في الهندسة يعزى لطريقة الندريس لصالح طريقة بيئة أفكار لوغو مع الهندسة، وكــذلك وجود فروق ذات دلالة إحصائية في أداء الطالبات على اختبار مستويات التفكير فسي الهندســـة وعلى المستويات الإدراكي والتحليلي والنرنيبي يعزى لطريقة الندريس لصالح طريقة بيئة أفكار لموغو مع الهندسة.

ومن خلال دراسة الباحث للدراسات المتعلقة باستخدام الحاسوب على تحصيل الطلبة في المعرفة المفاهيمية التبي نتاولتها هذه الدراسة، خرج ببعض الملاحظات حولها منها: -

1 - إن الدر اسات التي نتاولت أثر استخدام الحاسوب على تحصيل الطــــلاب فـــي المعرفـــة المفاهيمية شملت ثلاث فروع من فروع الرياضيات هي: الـهندسة، الاقترانات، والـجبر .

- 2 ولكن اختلفت في عدة جوانب منها الفترة الزمنية التي أجريت فيها الدراسات، والمسادة الندر ببية لهذه الدر اسات، و مكان إجر ائها.
- 3 استخدمت هذه الدر اسات المنهج شبه التجريبي لإتمام أغر اضها كدر اسة بـــوس ( , Bos .(2009
- 4 المتغيرات الخاصة بالطالب التي نتاولتها هذه الدراسات كانت منتوعة مثــل: التحصـــيل كدر اسة النمار وسليمان(2005)، والفهم كدر اسة ارباس وينمـــز ( Erbas & Yenmes 2011)، والتفكير الـهندسي كدراسة الغامدي(1996).
- 5 الرياضيات على تحصــيل الطـــلاب فـــى المعرفــة المفاهيميـــة كدراســـة ودراســـة المقدادي(2005) .
- 6 تحصيل الطلاب ذوي التحصيل المرتفع، وكذلك الطــــلاب ذوي التحصـــيل المــــنخفض كدر اسة التمار وسليمان(2005).

**2:2:2**

**دراسة أبو الـهطــل (2011) هدفت هذه الدر**اسة إلـي النعرف علـي أثر استخدام برنــــامج تعليمي محوسب في ندريس الرياضيات على نتمية التفكير الرياضي لدى طالبات الصف الثامن الأساسي، واتجاهاتهن نحوها ولتحقيق أهداف البحث استخدم الباحث المنهج التجريبي. و<br>مجتمع الدر اسة من جميع طالبات الصف الثامن الأساسي بمنطقة غرب غزة التعليميـــة<br>لوكالة الغوث الدولية البالغ عددهم(977) طالبة،وطبقت الدراسة على ع من طالبات الصف الثامن بمدرسة بنات الشاطئ الإعدادية(ب) بغزة، وتم تقســـيم العينــــة إلــــي مجموعتين: إحداهما تجريبية درست محتوى وحدة الهندسة(الوحــدة الثانيـــة الجـــزء الأول )

باستخدام برنامج تعليمي محوسب، والأخرى ضابطة درست بالطريقة العادية وذلك في الفصـــل الدراسي الأول من العام(2010-2011) وقد طبق على عينة الدراسة الأدوات التالية:

1 - اختبار التفكير الرياضي. 2 - مقياس الاتجاه نحو الرياضيات

حيث نوصلت الدراسة إلى النتائج التالية: وجـــود فــــروق ذات دلالــــة إحصـــــائية بــــين منوسطات درجات الطالبات المجموعة التجريبية اللاتي تعلمن باستخدام مسادة محوسسبة فسي الرياضيات، ومتوسط درجات الطالبات المجموعة الضابطة اللاتي تعلمن بالطريقة العادية فسي اختبار التفكير الرياضي في القياس البعدي لصالح طالبات المجموعة التجريبية. وأيضا وجـــود فروق دالة إحصائياً في متوسط درجات الاتجاه نحـــو الرياضــــيات بـــين طالبـــات المجموعــــة التجريبية، وطالبات المجموعة الضابطة في القياس البعدي لصالح المجموعة التجريبيـــة، وفـــي ضوء هذه النتائج أوصبي الباحث بتصميم وتتظيم كتب الرياضيات في ضوء مهـــارات التفكيـــر الرياضيي وتوفير فرصة لتدريب المعلمين وتأهيلهم في مجال استخدام الحاسوب وبرامجه.

**(Saha, Ayub & Tarmizi, 2010)** قياس أثر استخدام برنامج جيوجيبر ا على تحصيل الطلبة في كو الامبور بماليزيا من خلال توسيع تعلمهم لموضوع الإحداثيات الهندسية، حيث استخدمت الدراسة المنهج شبه التجريبي، وتكونــت عينة الدراسة من (53) طالبا في المرحلة الثانوية، حيث تم توزيع الطلاب بناء علـــي قـــدراتهم المكانية(مرتفعي القدرة المكانية، ومنخفضي القدرة المكانيــة) إلـــي مجمـــوعتين: المجموعـــة التجريبية التي تكونت من طلاب منخفضي القدرة المكانية حيــث درســت باســتخدام برنـــامج جيوجيبرا، والمجموعة الضابطة التي درست بالطريقة التقليدية، ثم تم بعد نتفيذ التجربة تطبيـــق اختبار تحصيلي بعدي، ومقياس للقدرة المكانية على المجموعتين، وأظهـــرت النتـــائج تحســـن تحصيل طلاب المجموعة التجريبية، وارتفعت القدرة المكانية لديهم.

**أما دراسة المالكي (2008) فقد هدفت** إلى معرفة أثر استخدام أنشطة إثرائية بوســـاطة برنامج حاسوبي في علاج صعوبات نعلم الرياضيات على أداء تلاميذ الصف الثالث الابتــدائي

ذوي صعوبات نعلم حقائق الجمع الأساسية للأعداد من(1 -9) اقل من أو يســـاوي 18، حيـــث تكونت عينة الدراسة من(60) تلميذاً تم اختيار هم بطريقة عمديه بناءً علـــي ترشـــيح المعلمـــين بوجود صعوبة لديهم في تعلم الرياضيات، وتم تقسيم أفراد عينة الدراسة إلى مجموعتين بطريقة عمديه: بالأسلوب العادي. حيث أظهرت نتائج الدراسة وجود فروق دالة إحصائية بين الاختبار القبلـــي والبعدي في التحصيل والأداء بين مجموعتي الدراسة، ولصالح المجموعة التي تعلمــت بــنمط التعليم . وَ التعليم المُسْتَقَلِيمَ المتضمنة أنشطة إثر ائية على التلاميذ ذوى صعوبات التعلم في مهارات أخرى، وكــذلك إعــداد ونبني المزيد من البرامج الحاسوبية وخاصة التي نتضمن أنشطة إثرائية في مختلف المهـــارات، والتي تعني بتدريس التلاميذ ذوى صعوبات تعلم الرياضيات.

كما **هدفت دراسة العبادلة (2006)** إلى معرفة فاعلية استخدام الحاسوب فـــ تـــدر بس المهندسة الفراغية على التحصيل، والتفكير الهندسي، والتصور المكاني للصف الثـــانـي الثـــانوي العلمي، وقد اقتصرت عينة الدراسة على (112) طالباً من طلبة الصف الثاني الثانوي العلمــي بدولة الإمارات العربية المتحدة تم اختيار هم من مدرستي حلوان التعليمي الثانوي بمنطقة الشارقة النعليمية، وأخرى مدرسة النعمان بن البشير للنعليم الثانوي بمنطقة عجمان النعليمية، واســـنخدم الباحث برنامج حاسوب لوحدة الهندسة الفراغية، واختبارا تحصيليا ومقياسا للتفكيـــر الهندســــي حسب مستويات فان هيل، ومقياس القدرة المكانية، وكان السؤال الرئيسي في هذه الدراسة: وبعد تطبيق التجربة وتحليل النتائج وجد فاعلية الحاسوب في تدريس الرياضيات، وكـــذلك وجـــد أنّ هناك فرقاً دالة إحصائيا عند مستوى الدلالة( ∝ =0.05) بين متوسط درجات المجموعة الضابطة التي استخدمت الطريقة العادية، ودرجات المجموعة التجريبية التي تعلمت الهندســـة الفراغيـــة باستخدام الحاسوب في التطبيق البعدي للاختبار التحصيلي في الهندســـة الفراغيـــة، ولصـــــالح المجموعة التجريبية وقد أوصبي الباحث بضرورة استخدام الحاسوب في تدريس الرياضيات.

**وهدفت دراسة جبر (2006)** إلى استقصاء فاعلية ندريس قائمة على استر انيجيات التعلم الذاتي الموجه لتدريس الهندسة في التحصيل، و حل المسألة الهندسية، و اتجاهات الطلبة نحو هـــا،

ولتحقيق هدف هذه الدراسة قام الباحث بحوسبة مادة الهندسة للصف الناسع الأساسي بالاعتمـــاد على طريقة المجمعات التعلمية باستخدام الاستقصاء الموجه بالحاسوب. وتكونت عينة الدراسـة (159) الدولية في منطقة نابلس، حيث تم اختيار هم بالطريقة القصدية، كما وتم تقسيم أفراد الدراسة إلى أربع مجموعات: اثنتان للذكور واثنتان للإناث باستخدام النوزيع العشوائي المقرون بالمزاوجـــة، ثم تم توزيع طلبة كل مدرسة إلى مجموعتين: مجموعة تجريبية درست وحدة الهندسة بطريقـــة المجمعات النعلمية باستخدام الاستقصاء الموجه بالحاسوب، ومجموعة ضابطة ندرس نفس وحدة الهندسة بالطريقة التقليدية، كما استخدام الباحث استبانه لقياس اتجاهات الطلبة نحسو الهندســـة، واستخدم اختبارين تحصيليين لقياس تحصيل الطلبة في وحدة الهندسة. وبعد تحليــل النتـــائج، أظهرت الدراسة النتائج التالية: وجود فروق جوهرية بين الوســـط الحســـابـي لعلامـــات طلبـــة المجموعة التجريبية، والوسط الحسابي لعلامات طلبة المجموعة الضابطة على اختبار التحصيل في الهندسة ولصالح المجموعة التجريبية، وكذلك وجود فروق جوهرية بين الوســط الحســـابي لعلامات طلبة المجموعة التجريبية، والوسط الحسابي لعلامات طلبة المجموعة الضابطة علـــي اختبار التحصيل في حل المسألة الهندسة ولصالح المجموعة التجريبية.

**(Clark, 2005)** تدريس الهندسة للطلبة المتفوقين في المرحلة الأساسية العليا، تكونت عينة الدراســـة مـــن(50) طالبا وطالبة من طلبة الصف الناسع والعاشر الأساسي، وقسمت إلى مجمـــوعتين: المجموعـــة التجريبية وعددهم(25) طالبا وطالبة من الصف التاسع درسوا بالحاسوب، والمجموعة الضابطة من الصف العاشر وعددهم(25) طالب وطالبة الذين درسوا بالطريقة التقليديــــة، ومــــن الأدوات المستخدمة في هذه الدراسة اختبار التحصيل، حيث أجر ي اختبار قبلي للطلبـــة المتفـــوقين مـــن الصف الناسع، وأجرى اختبار بعدي للصف العاشر في محتوى الهندسة، وتم بعد ذلك مقارنــــة منوسطات علامات الطلبة لقياس نقدم نحصيل طلبة الصف الناسع, وأظهرت الننائج وجود فروق ذات دلالة إحصائية في متوسطات تحصيل الطلبة في المجموعتين التجريبية، والضابطة، لصالح المجمو عة التجر يبية .

**في حين هدفت دراسة الدايل (2005)** إلى استقصاء أثر استخدام الحاسوب في اكتساب مهارات العمليات الحسابية الثلاث(الجمع ,الطرح , الضرب ) لطلاب الصف الثاني الابتدائي في معهد العاصمة النموذجية في الرياض بالسعودية، تألفت عينة الدراسة من(40) طالبا من الصف الثاني الابتدائي في معهد العاصمة النموذجي بالرياض، وقسموا إلـــي مجمـــوعتين: ضــــابطة، وتجريبية، ضابطة تعلمت بالطريقة التقليدية الاعتيادية، والثانيـــة تجريبيـــة تعلمـــت باســـتخدام الحاسوب, للعلامات الكلية لأفراد العينة، وعند تحليل البيانات تم التوصل إلىي وجود فروق دالة إحصائيا في التحصيل المباشر والمؤجل لأفراد عينة الدراسة في المهارات الحسابية الثلاث تعزى لاستخدام إستراتيجية النعلم باستخدام الحاسوب، وأوصت هذه الدراسة ضرورة توعيسة معلمسي مبحــث الرياضيات في المرحلة الأساسية بأهمية توظيف الحاسوب في التعليم، وإجـــراء المزيـــد مـــن الدر اسات من أجل الكشف عن أثر استخدام الحاسوب في نتمية مهار ات حل المشكلات، والتفكير الإبداعي، والتفكير الناقد لدى الطلبة في مختلف مستوياتهم: الموهـــوبين، والمعـــوقين، أو ذوي صعوبات التعلم.

**هدفت دراسة اليوسف (2004)** إلى الكشف عن فعالية برنامج مقترح فـــى الإحصــــاء باستخدام الجداول الالكترونية للصف السادس الابتدائي، واستخدمت الدراسة التصــــميم القبلــــي− البعدي للمجموعة الواحدة بحيث تم تطبيق الدراسة على عينة مكونة من(37) طالبة من طالبات الصف السادس الابتدائي بمدرسة الزلاق الابتدائية للبنات، وذلك في الفصل الدراسي الأول للعام (2004/2003 ) الالكترونية للصف السادس الابتدائي مستندة إلى المعايير العالمية في الرياضيات وفق ما يوصبي به المجلس الوطني لمعلمي الرياضيات NCTM. وللإجابة على أســئلة الدراســـة اســـتخدمت الباحثة الأدوات التالية: اختبار تحصيلي في البرنامج المقترح في الإحصاء باســتخدام الجــداول الالكترونية للصف السادس الابتدائي حيث تم تطبيقه على عينة الدراسة قبليا وبعـــديا، ومقيــــاس الاتجاهات نحو الإحصاء، وتطبيقه على عينة الدراسة قبليا، وبعديا، وبعد تطبيق الأدوات السابقة توصلت الدراسة إلى النتائج التالية: إن البرنامج المقترح فــي الإحصــــاء باســـتخدام الجـــداول

الالكترونية للصف السادس الابتدائي يتصف بدرجة مناسبة من الفاعليــــة فــــى تحقيـــق أهدافــــه المعرفية، ووجود فروق ذات دلالة إحصائية عند مستوى دلالــــة (a =0.001) بــــين متوســـط درجات الطالبات في التطبيق القبلي، ومنوسط درجات الطالبات في التطبيق البعــدي للاختبـــار التحصيلي، ولصالح التطبيق البعدي للاختبار التحصيلي، وأن البرنامج المقترح فــي الإحصـــاء باستخدام الجداول الالكترونية للصف السادس الابتدائي يتصف بدرجة مناسبة من الفاعليــــة فــــي تحقيق أهدافه الوجدانية، وجود فروق ذات دلالة إحصائية عند مستوى دلالة (a=0.001) بـــين متوسط درجات الطالبات في التطبيق القبلي، ومتوسط درجات الطالبات في التطبيـــق البعـــدي لمقياس الاتجاهات نحو الإحصاء، ولصالح التطبيق البعدي لمقياس الاتجاهات، وفي ضوء هــذه النتائج أوصت الباحثة بالاستفادة من البرنامج المقترح في تدريس الإحصــــاء لطــــلاب الصـــف السادس الابتدائے .

**وقد هدفت دراسة عفانة(2003)** إلى استقصاء أثر استخدام الحاسوب كوسيلة تعليميــة تحصيل طلبة الصف الخامس الأساسي في وحدة المساحة مقارنــــة مــــع طــــريقتين: التقليديــــة بمصاحبة أوراق العمل، وطريقة الندريس النقليدية، ونكونت عينة الدراســـة مـــن(86) طالـــب وطالبة من الصف الخامس الأساسي من طلبة المدارس الخاصة في محافظة رام الله والبيــــرة، والذين تم اختيار هم عشوائيا من ثلاث مدارس، كما تم توزيعهم إلى ثلاث مجموعـــات: اثنتـــان ضابطتان وواحدة تجريبية، حيث درس كل من الإناث والذكور في شعب مختلطة، وتم شرح(8) دروس من أصل (10) دروس في وحدة المساحة بمعدل(5) حصص في الأسبوع، وقد درســت جميع المجموعات بنفس عدد الحصص، ونفس الموضوع، وقد أظهرت نتائج التجربـــة وجـــود فروق ذات دلالة إحصائية عند مستوى دلالة (a=0.05) في متوسطات تحصيل طلبـــة الصـــف الخامس في مبحث الرياضيات في المجموعة الضابطة الأولى – التقليدية -والمجموعة الضابطة الثانية -أوراق العمل -والمجموعة التجريبية –الحاسوب لمصالح المجموعة التجريبية–الحاسوب -وكذلك وجود فروق ذات دلالة اِحصائية عند مستوى دلالة (0.05= ∝ في متوسطات تحصــــيل طلبة الصف الخامس في مبحث الرياضيات باستخدام - الحاسوب – يعزى إلى الجنس ولصــــالح الإناث .
**كما هدفت دراسة نور(2003)** إلى استقصاء أثر استخدام الحاسوب التعليمي في تدريس الجمع، والطرح على نحصيل طلبة الصف الرابع الابتدائي المباشر والمؤجل بدولت الإمسارات العربية المتحدة، مقارنة مع الطريقة التقليدية في التدريس، وقد تكونت عينة الدراســــة مـــن(74) طالبا من طلبة مدرسة الهيني التطبيقية بمدينة العين والتابعة لمنطقـــة العـــين التعليميـــة، للعــــام الدر اسبي(2003/2002)، وقد وز ع أفر اد العينة على أربع مجموعات: مجموعتــــان ضـــــابطتان، ومجموعتان تجريبيتان، وقد درست المجموعتان التجريبيتان وحدتي( الأعداد والعسد، والجمسع، و الطرح) درست المجموعتين الضابطتين الوحدتين باستخدام الطريقة التقليدية(الكتـــاب المدرســــى والقلـــم و الورقة) تكافؤ كل من مجموعتي الدر اسة، وبعد الانتهاء من الدر اسة، طبق اختبار تحصيلي في الوحدتين المذكورتين أعلاه على عينة الدراسة، وكذلك اجري اختبار تحصيلي مؤجل على نلك العينة بعد شهر من إجراء الاختبار التحصيلي(المباشر)، ودلت النتائج على تكافؤ مجموعتي الدراسة قبـــل بدئها، ودلت على وجود فروق ذات دالة احصائية عند مستوى الدلالة( × 0.05) في تحصــــيل الطلبة في الرياضيات نعز ي إلى طريقة التدريس ولصالح المجموعتين النجريبيتين وذلــك فـــي الاختبارين المباشر والمؤجل (الاحتفاظ بالتعلم).

**كما قام شناق (2002)** بدراسة هدفت إلى استقصاء أثر استخدام الحاسوب التعلي*م*ي بطريقتي التعليم التعاوني، والتعلم الفردي، مقارنة مع الطريقة التقليدية في تحصيل طالبات الصف السابع الأساسي في الرياضيات، وفي موضوع المساحات والحجوم، وتكونت عينة البحث (72) عشوائيا ووزعت على ثلاث مجموعات درست الأولى بشكل تعاونـى(فـي مجموعات ثلاثنية)، ودرست الثانية باستخدام الحاسوب بشكل فردي، أما الثالثة فقد درست المادة التعليمية نفسها بالطريقة التقليدية, وبعد المعالجة الإحصائية أظهرت النتائج وجود فروق دالة إحصائيا عند  $(0.05 \, = \infty \,$ مستوى دلالة ولصبالح التعلم بشكل تعاوني بالمقارنة بالطريقة التقليدية, ووجود فروق دالة إحصائيا عند نفس

مستوى الدلالة يعزى لمستوى أداء الطالبات على الاختبار التحصيلي، وكان لصالح فئة التحصيل المرتفع مقارنة بفئتي التحصيل المنوسط والمندني، ولكن لم تكشف الدراسة عن وجود فروق دالة عند مستوى دلالة( ∝=0.05، للتفاعل بين مستوى التحصيل، وطريقة التعلم في أداء الطالبات على الاختبار البعدي، وبناء على هذه النتائج نوصبي الدراسة بضرورة إجراء مزيد من الدر اسات حول أثر استخدام الحاسوب في تحصيل الطلاب في الرياضيات، وباقي المواد العلمية الأخرى، وكذلك توصى باستخدام الحاسوب في ندريس الرياضيات من باب التتويع في طرق التدريس .

**أما دراسة العبوشي (2002) فقد هدفت** إلى معرفة أثر استخدام الحاسوب التعليمي على تحصيل طلبة الصف العاشر ً في الهندسة الفضائية و اتجاهاتهم نحو ه، و تكونــت عينـــة الدر اســـة من(160)طالب وطالبة(64طالب و96طالبة) من طلبة الصف العاشر الأساسي مـــن مدرســـتي بنات رام الله الثانوية وذكور بيتونيا الثانوية، وعند تحليل النتائج وإيجاد المتوسطات والانحرافات المعيارية، وجد أن هناك فروقاً ذات دلالة إحصائية عند مستوى دلالة (0.05) هي التحصيل بين المجموعات، ولصالح المجموعة التجريبية حيث بلغ المتوسط الحسابي للمجموعة التجريبيـــة والتي درست بالحاسوب(28.95)، بينما بلغ المنوسط الحسابي للمجموعة الضابطة (24.07) وقد وجد أيضاً أن هناك فروقًا ذات دلالة إحصائية عند مستوى الدلالــة(m =0.05) فـــي تحصـــيل الطلبة نعزى للجنس، ولصالح الإناث حيث بلغ المنوسط الحسابي للإناث (27.81) بينمـــا بلــــغ المنوسط الحسابي للذكور (25.07)، ولكن لم يتبين وجود فروق دالة إحصائيا فسي التحصـــيل تعزى للتفاعل بين طريقة التدريس والجنس وقد أوصبي الباحث في ضوء النتائج التسي توصـــل إليها بدعوة المعلمين إلى استخدام الحاسوب في التعليم، وإلى إجراء مزيد من الدراســـات حـــول أثر استخدام الحاسوب في التعليم في مواضيع رياضية ومواضيع علمية أخرى من أجل تحســـين الأساليب المتبعة في الندريس.

أما در اسة ا**لـهاجر ي (2002) ف**قد هدفت إلـى معرفة مدى فاعلية برنامج تعليمي مقتــــر ح للتدريب والمران بالحاسوب على التحصيل، والاحتفاظ بموضوع الكسور لدى طالبات الصــف

الثالث الابتدائـي، ونكونت عينة الدراسة من(60) طالبة موزعين علـي مجمـــوعتين: المجموعـــة النجريبية التي درست موضوع الكسور باستخدام الحاسوب كوسيلة مساعدة بجانسب التسدريس الصفى التقليدي، والمجوعة الضابطة التي درست بالطريقة التقليديـــة،حيث اســـتخدمت الباحثـــة المنهج التجريبي القائم على مجموعتين التجريبية، والضابطة، وبعد الانتهاء من تطبيق التجربــــة تم تطبيق اختبار التحصيلي البعدي لقياس تحصيل الطالبات في موضوع الكسور ، وبعد أسبو عين تم تطبيق الاختبار مرة أخرى للمجموعتين لقياس مدى الاحتفاظ لتعرف دلالة الفروض بين نتائج النطبيق في الاختبار الأول والثاني، وقد توصلت الدراسة إلى النتائج التالية: وجود فــروق ذات دلالة إحصائية بين منوسط درجات طالبات المجموعتين التجريبية، والضابطة لصالح المجموعة النجر ببية، ووجود فروق ذات دلالة إحصائية بين مجموعات طالبات مر تفعات التحصـــيل فــــى المجموعتين لصالح المجموعة التجريبية، وعدم وجود فروق ذات دلالة إحصائية بين مجموعات طالبات متوسطات، ومنخفضات التحصيل في كلا المجموعتين التجريبية، والضابطة، ووجـــود فروق ذات دلالة إحصائية بين متوسط درجات طالبات المجموعة التجريبية في اختبار الكسور ، واختبار الاحتفاظ بالنعلم وهذه الفروق لصالح اختبار الكسور، وقد خلصت هذه الدراســــة إلـــــي مجموعة من التوصيات أهمها دمج الحاسوب في ندريس الرياضيات.

**(2002 )** الصف التاسع الأساسي في مادة الرياضيات في محافظة نابلس إلى التعرف على أثـــر اســـتخدام الآلة الحاسبة في تحصيل الطلبة الصف التاسع في وحدة الإحصاء، تكونــت عينـــة الدر اســـة من(256) طالب وطالبة موزعين في ثماني شعب در اسية منهم(112) طالب، و(144) طالبـــة موز عين في مجمو عتين ضابطة(درست بالطريقة التقليدية بدون الآلة الحاسبة) وتكونت من أربع شعب دراسية ذكور ، وإناث ونجريبية(درست باستخدام الآلة الحاسبة) نكونت من أربــــع شــــعب ذكور ، وإناث ـ لقياس تحصيل الطلبة بعد نطبيق الدراسة، كان من ابرز نتائج الدراسة: توجد فروق ذات دلالــــة إحصائية بين المجموعتين في نتائج الاختبار البعدي في مجالاته الثلاثة: (المعرفة المفاهيميــة، المعر فة الإجر ائية، التطبيق). وقد أو صت هذه الدر اسة بعدد من التو صيات أهمها، إجر اء المزيد

من الدراسات المنعلقة بالإحصاء وذلك على عينات أكبر شمولا، وانساعا وفي فروع رياضــــية أخرى، ولفترات زمنية أطول حتى يتم الحصول على نتائج أكثر دقة.

**وقد هدفت دراسة البلوى (2001) إلى** محاولة التعرف على أثر استخدام الحاسب الآلي في ندريس وحدة الإحصاء على التحصيل العاجل، والآجل (الاحتفاظ ) لدى طلاب الصـــف الأول الثانوي في مدينة تبوك، وتكونت عينة الدراسة من(65) طالبا من طلاب الصف الأول ثانوي من مدرسة الإمام تركي بن عبد الله الثانوية في مدينة تبوك موزعين على مجمـــوعتين: المجموعـــة التجريبية التي درست المجموعة التجريبية وحدة الإحصاء باستخدام الحاسب الآلي، والمجموعة الضابطة التي ودرست المجموعة الضابطة نفس الوحدة بالطريقة التقليدية، أما أدوات الدراســـة فهي عبارة عن برنامج حاسوبي من إنتاج شركة المعرفة لوحدة الإحصاء من منهاج رياضـــيات الصف الأول ثانوي، واختبار تحصيلي يقيس المستويات الثلاثة الأولى لتصنيف بلوم للمجـــالات المعرفية (تذكر ،فهم،تطبيق) حيث تكون هذا الاختبار من(46) سؤالا، وبعــد تطبيـــق التجربــــة توصل الباحث إلى النتائج التالية: تفوق المجموعة التجريبية علـــي المجموعـــة الضــــابطة فـــي الاختبار التحصيلي العاجل، والآجل اللذان يقيسان مستوى التذكر ، الفهم، والتطبيق، وبناء علـــي هذه النتائج أوصبي الباحث بإتباع معلمي الرياضيات لطريقة استخدام الحاسب التعليمي في تدريس مادة الرياضيات لما له من أثر كبير في تحسين تحصـــيل الطلبـــة، وتـــوفير الكـــوادر البشـــرية المتخصصة لإنتاج البر امج التعليمية المحوسبة، بحيث تحتوي على تضمينات تربوية للمفاهيم، و إنشاء مدار س منطو ر ة تستخدم تقنية الندر بس عن طر يق الحاسب الآلي منذ المر حلة الابتدائية .

,**( Mawata,2000)** الحاسوب على تحصيل طلبة المرحلة الثانوية، واتجاهاتهم نحو الرياضيات، ولتحقيق أغــــراض هذه الدراسة، قام الباحث بالإشراف على إعداد سلسلة من الدروس في هندسة التحـــويلات عـــن طريق المعلمين الذين يدرسون هذا المقرر، وقام كذلك بندريب المعلمين على نطوير برمجيــات جافا أبليت (Java Applet) في صفحات الويب، واستخدام برمجيات باستخدام لغة جافا، لجعل النعلم من صفحات ويب أكثر تفاعلا، نكونت عينة الدراسة من (163) طالبا وطالبة من ثـــلاث

مدارس ثانوية بولاية بلتيمور الأمريكية, وأشارت نتائج الدراسة إلى أن تحصيل الطــــلاب كــــان طبقا للاختبار التحصيلي المعد, وأشارت النتائج أيضا إلى وجود نمو موجب في الاتجاهات نحو الر باضبات لدى أفر اد عينة الدر اسة.

هدفت دراسة نصر (2000) إلى دراسة أثر ندريس الإحصاء بمساعدة دائرة الكمبيـــوتر على تحصيل طلبة الصف الثاني الإعدادي، واتجاهاتهم نحو الإحصاء، وتكونت عينة البحث من طلاب الصف الثاني إعدادي بقرية اقفهص إحدى قرى مركز الفشن بمحافظة بني ســـويف فـــي مصر ، أما الأدوات التي استخدمها في هذه الدراسة، هي اختبار تحصيلي في المعلومات السابقة، واختبار تحصيلي في وحدة الإحصاء، و مقياس الاتجاه نحو الإحصاء، وقــد أظهـــرت نتـــائج الدراسة، أن تحصيل الطلاب الذين درسوا الإحصاء باستخدام دائـــرة الكمبيـــوتر أفضــــل مـــن تحصيل الطلاب الذين درسوا بالطريقة المعتادة، وأن اتجاهات الطلاب نحو الإحصاء كــــان دالا إحصائيا لصالح الطلاب الذين درسوا الإحصاء باستخدام دائرة الكمبيونز . وقد أوصبي الباحــث بضرورة استخدام الكمبيوتر في تدريس الإحصاء.

وقد هدفت دراسة حسين (2000) إلى معرفة أثر ندريس الرياضيات المعزز بالحاسوب في اتجاهات الطلبة وتحصيلهم في وحدة الدائرة في الصف الثاني ثانوي العلمي في الدوحة في قطر ، واختار الباحث عينة قصديه من مدارس مدينة الدوحة، وتم اختيـــار 4 مـــدارس: اثنتـــان للذكور واثنتان للإناث، ودرست المجموعة الضابطة بالطريقة التقليدية، والمجموعة التجريبيـــة بوساطة الحاسوب لكلا الجنسين الذكور والإناث، حيث اقتصر الباحث في دراسته علـــي وحـــدة الدائرة من منهاج الصف الثاني ثانوي العلمي الفصل الأول لسهولة تدريسه باستخدام الحاسوب، ولصعوبة العمليات العقلية التي نتطلبها دراسة هذه الوحدة، وبعد تحليل النتائج وجــد أن هنـــاك فروقا ذات دلالة إحصائية لصالح المجموعة التجريبية التي درست بالحاســـوب وتوصــــي هـــده الدراسة بعقد دورات ندريبية للمعلمين من أجل إكسابهم مهارات الحاسوب.

وسعت دراسة الكرش (1999) هذه الدراسة إلى معرفة أثر تـــدريس وحـــدة هندســـية بمساعدة الحاسوب في التحصيل، ونتمية مهارات البرهان الرياضي لدى طلاب الصــف الأول

الثانو ي، اختير ت عينة الدر اسة من طلبة الصف الأول الثانو ي بمدر سة السادات الثانو بة للبنــــين في جمهورية مصر العربية بطريقة عشوائية، وبلغ عدد إفراد المجموعة التجريبية(35) طالبـــا، في حين بلغ عدد إفراد المجموعة الضابطة(34) طالبا، ثم قام الباحث بإعداد برنامج تعليمي من مقرر منهاج الصف الأول الثانوي في الهندسة, وكذلك اعد اختبارا تحصبليا في الوحدة ذاتهـــا, وبعد إجراء النجربة، وجمع البيانات وتحليلها نبين وجود فروق دالة إحصائيا بين المجمــوعتين الضابطة والتجريبية ولصالح المجموعة التجريبية( الحاسوب )، وأوصت هذه الدراسة البـــاحثين بإجراء مزيد من الدراسات للكشف عن أهمية استخدام الحاسوب كوسيلة نعليمية فـــى تـــدريس الهندسة وباقى فروع الرياضيات، ونوصبي أيضا بندريب المعلمــين علـــي مهـــارات اســـنخدام الحاسوب، لكي يتم استخدامه بشكل فاعل في تدريس الرياضيات.

**وفي دراسة أجراها جبيلي (1999) والت**بي هدفت لدراسة مدى فاعلية استخدام الحاسوب النعليمي على النحصيل المباشر والمؤجل عند طلبة الصف الخامس الأساسي في جمع وطـــرح الكسور في الرياضيات، وقد تم تطبيق الدراسة على(65) طالبا وطالبة في المدرسة النموذجيــة في جامعة اليرموك، وتوزعت العينة إلى مجموعة تجريبية مكونة من(34) طالبا وطالبة تلقــت المادة التعليمية باستخدام الحاسوب، ومجموعة ضابطة مكونة من(31) طالبا وطالبة تلقت المادة التعليمية بطريقة التدريس الصفى الاعتيادي، ثم أعد الباحث اختبارا تحصيليا تم تطبيقه مباشــــرة بعد الانتهاء من التجربة، ثم طبق نفس الاختبار بعد مرور أسبوعين، وأظهرت نتائج الاختبـــار المباشر :

1 - وجود فروق ذات دلالة إحصائية تعزى لطريقة التدريس ولصالح الحاسوب التعليمي.

- 2 والجنس مما يدلل على فعالية الحاسوب النعليمي. وكذلك أظهرت نتائج الاختبـــار المؤجـــل نفس النتائج السابقة: وأوصىي الباحث بضرورة تفعيل دور الحاسوب التعليمي فـــي العمليـــة النعليمية؛ لما له من جدوى في نَثبيت المفاهيم على المدى البعيد وضرورة الاستفادة من هذه الميز ة في ندريس المنطلبات الأساسية في المادة التعليمية.

كما قام رينالدى (Rinaldi,1997) بدراسة هدفت إلى النعرف علــي أشــر التـــدريس باستخدام الحاسوب على التحصيل في الرياضيات، وقد تكونت عينة الدر اسة من(22) طالبا مـــن الصف الثامن تم اختيار هم بشكل عشوائي على أساس الأداء الضعيف على اختبار قبلـــي يقـــيس مهاراتهم في الكسور والعمليات عليها، وقد قسم أفراد العينة إلى مجموعتين: الأولـــي ضــــابطة تلقت التدريس باستخدام طريقة التدريس الموجهة من العلم، والثانية تجريبيــــة تلقـــت التـــدريس باستخدام الحاسوب، وقد عمل طلاب المجموعة التجريبية لمدة ساعة في اليوم على مدار أربعـــة أيام في الأسبو ع، استمرت خمسة أسابيع حيث تم التركيز في التدريس على الأمور الجوهريـــة في الكسور لكلتا المجموعتين. وقد سجل المشاركون فروقا في تقدمهم الأكاديمي بين الاختبارين القبلي و البعدي . وقد توصل الباحث إلى انه لا توجد فر وق ذات دلالة بين تحصيل المجمـــو عتين المجموعة التي نلقت الندريس بالطريقة الموجهة من قبل المعلم، والمجموعة التي نلقت الندريس باستخدام الحاسوب بالنسبة للصف الثامن ـ

قامت ا**لعلى (1996)** بدر اسة لمعرفة مدى فاعلية تعلــيم مـــادة الرياضـــيات بمســـاعدة الحاسوب لطلاب الصف الخامس الأساسي، فاختارت عينة من(44) طالبا وطالبة مـــن الصـــف الخامس الأساسي، وقامت بتوزيعهم إلى مجموعتين: مجموعة تجريبية، وأخرى ضابطة وعـــدد كل منهم (22) طالبا وطالبة(11 ذكور ، 11 إناث) وكان موضـــو ع الدراســـة وحـــدة الأشـــكال الهندسية، وتم تدريس المجموعة التجريبية باستخدام برنامج تعليمي محوســب بينمـــا درســت المجموعة الضابطة الوحدة نفسها بالطريقة التقليدية, وخضع الطلاب في المجموعتين إلى اختبار قبلي وأخر بعدي من نصميم الباحثة, كذلك وزعت عليهم استبانه لقياس انجاهاتهم نحو الحاسوب وأشارت النتائج إلى وجود فرق ذي دلالة إحصائية في تحصيل الطلبة في مادة الرياضيات عند مستوى الدلالة (0.05= 0.05) لصالح المجموعة التجريبية , وكذلك وجـــدت فــــروق ذات دالــــة إحصائية في انجاهات الطلبة نحو الحاسوب ولصالح المجموعة النجريبيـــة. وأوصـــت الباحثـــة بإجراء المزيد من الدراسات وزيادة الاهتمام بسالطرق الندريســية الحديثــة والمعتمــدة علـــي النكنولوجيا، وعقد المزيد من الدورات التأهيلية للمعلمين ليتمكنوا من استخدام الأجهـــزة بكفـــاءة و انقان .

كما قام أ**بو يـــونس (1996)** بدر اسة هدفت إلى معرفة فاعلية استخدام الحاســـوب فـــي تدريس الهندسة الفراغية في الرياضيات مقارنة بالطريقة التقليديـــة، واتجاهـــات الطلبـــة نحـــو الحاسوب التعليمي. تم اختيار عينة البحث من(176) طالب وطالبة من مدارس محافظة القنيطرة والواقعة في محافظة دمشق، فكانت المجموعة التجريبية مكونة من(87) طالبا وطالبـــة، بينمــــا كانت المجموعة الضابطة مكونة من (89) طالبا وطالبة، وقام الباحث بنطبيــــق برنـــــامج أعــــده خصيصاً لهذه الدراسة، وقد توصل الباحث إلى أن تعليم الرياضيات باستخدام الحاسوب يزيد من تحصيل الطلبة الذكور في المجموعة التجريبية مقارنة بنظر ائهم في المجموعة الضــــابطة، وإن تحصيل الطالبات كان أعلى من تحصيل الذكور ، وقدر ة الإناث على الاحتفاظ أكبر ٍ من الـــذكور ، و كانت الاتجاهات نحو البر نامج الحاسو بي ايجابية عند المجمو عة التجر يبية اكبر من المجمو عــــة الضابطة، بينما لم تكن هنالك فروقا ذات دلالة إحصائية بين ذكور المجموعة التجريبية وإناثها.

ومن خلال در اسة الباحث للدر اسات المتعلقة باستخدام الحاسوب على تحصبل الطلبة في المعرفة الإجرائية التي نتاولتها هذه الدراسة، خرج ببعض الملاحظات حولها منها: -

- $-1$ الإجرائية شملت ثلاث فروع من فروع الرياضيات هي: الهندسة، والحساب، والإحصاء.
- 2 ولكن اختلفت في عدة جوانب منها الفترة الزمنية التي أجريت فيها الدراســـات، والمــــادة الندريبية لهذه الدراسات، ومكان إجرائها، والمدة الزمنية التي استغرقتها الدراسة حتى تـــم انهاؤها، والبرامج التعليمية المحوسبة المستخدمة.
- 3 المعرفة الإجرائية المنهج التجريبي كدراسة أبو الهطل(2011)، وبعضها استخدمت المنهج شبه النجريبي كدراسة العبوشي(2002)، ودراسة ساها وأيوب نارميزي Saha, Ayub) .& Tarmizi, 2010)
- 4 على اتجاهات الطلاب نحو الحاسوب، أو نحو الرياضيات، إلـــي جانـــب أثـــر اســـتخدام الحاسوب على التحصيل، كدر اسة أبو الهطل(2011)، ودر اسة جبـــر (2006)، ودر اســــة العبوشي(2002)، ودراسة نصر (2000)، ودراسة أبو يونس(1996)، أما الدراسات التبي تناولت استخدام الحاسوب على التحصيل في الرياضيات قد تمثلــت بـــــــــــــ در اســــة المالكي(2008)، ودراسة كلارك (Clark,2005)، ودراســـة الـــدايل(2005)، ودراســـة اليوســــف(2004)، ودر اســـــة عفانـــــة(2003)، ودر اســـــة شــــناق(2002)، ودر اســــة الخياط(2002)، ودر اسة نصر (2000)، ودر اسة ماواتـــا (Mawata,2000 ), ودر اســـة .(2000)
- 5 ركزت على متغيرات هامة خاصة بالطالب مثل: التحصيل الآنسي والمؤجــل كدراســـة نور (2003)، ودراسة البلوي(2001)، ودراسة جبيلي(1999)، وكذلك الاحتفاظ بسالنعلم، حيث أن قدر ة طلبة المجموعة التجريبية على الاحتفاظ بالتعلم أكبر من طلبة المجموعــــة الضابطة كدراسة الهاجري(2002)، وكذلك النفكير الهندسي والنصور المكاني كدراســـة العبادلة(2006)، ومهارة البرهان الرياضي كدر اسة الكرش(1999).
- 6 في المعرفة الإجرائية تؤكد على الأثر الايجابي للحاسوب في رفع مستوى التحصيل فـــي المعرفة الإجرائية، ونفوق المجموعات التجريبية في هذه الدراســات علـــي المجموعـــة الضابطة كدراسة ساها وأيوب نارميزي (Saha, Ayub & Tarmizi, 2010)، ودراسة المالكي(2008)، ودراسة نور (2003)، ودراسة العلي(1996).
- 7 الطلبة نحو الحاسوب، وكذلك اتجاهاتهم نحو الرياضيات كانت ايجابية كدراســـة ماواتـــا .(2011) ,( Mawata,2000)

- 8 يونس، ودراسة العبوشي(2002).

**3:2:2**

**(Karal, Cebi & Peksen, 2010)** الكشف عن أثر استخدام المحاكاة عن طريق شبكة الانترنت في تحسين قدرة طلبة الصف الثامن الأساسي على حل المسألة الرياضية، والتغلب على الصعوبات التي نواجههم في ذلك، وتكونــت عينة الدراسة من عشرة طلاب، وبعد نتفيذ النجربة نم نطبيق اختبار المسألة الرياضية المكـــون (20) استخدام المحاكاة عن طريق الانترنت ساعد في فهم المسألة الرياضية وتفسير معناها.

**(Harter & Ku, 2010)** الجوار الهندسي بالاعتماد على الحاسوب في حل المسألة الكلامية المكونة من خطوتين، حيــث اتبع الباحثان المنهج التجريبي لتحقيق أغراض هذه الدراسة، وتكونت عينة الدراســـة مـــن(98) طالبا من طلبة الصف السادس الأساسي في ولاية كولسور ادو، مسوزعين علسي مجمسوعتين، مجموعة تجريبية، ومجموعة ضابطة، وبعد تطبيق الدراســـة وعصــل المعالجـــات الإحصــــائية المناسبة، أظهر ت النتائج زيادة قدر ة طلبة المجمو عة التجر يبية في حل المسألة الكلامية.

**(Bintas & Camli 2009)** الندريس بمساعدة الحاسوب على نجاح الطلبة في حل مسائل رياضية علــي مفهـــومي القاســـم المشترك الأكبر ، والمضاعف المشترك الأصغر ، حيث طور الباحثان برنسامج حاسـوبي وفسق برمجية فلاش، كما وصمم اختبار في حل المسألة الرياضية، وتكونت عينة الدراسة من (102) طالب من طلبة الصف السادس الأساسي في إقليم أزمير في نركيا موزعين علـــي مجمـــوعتين، مجموعة تجريبية درست وحدة الأعداد باستخدام البرنامج الحاسوبي، ومجموعة ضابطة درست نفس الوحدة بالطريقة النقليدية، وأظهرت النتائج نفوق المجموعة التجريبيـــة علــــى المجموعـــة الضابطة في حل المسائل الرياضية التي تضمنت مفهومي القاسم المشترك الأكبر ، والمضــــاعف المشترك الأصغر .

وهدفت دراسة ايجبيرت وكور (Egbert and Cor, 2004) إلى تقييم أشــر اســـتخدام الحاسوب التعليمي في تحسين قدرة الطلبة على حل المسائل الرياضية باستخدام طريقة محوسبة وذلك من خلال نقييم فاعلية برامج محوسبة في حل المسائل الرياضية لطلبة المدارس الثانويــــة، وكان سؤال الدراسة الأبرز : هو ما أثر استخدام الحاسوب التعليمي في تحسين قدرة الطلبة على حل المسائل الرياضية باستخدام طريقة محوسبة؟

صمم لذلك الغرض برنامجان يقدم كل منهما للطلبة مسائل يرافقها دروساً في خبـــرات محددة، بحتاج إليها الطالب في مراحل حل المسألة المختلفة، يقوم البرنامج الأول على طريقـــة التعليم المباشر ، بينما يقوم الثاني على النظرة البنائية للتعليم، اختار الباحث أربع شعب لتـــدرس بالبرنامج الأول، وأربع شعب أخرى لندرس بالبرنامج الآخر، لتمثل الشعب الثمـــانـي جميعهـــا المجموعة التجريبية، بينما اختار خمس شعب لتمثل المجموعة الضابطة، وكان من المتوقـــع أن تكون الطريقة الثانية مفيدة للطلبة ضعيفي التحصيل، وبعد إجراء التجربة التي استخدم الباحثـــان فيها برامج الكمبيوتر السابقة على ثلاث فترات زمنية تتكون كل منها من أســـبوعين متتـــاليين، جمعت البيانات وحللت، وقد أظهرت النتائج أن كلاً من البرنامجين ساهم في تحسين القدرة على حل المشكلة بصورة أفضل من الطريقة التقليدية في تعليم الرياضــــيات، وبعكـــس مــــا توقعــــه الباحثان، فإن الطلبة من فئتي ضعيفي التحصيل والمتفوفين قد استفادوا من بـــرامج الحاســـوب بصورة متساوية، وقد ساعدت البر امج تحديدا الطلاب في التحليل، والتحقق إثناء حل المسألة.

أ**جر ي يوكو (YU-Ku,2004)** در اسة هدفت إلى تحديد أثر استخدام الحاســـوب فـــي تحصيل الطلبة في العمليات الحسابية وحل المسائل الكلامية المكونة من خطوتين، وتكونت عينة الدراسة من (104) طالبا وطالبة من سنة صفوف من المرحلة المتوسطة(شعبتي سادس وشعبتي سابع وشعبتي ثامن) تم اختيار هم من مدرسة متوسطة في إحدى الولايات الأمريكية، وتم توزيع الطلبة على طريقتي التدريس:(الاعتيادية،استخدام الحاسوب) بشكل عشوائي، وتـــم التأكـــد مـــن

تكافؤ المجموعتين قبل التجربة، وبعد إتمام التدريس أجرى اختبار بعدي، وقد أظهـــرت النتــــائج وجود فروق دالة إحصائيا لصالح الندريس باستخدام الحاسوب، وأظهرت النتائج أيضا أن الطلبة ذوي مستويات التحصيل المتدنية قد ارتفع تحصيلهم بشكل أكبر مــن الطلبــة ذوي المســـتوى التحصيلي العالي.

هدفت دراسة ديبورا وستيفن وجاري(Debora , Steven and Gary, 2003) إلى اختبار النَّاثيرات النربوية لنزويد طلبة الصف الخامس، والسادس، والسابع الأساسي بالحاسوب الشخصبي، وكذلك فحص نأثير الحاسوب الشخصبي المحمول على الأنشطة الصفية، واســــنخدام الطلبة لهذه التقنية في محال حل المسائل، وتكونت من مجموعتين: المجموعـــة التجريبيـــة تـــم تدريسها باستخدام الحاسوب الشخصىي المحمول، والمجموعة الضابطة وتم ندريســها بالطريقـــة التقليدية، وقبل إجراء التجربة تم تدريب المعلمين الذين قاموا بإجراء التجربـــة علــــى اســـتخدام الحاسوب، وكذلك تم حوسبة الدروس لحل المسألة والتي تركز على نقوية هذه المهـــارة، ومـــن خلال ملاحظة الباحث ومشاهدته بشكل منظم لطريقتي تدريس المجموعتين الضابطة والتجريبية وجد أ، هناك اختلافات نسبية في طريقتي التدريس. وكشفت هذه الدراسة عن النتائج التالية: أن طلبة المجموعة النجريبية استخدموا الحاسوب الشخصبي المحمول بشــكل متكـــرر، ومســــنقل، ومكثف، هناك فروق جوهرية، وذات دلالة إحصائية بين جميع طلبة المجموعة التجريبيـــة، وأن هناك فروق جوهرية، وذات معنى للحاسوب الشخصى المحمول في خمسة خطوات من أصـــل سبعة خطوات لحل المسألة المقتر حة .

ومن خلال در اسة الباحث للدر اسات المتعلقة باستخدام الحاسوب على تحصيل الطلبة في حل المشكلات التي تناولتها هذه الدراسة، خرج ببعض الملاحظات حولها منها: -

1 - ركزت هذه الدراسات على وسيلة نعليمية واحدة هي الحاسوب، وأثره علـــي التحصـــيل ولكن اختلفت في عدة جوانب منها الفترة الزمنية التي أجريت فيها الدراسات، والمسادة التدريبية لمهذه الدراسات، ومكان إجرائها، والمدة الزمنية التي استغرقتها الدراسة حتـــي تم انهاؤها، والبر امج التعليمية المحوسبة المستخدمة، ومكان إجراء الدراسة.

- **- 2** (Karal, Cebi & Peksen, .(Harter & Ku, 2010) 2010)
- **- 3** الابجابي للحاسوب في رفع مستوى التحصيل في مجال حل المشكلات الرياضية كدر اسة .(YU-Ku,2004) (Bintas & Camli 2009)

**4:2:2**

(Haiyan, Atsusi & Mansureh, **)** 2010 نحو ها، حيث نكونت عينة الدر اسة من(193) طالب وطالبة، موز عين على مجمو عتين : مجمو عة تجريبية تعلمت باستخدام الألعاب الحاسوبية، ومجموعة ضابطة تعلمت بالطريقة التقليدية، وقــد استخدم الباحث المنهج شبه التجريبي، وكذلك عمل مقابلات مـــع معلمـــي الرياضـــيات الـــذين اشتركت صفوفهم في الدراسة، وأشارت نتائج هذه الدراسة إلى تفوق طلبة المجموعة التجريبية، وتحسنت دافعيتهم نحو تعلم الرياضيات.

**هدفت دراسة الزعبي وبني دومي (2007) إل**ى استقصاء أثر طريقة التعلم المتمازج في تحصيل طلاب الصف الرابع الابتدائي في مادة الرياضيات، وفـــي دافعيـــتهم نحـــو تعلمهــــا، وتكونت عينة الدراسة من(71) طالبا وطالبة من مدرسة النموذجية التابعة لجامعـــة مؤتـــة فـــي الأردن موزعين على أربع شعب صفية منهم(38) طالبا وطالبة في المجموعة التجريبية، و(33) طالبا وطالبة في المجموعة الضابطة، حيث تم ندريس المجموعة التجريبية الوحدة الرابعة مـــن كتاب رياضيات الصف الرابع الفصل الثاني، وهي وحدة الإحصــــاء، والاحتمـــالات باســـتخدام طريقة التعليم المتمازج، والمجموعة الضابطة تم تدريسها نفــس الوحــدة بالطريقـــة التقليديـــة، ولتحقيق أهداف الدر اسة تم استخدام اختبار التحصيل، ومقياس الدافعية بعد التأكد من صــــدقهما

وثباتهما، ولمعالجة البيانات إحصائيا تم استخدام المتوسطات الحسابية، والانحرافات المعياريــــة، وتحليل التبتين الثنائي، واختبار(ت)، وقد توصلت الدراسة إلى النتائج التالية: تفوق المجموعـــة التجريبية على المجموعة الضابطة في الاختبار في الرياضيات، وعدم وجود فروق بين متوسط أداء الذكور ، والإناث على الاختبار التحصيلي، ونفوق المجموعة التجريبيــــة علــــى المجموعــــة الضابطة على مقياس الدافعية، وجدود فروق ذات دلالة إحصائية بين منوسط علامسات طسلاب النجريبية، على مقياس الدافعية القبلي، والبعدي ولصالح النطبيق البعدي، وبناء على نتائج هـــذه الدراسة بوصبي الباحثان على نبني طريقة النعلم المنماز ج، في ندريس الرياضيات، وعقد دورات تدريبية للمعلمين في وزارة التربية والتعليم بحيث يتم تدريبهم على كيفية تنفيذ الـــتعلم المتمـــاز ج و النعلم الإلكتر و نبي، و نو فير مختبر حاسو ب خاص بالمو اد العلمية في المدر سة، و مشر ف مختبـــر حاسوب لمساعدة المعلمين والطلبة أنناء نتفيذ التعلم الإلكتروني، وصبانة أجهزة الحاسوب بشــكل مستمر .

وسعت دراسة ودارز (1994) إلى استقصاء أثر استخدام الحاسوب علــــى الاتجاهــــات، والدافعية، والتحصيل لدى طلاب المرحلة الابتدائية(الصف الأول، والرابع، والسادس) في مـــادة الرياضيات، وشاركت في الدراسة أربعة صفوف ضابطة، وتجريبية مــن مقاطعـــة ماديســـون التعليمية في أريزونا خلال فصل الربيع عام 1994، واستخدمت الدراســـة البيانـــات الخاصــــة بالاختبار ات البعدية للتحصيل، و استبانه الاتجاهات، و الدافعية التي قدمت من خلال صيغة الاختبار القبلي - البعدي، واشتملت الملاحظة على ملاحظة تفاعلات الطلاب، وتفاعلات المعلم والطلاب، والوقت الذي يمضيه في المهمة، والمشكلات السلوكية. وأشارت النتائج إلى أن تحصيل الطـــــلاب في المجمو عات التجريبية للصف السادس في الرياضيات - كما قيس من خلال اختبار للمهــــار ات الأساسية كان أعلى بشكل دال من ذلك الذي للمجموعة الضابطة . وفضلا عن ذلك فإن تفـــاعلات الطلاب الخاصة بالمهام ازدادت بشكل أكبر في المجموعات النجريبيـــة مقارنــــة بالمجموعــــات الضابطة بالنسبة لجميع الصفوف، ولم تكن هناك نتائج دالة إحصائيا ـ

ومن خلال در اسة الباحث للدر اسات المتعلقة باستخدام الحاسوب على تحصيل الطلبة في الرياضيات، والدافعية نحو تعلم الرياضيات التي نتاولتها هذه الدراسة، لاحظ الباحــث أن تعلـــم

الرياضيات باستخدام الحاسوب يزيد من دافعية الطلبة نحو تعلــم الرياضـــيات، حيــث بينــت الدراسات نفوق المجموعة التجريبية على المجموعة الضابطة على مقياس الدافعية نحـــو تعلـــم الرياضيات بسبب قدرة الحاسوب على جذب انتباه الطلاب، كدراسة هيان وأتسيوسي ومانسورة (2007) (2010) (Haiyan, Atsusi& Mansureh ) .(1994)

### **3:2**

قام الباحث ببناء ملخص الدراسات على شكل الجدول(1:2) الذي يتضــــمن: الباحـــث، والسنة، وموضوع كل دراسة، والفئة المستهدفة.

| الفئة المستهدفة             | الموضوع                                                              | السنة | الباحث     |
|-----------------------------|----------------------------------------------------------------------|-------|------------|
| الصف الثامن الأساسي         | الرياضيات /الهندسة                                                   | 2011  | أبو الـهطل |
| الصف الثاني ثانوي العلمي    | الرياضيات /الهندسة                                                   | 2006  | العبادلة   |
| الصف السابع الأساسي         | الرياضيات /الهندسة                                                   | 2002  | شناق       |
| الصف التاسع الأساسي         | الرياضيات /الهندسة                                                   | 2005  | المقدادي   |
| المرحلة الثانوية            | الرياضيات /الهندسة                                                   | 2000  | ماواتا     |
| الصف الناسع والعاشر الأساسي | الرياضيات /الهندسة                                                   | 2005  | كلارك      |
| الصف العاشر الأساسى         | الرياضيات /الهندسة الفضائية                                          | 2002  | العبوشي    |
| الصف الأول ثانوي            | الرياضيات /البر هان الرياضي                                          | 1999  | الكرش      |
| الصف الخامس الابتدائي       | الرياضيات/ المساحة                                                   | 2003  | عفانة      |
| الصف العاشر الأساسى         | الرياضيات/الدائر ة                                                   | 2000  | حسين       |
| الصف التاسع الأساسى         | الرياضيات/الهندسة                                                    | 2006  | جبر        |
| الصف الخامس الابتدائي       | الرياضيات/الأشكال الهندسية                                           | 1996  | العلى      |
| الصف العاشر الأساسى         | الرياضيات الهندسة                                                    | 1996  | أبو يونس   |
| الصف الرابع الابتدائي       | الرياضيات/الجمع والطرح                                               |       | نور        |
| الصف الثالث الابتدائي       | الرياضيات/حقائق الجمع                                                | 2008  | المالكي    |
|                             | الرياضـــيات/الجمـــع والطــــرح   الصف الثاني الابندائي<br>  والضرب | 2005  | الدايل     |

**:(1:2)**

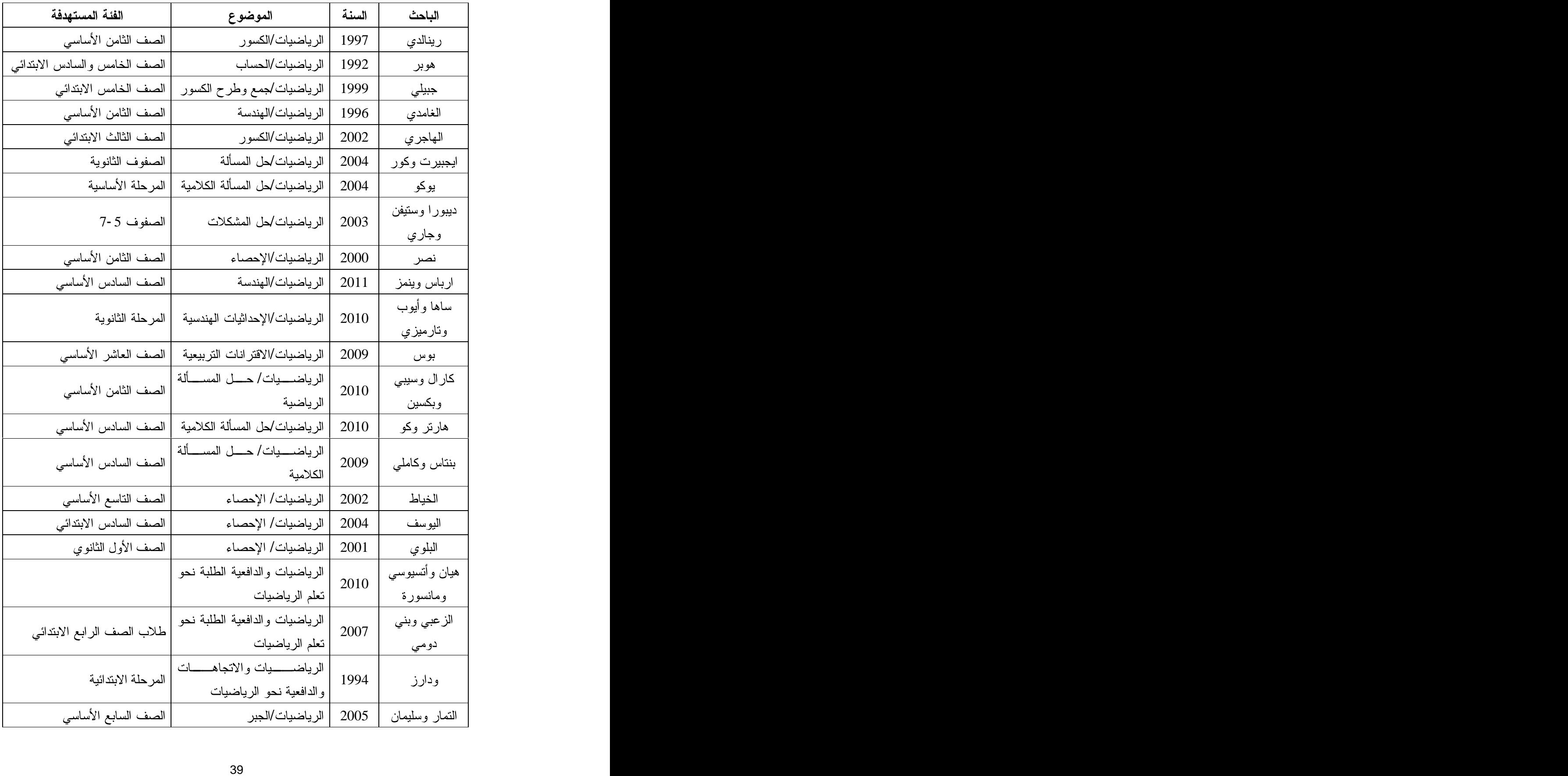

#### 4:2 موقع الدراسة الحالية من الدراسات السابقة

لقد تشابهت هذه الدراسة مع الدراسات السابقة في بعض الأمور منها: -

- 1 تتشابه هذه الدراسة مع الدراسات السابقة في أنها استخدمت برنامج PowerPoint لتقــديم الخبر ات و الدر و س ـ
- 2 تتشابه هذه الدراسة مع الدراسات السابقة أيضا في أنها استخدمت نفــس الأدوات، ونفــس الإجراءات لإتمام هذه الدراسة.

وعلى الرغم من هذا التشابه إلا أن هذه الدراسة نتميز من الدراسات السابقة في أنها: -

- 1 دمجت بين جانبين تر بو بين هامين هما: أ - تحصيل الطلبة العلمي.
	- ب -دافعية الطلبة نحو الإحصاء.

حيث إن هذه الدراسة هي الأولى التي تناولت هذين الجانبين في حدود علم الباحث على مستوى الدراسات المحلية لأن جميع الدراسات نتاولت التحصيل العلمي والاتجاه.

- 2 تميزت هذه الدراسة من الدراسات السابقة في أنها من أوائل الدراسات التي تناولت تـــدريس الإحصاء باستخدام الحاسوب على مستوى الدراسات المحلية.
- 3 استخدمت هذه الدر اسة البرنــــامج التعليمــــي المحوســب Excel، إلــــي جانـــب برنـــــامج PowerPoint، حيث أن هذه الدراسة من أوائل الدراسات التي تستخدم برنامج Excel.

4 - استطاعت هذه الدراسة أن نتوصل إلى نتائج توصلت إليها دراسات سابقة حول أثر استخدام الحاسوب على تحصيل الطلبة في الرياضيات، وبالنالي فان هذه الدراسة تؤكد على صـــحة ما نوصلت إليه الدراسات السابقة، واستطاعت أن نتتاول فرع مهم من فروع الرياضــــيات هو الإحصاء، وتدريسه باستخدام الحاسوب، ومعرفة أثر استخدام الحاسوب في تدريس هذا المجال .

# الفصل الثالث الطريقة والإجراءات

- 
- -
- 
- -
- 1:3 منهج الدراسة<br>2:3 مجتمع الدراسة<br>3:3<br>3:3 إجراءات الدراسة<br>5:3 إجراءات الدراسة<br>5:3 متصميم الدراسة<br>5:3 المعالجات الإحصائية<br>7:3<br>7:3

#### الفصل الثالث

الطريقة والإجراءات

هدفت هذه الدراسة إلى الكشف عن أثر استخدام برنسامجي Excel و PowerPoint على تحصيل طلبة الصف الثامن الأساسي في الوحدة الرابعة من كتاب الرياضيات الفصل الأول وفق المنهاج الفلسطيني - وحدة الإحصاء-، ودافعيتهم نحو تعلم الإحصاء، ويوضح هذا الفصـــل المناهج المستخدمة في هذه الدراسة، ومجتمع الدراسة، وعينة الدراسة والطريقة التي تم اختيــار العينة على أساسها، والأدوات المستخدمة في هذه الدراسة، وإجـــراءات التحقـــق مـــن صــــدقها وثباتها، والإجراءات التبي سوف يتبعها الباحث لإتمام الدراســـة، وتصـــميم الدراســـة، وأخيـــرا المعالجات الإحصائية المستخدمة لاختبار فرضيات الدراسة.

### **1:3**

اتبع الباحث في هذه الدراسة المنهج شبه التجريبي، حيث أجريت هذه التجربة على طلبة الصف الثامن الأساسي، وفيها تم اختيار شعبتين شكلتا المجموعة التجريبية التي درست وحــدة الإحصاء باستخدام برنامجي Excel و PowerPoint، و المجموعة الضابطة التسي درست وحدة الإحصـاء بالطريقة النقليدية كمـا في الكتاب المقرر في فلسطين لعام(2013/2012).

### **2:3**

تكون مجتمع الدراسة من جميع طلاب الصف الثامن الأساسي في المـــدارس التابعـــة لوكالة الغوث الدولية في مدينة نابلس في الفصل الدراسي الأول للعام(2013/2012) لإجـــراء الدراسة التجريبية، ولقياس دافعية الطلبة نحو الإحصاء، حيث بلــغ مجتمــع الدراســة(1076) طالب، ويبين الجدول (3: 1) نوزيع أفراد مجتمع الدراسة تبعا لعدد المدارس، وعـــدد الشــــعب و عدد الطلاب.

مجموع الطلاب عدد الشعب عدد المدارس الجنس 1076 32 12 **(2013/2012) - /**

**(1 :3)**

**3:3**

تكونت عينة الدراسة من(74) طالبا من طلاب الصف الثامن الأساسي فــي المـــدارس التابعة لوكالة الغوث الدولية في منطقة نابلس، حيث اختار الباحث مدرســـة للـــذكور بطريقـــة عشوائية لتحقيق هدف الدراسة، ثم اختار الباحث من المدرسة أربع شعب مــن طلبـــة الصـــف الثامن الأساسي اثنتين تجريبيتين، واثنتين ضابطة، وبذلك أصبح مجموعتين: المجموعة الأولـــي تجريبية مكونة من(37) طالبا موزعين على شعبيتين حيث درست وحدة الإحصــــاء باســـتخدام الحاسوب، والمجموعة الضابطة مكونة من(37) طالبا موزعين على شعبتين حيث درست نفس الوحدة بالطريقة التقليدية، والجدول (3:2) يبين توزيع عينة الدراسة تبعا للمدرسة، ومجموعـة الدر اسة، والشعبة، وعدد الطلاب.

**(2:3)** الطلاب

| المجموع | المجموعة الضابطة     |        | المجموعة التجريبية |        |                  |
|---------|----------------------|--------|--------------------|--------|------------------|
|         | عدد الطلاب           | الشعبة | عدد الطلاب         | الشعبة | المدرسة          |
| 36      | 18                   |        | 18                 |        | مدرسة ذكور       |
| 38      | 19                   |        | 19                 |        | الفارعة الأساسية |
| 74      | $\mathbf{H}$<br>ັບ / |        | $\sim$<br>31       |        | المجموع          |

**(2013/2012) /**

**4:3**

استخدم الباحث خمس أدوات في هذه الدراسة وهي:

. - المادة الندريبية المادة التر

2 - البرامج التعليمية المحوسبة وهي:

أ- برنامج PowerPoint.

ب -برنامج Excel.

3 - الاختبار التحصيلي البعدي.

4 - استبانه الدافعية نحو نعلم الإحصاء باستخدام برنامجي Excel و Power Point.

1:4:3 المادة التدريبية

برنامج التدريس باستخدام الحاسوب.

#### 1:1:4:3 وصف المادة التدريبية

تكونت المادة التدريبية التي شملتها هذه الدراسة من الوحدة الرابعة من كتاب رياضيات الصف الثامن الأساسي الفصل الأول وفق المنهاج الفلسطيني، والذي يدرس في المدارس التابعة لوكالة الغوث الدولية في فلسطين للعام الدراسي(2013/2012)، وبعد أن راجع الباحث معظــم الدراسات السابقة حول أثر استخدام الحاسوب في الرياضيات، واتجاهاتهم نحـــو الحاســـوب أو الرياضيات، وجد الباحث أن هذه الدراسات طرقت كافة فروع الرياضيات كالهندسة، والحساب، وحل المسائل، والاحتمالات، واتجاهاتهم نحوه، ولم يجد دراسات محليـــة تطرفــت إلــــي فـــر ع الإحصاء ودافعيتهم نحو الإحصاء، لذلك قرر الباحث في هذه الدراسة تدريس وحدة الإحصـــاء باستخدام الحاسوب، وقياس دافعيتهم نحوه من خلال إعسادة صـــياغتها باســتخدام الحاســـوب. و اشتملت المادة الندر ببية على عدة بنود هي:

- 1 المقدمة وتشمل:
- أ كيفية إنشاء جدول نكر إربي.

ب -التعرف على "مدى البيانات – الفئة – النكر ار النسبي طول الفئة – مركز الفئة".

# ت -تمثيل البيانات بالمضلع التكر اري.

- التمثيل بالرسم و نشمل  $2$  التمثيل  $\,$ 
	- أ التمثيل بالأعمدة.
- ب -التمثيل بالأعمدة المز دوجة.
- ت -التمثيل بالقطاعات الدائر بة.
- 3 تمثيل الجداول النكر ارية وتشمل: -
	- أ التمثيل بالمنحنى التكر ار ي.
- ب -التمثيل بالمنحنى المتجمع الصاعد.
	- 4 مقابيس النزعة المركزية ونشمل: -
		- أ الوسط الحسابي.
			- ب -الوسيط ـ
			- . -

### **2:1:4:3**

بعد أن قام الباحث بتحديد المادة الندريبية التي تم من خلالها نتفيذ التجربة، وهي وحــدة الإحصاء التي تمثل الوحدة الرابعة من كتاب رياضيات الصسف الثـــامن الفصـــل الأول للعـــام الدر اسي (2013/2012)، بدأ الباحث بتحليل محتواها، إذ قام بتحديد أهدافها السلوكية المعرفيـــة وفق تصنيف بلوم المعرفية، وكذلك حدد الباحث أهدافها الوجدانيـــة وفـــق تصــــنيف كراثــــول، بالإضافة إلى أهدافها النفسحركية وفق تصنيف سمبسون لاحظ الملحق رقم(3). ثم قام الباحث بتقسيم محتوى الوحدة إلى مفاهيم، وتعميمـــات، وخوارزميــــات، وحـــل المسائل، لاحظ الملحق رقم (5)، وقد بلغ عدد صفحات الوحدة(26) صفحة، حيث كانـــت عـــدد صفحات الكتاب(125) صفحة، وبلغ الوزن النسبي لهذه الوحدة 21%، وكذلك قدر الباحث عدد الحصص الصفية لتدريس هذه الوحدة بواقع 14 حصة صفية، ثم قـــام الباحـــث ببنــــاء جـــدول المواصفات اللازم وذلك بالاعتماد علمي:

- 1 مجالات محتوى وحدة الإحصاء، وتشمل "المفــاهيم، التعميمـــات، الخوارزميـــات، حـــل المسائل". المسائل".
- 2 مستويات الأهداف المعر فية السلوكية، وتشمل " المعرفة المفاهيمية، المعرفة الإجر ائية، حل المشكلات".

علماً بأن المعرفة المفاهيمية نشمل: مستويبي النذكر ، و الفهم. والمعرفة الإجرائية نشمل: مستوى التطبيق، وحل المشكلات يشمل: مستويات التحليل، والتركيب، والنقويم حسب تصنيف بلوم، حيث استخدم هذا الجدول لبناء الاختبار التحصيلي.

# 3:1:4:3 إعادة صياغة المادة التدريبية -وحدة الإحصاء - باستخدام برنامج الحاسوب

إن محتوى وحدة الإحصاء، وهي الوحدة الرابعة من كتاب رياضيات الصـــف الشـــامن الأساسي الفصل الأول للعام الدراسي (2013/2012) معد للندريس بالطريقة النقليديـــة، وهـــذا غير ملائم للتدريس باستخدام الحاسوب، لذلك قام الباحث بإعسادة صسياغة الوحسدة باسستخدام الحاسوب مع التزامه بمحتوى الوحدة الواردة في الكتاب المدرسي مـــن مفـــاهيم، وتعميمــــات، و خو ار ز ميات، و حل مسائل .

كما وقام الباحث بتحضير وحدة الإحصاء باستخدام برنامجي Excel و power point. من خلال نقسيمه إلى قسمين هما:

- 1 القسم الأول: المحتوى الرياضي، ويتضمن: المفاهيم، والمهـــارات، والأهـــداف الســـلوكية، والحاسوب - برنامجي Excel و power point -.
- 2 القسم الثاني: الأنشطة والأساليب، وتتضمن: التهيئة (المسدخل)، والنســـارين، والأنشـــطة، والتعليم، والواجب البيتي. لاحظ ملحق رقم (5).

ثم قام الباحث بتصميم الدروس على برنامج PowerPoint لتسهيل عمليـــة التـــدريس. ولبيان كيفية استخدام برنامج Excel في حل التمارين، والمسائل للوحدة. لاحظ ملحق رفم (6).

### **4:1:4:3**

بعد الانتهاء من إعداد المادة الندريبية تم عرضها على مجموعة من المحكمين الخبـــراء المتخصصين في مجال المادة التدريبية من مشرفي الرياضيات في كل من قباطيـــة، ونــــابلس، وعلى معلمان رياضيات ممن يدرسون الصف الثامن ، وعرضت أيضا على الدكتور المشـــرف على الرسالة؛ وذلك من أجل نحكيم المادة الندريبية، وإبداء الملاحظات، والنعـــديلات اللازمــــة، وإبداء أرائهم حولها، وكذلك حول سلامة البناء العلمي للمادة الندريبية الـــواردة فــــي برنــــامج الندريس باستخدام الحاسوب، ومدى ملائمة المادة الندريبية لمستويات الطلاب، حيث تم التعـــديل اللازم بناء على أرائهم، وتعديلاتهم، وتصويباتهم، والمتمثلة في بعض الأسئلة الواردة في خطط الدر وس، ومعالجة بعض الأخطاء الإملائية، وحذف هدف سلوكي مـــن در س تمثيـــل البيانــــات بالمنحنى المتجمع الصاعد، وهدف سلوكي أخر من درس الوسيط، وإضافة هدف سلوكي جديـــد لدرس التمثيل بالأعمدة، وهدف سلوكي جديد لدرس التمثيل بالمنحني المتجمع الصباعد، وتغييـــر بعض الأفعال الخاصة بالأهداف المعر فية، مثل تغيير كلمة"يكتشــف" بكلمــة" يســـتتتج"، حتــــى أصبحت المادة التدريبية بصورتها النهائية لاحظ الملاحق رقم(3)، رقم(5)، رقم(6).

#### 5:1:4:3 مذكرة التحضير للمادة التدريبية -وحدة الإحصاء - بالطريقة التقليدية

إنّ الطريقة التقليدية في التدريس عبارة عن طريقة صفية اعتياديــــة يســــتخدمها معظـــم معلمي الرياضيات في تدريسهم الصفي، حيث اتبعها المعلم -الباحث - في تدريس وحدة الإحصاء

للفصل الدراسي الأول للعام الدراسي(2013/2012)، بحيث تم نتفيذ مجموعة مـــن الأنشـــطة، والأمثلة الواردة في الكتاب المقرر من المعلم، حيث يكون المعلم هو محور العمليــــة التعليميــــة بحيث يقوم المعلم بشرح الدرس على السبورة باستخدام الطباشير ، ثم يقوم الطلاب بحل التمارين الو ار دۃ فی الکتاب المدر سی۔

وقد استخدم الباحث دفتر تحضير الحصص اليومية للصف الثامن الأساسى كون المعلــم يعمل مدرسا للصف الثامن الأساسي، حيث اشتملت مذكرة التحضير على عنوان الدرس، وعدد الـحصص، والأهداف، والوسائل والأنشطة والأساليب، التبي نشمل دور المعلم، ودور الطالـــب، والتقويم، لكل درس من دروس وحدة الإحصاء الملحق رقم (7).

### **2:4:3**

استخدم الباحث لإتمام أغر ض هذه الدر اسة، و تحقيــــق أهـــدافها، بر نــــامجين تعليميــــين محوسبين هما:

### **PowerPoint 1:2:4:3**

يعد برنامج PowerPoint من الوسائل النعليمية الحديثة التي نشـــد الطــــلاب، ونيســــر الشرح، والفهم للدروس المعروضة من خلاله؛ لذلك قام الباحــث بتصـــميم وحــدة الإحصـــاء باستخدام برنامج عرض الشرائح PowerPoint حيث نكوّن هذا البرنامج من عشـــرة دروس، ونكوّن كلّ درس من مجموعة من الشرائح التي نمثل المادة الندريبية، ونراوح عــدد الشـــرائح لكل درس ما بين (8 -19) شريحة، وقد كانت الشرائح موزعة على النحو الآتي: شريحة عنوان تتناول عنوان الدرس وعدد الحصص اللازمة لتدريسه، وشريحة للأهــداف، وبـــاقى الشـــرائح تناولت توضيح للمفاهيم، والتعميمات، والخوارزميات، وحل المسائل، الواردة في الوحـــدة مـــن خلال عرض أمثلة تناسب المحتوى الرياضيي للوحدة، بالإضافة تمارين ومســائل مـــن الكتـــاب المدرسي ومن خارج الكتاب المدرسي، وكذلك اشتملت الشرائح على نوضيح لكيفيـــة اســــنخدام

برنامج Excel في حل التمارين والمسائل، بحيث عرضت هذه الشــــرائح بطريقـــة مناســـبة، ومشوقة، ومثيرة، لدافعية الطالب للنعلم من حيث الحركة، والأصوات، والموسيقى.

لقد تم استخدام هذا البرنامج من قبل الباحث لتصميم وحدة الإحصاء مـــن خلالــــه، لمــــا يتميز به من ميزات عديدة، منها: أن الطالب والمعلم يمكن أن يستخدموه بكل ســـهولة ويســــر ، بحيث يستطيع الطالب أو المدرس أن ينتقل بين الشرائح بشكل سهل وســــريع، وكــــذلك ســـــهولـة إضافة وحذف الشرائح، وكذلك سهولة حفظ واسترجاع الشرائح في أي وقت بريـــده الطالـــب، وكذلك نوفر العديد من الحركات والأصوات والرسومات التي يمكن إضافتها علـــي الشــــرائح، وكذلك إمكانية إضافة مقاطع فيديو إلى الشرائح.

إنّ من أهم أسباب اختيار الباحث لهذا البرنامج لإتمام أغراض الدراسة، هو أن الطلاب ليسوا بحاجة إلى ندريب عليه؛ لأنهم يتعلمون استخدامه من خلال حصص التكنولوجيـــا التــــى أقرتها وزارة التربية والتعليم بواقع حصنتين أسبوعيا، وكذلك تم اختياره من قبل الباحث ًلما لــــه من فوة كبيرة في شد انتباه الطلاب، ولما له من قدرة عالية في إثارة دافعيـــة الطــــلاب للــــتعلم، والسبب الأقوى الذي دفع الباحث لاختيار هذا البرنامج هو أنه برنامج معـــرب نلقائيــــا وســــهل الاستعمال.

وبعد أن قام الباحث بتصميم وحدة الإحصاء باستخدام هذا البرنامج، تم عرض التصميم على الدكتور المشرف على الرسالة، وكذلك على مشرف الرياضيات في نربية قباطية، ومشرف الرياضيات في مكتب النعليم في نابلس، وعلى معلمين رياضيات متميزين، من أجل أخذ آر ائهـــم ومقترحاتهم ونم نعديل بعض المفاهيم الواردة في بعض الشرائح مثل مفهوم الوسيط.

### 2:2:4:3 برنامج Excel

برنامج Excel هو عبارة عن برنامج الجداول الإلكترونية الحسابية، والرياضية، ويعــد برنامج الإكسل أحد برامج الجداول الممتدة التي تخدم عددا كبير من مستخدمي الحاسوب الـــذين يستخدمون النطبيقات الحسابية في مجال الأعمال، والسكرنارية على اختلاف مستوياتهم، وكذلك يعد برنامج Excel من أهم البرامج المستخدمة في مجال علم الإحصاء.

ونتكون الصفحة الالكترونية لبرنامج Excel من مجموعة مــن الأعمــدة، والصـــفوف (256عمود، 65536 صفا) مكونة من عدد كبير مــن الخلايـــا(16000000خليـــة)، وتتكـــون الصفحة الواحدة من عدة ورفات، وتحتفظ بها ضمن ملف منفصل مع إمكانية معالجة أكثر مـــن ورقة في نفس الملف وكل خلية لها عنوان مكون من حرف ورقم مثلA1 التي تمثـــل تقــــاطـع السطر الأول مع العمود الأول لنكون الخلية الأول.

ويضم برنامج Excel العمليات التالية:

- 1 أوراق العمل: وهي صفحات الكراس، ونشكل كل صـــفحة مركـــز العمليـــات لاســـتيعاب، ونحليل، وحساب البيانات في البرنامج، وهي نساعد على نقســـبم البيانـــات إلـــي صــــفوف و أعمدة.
- 2 الرسوم البيانية: وهي التي تمثَّل حركة البيانات الخاصة بالأصناف والمبيعات وغيرها مـــن المجالات .
- 3 الجداول أو قواعد البيانات: وهي التي نحول ورقة العمل إلى سطح ورقة نحتوي ســـجلات يمكن التحكم بفرزها، لاستخراج المشروط منها، والبحث فيها حســب ضـــرورات العمـــل و الطلب .
- 4 التحاليل : إن هذه التحاليل نتفذ بطرق متعددة تسد فر اغات منتوعة في الاختصاصــــات مــــن استخدام الدوال، مرورا بالرسوم التحليلية حتى السيناريوهات، واستخدام المحلل.

ولتشغيل برنامج Excel نتبع الخطوات التالية:

1 - اضغط على زر"ابدأ" فتظهر القائمة الرئيسية، التي يتفرع منها مجموعة من القوائم الفرعية الأخر ي.

2 - من هذه القائمة الفر عية اختر البند" البر امج" فتظهر نافذة فر عية من قائمة البر امج.

3 - من هذه القائمة اختر البند"Microsoft Excel" ، وذلك بالنقر عليه بـــزر الفـــأرة الأيســـر فتظهر صفحة ال Excel.

ويتمتع برنامج Excel بالعديد من المميزات التي دفعت الباحث إلى اختيار هذا البرنامج لتحقيق أغراض هذه الدراسة، ومن هذه المميزات: اشتمال هذا البرنــــامج علــــي العديـــد مــــن الاقترانات الإحصائية التي تتضمنها وحدة الإحصاء قيد هذه الدراسة، وسهولة اســتخدام هــذا البرنامج في ندريس وحدة الإحصاء–المادة الندريبية -، كما يساعد الطالب على بناء الجــداول بكل سهولة، وكذلك قيام البرنامج بتسهيل العمليات الحسابية المنتوعة التــــي نتعـــدى العمليـــات الر و تينية لتصل إلى عمليات ر ياضية معقدة.

إنّ من أسباب اختيار الباحث برنامج Excel لتنفيذ هذه الدراسة، وجود نســـخة باللغـــة العربية بحيث يمكن النعامل معها بكل سهولة، وكذلك سهولة النعلم والاستخدام، بالإضـــافة إلــــي عدم وجود دراسة محلية استخدمت هذا البرنامج، علاوة على أنه برنامج مشهور بالنسبة للطلاب وليسوا بحاجة إلى نعريفهم بالبرنامج، وتعليمهم عليه، لأنهم يدرسون هذا البرنامج مـــن خــــلل حصص النكنولوجيا التي أقرتها وزارة التربية والنعليم بواقع حصنين أسبوعيا، ۖ وكذلك يعد من أسهل البر امج الإحصائية التي يمكن للطلاب أن يتعاملو ا معه، حيث هناك كثير من البر امج التي يمكن استخدامها في ندريس الإحصاء غير معروفة للطلاب مثـــل برنــــامج **SPSS** وبرنــــامج **Mini Tab** حول اختيار برنامج Excel، وجميعهم أشادوا على اختيار هذا البرنامج.

### 3:4:3 الاختبار التحصيل*ي* البع*دي*

قام الباحث بوصف دقيق للمحاور الخاصة بالاختبار التحصيلي البعدي

### **1:3:4:3**

بعد أن قام الباحث بتحليل وحدة الإحصاء، وبناء جدول المواصفات الخـــاص بالوحـــدة، و هي الوحدة الرابعة من كتاب رياضيات الصف الثامن الفصل الأول الذي يدرس في المـــدارس التابعة لوكالة الغوث الدولية للعام الدراسي(2013/2012) قام الباحث بإعداد الاختبار التحصيلي البعدي معتمدا على جدول المواصفات الخاص بالوحدة الملحق رقم(8)، وقد تكون الاختبار مـــن ثمانية أسئلة موزعة على النحو النالبي: السؤال الأول وينكون من(15) فقرة من نوع اختيار من منعدد، وأربعة أسئلة مقاليه، الملحق رقم(9) من أجل قياس نحصيل قياس نحصيل الطلاب فـــي وحدة الإحصاء بعد تطبيق استراتيجية التدريس باستخدام الحاسوب، وكانت مدة الاختبار ساعة.

و أثناء بناء الاختبار حرص الباحث على أن تراعى الأسئلة المستويات المعرفية الثلاث، و ھي: محتوى الوحدة بحيث نشمل المفاهيم، والتعميمات، والخوارزميات، وحل المسائل، وكذلك نكـــون شاملة لجميع دروس الوحدة.

## **2:3:4:3**

لقد تم التحقق من صدق الاختبار التحصيلي البعدي من خلال عرضه على مجموعة من المحكمين المتخصصين في ومجال أساليب ندريس الرياضيات، ومنهم الدكتور المشـــرف علــــي الرسالة، واثنين من أعضاء الهيئة التدريسية في جامعة النجاح الوطنية، مشرف الرياضيات فـــي تربية قباطية، ومشرف الرياضيات في مكتب التعليم التابع لوكالة الغـــوث الدوليــــة، ومشــــرف الرياضيات في تربية نابلس، وستة من معلمي الرياضيات المتميزين الــذين يدرســـون الصـــف الثامن الأساسي، وبذلك أصبح عدد المحكمين اثنا عشر محكما، وطلــب مـــنهم إبـــداء رأيهـــم ومقترحاتهم حول النأكد من مدى مناسبة موضوع فقرات الاختبار ، وإن كان الاختبـــار يحقـــق الأهداف، وإن كان الاختبار مناسبا لأفراد عينة الدراسة، وأن فقرات الاختبار مصاغة بطريقـــة نتاسب أفراد عينة الدراسة، وسلامة الفقرات لغويا، ثم تم جمع الملاحظــات وعرضــــها علـــــي الدكتور المشرف على الرسالة، وتم تعديل الاختبار بناء عليها، حيــث تــم تصـــحيح الأخطـــاء

الإملائية، واللغوية الواردة في الاختبار، واقتصر النعديل على السؤال الأول حيـــث تـــم إعــــادة ترتيب بدائل الفقرة السادسة، وإعادة صياغة الفقرة السابعة؛ ليتناسب مع مستويات طلاب عينة الدراسة، وتعديل البديل الرابع في الفقرة الثامنة، وتعديل البديل الثالث، والرابع للفقرة العاشـــرة الملحق رقم (9).

### **3:3:4:3**

لقياس ثبات الاختبار التحصيلي البعدي قام الباحث بتطبيـــق الاختبــــار علــــى عينــــة استطلاعية من(15) طالباً من مجتمع الدراسة من غير عينة الدراسة في مدرسة ذكور نـــابلس الأساسية وقد تم التحقق من ثبات الاختبار التحصـــيلي البعـــدي مـــن خــــلال معادلــــة كــــودر ر يتشار دسون(21)النالية(العاني،2009).

$$
R_{t} = \frac{K}{K-1} \left( 1 - \frac{\overline{X}(K-\overline{X})}{Kst^{2}} \right)
$$

حيث : من المستخدم المستخدم المستخدم المستخدم المستخدم المستخدم المستخدم المستخدم المستخدم المستخدم ا

معامل ثبات فقرات الاختيار من متعدد R  $_{\rm t}$ 

K<sub>k</sub>

الوسط الحسابي لتوزيع الدرجات الكلية  $\overline{\text{X}}$ 

تباين درجات الطلبة الكلية في الاختبار  $\rm st^2$ 

وقد بلغت قيمة معامل الثبات (0.79) وهي قيمة مقبولة نربويا لأغراض الدراسة.

## 4:3:4:3 تحليل فقرات الاختبار التحصيل*ى* البع*دى*

وبعد أن قام الباحث بتطبيق الاختبار التحصيلي البعدي، وهو الاختبار المعد لأغـــراض هذه الدراسة على العينة الاستطلاعية قام الباحث بحساب معاملات الصعوبة، ومعاملات التمبيز التالية لجميع فقر ات الاختبار

### **1:4:3:4:3**

لقد قام الباحث بحساب معاملات الصعوبة لجميع فقرات الاختبار حسب المعادلة التالية: . (الكبيسى) (2007).  $\left( 2007\right)$ 

$$
\frac{\times 100}{\times} = (\text{true})^{\text{in}}
$$

حيث : من المستخدم المستخدم المستخدم المستخدم المستخدم المستخدم المستخدم المستخدم المستخدم المستخدم ا

. :

خ: مجموع الأفراد الذين أجابوا عن الفقرة بصورة خاطئة في كل من المجموعتين العليا والدنيا. ن : مجموع عدد الأفراد في كل من المجموعتين العليا والدنيا الذين أجابوا عن الفقر ة.

وقد نراوحت معاملات الصعوبة بين( 0.23– 0.66 )، وهذه المعاملات نتفق مع معيار معاملات الصعوبة المقبولة نربويا لأغراض الدراسة والتي نتراوح بين(20% - 80% ) الملحق .(10)

### **2:4:3:4:3**

كما قام الباحث بحساب معاملات التمييز لجميع فقرات الاختبار حسب المعادلة التاليــــة:  $(2007)$ الكبيسى)

s  
معامل التميیز (ت) = س - ص
$$
\times
$$
 100%

ن

حيث : من المستخدم المستخدم المستخدم المستخدم المستخدم المستخدم المستخدم المستخدم المستخدم المستخدم ا

ت: معامل التمييز للفقرة.

 $\sim$ س : بأعلى (50%) من الأور اق بعد تر تيبها تتاز لياً حسب علاماتها الكلية.

 $\sim$  : the contract of  $\sim$  . The contract of  $\sim$ بأدني (50%) من الأوراق بعد ترتيبها تتازلياً حسب علاماتها الكلية.

ن : عدد أفر اد احدى المجموعتين، أو نصف عدد أفر اد العينة.

وقد نز اوحت معاملات النمييز بين (0.31 – 0.63 )، وهذه المعاملات نتفق مع معيـــار معاملات النمييز المقبولة نربويا لأغراض الدراسة والنى نتراوح ببن 30% فأعلى الملحق رقسم .(10)

**4:4:3**

قام الباحث بو صف دقيق للمحاور الخاصة بالاستبانة

### **1:4:4:3**

قام الباحث بتصميم استبانه خاصة لدراسة دافعية طلبة الصف الثـــامن الأساســـي نحـــو الإحصاء من خلال الرجوع إلى الأدب النزبوي، والدراسات السابقة، ومقاييس الدافعيــــة للــــتعلم حيث تكونت الاستبانة من(25) فقر ة بحيث تتضمن الفقر ات عبار ات صيغت بطر يقــــة ايجابيــــة تثير ، وتزيد من دافعية الطالب نحو تعلم الإحصاء، وعبار ات صيغت بطريقة سلبية تقلَّــل مـــن دافعية نحو تعلم الإحصاء.

#### **2:4:4:3**

لقد تم التحقق من صدق الاستبانة من خلال عرض الاستبانة على المتخصصين الخبر اء في مجال أساليب ندريس الرياضيات، والقياس والنقويم وعلم النفس في جامعة النجاح الوطنيـــة، ومشرف الرياضيات في مكتب التعليم التابع لوكالة الغوث الدولية في نابلس، وانثنين من معلمـــي

الرياضيات المتميزين الذين يدرسون الصف الثامن الأساسي، وبذلك أصبح عددهم ستة محكمين حيث طلب منهم إبداء مقترحاتهم، وأرائهم حول الصياغة اللغوية لفقـــرات الاســـتبانة، ومـــدى مناسبتها لقياس دافعية طلبة الصف الثامن الأساسى نحو الإحصاء، ومناسبة الفقـــرات للصـــف الثامن الأساسي، وبناء على أراء المحكمين ونعديلاتهم، نم جمـــع الملاحظـــات، والمقترحـــات، وعرضها على الدكتور المشرف على الرسالة، ونم نعديل الاستبانة بناء عليها، حيث نم نعــديل بعض الكلمات في الفقرة الأولى، والتاسعة، والسادسة عشرة، والحاديــــة والعشــــرون، وإعــــادة صباغة الفقرنين السابعة عشرة، والثامنة عشرة، وتحويلهما من صبغة النفي، إلى صبغة الإثبات مثال"لا أرى فائدة للإحصاء في الحياة العملية" والصحيح" أرى فائــدة للإحصـــاء فـــي الحيــاة العملية"، وإعادة نتسبق الاستبانة حتى خرجت بشكلها النهائي الملحق رقم (11).

## **3:4:4:3**

لقياس ثبات الاستبانة قام الباحث بتطبيق الاستبانة على عينة استطلاعية من(15) طالبـــا من مجتمع الدراسة من غير عينة الدراسة في مدرسة ذكور نابلس الأساسية، وقد تم التحقق من ثبات الاستبانة من خلال معادلة كرونباخ ألفا وقد بلغت قيمة معامل الثبات،(0.73) وهي قيمـــة مقبولة تربويا لأغر اض الدر اسة.

### **5:3**

لقد قام الباحث باتباع الخطوات التالية في إعداد الدراسة وتحقيق أغراضها:

- مراجعة عمادة كلية الدراسات العليا في جامعة النجاح الوطنية للحصول على كتاب مهمة (1 تطبيق الدراسة الملحق رقم (1: أ).
- مراجعة مكتب التعليم في منطقة نابلس النابع لوكالة الغوث الدولية، للحصول على كتـــاب (2 نسهيل مهمة تطبيق الدراسة في مدارسها الملحق رقم (1 ب).
- (3 صبياغة الأهداف السلوكية، والأهداف الوجدانية، والأهداف النفسحر كية للمسادة الندر بييسة (وحدة الإحصاء) (وحدة الإحصاء) .(3) (2013/2012)
- 4) تحليل محتوى المادة التدريبية (وحدة الإحصاء) من كتــاب رياضـــيات الصـــف الثـــامن الأساسي الفصل الأول للعام الدر اسي(2013/2012) الملحق رقم (4).
- 5) تحضير مذكر ة التحضير للمادة التدريبية (دليل المعلم لوحـــدة الإحصــــاء) مـــن كتـــاب رياضيات الصف الثامن الأساسي الفصل الأول للعام الدراسي (2013/2012) باســـتخدام الحاسوب الملحق رقم (5).
- 6) تصميم دروس المادة التدريبية (وحدة الإحصاء) من كتاب رياضـــيات الصـــف الثــــامن الأساسي الفصل الأول للعام الدراسي (2013/2012) باستخدام برنسامج PowerPoint الملحق رقم (6).
- تحضير مذكرة التحضير لوحدة الإحصاء بالطريقة التقليدية المعتادة، وبلغ عدد الحصص (7 الدر اسية (14) حصة در اسية ملحق رقم (7).
- إعداد اختبار تحصيلي بعدي لوحدة الإحصاء وفق جدول المواصفات لقيساس التحصسيل (8 طلبة الصف الثامن الأساسي الملحقان وقع (8)، (9).
- إعداد مقياس لقياس دافعية الطلاب نحو تعلم الإحصاء لقياس دافعية الطلاب نحسو تعلسم (9 الإحصاء الملحق رقم (11).
- (10 على مجموعة من المحكمين لأجراء النعديل اللازم لها.
- 11) زيارة مدرسة ذكور نابلس الأساسية لتطبيق الاختبار التحصـــيلي البعــدي علـــي عينـــة استطلاعية، وتم تصحيح الاختبار ، ورصد العلامـــات، وحســـاب معـــاملات الصــــعوبة

والتمييز، والتحقق من ثبات الاختبار للتأكد من مدى مناسبته لإجراء الدراسة الملحق رقم .(10)

- (12 عينة الدراسة، من أجل نطبيق الدراسة والاختبار التحصيلي البعدي، ومقياس الدافعية نحو تعلم الإحصاء.
- (13 علامات الطلاب لمادة الرياضيات في العام الماضي(2012/2011).
- (14 حيث تم تدريس المجموعة التجريبية باستخدام الحاسوب، والمجموعة الضابطة بالطريقـــة التقليدية . وَ التقليدية المستقليدية المستقل
- (15 بالنجربة على مجموعتي الدراسة، وصحّح الأوراق، ورصد العلامات من أجل المعالجـــة الإحصائية واستخراج النتائج.
- (16 على المجموعة التجريبية، والمجموعة الضابطة لقياس دافعيتهم نحسو الإحصـــاء، بعـــد الانتهاء من تدريس الوحدة.
	- 17) مناقشة النتائج، و الخروج بالتوصيات الناتجة لهذه الدراسة.

### **6:3**

:

#### المتغير ات المستقلة:

طريقة التدريس وهي:

- 1. طريقة التدريس باستخدام الحاسوب حيث تم تــدريس المجموعـــة التجريبيـــة باســـتخدام برنامجيExcel و PowerPoint.
	- 2. طريقة التدريس التقليدية حيث تم تدريس المجموعة الضابطة بالطريقة التقليدية.

المتغير ات التابعة:

- 1. التحصيل في وحدة الإحصاء.
- 2. دافعية الطلبة نحو تعلم الإحصاء.

المتغير ات المضبوطة:

- 1. المعلم: تم ندريس المجموعة النجريبية، والضابطة من قبل معلم واحد، وهو الباحث نفسه.
	- 2. المرحلة العمرية للطلبة حيث تم اختيار طلبة الصف الثامن الأساسي.
		- 3. الجنس حيث تم اختيار طلبة الصف الثامن الأساسي الذكور .
- 4. المادة التدريبية: إعادة صياغة الوحدة الرابعة (وحدة الإحصاء) مــن كتــاب رياضـــيات الصف الثامن الأساسي الذي يدرس في المدارس النابعة لوكالة الغــوث الدوليـــة للعـــام الدراسي (2013/2012) بناء على إستراتيجية التدريس باستخدام الحاسوب.
- 5. الزمن: تم تنفيذ التجربة وتطبيق الاختبار التحصيلي البعدي والاستبانه في توافق زمنـــي للمجموعتين التجريبية، والضابطة في الفترة 2013/11/21 إلى 2013/11/20.
	- 6. عدد الحصص التي يتم من خلالها تدريس وحدة الإحصاء وهو (14) حصة صفية.
#### **7:3**

استخدم الباحث في هذه الدراسة الرزمة الإحصائية للعلوم الاجتماعية Statistical for) (Package Social Sciences من خلال المعالجات الإحصائية التالية:

- 1 المتوسطات الحسابية و الانحر افات المعيار ية.
- 2 معادلة كودر ريتشاردسون (21) لحساب قيمة ثبات الاختبار التحصيلي البعدي.
	- 3 معادلة كرونباخ ألفا لحساب قيمة ثبات الاستبانه.
- $T$ -test اختبار  $-4$ البعدي . وَ البعدي المُسْتَدَّمِي اللهُ عَلَيْهِ اللهُ عَلَيْهِ اللَّهُ عَلَيْهِ اللَّهُ عَلَيْهِ ا
- $T$ -test اختبار  $5$ الدافعية نحو تعلم الإحصاء.
- 6- مربع ايتا (Eta Square) لتفسير تباين طريقة التدريس باستخدام برنامجي Excel وPowerPoint في المعرفة الاختبار التحصيلي البعدي، والمعرفة المفاهيمية، والمعرفة الإجرائية، وحل المسائل، والدافعية نحو نعلم الإحصاء.

# الفصل الرابع<br>نتائج الدراسة

1:4 نتائج الدراسة

2:4 النتائج العامة للدراسة

# الفصل الرابع نتائج الدراسة

هدفت هذه الدراسة إلى معرفة أثر استخدام برنامجي Excel وPowerPointبطى تحصيل طلبة الصف الثامن في الإحصاء ودافعيتهم نحوه في منطقة نابلس، ولتحقيق أهداف الدراسة تم تدريس مجموعتين من الطلاب في منطقة نابلس، المجموعة التجريبية وتم تدريسها وحدة الإحصاء باستخدام الحاسوب والمجموعة الضابطة تم تدريسها نفس الوحدة بالطريقة التقليدية، وكما وتم إعداد الاختبار التحصيلي البعدي والتأكد من صدقه وثباته ومعاملات الصعوبة والتمييز لفقراته، وكذلك تم إعداد استبانه والتأكد من صدقها وثباتها، وبعد عملية جمع المعلومات، تم ترميزها، وإدخالها إلى الحاسوب ومعالجتها إحصائيا باستخدام برنامج الرزمة الإحصائية للعلوم الاجتماعية،(SPSS)، وفيما يلي نتائج الدراسة تبعا لتسلسل أسئلتها وفرضياتها.

1:4 نتائج الدراسة

#### 1:1:4 النتائج المتعلقة بالفرضية الأولى

لقد نصت الفرضية الأولى على أنه:"لا يوجد فرق ذو دلالة إحصـــائية عنــد مســـتوى دلالة(0.05) بين متوسطي تحصيل طلبة الصف الثامن الأساســـي الـــذين درســـوا وحـــدة الإحصاء باستخدام برنامجي Excel و PowerPoint (المجموعة التجريبية)، وطلبـــة الصـــف الثامن الأساسي الذين درسوا وحدة الإحصاء بالطريقة التقليدية(المجموعة الضابطة) على الدرجة الكلية لمقياس الاختبار البعدي".

ولفحص هذه الفرضية قام الباحث باستخدام اختبار T-test لمجموعتين مستقلتين، حيــث إنّ نتائج الجدول (1:4) تشير إلى ذلك:

**T-test (1:4)** التحصيلي البع*دي* في وحدة الإحصاء وفق طريقة التدريس.

| ً قيمة ت   مستوى الدلالة <sub> </sub> |       | المجموعة التجريبية(ن=37) |        | المجموعة الضابطة(ن=37) |         |  |
|---------------------------------------|-------|--------------------------|--------|------------------------|---------|--|
|                                       |       | الانحراف                 | ∕ د سط | الانحر اف              | المنوسط |  |
| $*0.012$                              | 2.572 | 19.785                   | 73.19  | 18.889                 | 61.62   |  |

يتضح من الجدول (1:4) رفض الفرضية الصفرية، أي أنــــه يوجـــد فـــرق ذو دلالــــة إحصائية عند مستوى الدلالة( 0.05) بين متوسطى علامات طلاب المجموعـــة التجريبيـــة الذين درسوا وحدة الإحصاء باستخدام برنامجي Excel و Power Point ، وطلاب المجموعـة الضابطة الذين درسوا وحدة الإحصاء بالطريقة التقليدية على الدرجة الكلية لاختبار التحصـــيل البعدي، ولصالح طلاب المجموعة التجريبية، وقد استخدم الباحث مربسع ايتـــا Eta square لمعرفة حجم تأثير طريقة التدريس باستخدام برنامجي Excel و PowerPoint في تباين تحصيل الطلبة، فكان(8%)، أي أن استخدام برنامجي Excel و Power Point يفسر(8%) من تحصـــيل الطلبة في الاختبار التحصيلي البعدي.

#### **2:1:4**

لقد نصت الفرضية الثانية على أنه "لا يوجد فرق ذو دلالة إحصائية عند مستوى دلالــــة  $(\alpha = 0.05)$ الإحصاء لطلبة الصف الثامن الأساسي الذين درسوا باستخدام برنامجي Excel و PowerPoint (المجموعة التجريبية)، وطلبة الصف الثامن الأساسي الذين درسوا بالطريقة التقليدية(المجموعة الضابطة) في اختبار التحصيل البعدي".

ولفحص هذه الفرضية قام الباحث باستخدام اختبار T-test لمجموعتين مستقلتين، حيــث أن نتائج الجدو ل (2:4) تشير إلى ذلك :

**(37= ) (37= )** مستوى الدلالة قبمة ت الانحراف المتوسط الانحراف المتوسط \* 0.006  $\begin{array}{|c|c|c|c|c|c|c|c|c|} \hline \end{array}$  20.97  $\begin{array}{|c|c|c|c|c|c|} \hline \end{array}$  23.69  $\begin{array}{|c|c|c|c|c|} \hline \end{array}$  68.00  $\begin{array}{|c|c|c|c|c|c|c|c|} \hline \end{array}$ 

**T-test (2:4)** المفاهيمية ف*ي* الاختبار التحصيل*ى* البع*دي في و*حدة الإحصاء وفق طريقة التدريس.

يتضح من الجدول (2:4) رفض الفرضية الصفرية، أي أنــــه يوجـــد فــــرق ذو دلالــــة إحصائية عند مستوى الدلالة(  $\alpha$ =0.05) بين متوسطى علامات طلاب المجموعـــة التجريبيـــة الذين درسوا وحدة الإحصاء باستخدام برنامجي Excel وPowerPoint ، وطلاب المجموعـة الضابطة الذين درسوا وحدة الإحصاء بالطريقة التقليدية على اختبار التحصــيل البعــدي فـــي المعرفة المفاهيمية، ولصالح طلاب المجموعة التجريبية، وقد استخدم الباحث مربـــع ايتـــا Eta square لمعرفة حجم تأثير طريقة الندريس باستخدام برنـــامجي Excel و PowerPoint فـــي تباين المعرفة المفاهيمية، فكـــان(10%)، أي أن اســـتخدام برنــــامجي Excel و PowerPoint يفسر (10%) من تحصيل الطلبة في المعرفة المفاهيمية.

#### **3:1:4**

لقد نصت الفرضية الثالثة على أنه:"لا يوجد فرق ذو دلالة إحصائية عند مستوى دلالــــة  $(\alpha = 0.05)$ الإحصاء لطلبة الصف الثامن الأساسي الذين درسوا باستخدام برنامجي Excel وPowerPoint (المجموعة التجريبية)، وطلبة الصف الثامن الأساسى الذين درسوا بالطريقة التقليدية(المجموعة الضابطة) في اختبار التحصيل البعدي".

ولفحص هذه الفرضية قام الباحث باستخدام اختبار T-test لمجموعتين مستقلتين، حيــث أن نتائج الجدول (3:4) تشير إلى ذلك :

|                        |          | المجموعة الضابطة (ن=37)   المجموعة التجريبية (ن=37) |           |              |
|------------------------|----------|-----------------------------------------------------|-----------|--------------|
| قيمة ت   مستوى الدلالة | الانحراف | ىيە سىط                                             | الانحر اف | .<br>المتوسط |
| $*0.037$<br>2.128      | 20.677   | 70.27                                               | 20.319    | 60.37        |

**T-test (3:4)** الإجرائية في الاختبار التحصيلي البعدي في وحدة الإحصاء وفق طريقة التدريس

يتضح من الجدول (3:4) رفض الفرضية الصفرية، أي أنــــه يوجـــد فـــرق ذو دلالــــة  $( \alpha = 0.05 )$  إحصائية عند مستوى الدلالة (  $\alpha = 0.05$ ) بين متوسطى علامات طلاب المجموعـــة التجريبيـــة الذين درسوا وحدة الإحصاء باستخدام برنامجي Excel وPowerPoint ، وطلاب المجموعـة الضابطة الذين درسوا وحدة الإحصاء بالطريقة التقليدية على اختبار التحصــيل البعــدي فـــي المعرفة الإجرائية، ولصالح طلاب المجموعة التجريبية، وقد استخدم الباحث مربسع ابتـــا Eta square لمعرفة حجم تأثير طريقة التدريس باستخدام برنسامجي Excelو PowerPoint فـــي تباين المعرفة الإجرائيـــة، فكـــان(6%)، أي أن اســـتخدام برنــــامجي Excel و PowerPoint يفسر (6%) من تحصيل الطلبة في الاختبار التحصيلي البعدي.

#### **4:1:4**

لقد نصت الفرضية الرابعة على أنه:"لا يوجد فرق ذو دلالة إحصائية عند مستوى دلالة  $(\alpha = 0.05)$ الإحصاء لطلبة الصف الثامن الأساسي الذين درسوا باستخدام برنامجي Excel وPowerPoint (المجموعة التجريبية)، وطلبة الصف الثامن الأساسي الذين درسوا بالطريقة التقليدية(المجموعة الضابطة) في اختبار التحصيل البعدي".

ولفحص هذه الفرضية قام الباحث باستخدام اختبار T-test لمجموعتين مستقلتين، حيــث أن نتائج الجدول (4:4) تشير إلى ذلك :

**T-test (4:4)** في الاختبار التحصيلي البع*دي* في وحدة الإحصاء وفق طريقة التدريس.

|               |        | $(37 = c)$       |           | المجموعة الضابطة (ن=37)   المجموعة التجريبية (٠· |          |  |
|---------------|--------|------------------|-----------|--------------------------------------------------|----------|--|
| مستوى الدلالة | قبمه ت | - 53<br>الانحراف | `` منه ست | الانحر اف                                        | المتو سط |  |
| $*0.031$      | 2.199  | 26.91            | 69.88     | 24.575                                           | 56.75    |  |

يتضح من الجدول(4:4) رفض الفرضية الصفرية، أي أنه يوجد فرق ذو دلالة إحصائية عند مستوى الدلالة(  $\alpha$ 0.05) بين متوسطى علامات طلاب المجموعة التجريبية الذين درسوا وحدة الإحصاء باستخدام الحاسوب، وطلاب المجموعة الضابطة الذين درسوا وحدة الإحصــاء بالطريقة التقليدية على اختبار التحصيل البعدي في حل المشكلات، ولصالح طلاب المجموعـــة النجريبية، وقد استخدم الباحث مربع ايتا Eta square لمعرفة حجم تسأثير طريقـــة التـــدريس باستخدام برنامجي Excel و Power Point في نباين حل المسائل، فكان(6%)، أي أن استخدام برنامجي PowerPoint و PowerPoint يفسر (6%) من تحصيل الطلبة في الاختبار التحصيلي البعدي.

#### **5:1:4**

لقد نصت الفرضية الثانية على أنه "لا يوجد فرق ذو دلالة إحصائية عند مستوى دلالــــة  $(\alpha = 0.05)$ باستخدام برنامجي Excel و PowerPoint (المجموعة التجريبية)،ودافعية طلبة الصف الشــامن الأساسي نحو الإحصاء الذين در سو ا بالطر يقة التقليدية(مجمو عة الضبابطة) على مقياس الدافعيـــة نحو تعلم الإحصاء".

ولفحص هذه الفرضية قام الباحث باستخدام اختبار T-test لمجموعتين مستقلتين، حيــث إنّ نتائج الجدول (5:4) تشير إلى ذلك :

**T-test (5:4)** الطلبة نحو الإحصاء

| قیمه ت            | $(37 = c)$ |          | المجموعة الضابطة (ن=37)   المجموعة التجريبية ( |                  |  |
|-------------------|------------|----------|------------------------------------------------|------------------|--|
| مستوى الدلالة     | الانحراف   | المنه سط | الانحر اف                                      | المتوسط          |  |
| $*0.003$<br>3.128 | 0.960      | 4.68     | 1.415                                          | $\Omega$<br>3.13 |  |

يتضح من الجدول (5:4) رفض الفرضية الصفرية، أي أنــــه يوجـــد فـــرق ذو دلالــــة إحصائية عند مستوى دلالة (α=0.05) بين متوسطى دافعية طلبة الصف الثامن الأساسى نحو الإحصاء الذين درسوا باستخدام برنامجي Excel وPowerPoint(المجموعة التجريبية)، ودافعية طلبة الصف الثامن الأساسي نحو الإحصاء الذين درسوا بالطريقة التقليدية(المجموعة الضابطة) على مقياس الدافعية نحو نعلم الإحصاء، ولصالح المجموعة التجريبية، وقد استخدم الباحث مربع ايتا Eta square لمعرفة حجم تأثير طريقة الندريس باستخدام برنامجي Excel وPowerPoint في تباين دافعية الطلبة نحـــو تعلـــم الإحصـــــاء، فكـــان(12%)، أي أن اســـتخدام برنــــامجي Excelه PowerPoint فسر (12%) من تحصيل الطلبة في الاختبار التحصيلي البعدي.

**2:4**

- 1. وجود فرق ذو دلالة إحصائية عند مستوى دلالة ( 0.05=) بسين متوســطي علامــات طلاب المجموعة التجريبية الذين درسوا وحسدة الإحصساء باسستخدام برنسامجي Excel PowerPoint النقليدية على الدرجة الكلية لاختبار التحصيل البعدي ولصالح المجموعة التجريبية.
- 2. وجود فرق ذو دلالة إحصائية عند مستوى دلالة ( α=0.05) بسين متوســـطي علامـــات طلاب المجموعة التجريبية الذين درسوا وحـــدة الإحصــــاء باســـتخدام برنــــامجى Excel و PowerPoint، وطلاب المجموعة الضابطة الذين درسوا وحسدة الإحصـــاء بالطريقـــة التقليدية على اختبار التحصيل البعدي في ا**لمعرفة المفاهيمية** ولصالح المجموعة التجريبية .
- 3. وجود فرق ذو دلالة إحصائية عند مستوى دلالة ( 0.05هـ) بسـين متوســـطـي علامـــات طلاب المجموعة التجريبية الذين درسوا وحدة الإحصـاء باسـتخدام برنــامجى Excel و PowerPoint وطلاب المجموعة الضابطة الذين درسـوا وحـدة الإحصـــاء بالطريقــة التقليدية على اختبار التحصيل البعدي في ا**لمعرفة الإجر**ائ**ية** ولصالح المجموعة التجريبية .
- . وجود فرق ذو دلالة إحصائية عند مستوى دلالة (  $-0.05$ ين متوسطى علامات طلاب  $\mu$ المجموعـــة التجريبيـــة الـــذين درســـوا وحـــدة الإحصــــاء باســتخدام برنـــامجى Excel و PowerPoint وطلاب المجموعة الضابطة الذين درسـوا وحـدة الإحصـــاء بالطريقــة التقليدية على اختبار التحصيل البعدي في **حل المشكلات** ولصالح المجموعة التجريبية.
- 5. وجود فرق ذو دلالة إحصائية عند مستوى دلالة (α=0.05) بين متوسطى دافعيـــة طلبـــة الصف الثامن الأساسي نحــو الإحصـــاء الـــذين درســوا باســـتخدام برنــــامجي Excel وPowerPoint (المجموعة التجريبية)، ودافعية طلبة الصـــف الثــــامن الأساســـي نحـــو الإحصاء الذين درسوا بالطريقة النقليدية (المجموعة الضابطة) على مقياس الدافعية نحــو تعلم الإحصاء، ولصالح المجموعة التجريبية.

# الفصل الخامس مناقشة النتائج والتوصيات

1:5 مناقشة نتائج الدراسة

2:5 التوصيات

#### الفصل الخامس

#### مناقشة النتائج والتوصيات

هدفت هذه الدراسة إلى الكشف عن أثر استخدام برنامجي Excel و PowerPoint على تحصيل طلبة الصف الثامن الأساسي في وحدة الإحصاء ودافعيتهم نحوه فسي منطقــــة نــــابلس ويتناول هذا الفصل مناقشة النتائج التي تم التوصل إليها في هذه الدراسة بعد إجراء المعالجــات الإحصائية وتوصياتها.

**1:5**

#### **1:1:5**

لقد نصت الفرضية الأولى على أنه:"لا توجد فروق ذات دلالة إحصائية عنــد مســـتوى  $(\alpha$ =0.05) دلالة الإحصاء باستخدام بر نامجي Excel و PowerPoint(المجموعة التجريبيــة)، وطلبـــة الصـــف الثامن الأساسي الذين در سوا وحدة الإحصاء بالطريقة التقليدية (المجموعـــة الضــــابطة) علــــي الدرجة الكلية لمقياس الاختبار البعدى".

**(T-test)** ( ) إحصائية عند مستوى دلالة (α=0.05) بين متوسطات علامات طلاب المجموعـــة التجريبيـــة الذين درسوا وحدة الإحصاء باستخدام برنامجي Excel و PowerPoint ، وطلاب المجموعـــة الضابطة الذين درسوا وحدة الإحصاء بالطريقة التقليدية على الدرجة الكلية لاختبار التحصـــيل البعدي ولصـالح المجموعة التجريبية.

ويفسر الباحث نفوق المجموعة النجريبية التي درست وحدة الإحصاء باستخدام برنامجي Excelهل PowerPoint على المجموعة الضابطة التي درست نفس الوحدة بالطريقة التقليدية لما يتمتع به برنامجي Excel و PowerPoint من ميزات عديدة في تدريس الرياضيات بشكل عـــام وندريس الإحصاء بشكل خاص حيث عرض برنامج PowerPoint المادة التعليمية بشكل مميز

من حيث المؤثرات المختلفة، مثل: الصوت، والحركة، واللون، ولما لبرنامجي Excel و Power Point بشكل تام، ويعطي بر نامجي Excel و PowerPoint الطالب القدر ة على اختيار الأنشطة التـــي نناسب قدرانه، واهتماماته، ورغبانه، وكونهما وسيلة نعليمية مشـــوقة جـــذبت انتبـــاه الطالـــب، وحفزتهم على المثابرة، والجد، والاجتهاد، وكون استخدام برنامجي Excel و PowerPoint في التدريس يركز على اتجاهات حديثة في التدريس كتفريد التعليم، وجعل التعليم يتمركز ويتمحور حول الطالب من خلال إناحة الفرصة للطالب البحث عن المعلومات، واكتشافها، وكــذلك ينـــبح برنامج Excel فرصة للطلاب، للتدريب والمران على الأنشطة، والتمارين بشــكل أكبـــر مـــن الطريقة التقليدية، فاستطاع الطلاب حل عدد كبير من التمارين والأنشطة مما ساعد على رفـــع تحصيل طلبة المجمو عة التجر يبية .

ونتفق هذه النتيجة مع العديد من الدراسات، مثل: دراسة المقــدادي(2005)، ودراســــة الكرش (1999)، ودراسة الدايل (2005)، ودراسة المسالكي (2008)، ودراسة رينالسدي (1997)، ودراسة هوبر (1992)، ودراسة نور (2002)، ودراسة الهاجري (2002)، ودراسة العبادلة (2006)، ودراسة عفانة (2003)، ودراسة العبوشي (2003)، ودراسة نسور (2003)، ودراسة ديبورا وستيفن وجاري (Debor , Steven and Gary) (2003)، التي كشفت جميعها عن وجود فروق دالة إحصائيا في متوسطات تحصيل الطلبة تعزي لطريقة التدريس باســـتخدام البر مجيات التعليمية، إلا أن هذه الدر اسة اختلفت مع الدر اسات السابقة في الفتر ة الزمنيــــة التــــي أجريت فيها الدراسات، ومجتمعاتها، وعيناتها، وتناولهـــا متغيـــر الاتجـــاه نحـــو الرياضــــيات والحاسوب بالإضافة إلى متغير التحصيل، فضلا على أن الدراسة الحالية نتاولت متغير الدافعية نحو نعلم الإحصاء إلى جانب منغير التحصيل.

#### **2:1:5**

لقد نصت الفرضية الثانية على أنه:"لا توجد فروق ذات دلالة إحصائية عنــد مســـتوى ( =0.05)

لوحدة الإحصاء لطلبة الصف الثامن الأساســـي الـــذين درســـوا باســـتخدام برنــــامجي Excel و PowerPoint (المجموعة التجريبية)، وطلبة الصف الثامن الأساسي الذين درسوا بالطريقــة التقليدية (المجموعة الضابطة) في اختبار التحصيل البعدي".

**(T-test)** ( ) إحصائية عند مستوى دلالة (α=0.05) بين متوسطات علامات طلاب المجموعـــة التجريبيـــة الذين درسوا وحدة الإحصاء باستخدام برنامجي Excel و PowerPoint وطلاب المجموعة الضابطة الذين درسوا وحدة الإحصاء بالطريقة التقليدية على اختبار التحصــيل البعــدي فـــي المعرفة المفاهيمية ولصالح المجموعة التجريبية.

ويفسر الباحث هذه النتيجة التي أظهرت تفوق المجموعة التجريبية التي درست وحسدة الإحصاء باستخدام الحاسوب، على المجموعة الضابطة التي درست نفس الوحــدة بالطريقـــة التقليدية إلى الإمكانات الرائعة التي يتمتع بها برنامج PowerPoint من قـــدرة علـــي عـــرض المفاهيم الإحصائية بطريقة أثارت انتباه الطلاب من خلال عرضها مـــع الصــــوت، والحركــــة، والألوان، وكذلك قدرة البرنامج على نوضيح ونعزيز المفاهيم الإحصائية بشــكل جعــل مـــادة الإحصاء ديناميكية وذات نوجه تشغيلي، وقدرته أيضا على تعديل المفاهيم الإحصائية الخاطئـــة لدى الطلاب، وقدرته على عرض المفاهيم الإحصائية بتسلسل منطقى زاد مـــن فهـــم الطالـــب للمفاهيم الإحصائية

ونتفق هذه النتيجة مع العديد من الدراسات، مثل: دراسة المقــدادي(2005)، ودراســــة (Bos, 2009) (Erbas & Yenmes, 2011) قدرة البرمجيات التعليمية في تعزيز فهم المعرفة المفاهيمية، ولكنها اختلفت مع الدراسات السابقة من حيث المجتمعات التي طبقت عليها الدراسات، والعينات التي أجريــت عليهـــا الدراســــات، و الفتر ة الزمنية التي أجريت فيها.

#### **3:1:5**

لقد نصت الفر ضية الثالثة على أنه "لا توجد فروق ذات دلالة إحصائية عنــد مســتوى  $(\alpha$ =0.05) دلالة لوحدة الإحصاء لطلبة الصف الثامن الأساســي الــذين درســوا باســتخدام برنـــامجي Excel و PowerPoint (المجموعة التجريبية)، وطلبة الصف الثامن الأساسي الذين درسوا بالطريقــة التقليدية(المجموعة الضابطة) في اختبار التحصيل البعدي".

**(T-test)** ( ) إحصائية عند مستوى دلالة(0.05) بين متوسطات علامات طلاب المجموعــــة التجريبيـــة الذين درسوا وحدة الإحصاء باستخدام برنامجي Excel و PowerPoint ، وطلاب المجموعـــة الضابطة الذين درسوا وحدة الإحصاء بالطريقة التقليدية على اختبار التحصــيل البعــدي فـــي **المعرفة الإجرائية**، ولصالح المجموعة التجريبية.

ويفسر الباحث نفوق المجموعة التجريبية فسى المعرفة الإجرائيسة إلسى الإمكانسات، والقدرات، والمميزات، التبي يتميز بـها برنـامج Excel من دقة فـي الـحل، وسهولـة الـحل، التأكـــد من الحل، والسرعة في الحل، حيث استطاع البرنامج أن يعطي الطلاب قدرة وسرعة كبيرة في حل النمارين، والأنشطة الصفية، والواجبات البيتية، وحل تمارين أكثر ، لقدرة البرنـــامج علــــي إجراء العمليات الحسابية السهلة والمعقدة بكل سهولة ويسر، حيــث إنّ هــذا البرنــــامج يمكـــن تخصيصه لإجراء الخوارزميات التي نتطلب خطوات حل، وكذلك استطاع هذا البرنامج تســـهيل خطوات إجراء الخوارزميات الواردة في وحدة الإحصاء، فمثلا كانوا الطلاب يقومـون بحــل النمرين خلال ثواني معدودة باستخدام هذا البرنامج، بينما يحتاجون إلىي وقت أكبر لحل المنرين باستخدام الور قة و القلم، و بالتالي .

73 ونتفق هذه النتيجة مع العديد من الدر اسات، مثل: در اسة شناق (2002)، در اسة ماواتـــا (Mawata,2000)، ودراسة عفانة (2003)، ودراسة نور (2003)، ودراسة المالكي(2008)، ودر اسة الدايل (2005)، ودر اسة رينالدي (Rinaldi,1997)، ودر اسة جبيلي (1999)، ودر اسة

مكولسير (1986)، ودر اسة الهاجر ي (2002)، ودر اســــة نصـــــر (2000)، ودر اســــة الخيــــاط (2002)، ودراسة اليوسف (2004)، ودراسة البلوى (2001)، ودراســـة الرفـــاعي (1999)، ودراسة العجلوني (1994)، ودراسة الشرهان (2001) في أن استخدام برامج الحاســـوب فـــي الندريس يرفع من مستوى الطلاب في حل الخوارزميات، إلا أن الدراسة الحالية تختلف عن هذه الدر اسات في المنهج المستخدم حيث بعض هذه الدر اسات استخدمت المنهج التجريبي، والدر اسة الحالية استخدمت شبه المنهج التجريبي، وكذلك مجتمعات وعينات هذه الدراسات تختلف عنهـا في الدراسة الحالية.

#### **4:1:5**

لقد نصت الفر ضية الر ابعة على أنه:"لا توجد فر و ق ذات دلالة إحصائية عنــد مســـتو ي  $(\alpha$ =0.05) دلالة الإحصاء لطلبة الصف الثامن الأساسي الذين درسوا باستخدام برنامجي Excel و PowerPoint (المجموعة التجريبية)، وطلبة الصف الثامن الأساسي الذين درسوا بالطريقة التقليدية(المجموعة الضابطة) في اختبار التحصبل البعدي".

**(T-test)** ( ) دلالة إحصائية عند مستوى دلالة (0.05) .يين متوســـطات علامـــات طــــلاب المجموعــــة النجريبية الذين درسوا وحدة الإحصاء باستخدام الحاسوب، وطلاب المجموعة الضابطة السذين درسوا وحدة الإحصاء بالطريقة التقليدية على اختبار برنامجي Excel وPowerPoint التحصيل البعدي في **حل المشكلات**، ولصـالـح المجموعة التجريبية.

ويمكن تفسير النتائج التي تشير إلى أثر استخدام الحاسوب في تحصـــيل الطلبــــة فــــي الإحصاء إلى أن برنامج Excel استطاع أن يكسب الطــــلاب طرائــــق واســــنز انيجيات جديــــدة ساعدت على نتمية التفكير الرياضي عند الطلاب؛ وذلك بسبب المسائل التي نعرض لها طــــلاب المجموعة التجريبية أثناء تدريسهم باستخدام هذا البرنامج حيث إنّ الطلاب في كل درس كـــانوا يواجهون مشكلة رياضية جديدة يتغلبون عليها، ويقومون بحلها من خلال هذا البرنامج ممـــا أدى إلى زيادة حصيلة الطلاب الرياضية التي أدت إلى نوسيع مدارك الطلاب التفكيرية مما أدى إلى تحسين مستويات الطلاب في حل المشكلات الر ياضية.

ونتفق هذه النتيجة مع العديد من الدراسات مثل دراسة ايجبيرت وكور ( Egbert and (2003) (YU-Ku,2004) (Cor,2004 (Debor , Steven and Gary)، ودراسة أبو الهطل (2011)، ودراســــة العبادلــــة (2006)، ودراسة الكرش (1999)، ودراسة جبر (2006)، ودراسة بنتاس وكاملي ( Bintas & Camli) 2009، ودراسة هارنر وكو (Harter & Ku, 2010) في فاعلية برامج الحاسوب في تحسين مستوى الطلبة في حل المشكلات الرياضية، وتختلف الدراسة الحالية عن الدراسات السابقة فـــى مکان وز مان اِجر ائھا.

#### **5:1:5**

لقد نصت الفرضية الثانية على أنه " لا توجد فروق ذات دلالة إحصائية عنــد مســـتوى  $(\alpha$ =0.05)د لالة باستخدام برنامجي Excel و PowerPoint (المجموعة التجريبية)،ودافعية طلبة الصف الثـــامن الأساسي نحو الإحصاء الذين درسوا بالطريقة التقليدية (مجموعة الضابطة) على مقياس الدافعية نحو تعلم الإحصاء".

وأظهرت نتائج اختبار(ت) لمجموعتين مستقلتين (T-test) أنه بوجد فروق ذات دلالــــة إحصـائية عند مستوى دلالة (α=0.05) في متوسطات دافعية طلبة الصف الثامن الأساسي نحو الإحصاء الذين درسوا باستخدام برنسامجي Excel وPowerPoint (المجموعـــة التجريبيـــة)، ودافعية طلبة الصف الثامن الأساسى نحو الإحصاء الذين درسوا بالطريقة التقليدية (المجموعـــة الضابطة) على مقياس الدافعية نحو نعلم الإحصاء، ولصالح المجموعة النجريبية.

ويفسر الباحث تلك النتيجة في أن برنامج PowerPoint يتمتع بخصائص مثيرة مـــن حيث طريقة عرض المادة التعليمية مع الصوت، والحركة، والألوان، وكــذلك فــدرة برنــــامج Excel and the set of the set of the set of the set of the set of the set of the set of the set of the set of the set of the set of the set of the set of the set of the set of the set of the set of the set of the set of the وكذلك تغلب الطلاب على حل المشكلات الرياضية، بكل سهولة، وحــل الطــــلاب للتمـــارين، والأنشطة الصفية بعينه ويده، أدى إلى جذب انتباه الطلاب وزيادة دافعيتهم نحو تعلم الإحصـــاء وخصوصا أنهم درسوا بطريقة غير الطريقة التقليدية، والرونينية حيث إنّ التغير فـــى طريقـــة التدر بس ز اد من دافعية الطلاب نحو تعلم الإحصاء.

ويعتقد الباحث أيضا أن حب الطلاب للحاسوب، واهتمامهم به أدى إلى زيادة دافعيـــتهم نحو تعلَّم الإحصاء، وخصوصا أنه تم ربط الإحصاء بأفضل شيَّ لديهم وهو الحاسوب، وهذا ما يؤكد عليه بل (1989) الذي يشير إلى العلاقة القوية بين الرياضيات، والحاسوب التسى سـببها الدافعية التي يمتلكها الطلاب لتعلم الرياضيات باستخدام الحاسوب.

ويعتقد الباحث أن دافعية الطلاب نحو نعلم الرياضيات باستخدام الحاسوب سنزيد بومـــا بعد بوم لأن الطلاب بشعرون بالراحة والسمو والتحكم بالمواقف التعليمية.

ويرى الباحث أن نعلم الإحصاء باستخدام الحاسوب يعطـــ للطــــلاب نظــــرة جديــــدة للرياضيات غير النظرة التشاؤمية التي ينظرون بهـــا للرياضــــيات، وخصوصــــا أن الطـــــلاب يتعاملون مع علم تطبيقي يمارسونه في حياتهم.

ويعتقد الباحث أيضا أن استخدام الحاسوب في تعليم الإحصاء يكسب الإحصــــاء رونقـــا وجمالا ويجعله أكثر حيوية.

ونتفق هذه النتيجة مع العديد من الدراسات، مثل: دراسة الزعبي وبني دومي (2007). ودراسة ودارز (1994)، ودراسة هيسمر (1986)، ودراســـة هيـــان وأتسبوســــى ومانســـورة (Karal, Cebi (Haiyan, Atsusi & Mansureh,2010) & Peksen, 2010)

بشكل عام، والإحصاء بشكل خاص، وتختلف مع الدر اسات بأنها بالأدوات المستخدمة لإجرائهـــا (Haiyan, Atsusi & Mansureh, 2010 ) طريقة المقابلة بينما الدراسة الحالية استخدمت الاختبار التحصيلي البعدى، واستنبانة الدافعية نحو تعلم الإحصاء.

#### **2:5**

في ضوء النتائج التي توصل إليها الباحث، فان الباحث يوصبي بضرورة الاستفادة مــن نتائج هذه الدراسة وبرنامج Excel، لما أظهرته هذه الدراسة من أثر لهذا البرنامج في تحســـين تحصيل الطلبة وزيادة دافعيتهم نحو تعلم الرياضيات، وكذلك ضرورة تدريب معلمي الرياضيات على استخدام برنامج Excel، لتدريس الإحصاء باستخدام هذا البرنـــامج لمختلــف الصـــفوف الدراسية؛ وذلك بسبب ما يوفره هذا البرنامج من دعم لمنهاج الرياضيات، والاستفادة من نتـــائج هذه الدراسة، ونتائج دراسات أخرى مشابهة لتعميم استخدام الحاسوب في تدريس الرياضيات في مدارس وكالة الغوث الدولية في مدينة نابلس، وباقي المدارس في المناطق الأخرى لما للحاسوب من أهمية وقدرة في رفع المستوى التحصيلي للطلاب في الرياضيات؛ ولما له أيضا من قـــدرة على رفع دافعية الطلاب لنعلم الرياضيات، بالإضافة إلى إجراء دراسات نكشف عــن فاعليـــة استخدام برنامج Excel على متغيرات أخرى نتعلق بالطالب، أو بوحدات تعليمية أخرى ضــــمن منهاج الرياضيات، حيث يساعد ذلك على نشر ثقافـــة الحاســـوب واســـتخدامه فـــي تـــدريس الر باضبات .

#### قائمة المصادر والمراجع

المراجع العربية

- أبو الهطل، ماهر (2011**)" اثر استخدام برنامج محوسب في تدريس الرياضيات علــ***ـي* **تنميــــة التفكير الرياضي و الاتجاه نحوها لدى طالبات الصف الثامن الاساسي"** رسالة ماجســـــتير غير منشورة، الجامعة الاسلامية، غزة.
- أبو عميرة، محيات(1998)،الاتجاهات الحديثة في تطوير تعليم الرياضيات في التعليم العسالي، جامعة عين شمس، القاهر ة، مصر .
- أبو يونس، الياس(1996).**" فاعلية استخدام الحاسوب في تدريس الهندسة الفراغيـــة". رســـالة** ماجستير غير منشورة، جامعة دمشق، سوريا.
- بل، فردرك(1987**). طرق تدريس الرياضيات.** ترجمة محمد أمين المفتى وممـــدوح ســـليمان، ج1، ط2، الدار العربية للنشر والتوزيع، القاهرة، مصر ـ
- البلوي، عبد الله(2001)،"أثر ا**ستخدام الحاسب الآلمي في تدريس وحدة الإحصاء على ا<b>لتحصيل** الدراسي في مادة الرياضيات لطلاب الصف الأول ثانوي فسي مدينسة تبــوك"، رســـالة ماجستير ٍ غير منشورة، جامعة أم القرى، كلية التربية، المملكة العربية السعودية.
- جبر ، معين(2006)،" فاعلية طريقة تدريس قائمة على استراتيجيات الستعلم السذاتي الموجسه لتدريس الهندسة ف*ي* التحصيل وحل المسألة الهندسية واتجاهات الطلبة نحوها"، رســـالة دكتوراة غير منشورة، جامعة عمان العربية للدراسات العليـــا، عمان،المملكـــة الأردنيـــة الهاشمية .
- جبر ، و هيب(2007)" اثر استخدام الحاسوب على تحصيل طلبة الصف السابع في الرياضــيات **واتجاهات معلميهم نحو استخدامه كوسيلة تعليمية"** رسالة ماجستير غير منشورة، جامعة النجاح، نابلس، فلسطين ـ
- جبيلي، إبر اهيم(1999).**" مدى فاعلية استخدام الحاسوب التعلي***مي* **علـــي التحصـــيل المباشـــر والمؤجل عند طلبة الخامس الأساسى فى الرياضيات"،** رسالة جامعية غيـــر منشـــورة، جامعة الير موك، اربد، الأر دن.
- جرجس، نادي كمال عزيز (1999):الانترنت في تعليم وتعلم الرياضيات والكمبيـــوتر، مكتبـــة الفلاح للنشر والنوزيع، الكويت.
- حسين، سعيد(2000)،"أثر تدريس الرياضيات المعزز بالحاسوب في اتجاهات الطلبة وتحصيلهم **في وحدة المادة في الصف الثاني ثانوي العلمي في الدوحة"،** رســـالة ماجســـتير غيـــر منشورة، جامعة القديس يوسف، بيروت، لبنان.

خليفة، خليفة(1990)، الإحصاء التربو ي، مكتبة الانجلو المصرية، القاهر ة، مصر .

- الخياط، غني(2002)." اثر استخدام الآلة الحاسبة على تحصيل طلبة الصف التاسع الأساســـي **في مادة الرياضيات في مدينة نابلس "،** رسالة ماجستير غير منشورة، جامعـــة النجـــاح الوطنية، نابلس، فلسطين ـ
- الغامدي، مني(1996)." أثر استخدام بيئة لوغو لتدريس بعض المفاهيم الهندسية لطلبة الصف **الثامن على مستويات التفكير الهندسي والتحصيل في الهندسة''** رسالة ماجســــتير غيـــر
- منشورة، جامعة اليرموك الأردن.<br>التمار<br>التمار وسليمان، جاسم ومحمد(2005)." المعادلات الجبرية من الدرجة الأولى لدى طلبة الصف السابع المتوسط بدولة الكويت"، **مجلة العلوم التربوية والنفسية**، المجلد الثامن، العدد الرابع.
- الدايل، سعد(2005) **"أثر استخ***دام الحاسوب في تدريس الرياضيات على تحصيل طلاب الصـــف الثاني الابتدائي*". م**جلة العلو**م التربوية والنفسية، 6(4)، 45 -62. الصــــخير : جامعــــة البحر ين . البحر ين .
- روفائيل ويوسف، عصـام ومحمد(2001)،تعليم وتـعلم الريـاضيات فـي القرن الـحادي والـعشــــرين، دار المريخ للنشر والنوزيع، الرياض، المملكة العربية السعودية.
- الزعبي وبني دومي، علي وحسن(2007)" *اثر استخدام طريقة التعلم المتمازج في المـــدارس* الأردنية في تحصيل طلاب الصف الرابع الأساسي في مادة الرياضيات وفــي دافهيــتهم .486- 485 28 **"**
- شناق، لانا(2002)." اثر استخدام الحاسوب التعلي*مي* في تحصـــيل طالبـــات الصـــف الســــابـع ا**لأساسي في الرياضيات"**، رسالة ماجستير غير منشورة، الجامعـــة الأردنيـــة، المملكـــة العربية الهاشمية.
- شواهين وبدندي، خير وتغريد(2010): ا**لرياضيات المدرسية وتطبيقاتها العملية**، دار المســـيرة للنشر والنوزيع والطباعة، عمان، الأردن.
- العاني، نزار (2009): القياس والتقويم المدرسي المفاهيم الأساسية والتطبيقات العملية ط1 ، دار حنين للنشر والنوزيع، عمان .
- **"**( 2006 ) التحصيل والتفكير الهندسى والتصور المكانى للصف الثـــانى ثـــانوى العلمـــئ'' رســـالة دكتوراه غير منشورة، برنامج الدراسات العليا المشنرك جامعة عـــين شـــمس و جامعــــة الأقصىي بغز ة. الأقصى
- عبد الرحمن، عدنان وأخرون( 1998)، أ**ساسيات طرق التحليل الاحصـــائـي**، الرياض،جامعـــة الملك سعود.
- العبوشي، مصعب(2002)." اثر استخدام الحاسوب التعليمي على تحصيل طلبة الصف العاشـــر الأ**ساسي في الهندسة الفضائية واتجاهاتهم نحوه"**. رسالة ماجستير غير منشورة, جامعة النجاح الوطنية, نابلس .
- عفانة، وائل(2003)،" أثر استخدام الحاسوب على تحصيل طلبة الصف الخامس الأساسي فسي **الرياضيات في موضوع الـهندسة"،** رسالة ماجستير غير منشورة، جامعة النجاح الوطنية، ناىلس
- العلي، إقبال(1996).**" فاعلية التعليم بمساعدة الحاسوب"**. رسالة ماجستير غير منشورة، جامعة دمشق، سوريا.
- الكبيسي، عبد الواحد(2007): ا**لقياس والتقويم تجديدات ومناقشــــات**، ط1، دار جريــــر للنشــــر والنوزيع، عمان.
- الكرش، محمد( 1999 )." *اثر تدريس وهدة هندسية بمساعدة الحاسوب في التحصيل وتنميــة* مهارات الرها*ن الرياضي لدى طلاب الصف الأول الثانوي*". رسالة الخليج العربي, عــدد . $28-15$  , ص ص $(70)$
- المالكي، عبد العزيز ( 2008 **)" اثر استخدام أنشطة** إثرائية بوا**سطة برنامج حاسوبي في علاج صعوبات تعلم الرياضيات لدى تلاميذ الصف الثالث الابتدائى"** رســـالة ماجســــتير غيـــر منشور ة، جامعة أم القر ي.
- مورس، روبرت(1987**)." دراسات في تعليم الرياضيات"**، ترجمــــة عبـــد الفتــــاح الشــــرقاوي، مكتب التربية العربي لدول الخليج العربي، الرياض، المملكة العربية السعودية.
- نصر ، محمود(2000)." *اثر تدريس الإحصاء بمساعدة دائرة الكمبيوتر* ع*لـــي تحصـــيل طلبـــة الصف الثاني اعدادي واتجاهاتهم نحو الإحصاء*" بحث محكم، مجلة تربويات الرياضيات، المجلد الخامس، 2002، ص99، 100.
- **"**( 2003 ) لطلبة الصف الرابع الابتدائ*ي* ف*ي* منطقة العين التعليمية بدولة الامارات العربية المتحدة' رسالة ماجستير غير منشورة، جامعة الفانح، ليبيا.

الهاجر ي، نجاة(2002)**" فاعلية برنامج تعليمي مقترح قائم علي التدريب والمران في تحصيل** وحدة الك*سور الاعتيادية لدى طالبات الصف الثالث الابتدائي"، مجلة العلسوم التربويسة* والنفسية،المجلد الرابع، العدد 1، ص258.

الهمشري، فهمي(1993)" اثر استخدام الحاسوب التعليمي في تحصيل طلاب الصف الثامن في **الرياضيات "**، رسالة ماجستير غير منشورة، جامعة اليرموك، اربد، عمان، الأردن.

ياسين، صلاح(2008). **نموذج لتدريس الرياضيات**، جامعة النجاح الوطنية، نابلس، فلسطين ـ اليوسف، ليلي(2004)،" *فاعلية برنامج مقترح في الإحصاء باستخدام الجــداول الالكترونيــة* 

*للصف السادس الابتدائي*"، مجلة العلوم التربوية والنفسية، المجلد الخامس، العدد الرابع.

المر اجع الأجنبية

- Almeqdadi, F. (2005).The effect of using the geometers sketchpad(GSP) on Jordanian students understanding some geometrical concepts. **International Journal for Mathematics Teaching and I,earning**, 26(2).Retrieved May 4th ,2005, from http:/[/www.ijmtl.org](http://www.ijmtl.org).
- Bintas, J. & Camli, H. (2009). The effect of computer aided instruction on students' success in solving LCM and GCF problems. **Procedia Social and Behavioral Sciences**, 1, 277–280.
- Bos, B. (2009).Virtual math objects with pedagogical, mathematical, and cognitive fidelity. **Computers in Human Behavior**, 25, 521–52.
- Clark, D. L. 2005.The Effect of using computer assisted instruction to assist high school geometry student achieve higher levels of success

on the Florida Competency Achievement Test (FCAT). **Dissertation Abstracts International**. 65(12),4499A/.

- Debora, L. Lowther, S. M .Ross, G. M. (2003).Teaching strategies and students achievements of using laptops in the classroom **Educational Technology Research and Development,** vol.51,no.3,Bloomington, Indiana, USA.(pp:23-44)
- Egbert, G. H. & Cor, J. (2004). Improving mathematical problem: a computerized approach. **computers in human behavior**, volume22,issue 5, www. Science Direct.com / science.(pp:801- 815).
- Erbas, A. & Yenmez, A. (2011). The effect of inquiry-based explorations in a dynamic geometry environment on sixth grade students' achievements in polygons. **Computers & Education**, 57(4), 2462- 2475.
- Haiyan, B. Atsusi, H. & Mansureh, K. (2010). The Effects of Modern Mathematics Computer Games on Mathematics Achievement and Class Motivation. **Computers & Education**, 55(2), 427-443.
- Harter, C. & Ku, H. (2010). The effects of spatial contiguity within computer-based instruction of group personalized two-step mathematics word problem. **Computers in Human Behavior**, 24(4),1668-1685.
- Karal, H. Cebi, A. & Peksen, M. (2010). The web based simulation proposal to 8th grade primary school students' difficulties in problem solving. **Procedia Social and Behavioral Sciences**, 2, 4540–4545.
- Mawata, C. P.(2000). **Lessons on Rigid Transformations using the web and java Applets.** [http://oneweb.utc.edu/\\_](http://oneweb.utc.edu/_) Chiristopher – Mawta/transformations..
- National Council of Teachers of Mathematics.(2000).Principles and Standards for School Mathematics. Reston ,VA:NCTM
- Rinaldi, I. (1997).**Astudy of the Effects of computer Assisted Instruction achievement In Mathematic**s. Dissertation Abstracts International, MAI 35 ,1124.
- Saha R . Ayub A. & Tarmizi R.(2010).The Effects of GeoGebra on Mathematics Achievement: Enlightening Coordinate Geometry Learning. **Procedia Social and Behavioral Sciences**, 8, 686–693.
- Wodarz, N. (1994).**The Effects of Computer Usage on Elementary Students Attitudes, Motivation and Achievement in Mathematics**. Dissertation Abstract International**,** 12/55, (AAT 9512915).
- YoKu, H. (2004).**The effect of using personalized computer-based instruction in mathematics learning**. Paper presented at the National educational Computing Conference, June 2004, New Orleans. Retrieved March 4<sup>th</sup>, 2005, from[.http://www.unco.edu](http://www.unco.edu)

# الملاحق

- **:(1)**
- **:(2)** الدر اسة <u>.</u> الدر اسة .
- **:(3)** التدريبية "وحدة الإحصاء" للصف الثامن الأساس*ي*.
- **ملحق (4): تحليل محتوى المادة التدريبية "وحـــدة الإحصــــاع" للصـــف الثـــــامن .**
- ملحق (5): تحضير محتوى المسادة التدريبيــــة "وحـــدة الإحصـــــاء" باســــتخدام المصالح المصالح المصالح المصري المصر المصر المصر المصر المصر المصر المصر المصر المصر المصر المصر ال<br>المصر المصر المصر المصر المصر المصر المصر المصر المصر المصر المصر المصر المصر المصر المصر المصر المصر المصر ال<br>المصر الم
- **ملحق (6): تصـــميم دروس المـــــادة التدريبيــــة "وحـــدة الإحصـــــاء" بـاســــتخدام .power point**
- ملحق (7): تحضير محتوى المادة التدريبية "وحدة الإحصاء" بالطريقة التقليدية" ـ
- **:(8)** الثامن الأساس*ي*.
	- **. :(9)**
	- ملحق (10): جدول معاملات الصعوبة والتمييز للاختبار التحصيلي البعدي.
- **:(11)** تعلم الإحصاء.

#### ملحق (1): الإجراءات التنظيمية والإدارية لتنفيذ الدراسة

ملحق (1 -أ)

An-Najah **National University Faculty of Graduate Studies** Dean's Office

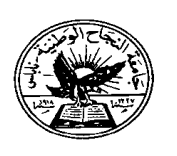

جامعة النجساح الوطنية كلية الدراسات العليا مكتب العميد

التاريخ: 2012/9/13م

مدير التعليم في منطقة نابلس لوكالة الغوث الدولية

الموضوع : تسهيل مهمة الطالب/ اكرم محمد نظمي جرار ، رقم تسجيل (11054380) تخصص ماجستير اساليب تدريس رياضيات

تحية طيبة وبعد،

الطالب/ اكرم محمد نظمي جرار ، رقم تسجيل 11054380 تخصص ماجستير اساليب تدريس رياضيات في كلية الدراسات العليا، وهو بصدد إعداد الاطروحة الخاصىة به بعنوان:

(النّعليم الالكتروني وأثّره على تحصيل طلبة الثّامن الاساسي في وحدة الاحصاء ودافعيتهم نحوه في مدينة نابلس)

يرجى من حضرتكم تسهيل مهمته في جمع معلومات تتعلَّق في الاطروحة، تطبيق اختبار تحصيلي بعد تدريس وحدة الاحصاء لعينة الدراسة ثم تطبيق المقياس الدافعية نحو تعلم الاحصاء على طلبة الصف الثامن الاساسي لمدارس محافظة نابلس في المدارس التابعة لوكالة الغوث في محافظة نابلس لاستكمال مشروع البحث.

شاكرين لكم حسن تعاونكم.

مع وافر الاحترام ،،،

عميد كلية الدراسات العليا

صامعة النجناح الوطنية كلية النراسات المليا خبابتليس بالملتسطين

فلسطين، نابلس، ص.ب 7،707 هاتف:/2345115، 2345114، 2345113 (972)(99)\* فاكسميل:972)(99)(972)(972) 3200 (5) و Nablus, P. O. Box (7) \*Tel. 972 9 2345113, 2345114, 2345115<br>\* Facsimile 972 92342907 \*www.najah.edu - email f<u>es@najah.edu</u>\*

#### ملحق (1 ب)

#### بسم الله الرحمن الرحيم

حضرة السيد عميد كلية الدراسات العليا في جامعة النجاح الوطنية المحترم

تحية طيبة وبعدى

#### الموضوع: إجراء الدراسة الميدانية للطالب أكرم محمد نظمى جرار

لقد قام الطالب **أكرم محمد نظمي جرار** من جامعة النجاح الوطنية/ نابلس- كلية الدراسات العليا بإجراء دراسة ميدانية بعنوان "التعليم الإلكتروني وأثره على تحصيل طلبة الصف الثامن الأساسي في وحدة الاحصاء ودافعيتهم نحوه في مدينة نابلس" في مدرسة ذكور الفار عة الأساسية حيث قام بتدريس وحدة الاحصاء باستخدام الحاسوب لطلبة الصف الثامن الأساسي(المجموعة التجريبية)، وتدريس نفس الوحدة لطلبة الصف الثامن الأساسي (المجموعة الضابطة)، ثم تمّ توزيع استبيان على الطلبة، وإجراء اختبار تحصيلي لمتابعة مشروع البحث وذلك بالتنسيق الكامل مع مدير المدرسة، وقد تمت الدراسة في الفترة الواقعة بين 2012/11/1 ولغاية 2012/11/22.

وبناءً على طلبه أعطى هذه الشهادة

مع الاحترام

مدير المدرسة

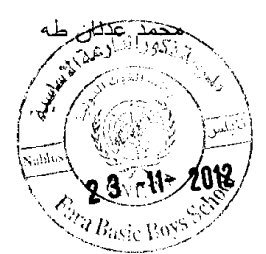

|                | طبيعة التحكيم             |                           |                                           | الدرجة العلمية                                 |                       |                |
|----------------|---------------------------|---------------------------|-------------------------------------------|------------------------------------------------|-----------------------|----------------|
| الاستبانة      | الاختبار                  | المادة                    | مكان العمل                                | والتخصص                                        | الاسم                 | الرقم          |
|                | البعد ي                   | التدريبية                 |                                           |                                                |                       |                |
| ×              | $\pmb{\times}$            | $\boldsymbol{\mathsf{x}}$ | جامعسة النجساح<br>الوطنية                 | دكتوراه أساليب تدريس<br>الرياضيات              | د مسلاح ياسين         | $\mathbf{1}$   |
| $\pmb{\times}$ |                           |                           | جامعسة النجساح<br>الوطنية                 | دكتوراه قياس ونقويم                            | أيوب                  | $\overline{2}$ |
|                | $\times$                  |                           | جامعسة النجساح<br>الوطنية                 | دكتوراه أساليب تدريس<br>الرياضيات              | د. سهيل صالحة         | 3              |
| ×              |                           |                           | جامعسة النجساح<br>الوطنية                 | دكتوراه علم نفس                                | د. حسن تیم            | $\overline{4}$ |
| ×              |                           |                           | جامعسة النجساح<br>الوطنية                 | دكتوراه علم نفس                                | د. على حمدان          | 5              |
|                | ×                         | $\times$                  | تربية قباطية                              | ماجســــــتير أســـــــاليب<br>تدريس الرياضيات | أعبد السرحمن<br>عز ام | 6              |
|                | $\boldsymbol{\mathsf{x}}$ |                           | تربية نابلس                               | ماجستير قياس ونقويم                            | أنداء عرفات           | 7              |
|                | ×                         | ×                         | مدرسة سيلة الظهر<br>الثانوية              | ماجستير رياضــيات<br>تطبيقية                   | أ عمار قراريه         | 8              |
| $\times$       | $\boldsymbol{\mathsf{x}}$ | $\times$                  | مكتــب التعلــيم /<br>نابلس               | ماجســــــتير أســـــــاليب<br>تدريس الرياضيات | أ محمد غانم           | 9              |
|                | $\times$                  |                           | مدرســـة ذكـــور<br>الفارعه الأساسية      | ماجســـــتير أســــــاليب<br>تدريس الرياضيات   | أخالد العرجه          | 10             |
|                | $\times$                  | $\times$                  | مدرسة بنات جبسع<br>الثانوية               | بكالوريوس رياضيات                              | أ سائدة أبو عون       | 11             |
|                | ×                         |                           | مدرســــة روحــــي<br>ملحس الثانوية       | بكالوريوس رياضيات                              | أسفيان اشتية          | 12             |
|                | ×                         |                           | مدرسة بنات ســالم<br>الثانو ية            | بكالوريوس رياضيات                              | أ إيمان جر ار عة      | 13             |
| ×              | ×                         |                           | مدرســـــة بنـــــات<br>الفار عة الأساسية | بكــــالوريوس أســـــاليب<br>تدريس الرياضيات   | أوفساء عبسد<br>الرحمن | 14             |
|                | ×                         |                           | مدرســـــة بنـــــات<br>الفارعة الأساسية  | بكسالوريوس أسساليب<br>تدريس الرياضيات          | أ وفاء علاونة         | 15             |

ملحق (2): فَائِمة بِأسماء أعضاء لجنة تحكيم المادة التدريبية واختبارات الدراسة

## ملحق (3): الأهداف المعرفية والوجدانية والنفس حركية الخاصة بالمادة التدريبية "وحدة الإحصاء" للصف الثامن الأساسي

#### الأهداف المعرفية السلوكية

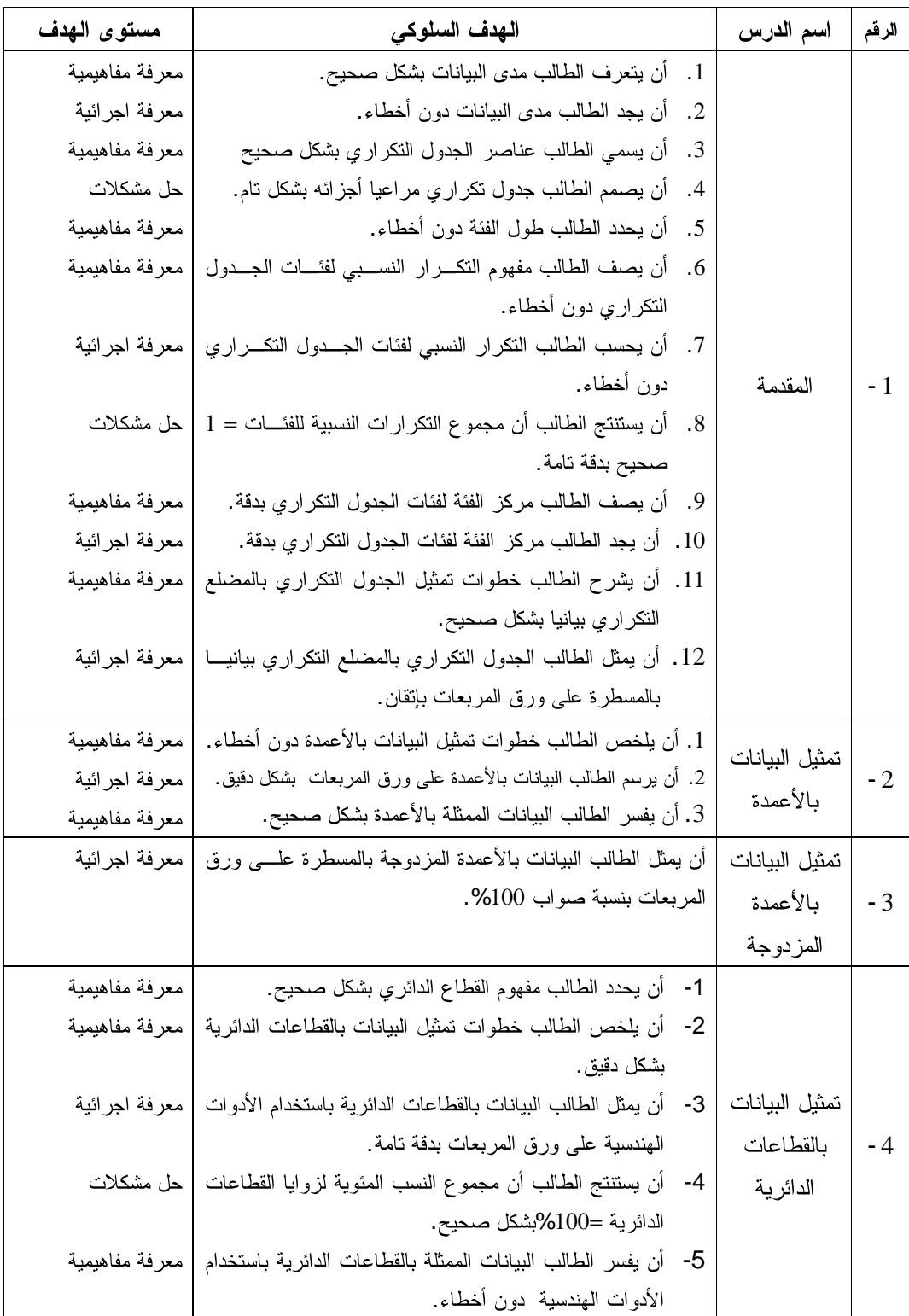

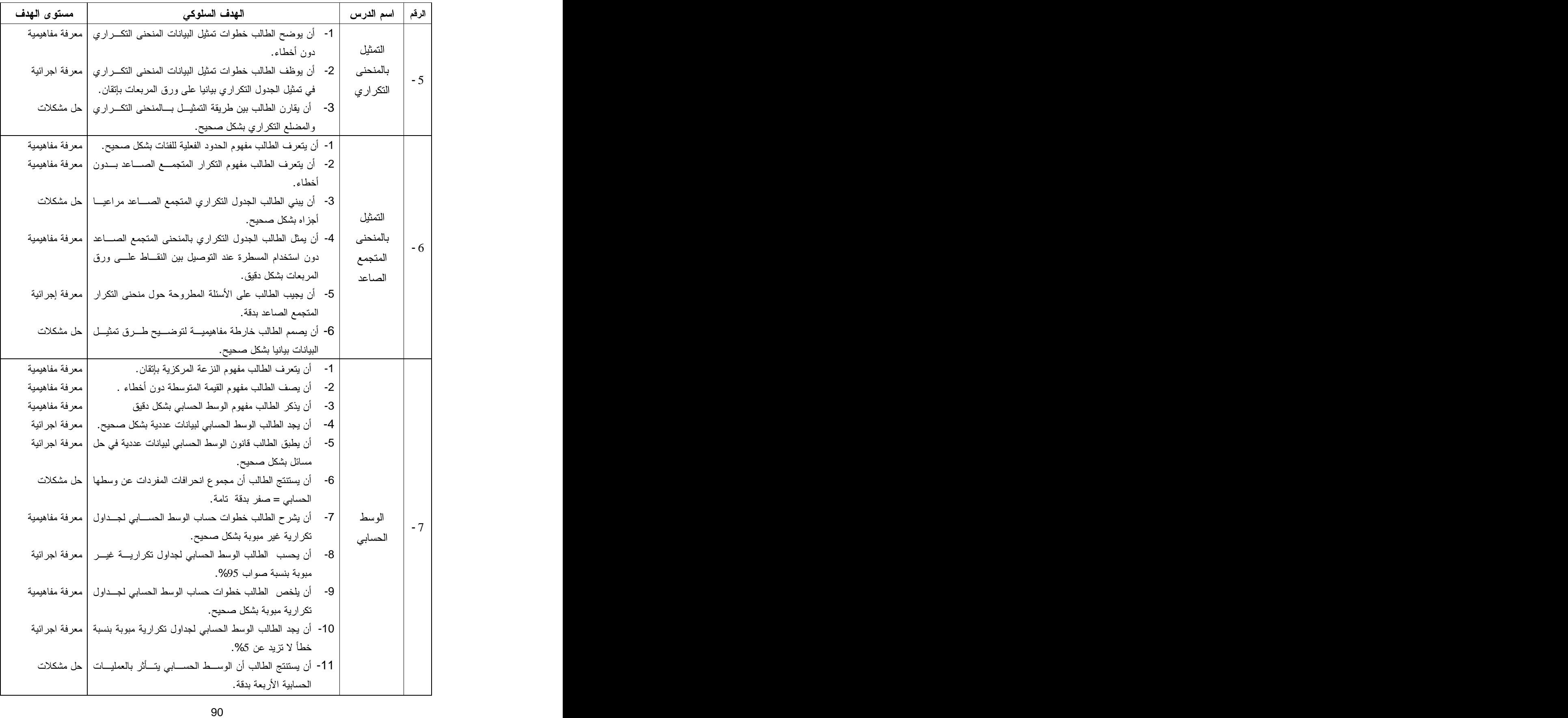

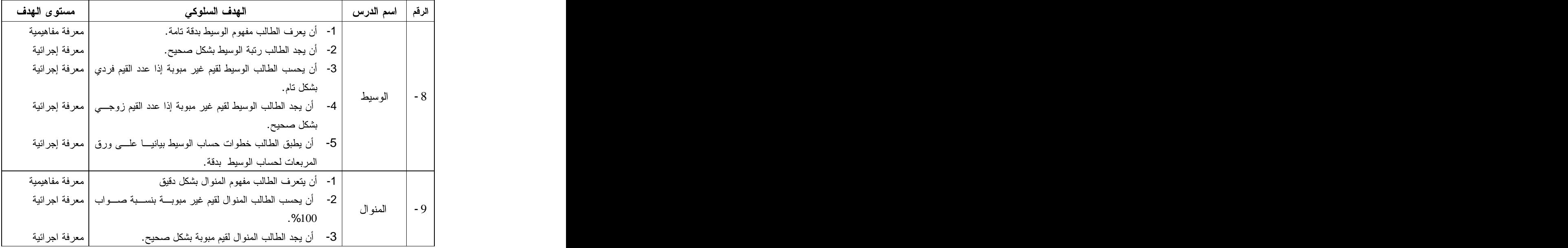

### جدول صياغة أهداف الوحدة

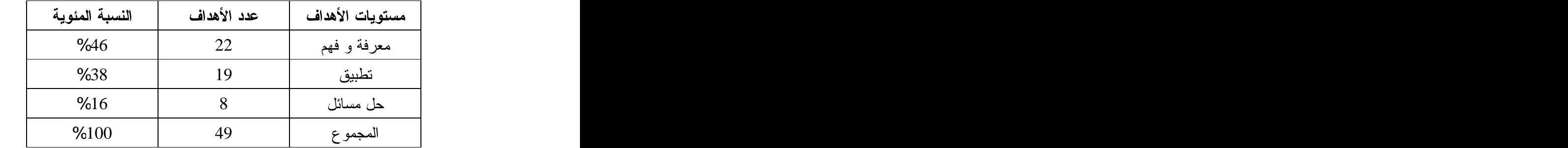

#### الأهداف الوجدانية

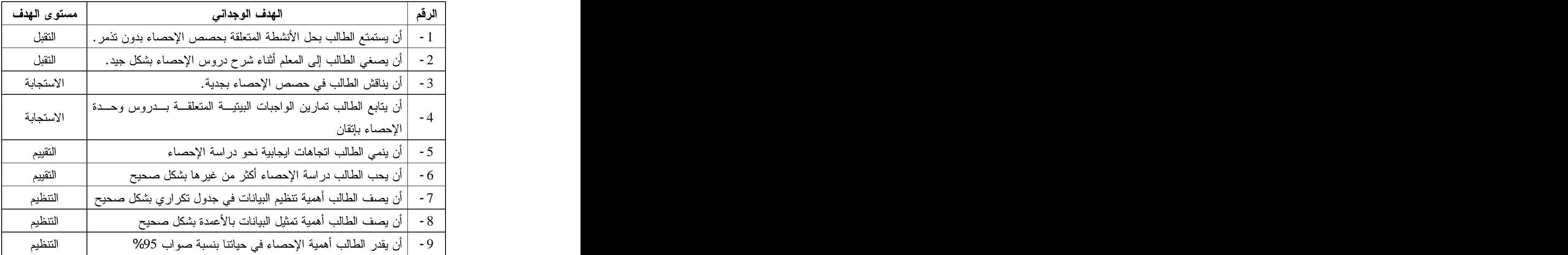

الأهداف النفس حركية

| مستوى الهدف       | الهدف النفس حركي                                                   | الرقم |
|-------------------|--------------------------------------------------------------------|-------|
| الاستجابة الموجهة | أن يستخدم الطالب ورق المربعات عند تمثيل البيانات بيانيـــا بشـــكل | $-1$  |
|                   | دقيق .                                                             |       |
|                   | أن يستخدم الطالب الأدوات الهندسية عند تمثيل البيانات بالقطاعــات   | $-2$  |
| الاستجابة الموجهة | الدائرية بدقة تامة                                                 |       |
| (التهيئة)         |                                                                    | $-3$  |
|                   | بشكل جيد                                                           |       |
|                   | أن يستخدم الطالب الآلة الحاسبة في حساب بعض مســـائل الوســـط       |       |
| الاستجابة الموجهة | الحسابي بشكل دقيق                                                  | $-4$  |

| حل المسائل       | الخوارزميات         | التعميمات                     | المفاهيم              |
|------------------|---------------------|-------------------------------|-----------------------|
| جميع المسائل     | 1. خوارزمية إنشاء   | 1. المسافة بين كل مركز فئة و  | 1. مدى البيانات.      |
| الكلامية الواردة | جدول تکر ار ي .     | أخرى في الجدول النكراري       | 2. الفئة.             |
| في الوحدة.       | 2. خوارزمية التمثيل | ثابتة = طول الفئة             | 3. الحد الأدنى للفئة. |
|                  | بالمضلع النكر ار ي. | 2. مجموع قياسات زوايا         | 4. الحد الأعلى للفئة. |
|                  | 3. خوارزمية التمثيل | القطاعات الدائرية = 360       | 5. مركز الفئة.        |
|                  | بالأعمدة.           | درجة.                         | 6. التكرار النسبي.    |
|                  | 4. خوارزمية التمثيل | 3. مجموع النسب المئوية لزوايا | 7. المضلع التكراري.   |
|                  | بالأعمدة المزدوجة.  | القطاعات الدائرية =100%       | 8. القطاع الدائري.    |
|                  | 5. خوارزمية التمثيل | = 1 صحيح.                     | 9. زاوية القطاع       |
|                  | بالقطاعات الدائرية. | 4. مجموع نكرارات المتجمع      | الدائر ي .            |
|                  | 6. خوارزمية التمثيل | الصاعد = مجموع                | 10. النسبة المئوية    |
|                  | بالمنحنى التكراري.  | التكر ار ات .                 | لزاوية القطاع         |
|                  | 7. خوارزمية التمثيل | 5. مجموع انحرافات القيم عن    | الدائر ي .            |
|                  | بالمنحنى المتجمع    | وسطها = صفر .                 | 11. التكرار المتجمع   |
|                  | الصاعد .            | 6. الوسط الحسابي = مجموع      | الصاعد .              |
|                  | 8. خوارزمية إيجاد   | (س×ك) ÷ مجموع ك               | 12. النزعة المركزية.  |
|                  | الوسط الحسابي.      | 7. الوسط الحسابي يتأثر بجميع  | 13. القيمة المتوسطة.  |
|                  | 9. خوارزمية إيجاد   | العمليات الحسابية             | 14. الوسط الحسابي.    |
|                  | الوسيط.             | 8. الوسط الحسابي بعد التعديل  | 15. الوسيط.           |
|                  | 10. خوارزمية إيجاد  | = الوسط الحسابي قبل           | 16.رتبة الوسيط.       |
|                  | المنوال.            | التعديل + ثابت                | 17. المنو ال          |
|                  |                     | 9. الوسط الحسابي بعد التعديل  |                       |
|                  |                     | = الوسط الحسابي قبل           |                       |
|                  |                     | التعديل - ثابت                |                       |
|                  |                     | 10. الوسط الحسابي بعد         |                       |
|                  |                     | التعديل = الوسط الحسابي       |                       |
|                  |                     | قبل التعديل× ثابت             |                       |
|                  |                     | 11. الوسط الحسابي بعد         |                       |
|                  |                     | التعديل = الوسط الحسابي       |                       |
|                  |                     | قبل التعديل ÷ ثابت            |                       |

ملحق (4): تحليل محتوى المادة التدريبية "وحدة الإحصاء" للصف الثامن الأساسي

ملحق (5): تحضير محتوى المادة التدريبية "وحدة الإحصاء" باستخدام الحاسوب عدد الحصص المقترحة لتدريس وحدة الإحصاء للصف الثامن الأساسي

| عدد الحصص | رقم الصفحة | اسم الدرس                              | الرقم |
|-----------|------------|----------------------------------------|-------|
| حصتان     | 99         | المقدمة                                | $-1$  |
| حصة       | 103        | النمثيل بالأعمدة                       | $-2$  |
| حصة       | 104        | اللتمثيل بالأعمدة المزدوجة             | $-3$  |
| حصتان     | 105        | أ التمثيل بالقطاعات الدائرية           | $-4$  |
| حصة       | 109        | التمثيل بالمنحنى التكر ار ي $\mid$     | $-5$  |
| حصة       | 110        | التمثيل بالمنحنى المتجمع الصباعد       | $-6$  |
| 4 حصص     | 113        | مقاييس النزعة المركزية (الوسط الحسابي) | $-7$  |
| حصة       | 119        | الوسيط                                 | $-8$  |
| حصة       | 122        | المنو ال                               | $-9$  |
| 14 حصة    |            | مجموع الحصص                            |       |

**( )**

وحدة الإحصاء للصف الثامن الأساسى

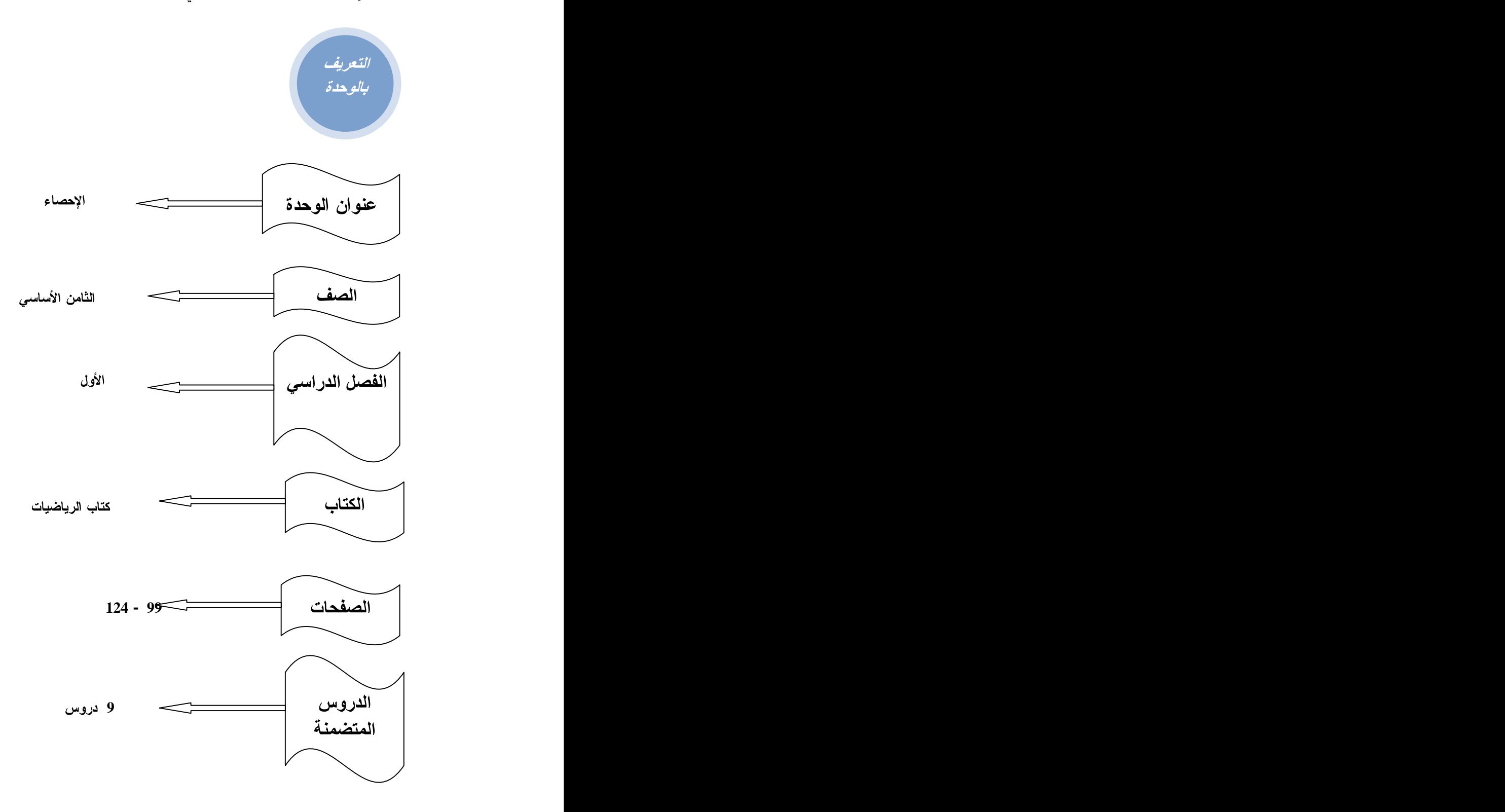
المحتو *ي* الرياض*ي* 

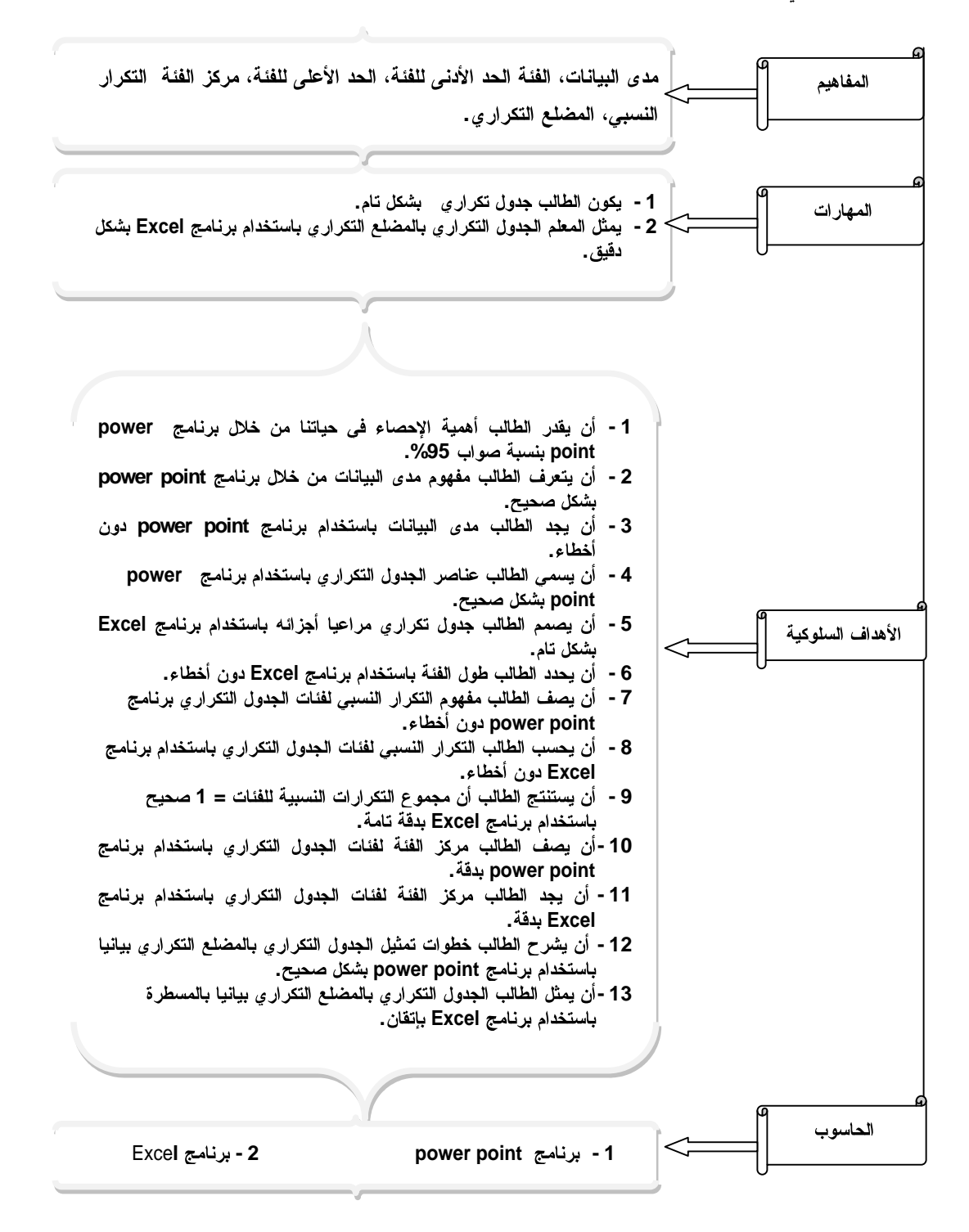

الأساليب والأنشطة

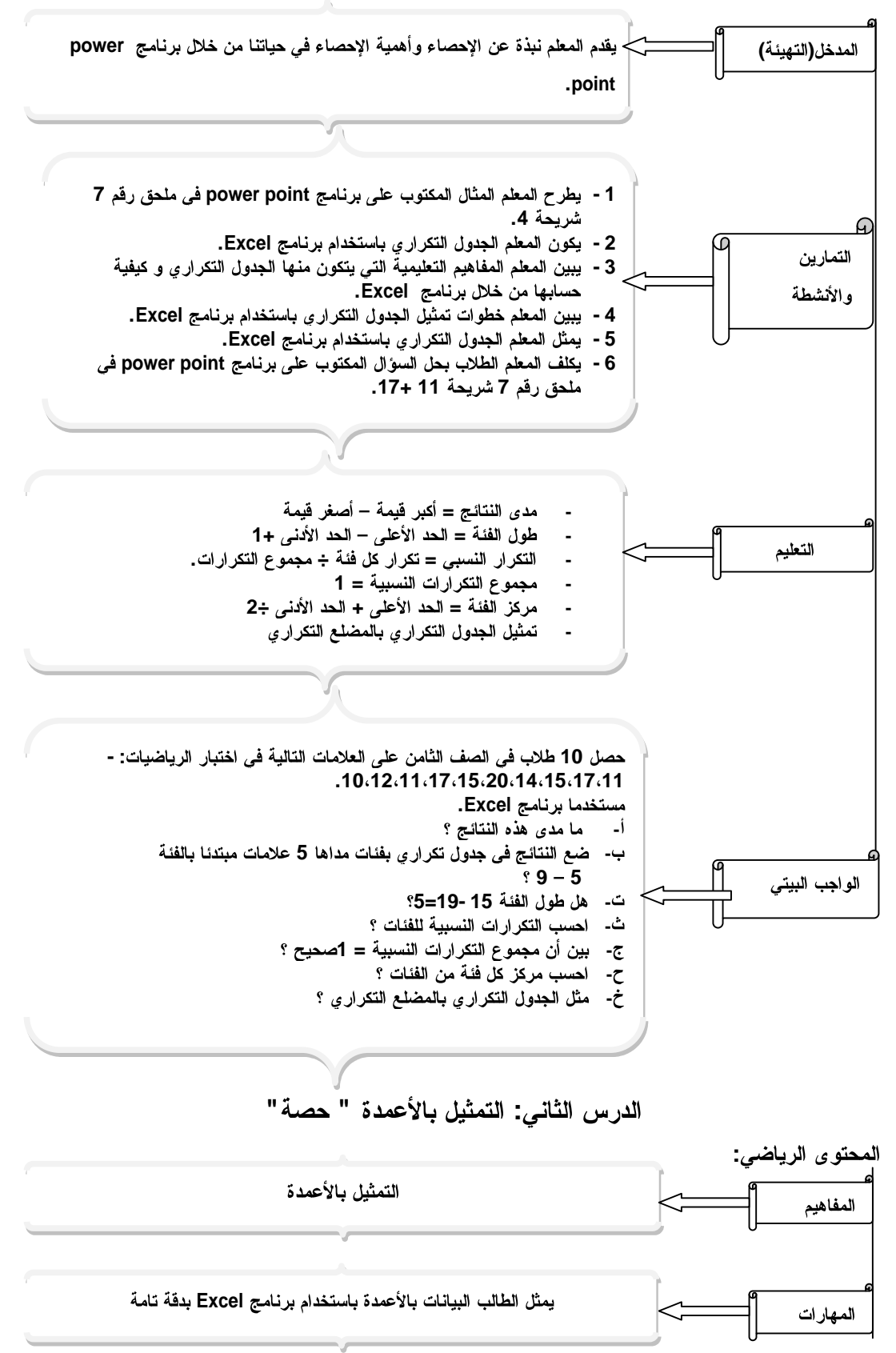

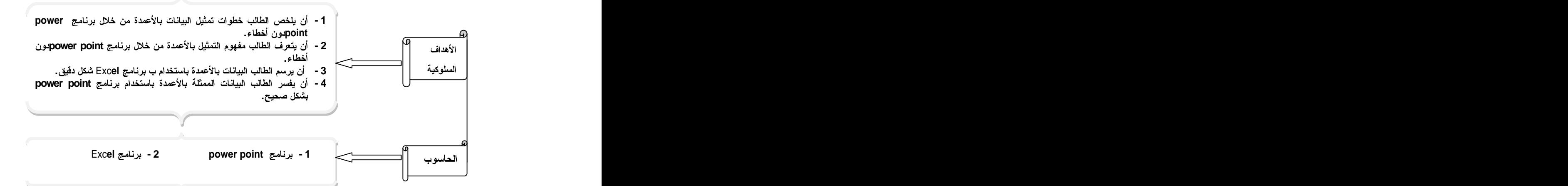

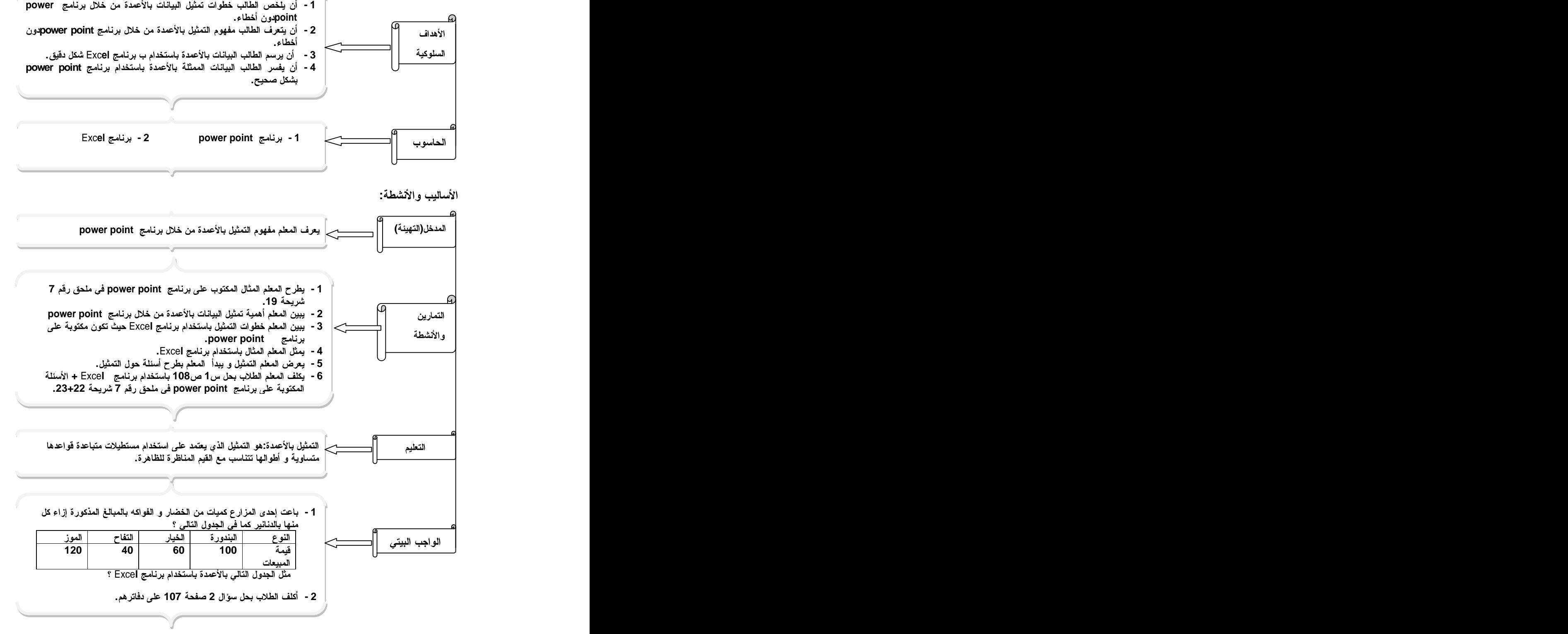

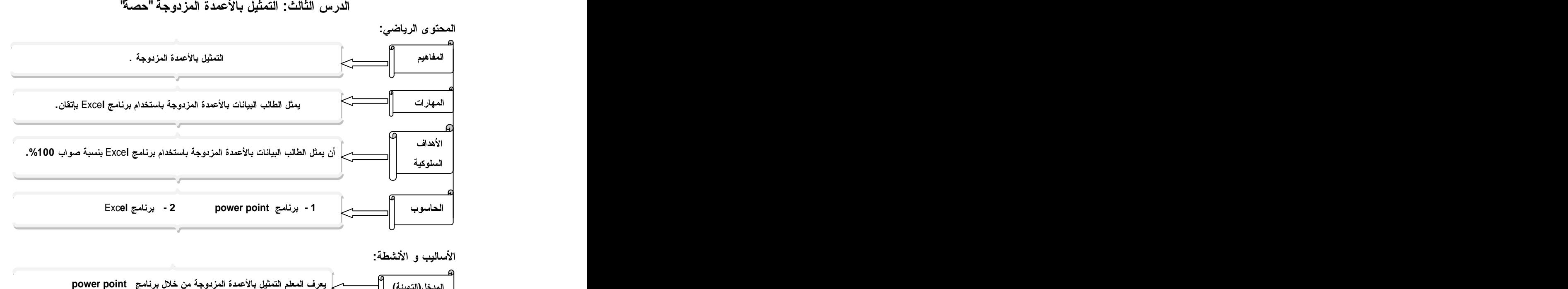

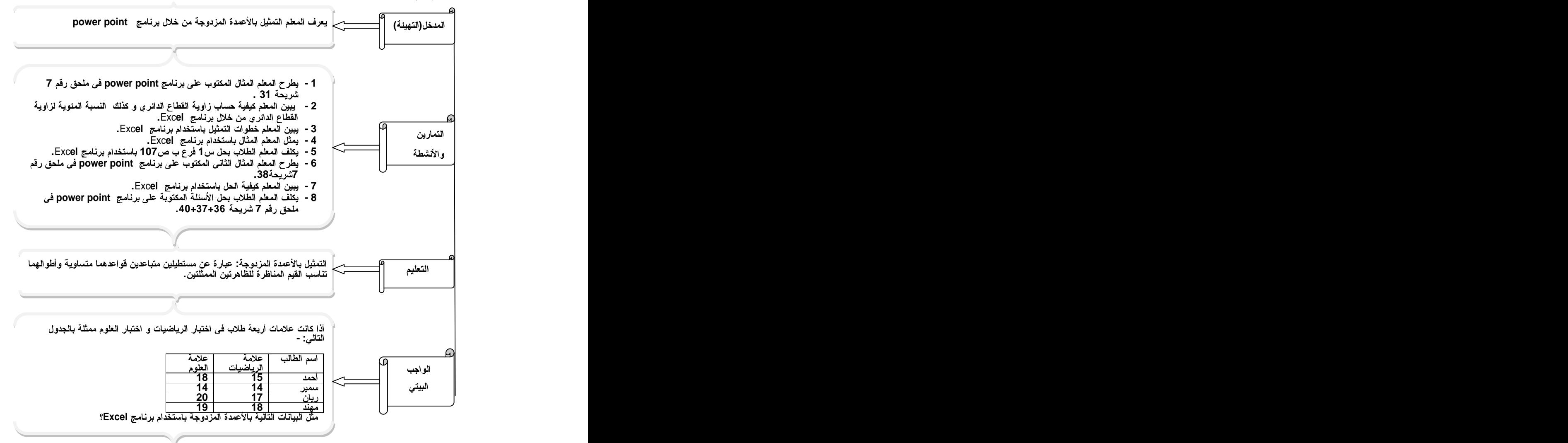

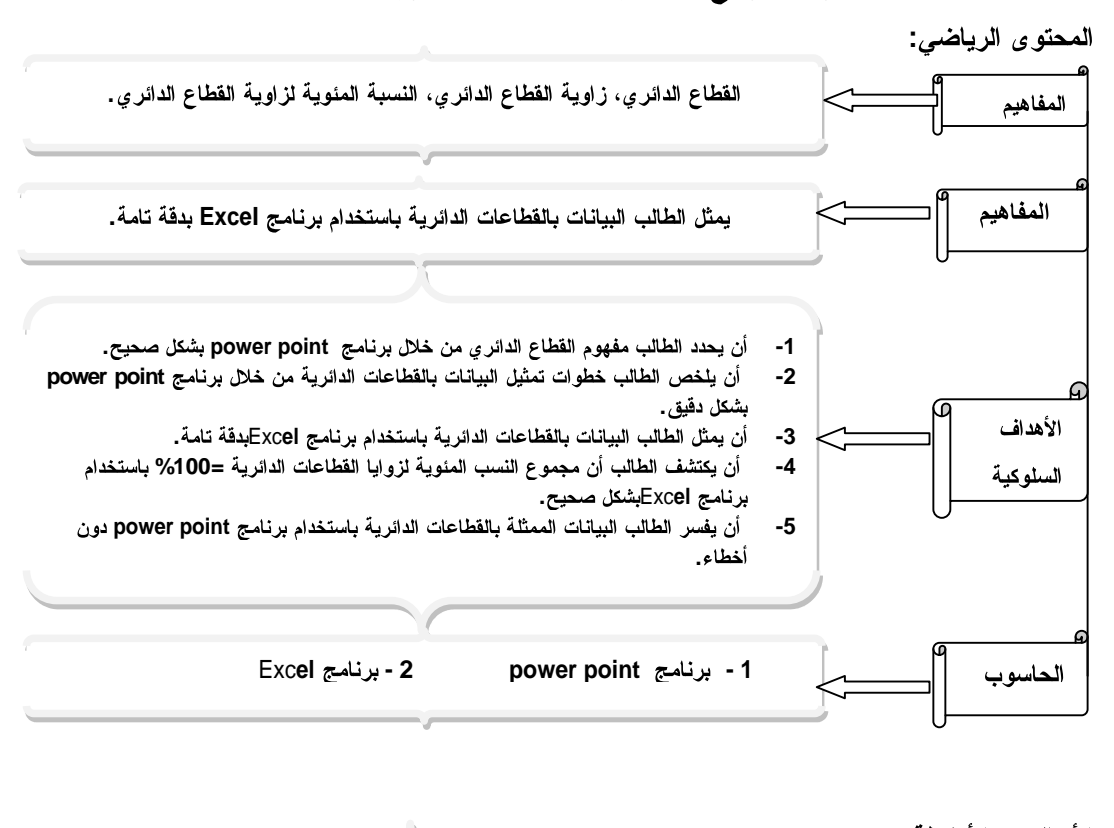

الدرس الرابع: التمثيل بالفطاعات الدائرية "حصتان "

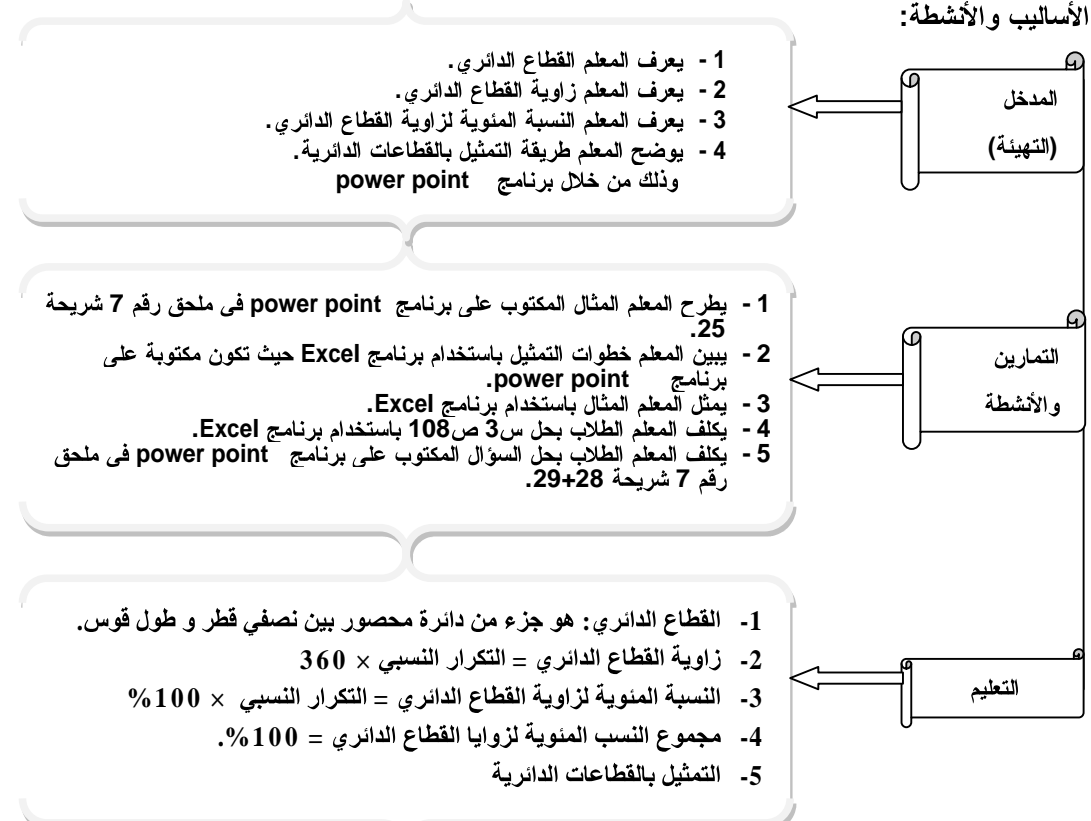

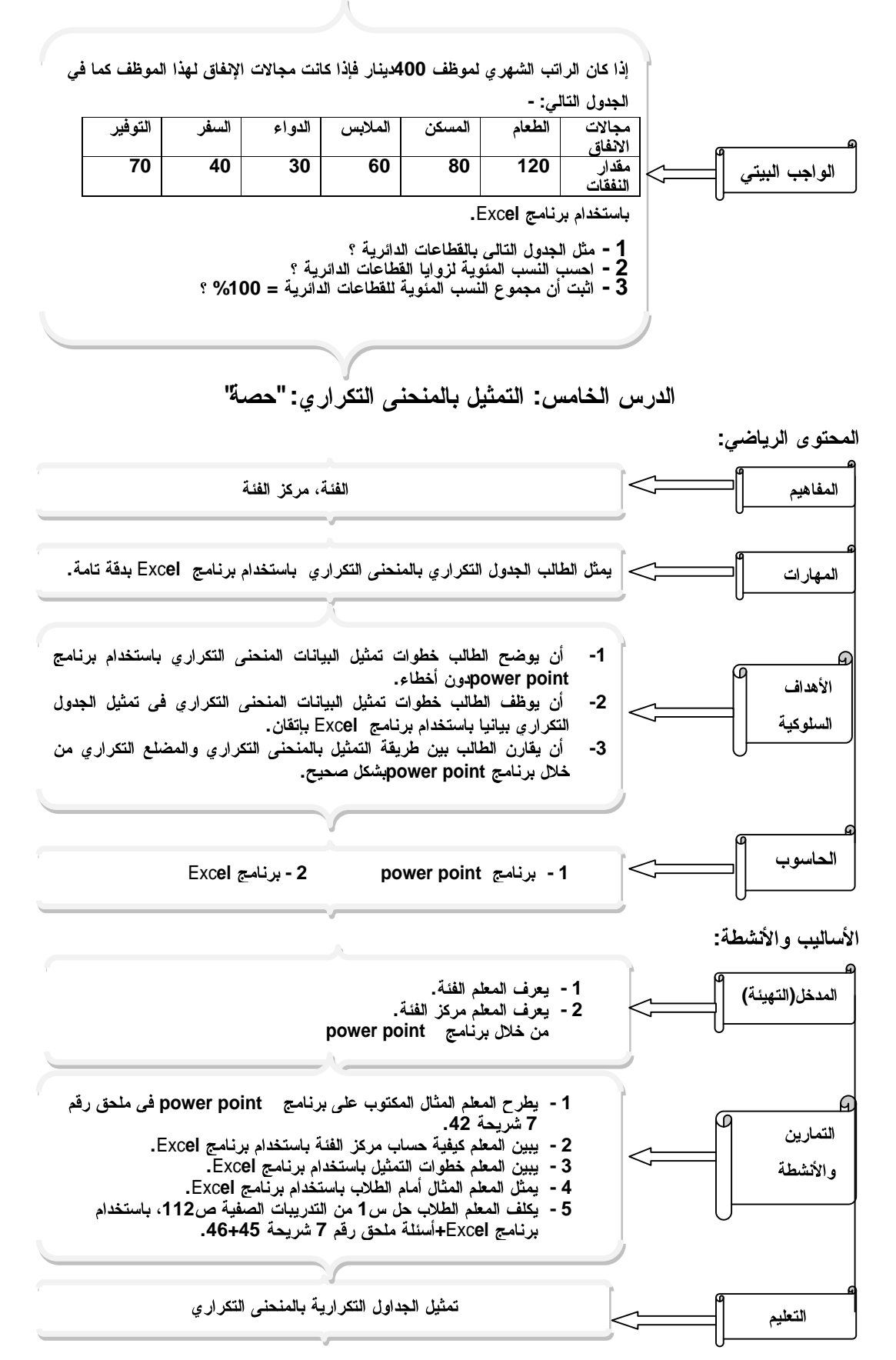

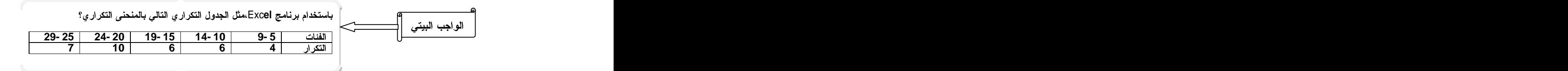

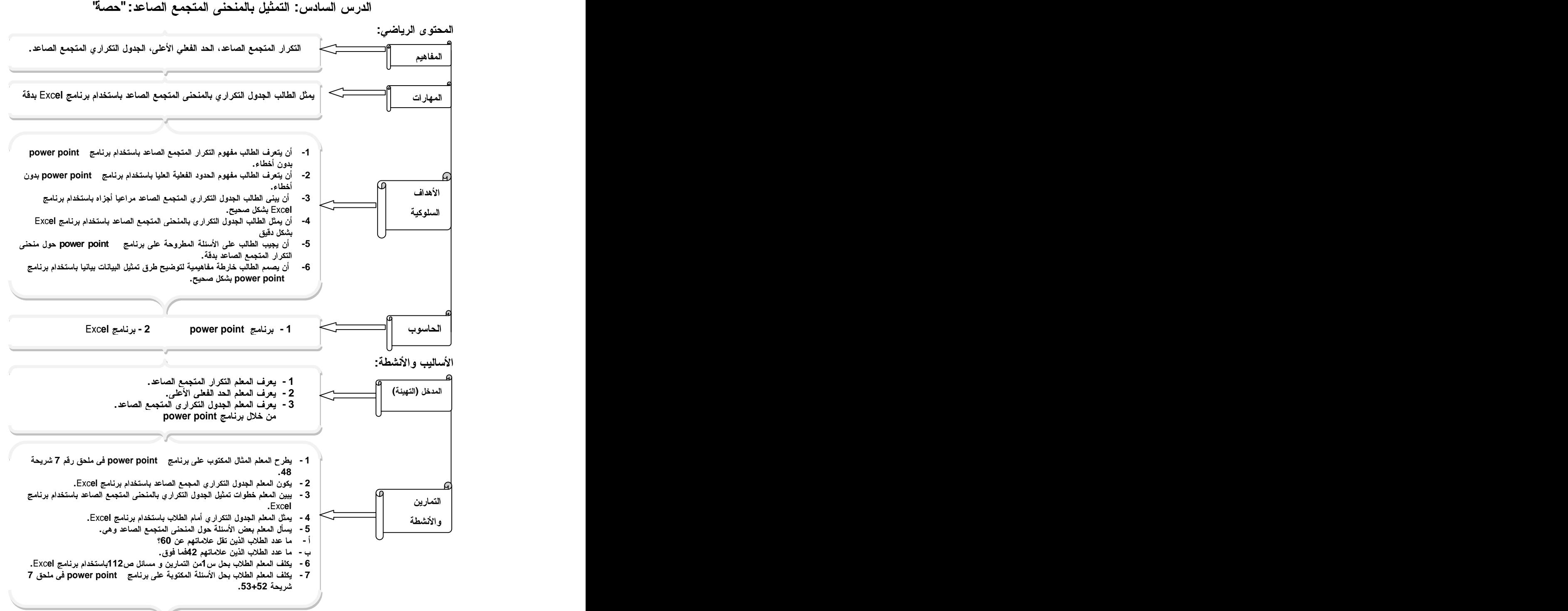

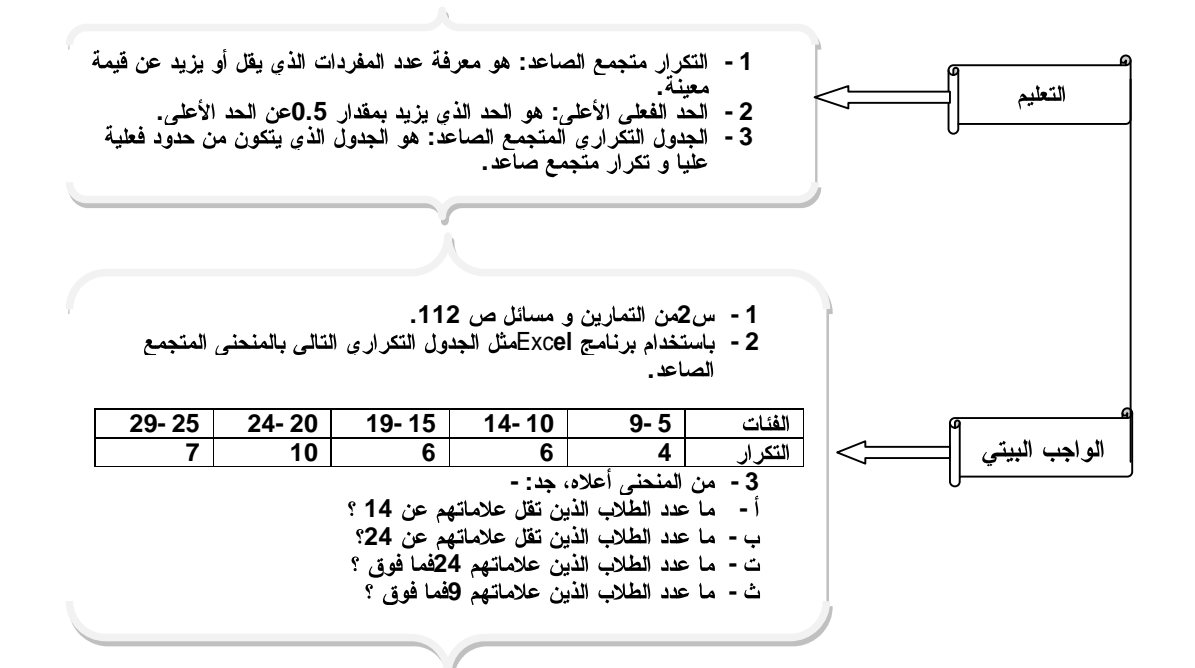

الدرس السابع: الوسط الحسابي لبيانات عددية.''حصة''

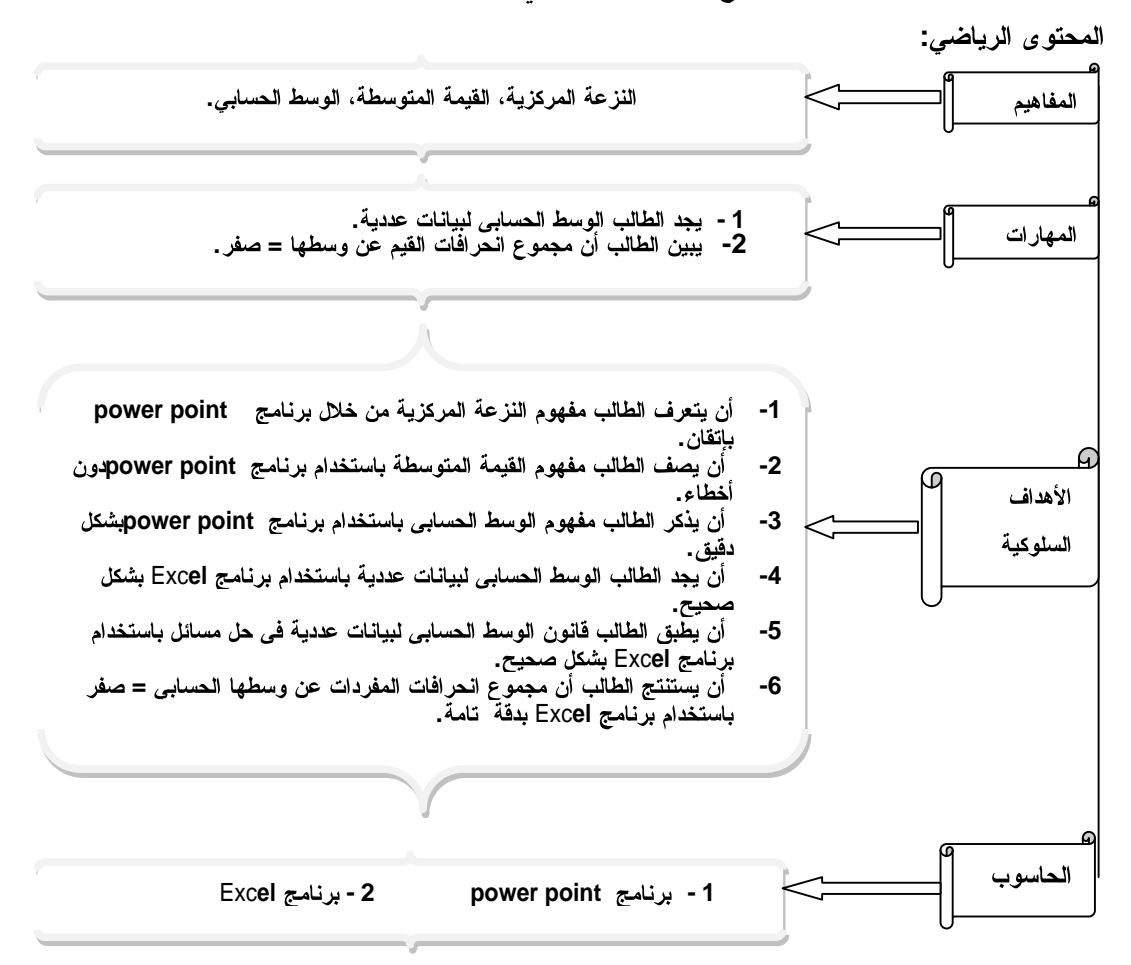

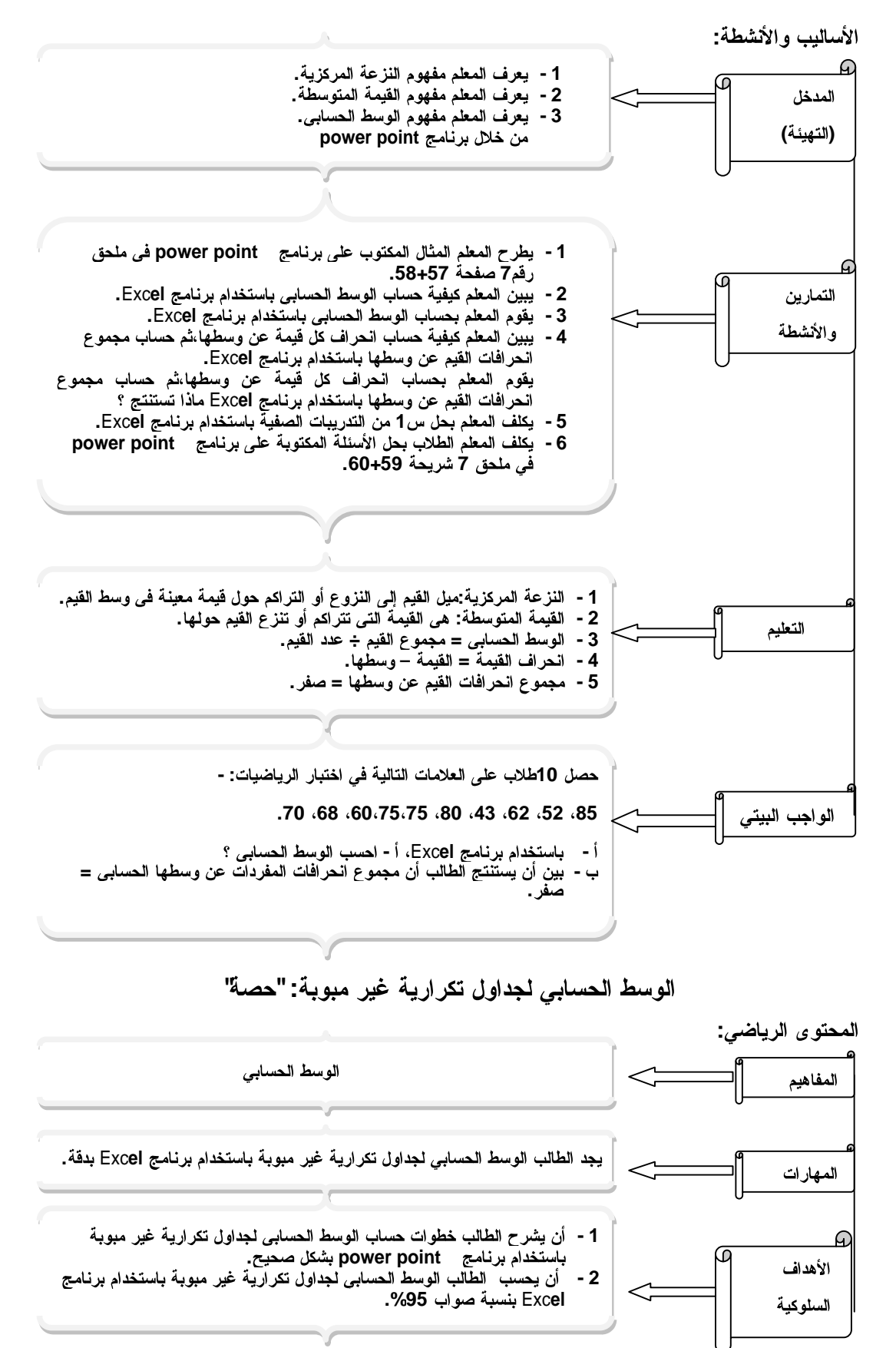

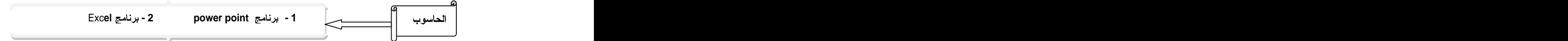

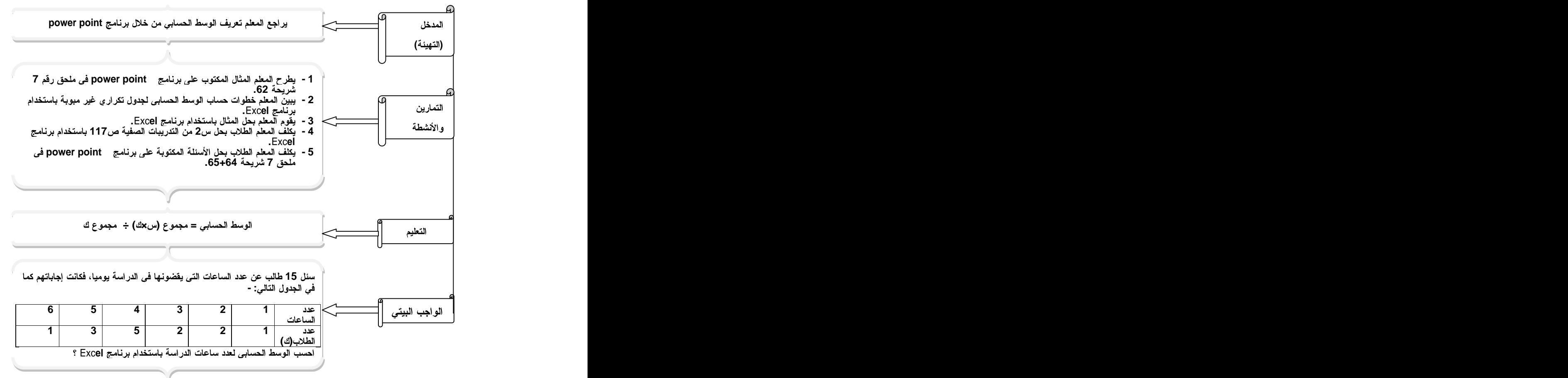

الوسط الحساب*ي* لجداول تكرارية مبوبة: "حصة"

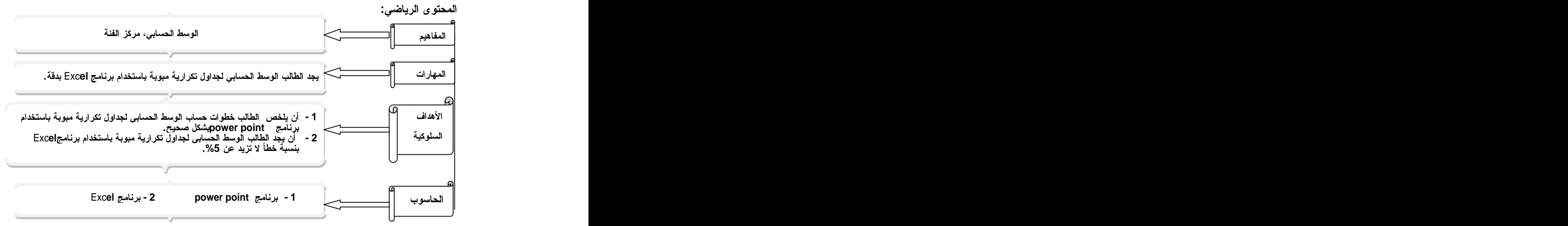

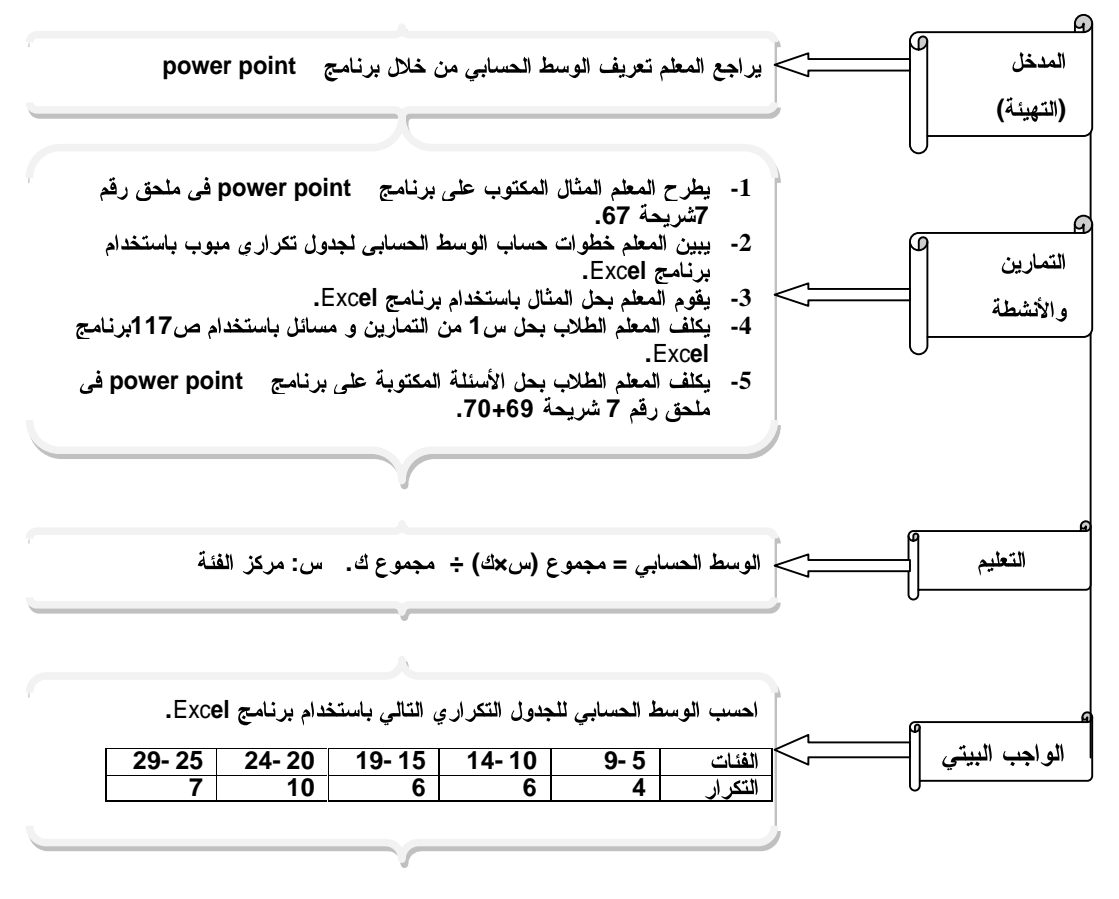

تأثير الوسط الحسابى بالعمليات الحسابية الأربعة "حصة"

المحتو ى الرياضي<u>:</u> الوسط الحسابي المفاهيم يجد الطالب الوسط الحسابي الجديد إذا تأثر بأي بعملية حسابية (العمليات الحسابية المهارات الأربعة) باستخدام برنامج Excel بإتقان. الأهداف أن يستنتج الطالب أن الوسط الحسابي يتأثر بالعمليات الحسابية الأربعة باستخدام برنامج Excel بِدَقَة. السلوكية الحاسوب 2 - برنامج Excel 1 برنامج power point

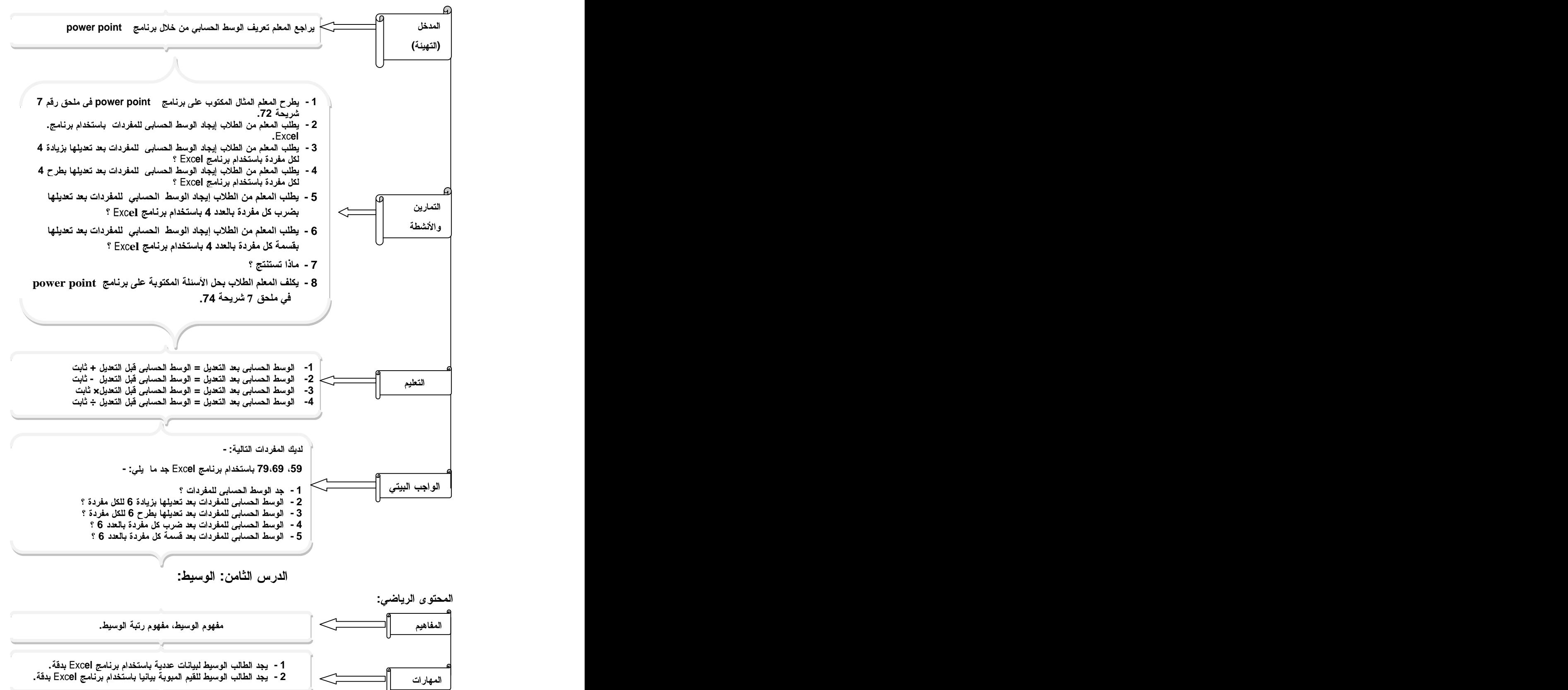

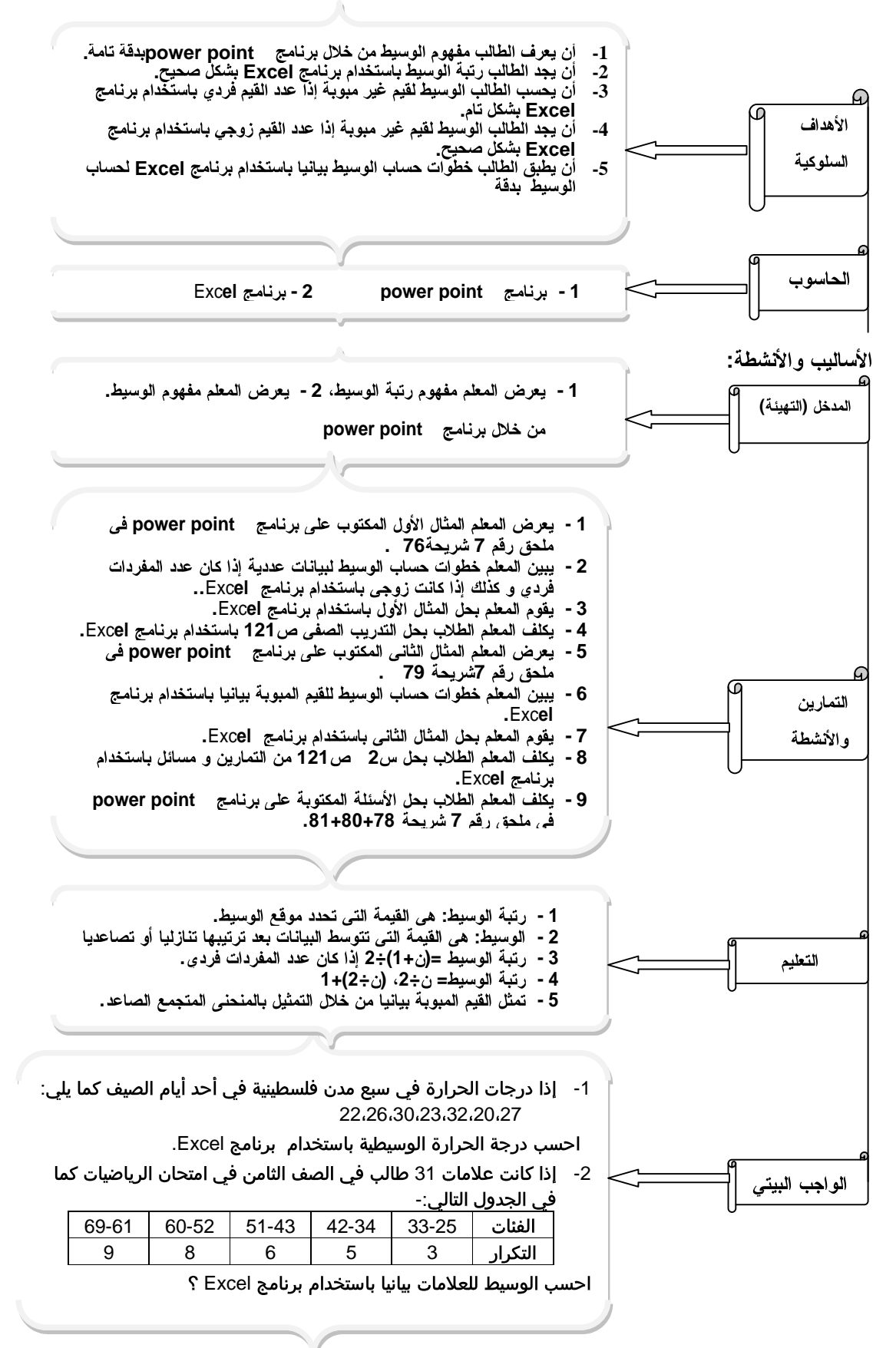

### الدرس التاسع: المنوال: "حصة"

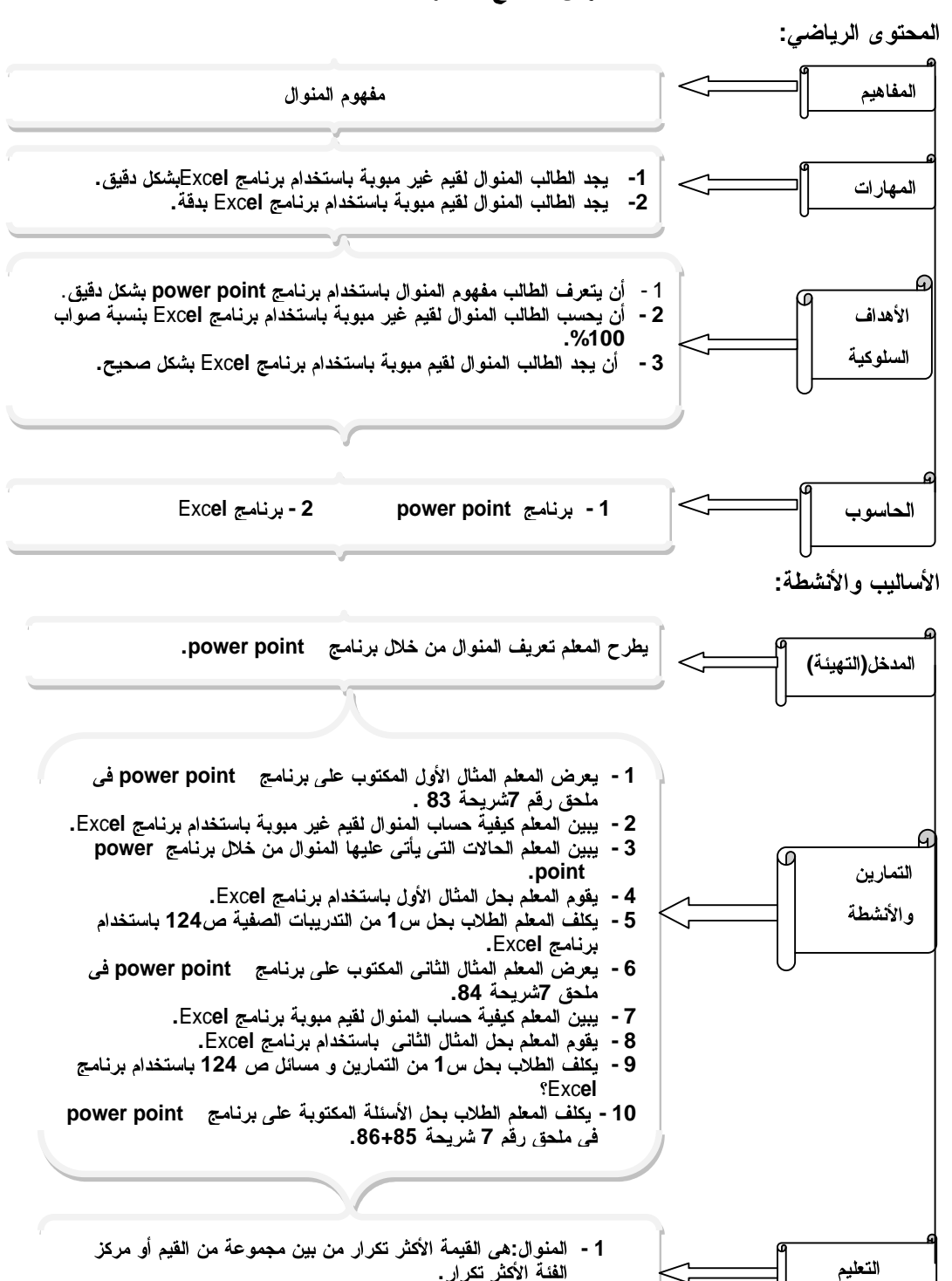

الفئة الأكثر تكرار .

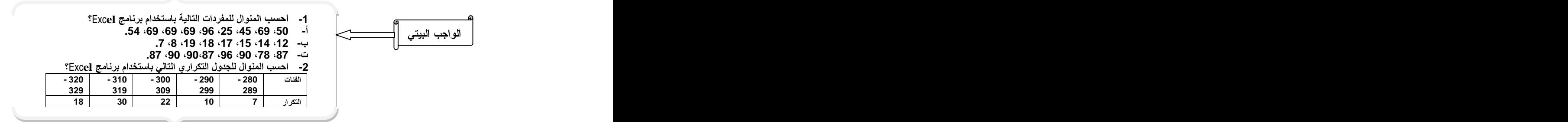

 $\rightarrow$ 

# ملحق (6): تصميم دروس المادة التدريبية "وحدة الإحصاء" باستخدام برنامج

## power point

Τ

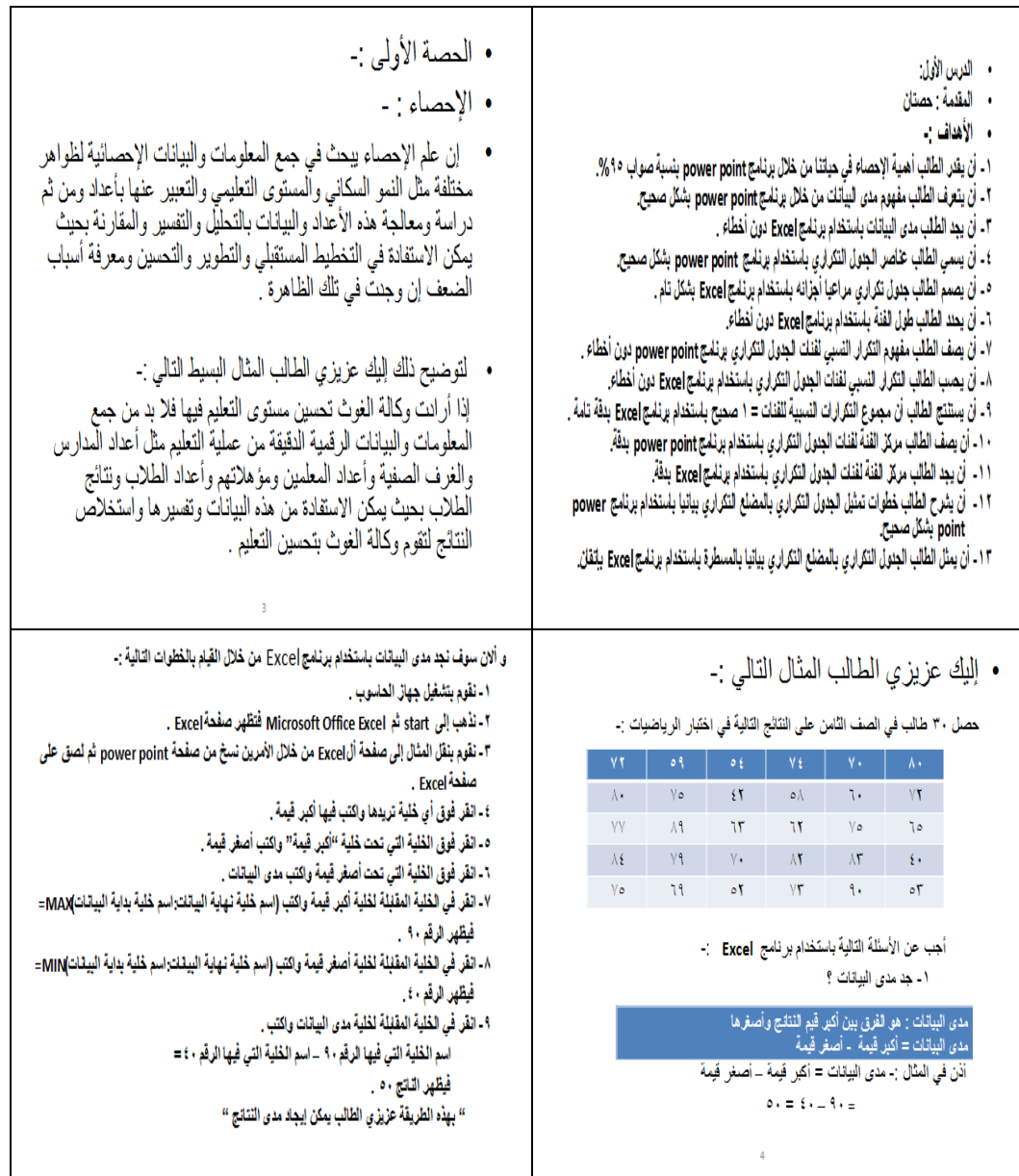

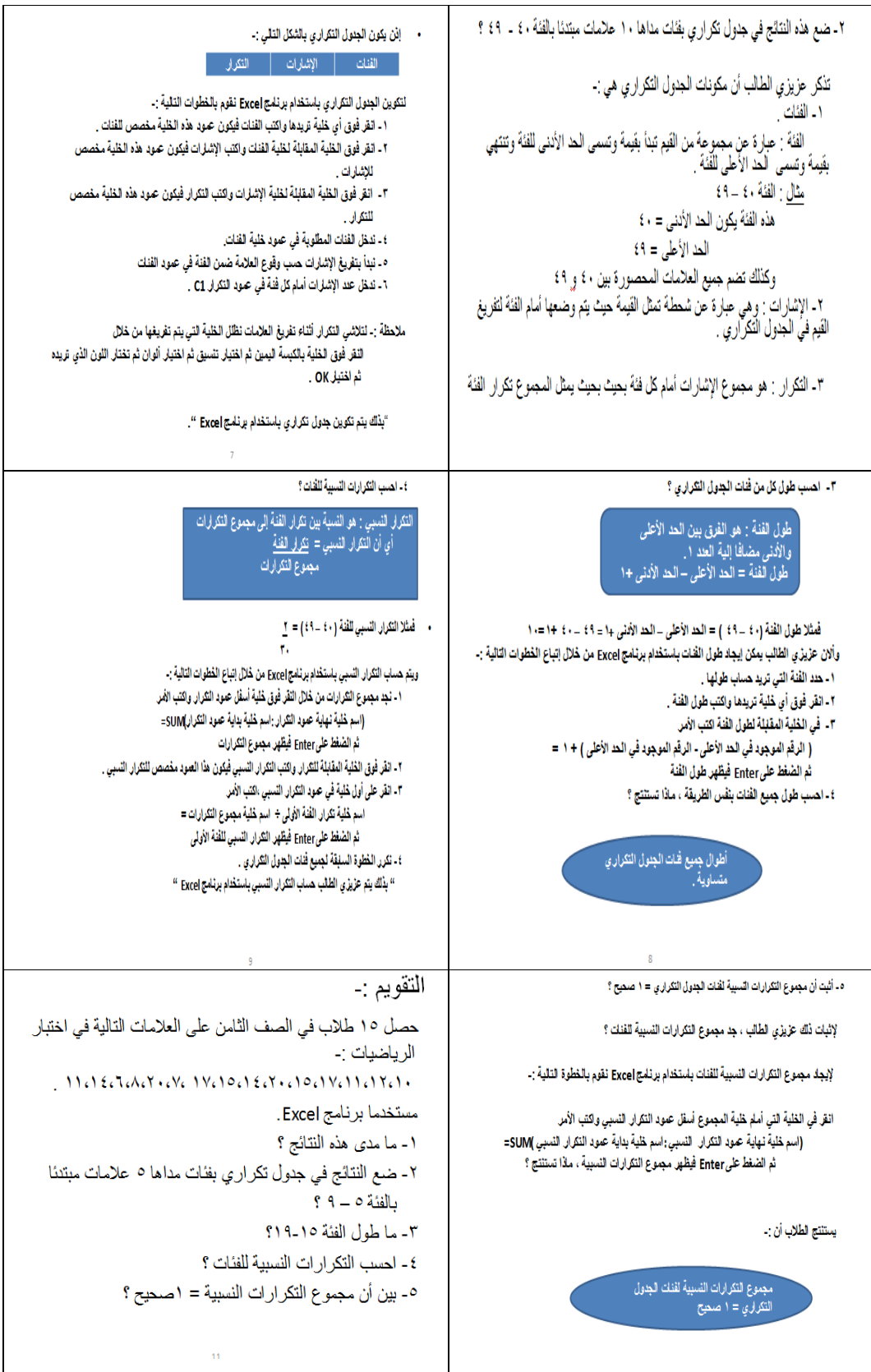

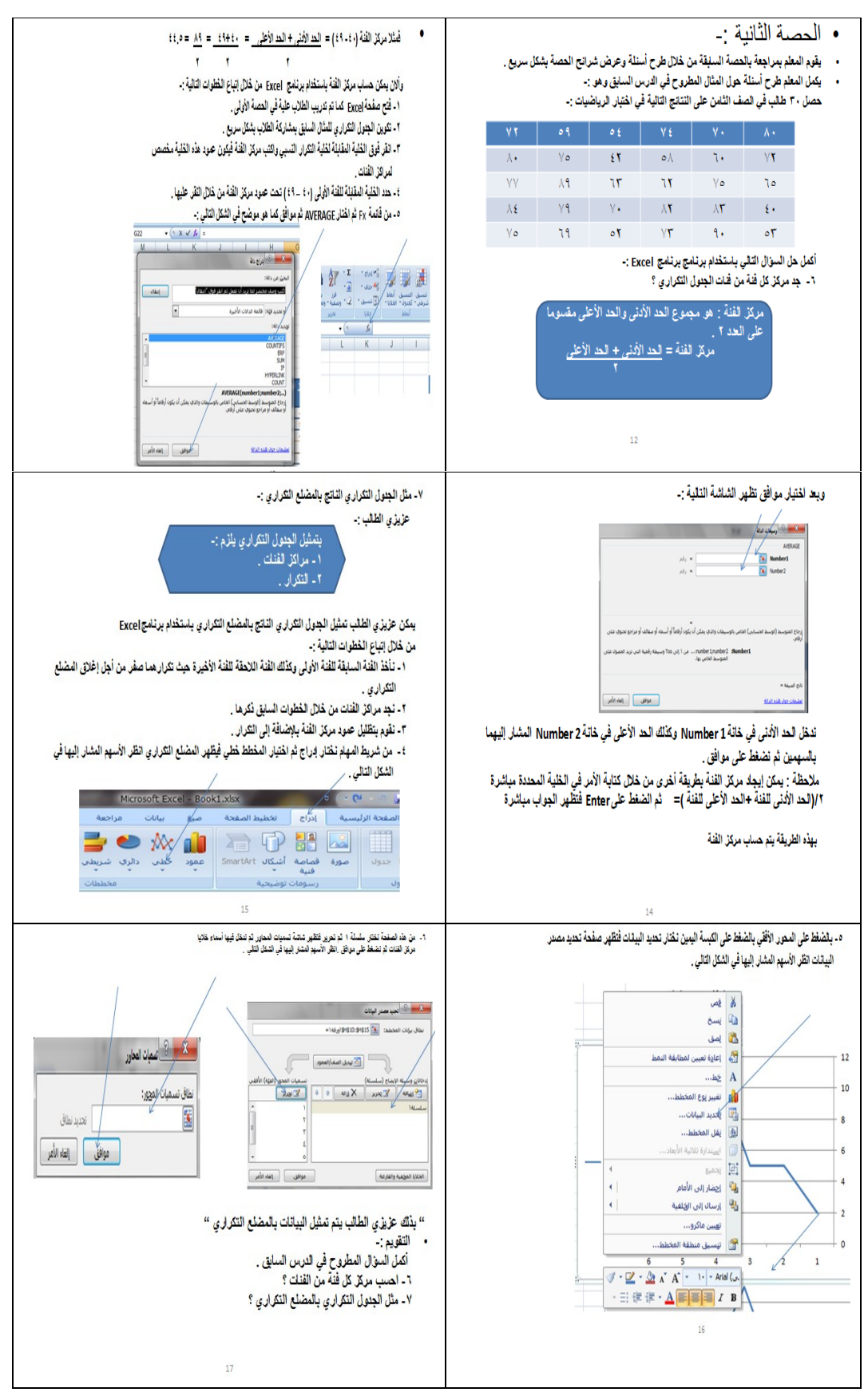

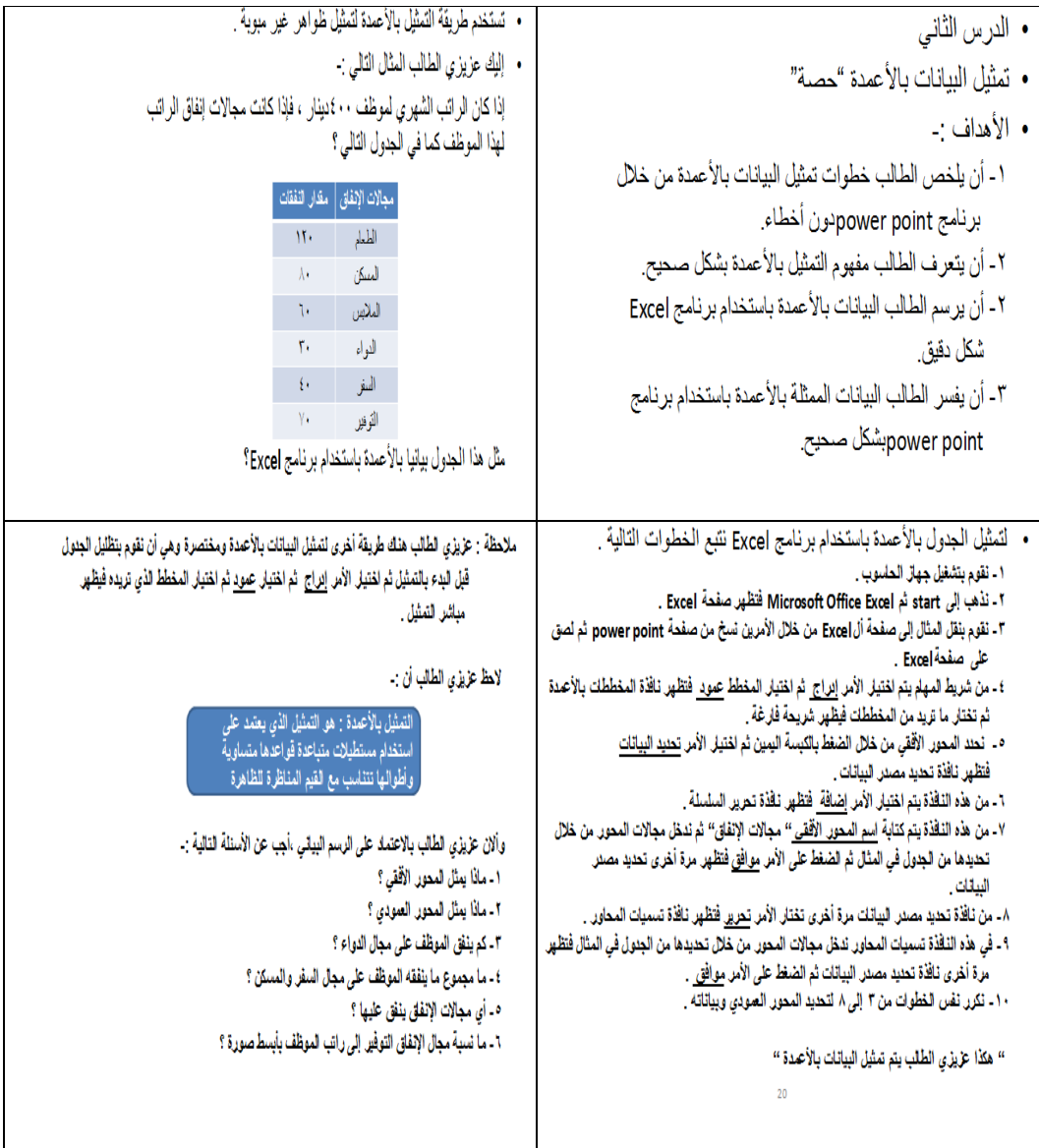

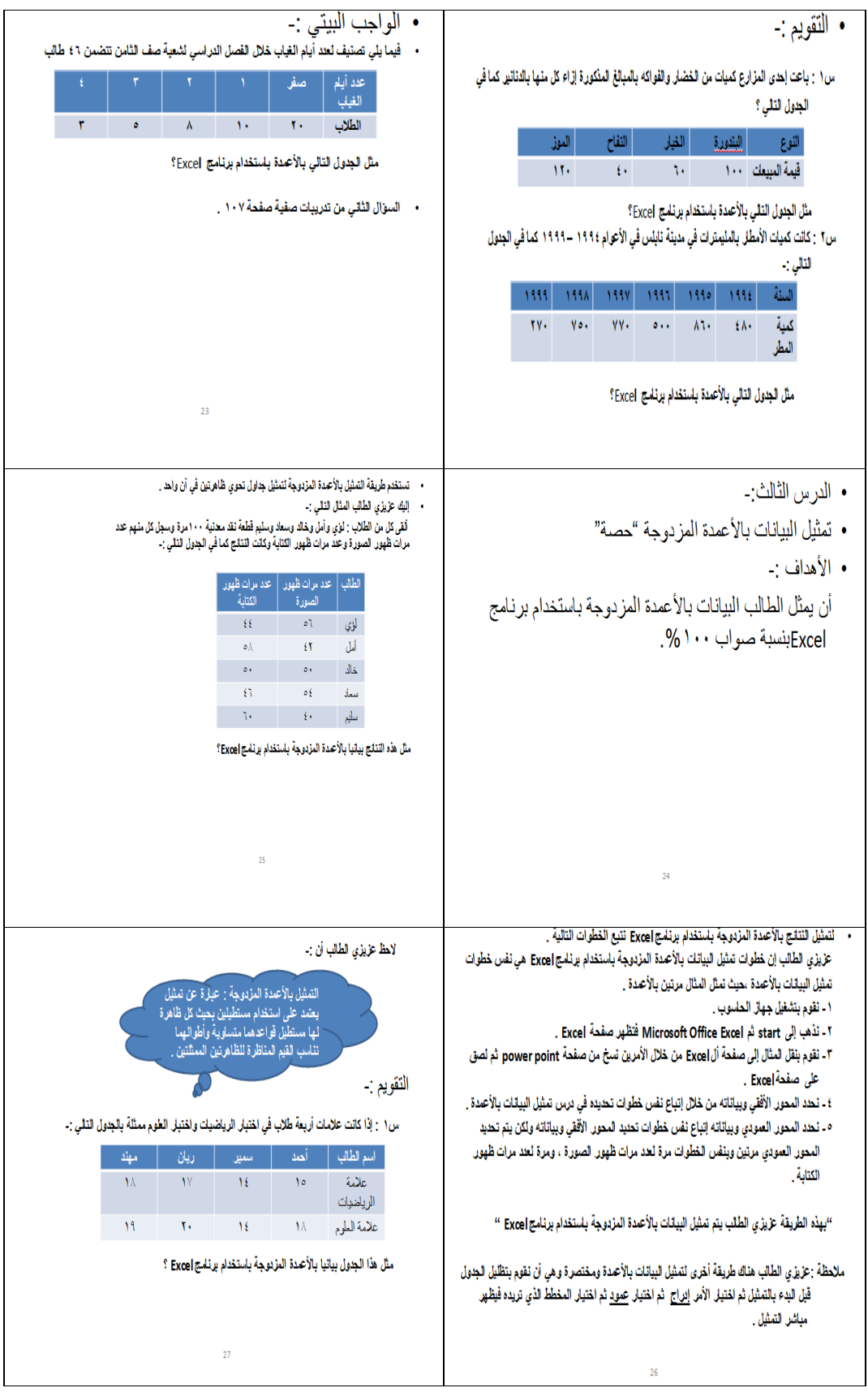

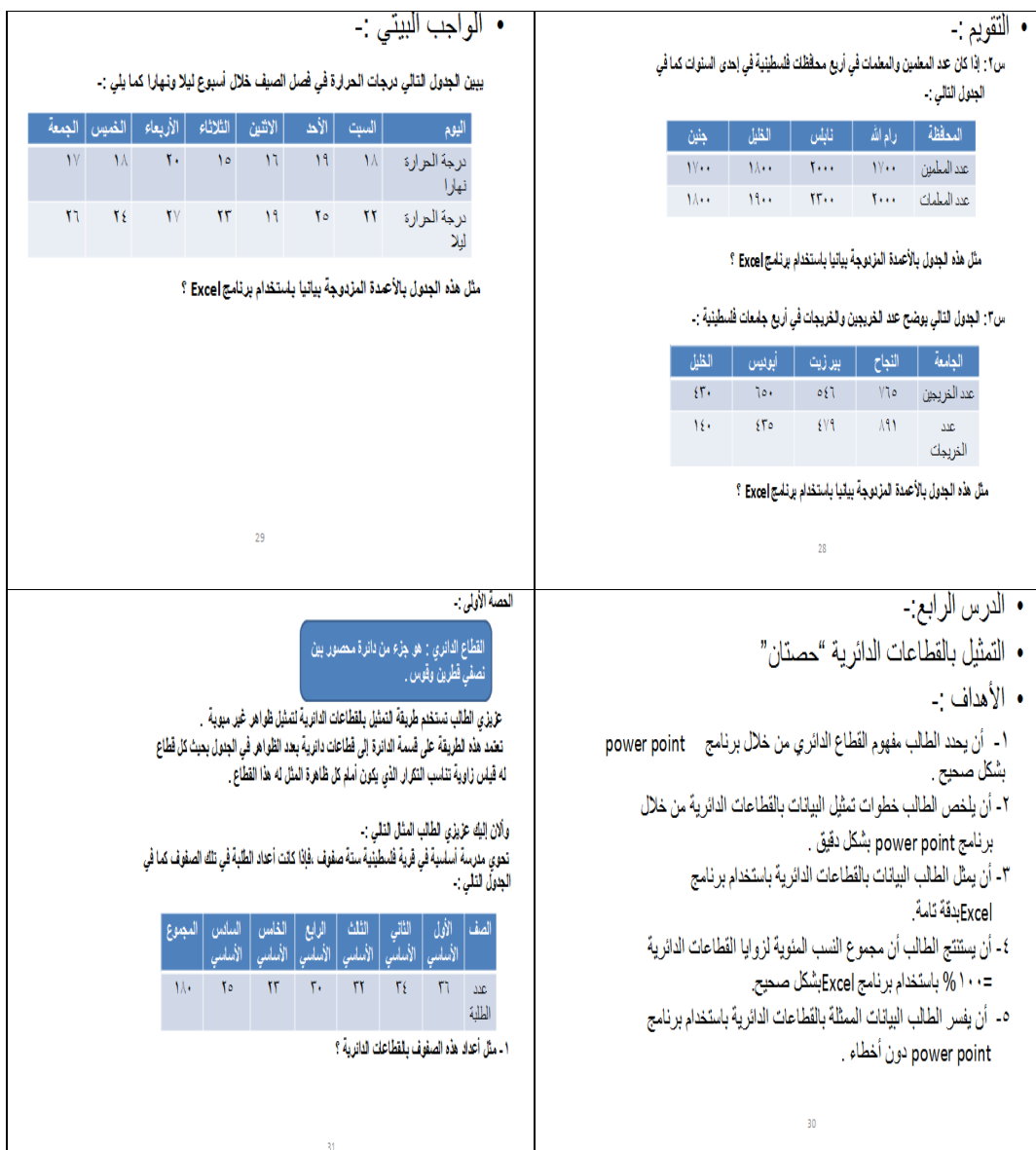

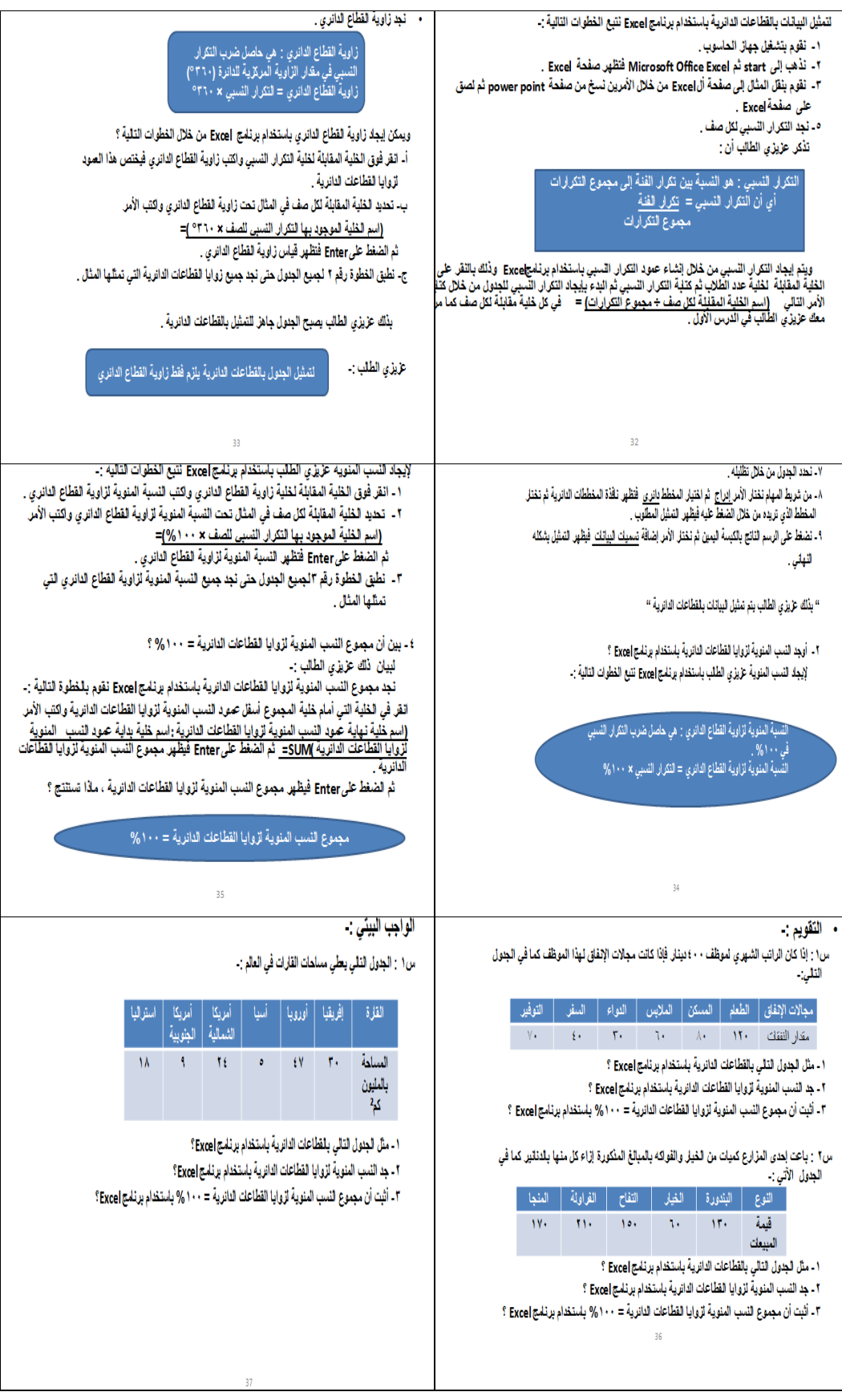

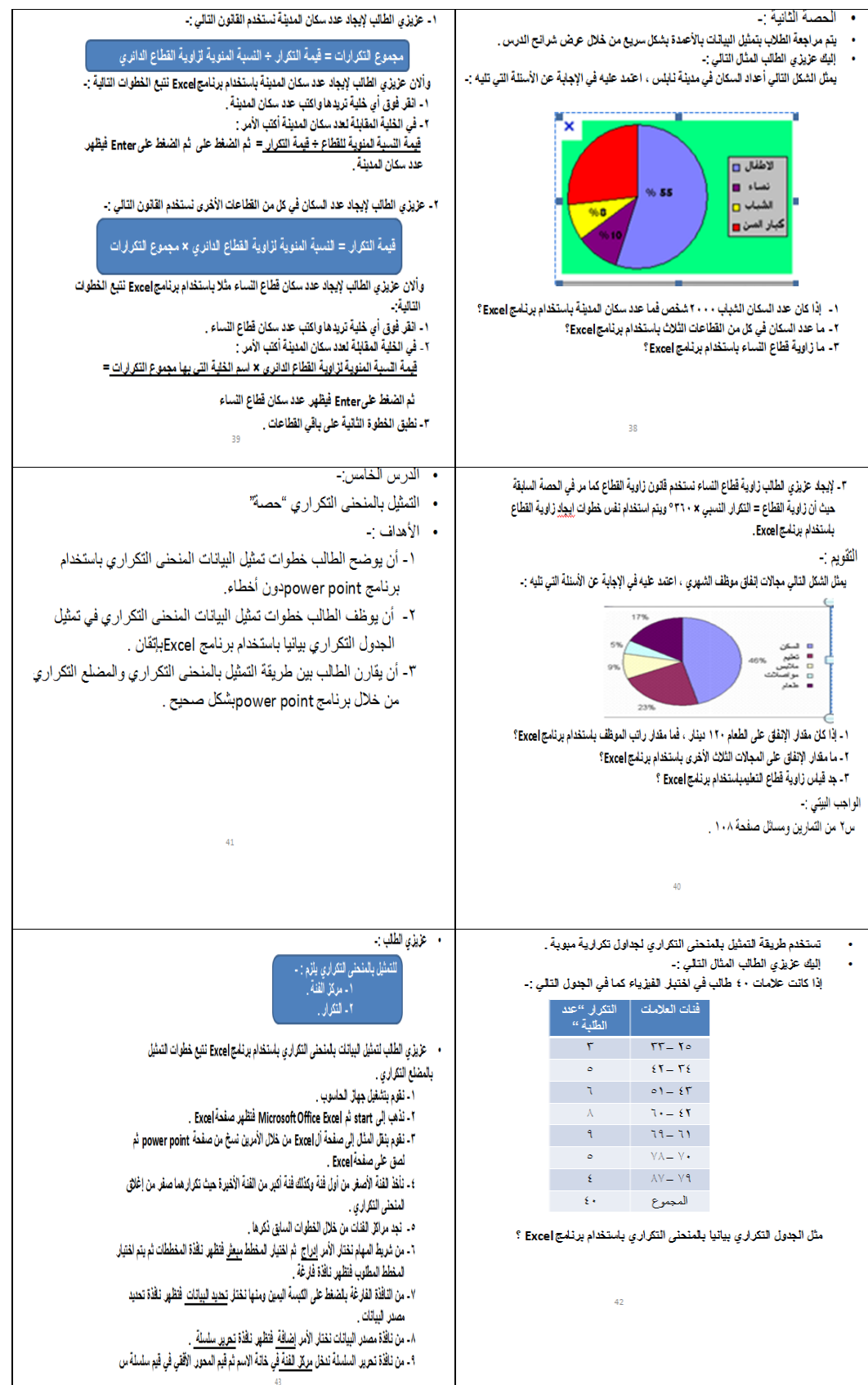

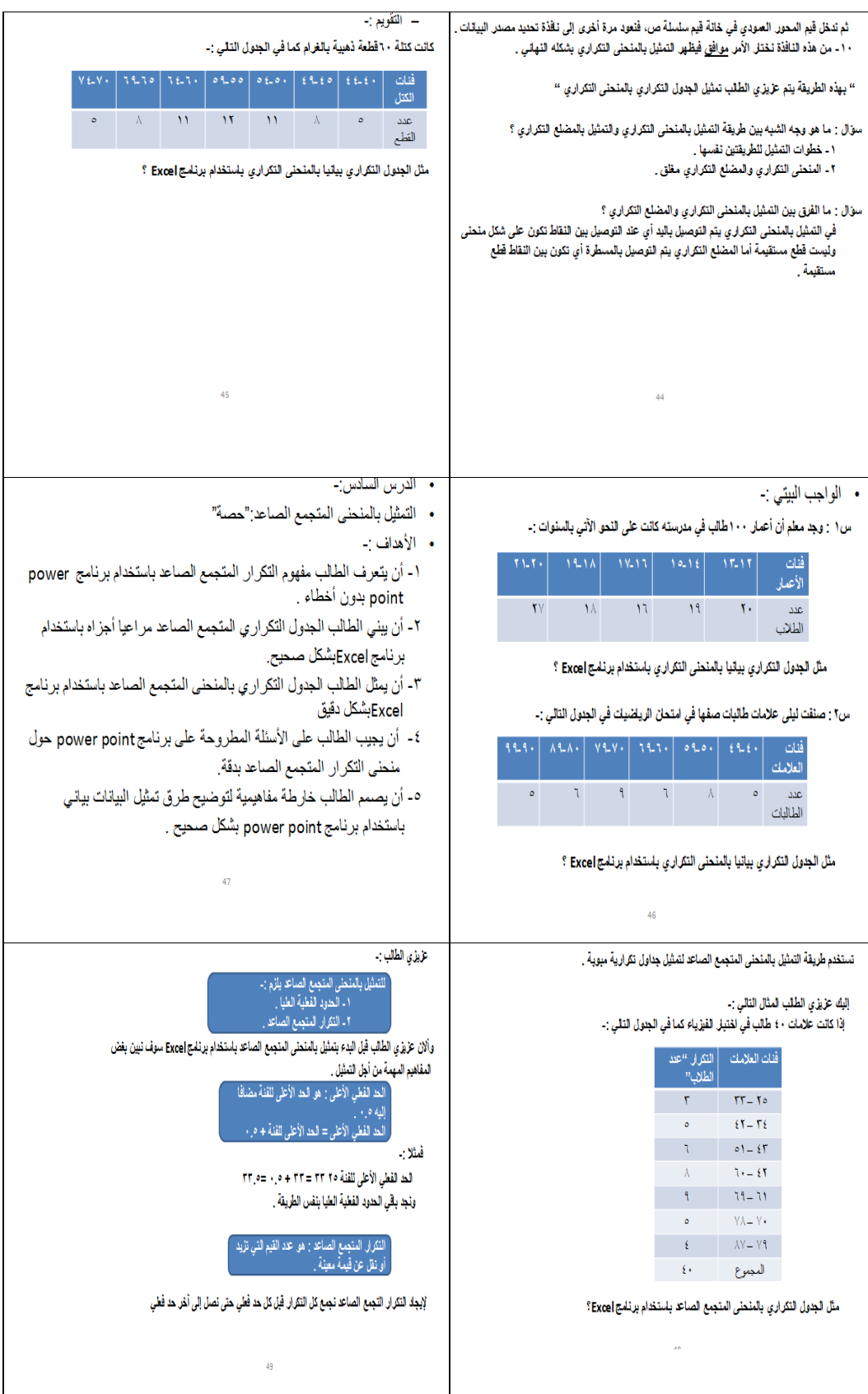

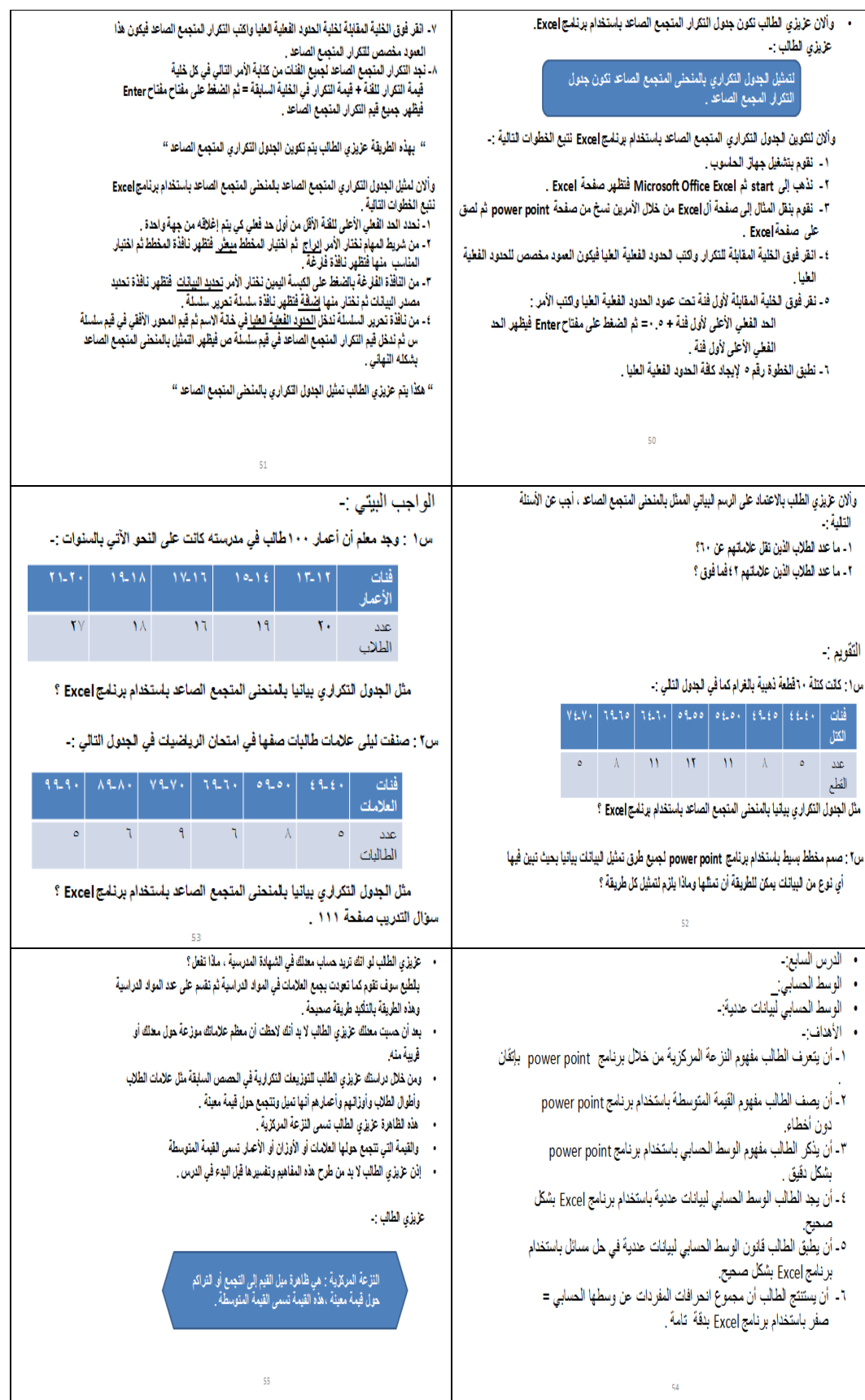

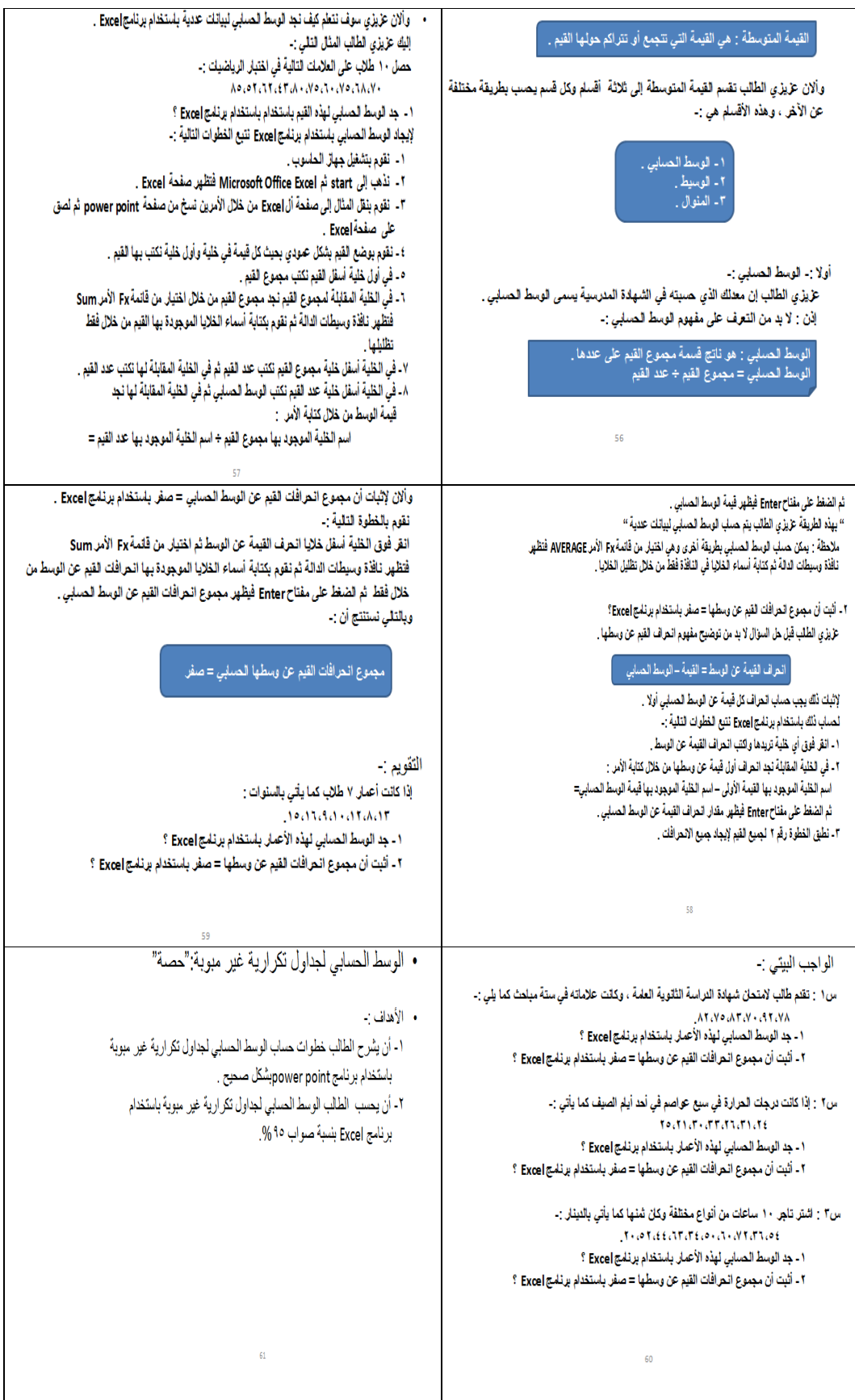

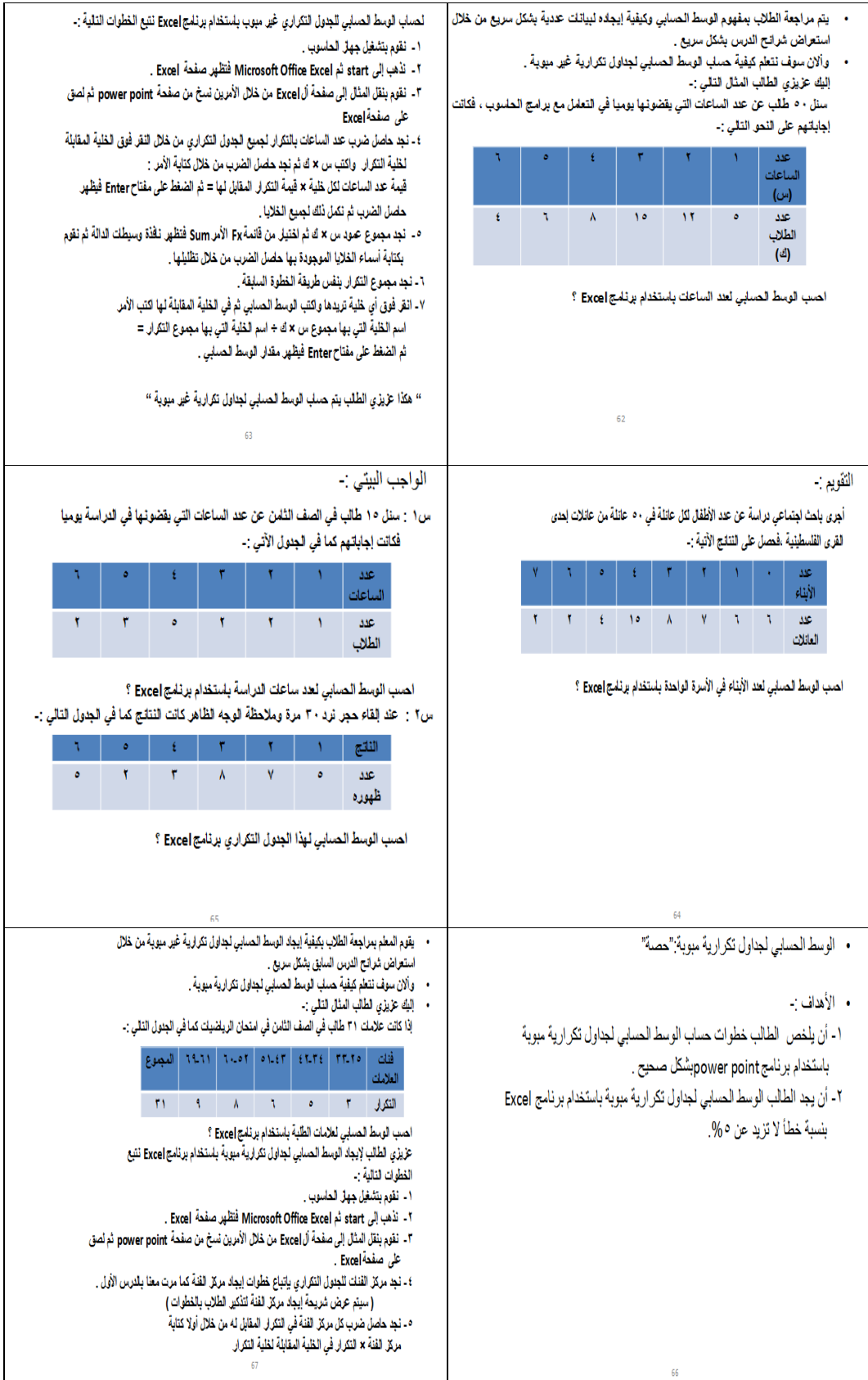

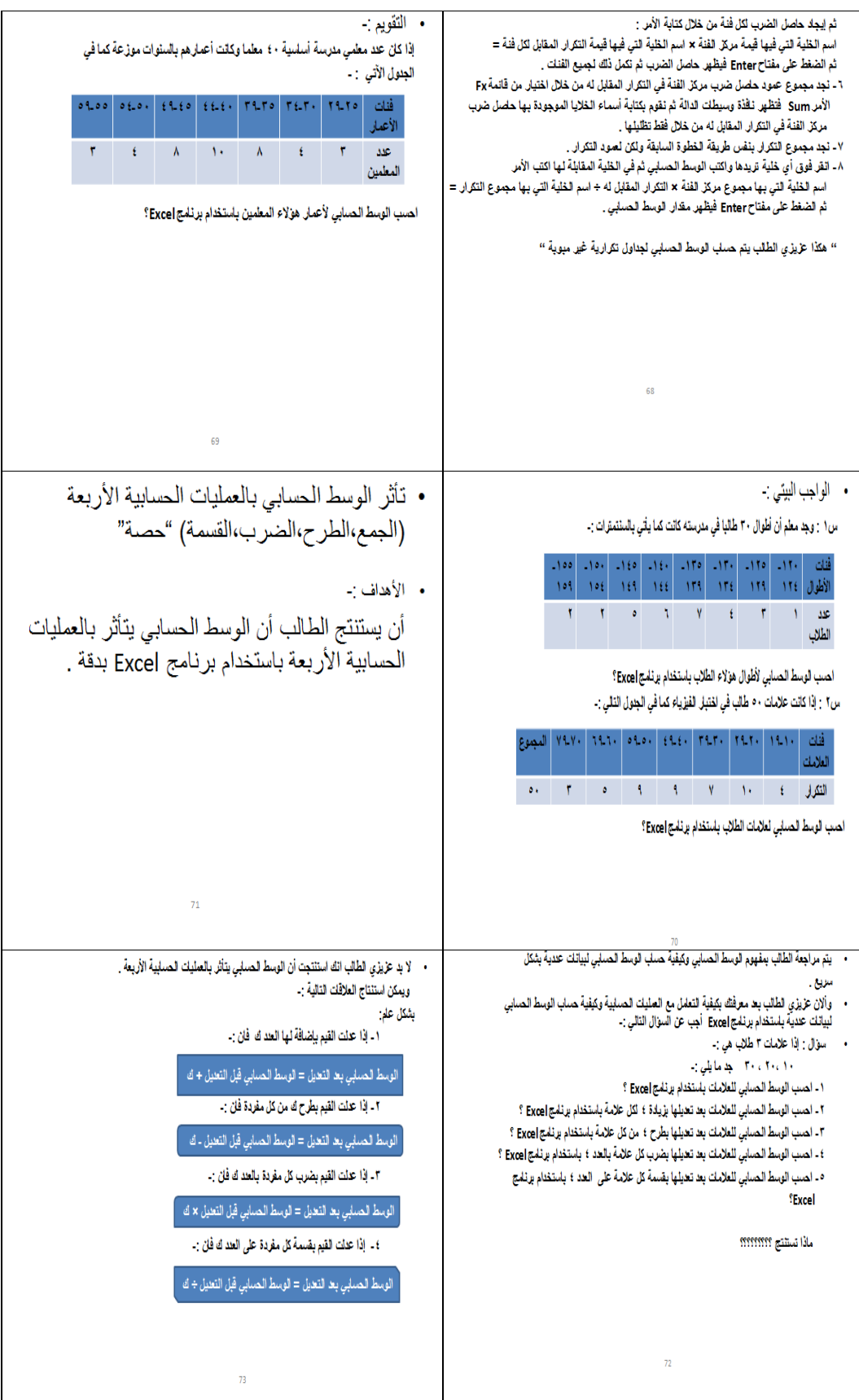

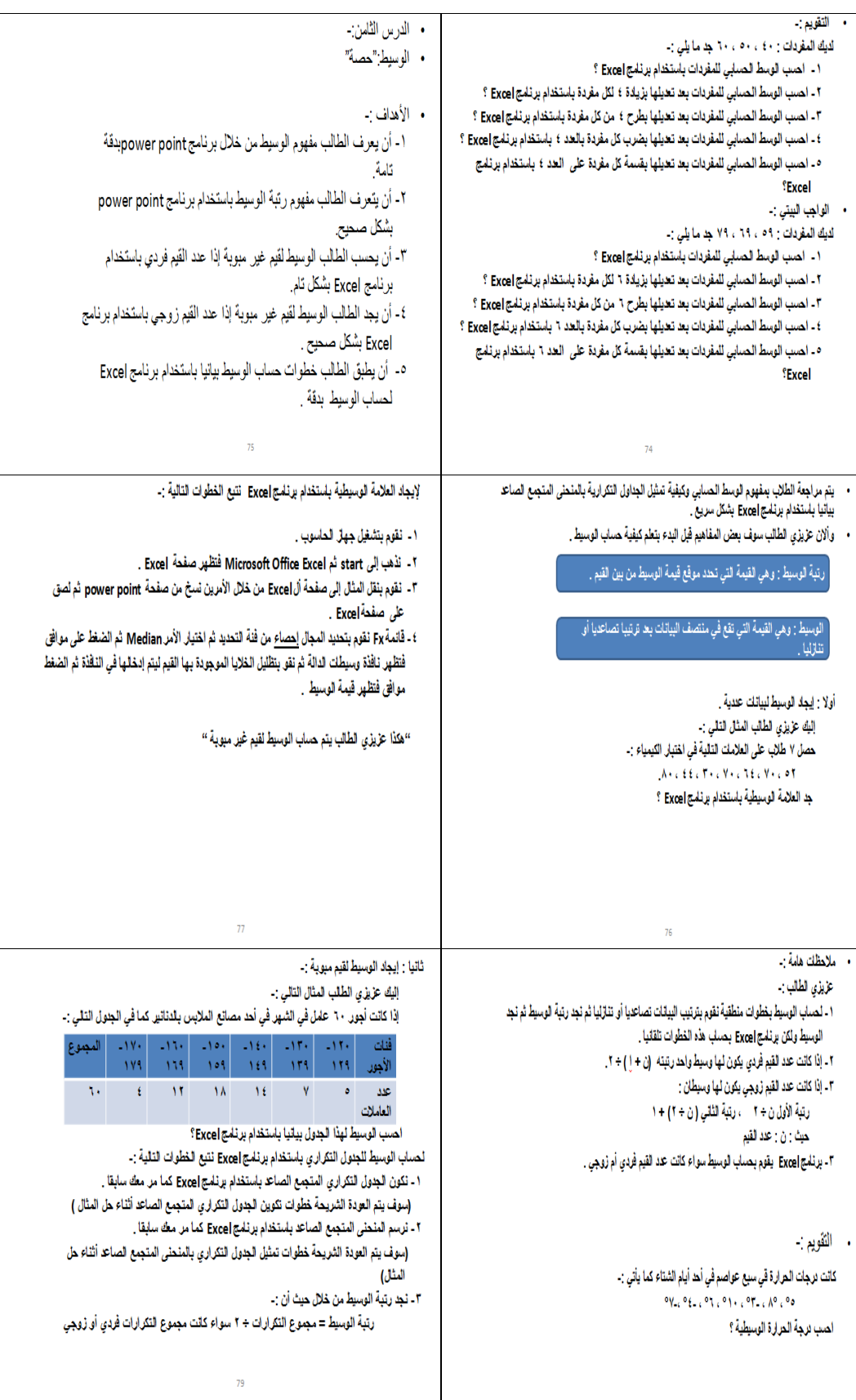

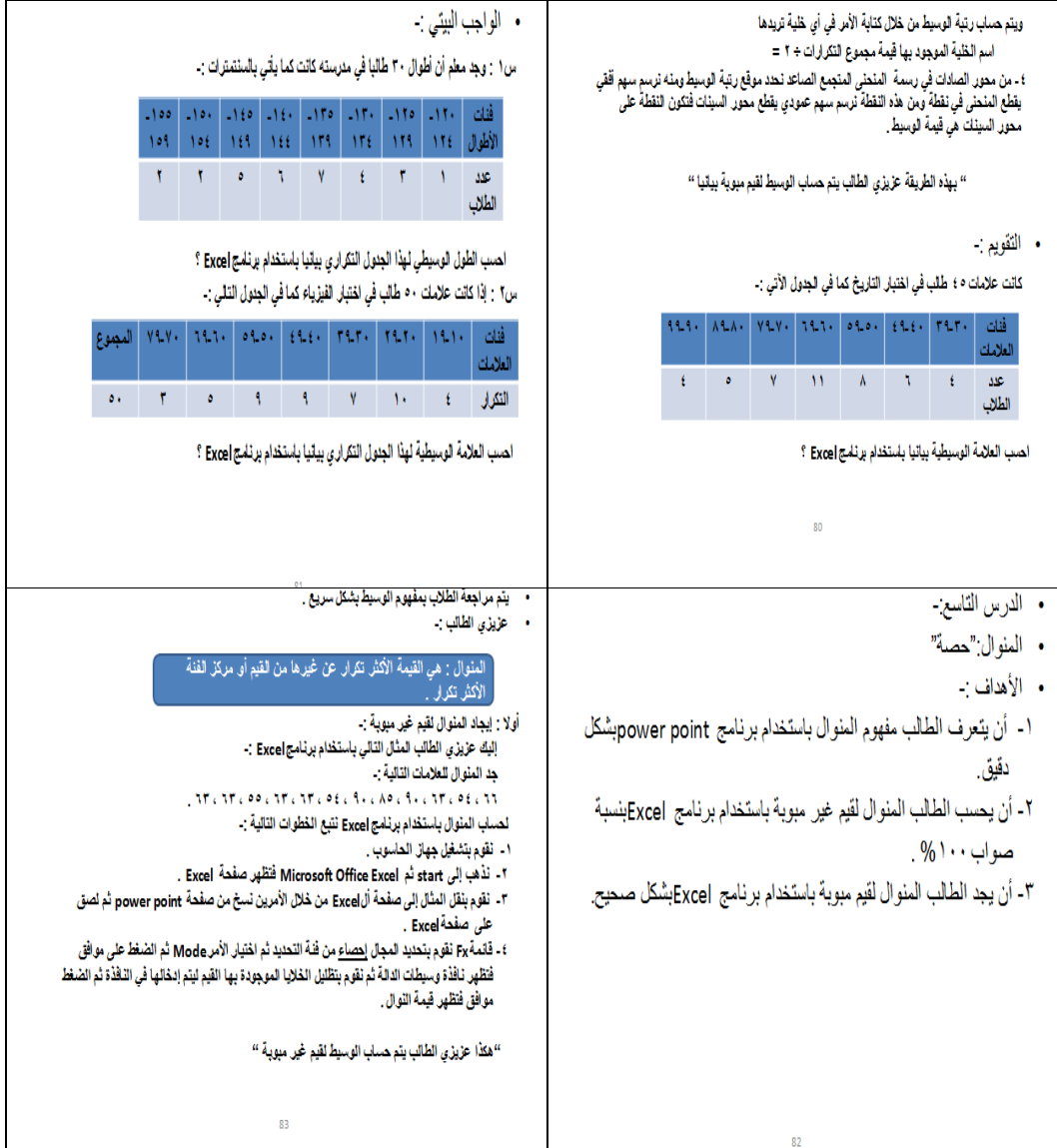

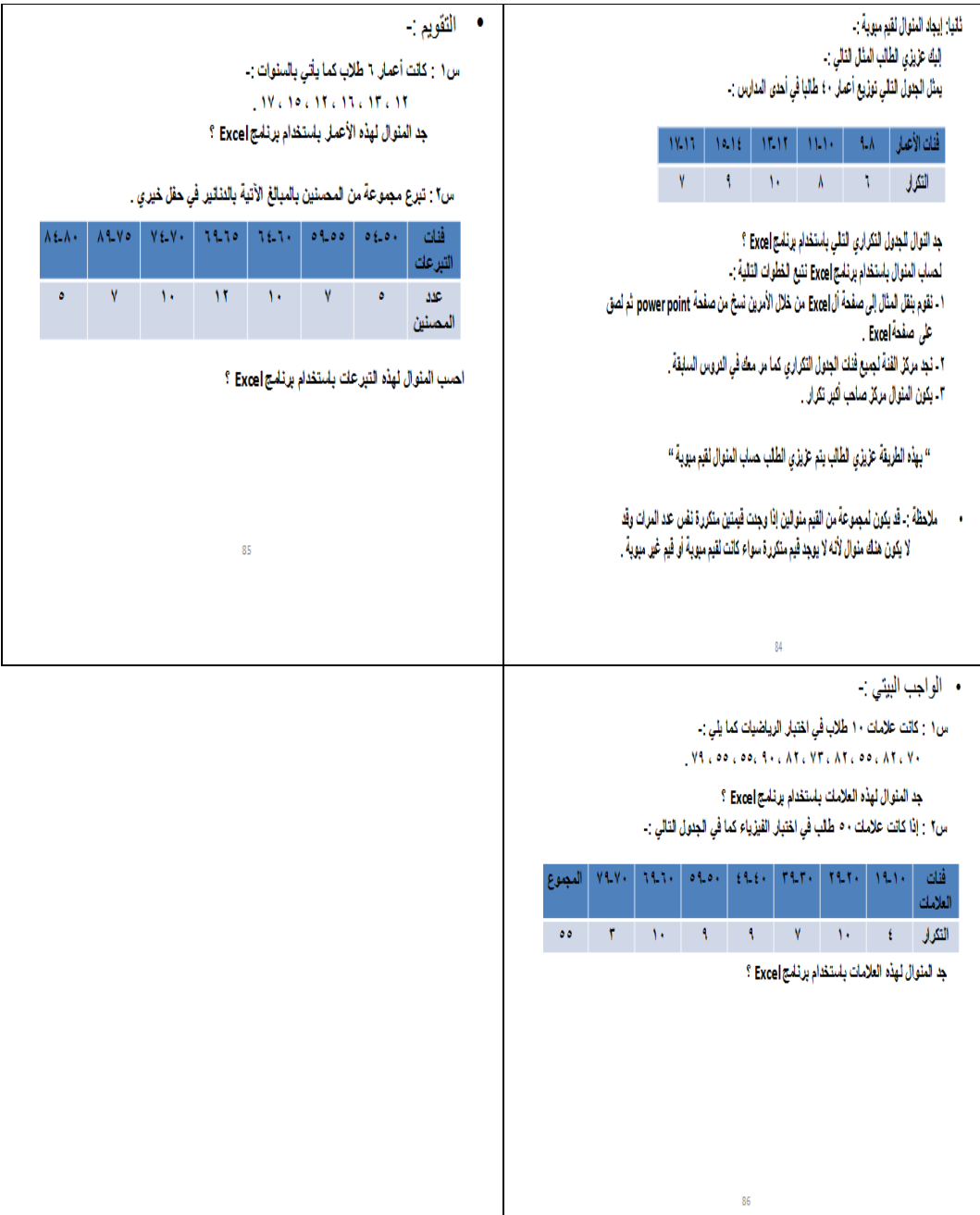

ملحق (7): تحضير محتوى المادة التدريبية "وحدة الإحصاء" بالطريقة التقليدية"

| رقم الصفحة   عدد الحصص |     | اسم الدرس                                   | الرقم   |
|------------------------|-----|---------------------------------------------|---------|
| حصتان                  | 99  | المقدمة                                     | $-1$    |
| حصة                    | 103 | اللتمثيل بالأعمدة ا                         | $-2$    |
| حصة                    | 104 | التمثيل بالأعمدة المزدوجة $\mid$            | $-3$    |
| حصتان                  | 105 | التمثيل بالقطاعات الدائرية                  | $-4$    |
| حصة                    | 109 | النمثيل بالمنحنى النكر ار ي                 | $1 - 5$ |
| حصة                    | 110 | م -   التمثيل بالمنحنى المتجمع الصباعد $\,$ |         |
| 4حصص                   | 113 | مقاييس النزعة المركزية (الوسط الحسابي)      | $-7$    |
| حصة                    | 119 | الوسيط                                      | $-8$    |
| حصة                    | 122 | المنوال                                     | $-9$    |
| 14 حصة                 |     | مجموع الحصص                                 |         |

عدد الحصص المقترحة لتدريس وحدة الإحصاء للصف الثامن الأساس*ي* (الطريقة التقليدية)

| التقويم                                                     |                                    | الوسائل و الأنشطة والأساليب                                                                                         | الأهداف                                        | عدد   | عنوان   |
|-------------------------------------------------------------|------------------------------------|----------------------------------------------------------------------------------------------------|------------------------------------------------|-------|---------|
|                                                             | دور الطالب                         | دور المعلم                                                                                                    |                                                | الحصص | الدرس   |
| 1- ما هو مفهوم الإحصاء ؟ و مـا                              |                                    | ا <u>لحصة الأولى</u> :                                                                                              | 1 - أن يقدر الطالب أهمية الإحصـــاء فـــى      | حصتان | المقدمة |
| أهميته ؟                                                    | الانتباه و المشاركة                | 1 - يقدم المعلم نبذة عن مفهوم الإحصاء و                                                                             | حياتنا بنسبة صواب 95%                          |       |         |
| 2 - حصل 15 طالب فــي الصــف                                 |                                    | أهمية الإحصاء                                                                                                    | 2 - أن يتعرف الطالب مدى البيانات بشـــكل       |       |         |
| الثامن الأساسى علسى النتسائج                                | الانتباه و المشــــاركة و تقـــديم | 2 - يفترض المعلــم انــــه أجـــرى اختبـــار                                                                        | صحيح.                                          |       |         |
| التالية في امتحان الرياضيات                                 | البيانات للمعلم                    | رياضيات علامته من 40 ثم يقوم بجمع                                                                                   | 3 - أن يجد الطالسب مسدى البيانسات دون          |       |         |
| $\cdot 15 \cdot 12$ $\cdot 8, 9, 20, 19, 15$                |                                    | علامات الطلاب منهم لتكسوين جسدول                                                                                    | أخطاء                                          |       |         |
| $.17.12 \cdot 8 \cdot 5 \cdot 11 \cdot 10 \cdot 7 \cdot 14$ |                                    | تكرار ي.                                                                                                    | 4 - أن يســـمى الطالـــب عناصـــــر الجــــدول |       |         |
| أ- ما مدى هذه النتائج ؟                                     | يعرف الطلاب مدى البيانات           | 3 - يبين المعلم مفهوم مدى البيانات.                                                                                 | التكر ار ي بشكل صحيح ـ                         |       |         |
| ب- ضع النتائج في جدول تكـــرار ي                            | يجدا لطالب مدى البيانات.           | 4 - يبين المعلم كيفية حساب مدى البيانات.                                                                            | 5 - أن يصمم الطالب جدول تكراري مراعيا          |       |         |
| بفئات مداها 5 علامات مبتــدئا                               |                                    | 5 - بين المعلــم كيفيـــة تكـــوين الجـــدول                                                                        | أجزائه بشكل تام.                               |       |         |
| بالفئة                                                      | يحسب الطلاب طول فئات               | التكر ار ي للطلاب بكافة أجز ائـه ـ                                                                                  | 6 - أن يحدد الطالب طول الفئة دون أخطاء.        |       |         |
| $9 - 5$                                                     | الجدول التكرار ي                   | 6 - يبين المعلم كيفية حساب طول الفئة ثـــم                                                                          | 7 - أن يصف الطالب مفهوم التكرار النسبي         |       |         |
| ت- هل طول الفئة 15 -19=5؟                                   | يحسب الطلاب التكرار النســبي       | يتم حساب طول بعض الفئات بمساعدة                                                                                     | لفئات الجدول التكراري دون أخطاء.               |       |         |
| ث- احســـب التكـــــــــــرارات النســــــبية               | للفئات                             |                                                                                                    | 8 - أن يحسب الطالب التكرار النسبي لفئات        |       |         |
| للفئات؟                                                     |                                    | 7 - يبين المعلم كيفية حساب التكرار النسبي                                                                           | الجدول التكراري دون أخطاء.                     |       |         |
|                                                             |                                    | للفئة ثم يتم حســـاب التكــــرار النســـبي   يجد الطلاب التكرارات النســـبية   ج-  بـــين أن مجمـــوع التكــــرارات | 9 - أن يستنتج الطالب أن مجموع التكرارات        |       |         |
| النسبية = 1صحيح ؟                                           | ويستنتجون التعميم                  | للفئات بمساعدة الطلاب .                                                                                             | النسبية للفئات = 1 صحيح بدقة تامة.             |       |         |
| ح- احسب مركــز كــل فئـــة مــن                             |                                    | 8 - يطلب المعلم من الطلاب إيجاد مجمـــوع                                                                            | 10 -أن يستنتج الطالب أن مجموع التكرارات        |       |         |
| الفئات؟                                                     |                                    | التكرارات النسبية , ماذا تستنتج ؟                                                                                   | النسبية للفئات = 1 صحيح بدقة تامة.             |       |         |

عنوان الدرس وعدد الحصص والأهداف والأساليب والأنشطة والتقويم:

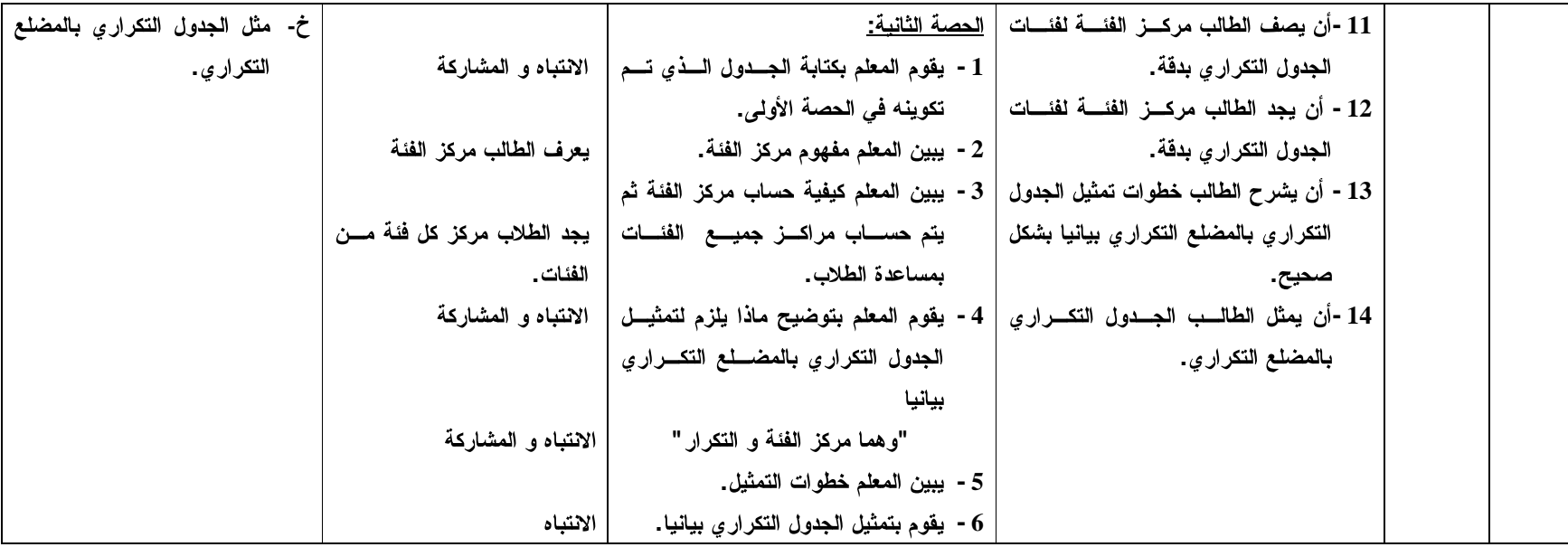

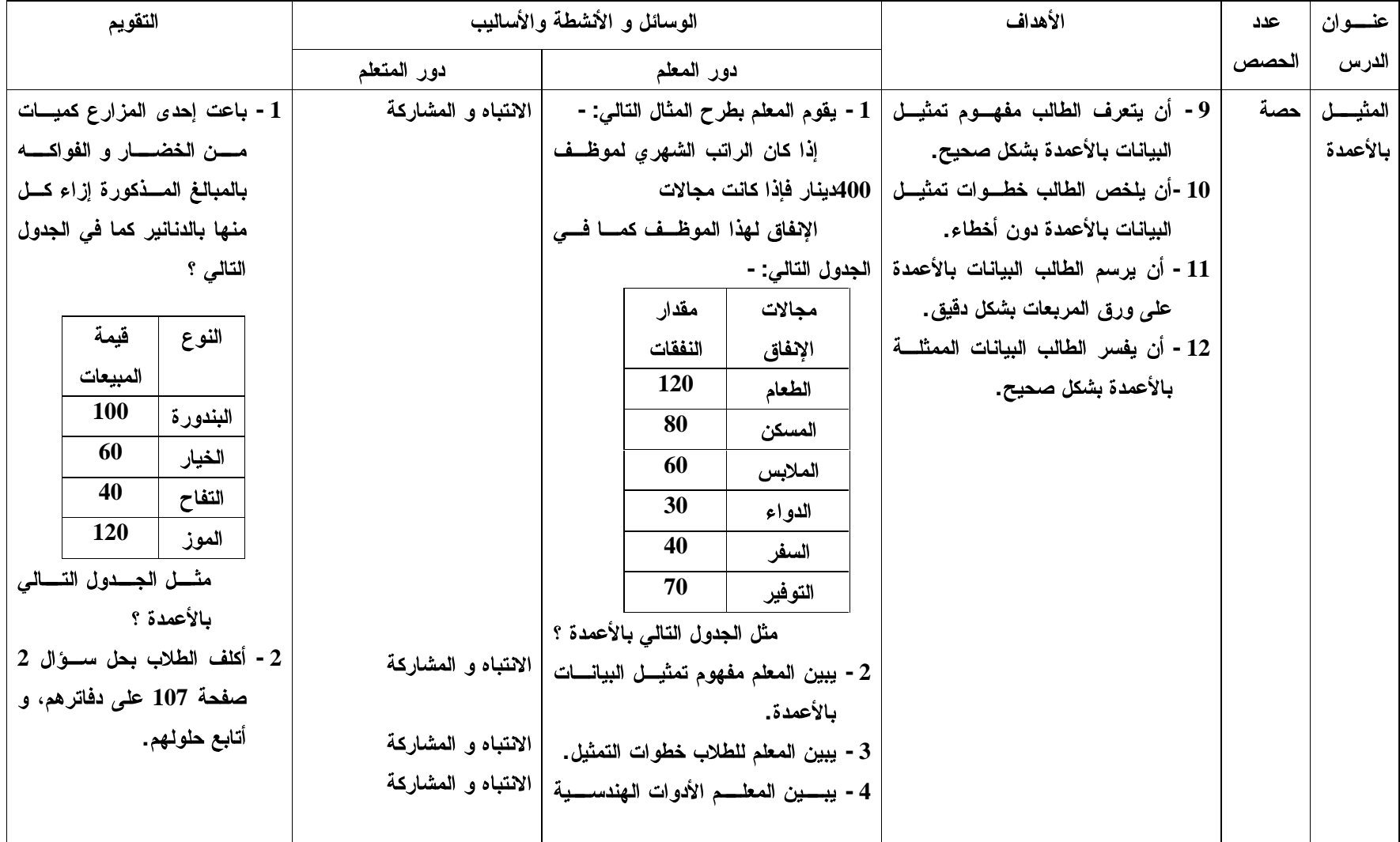

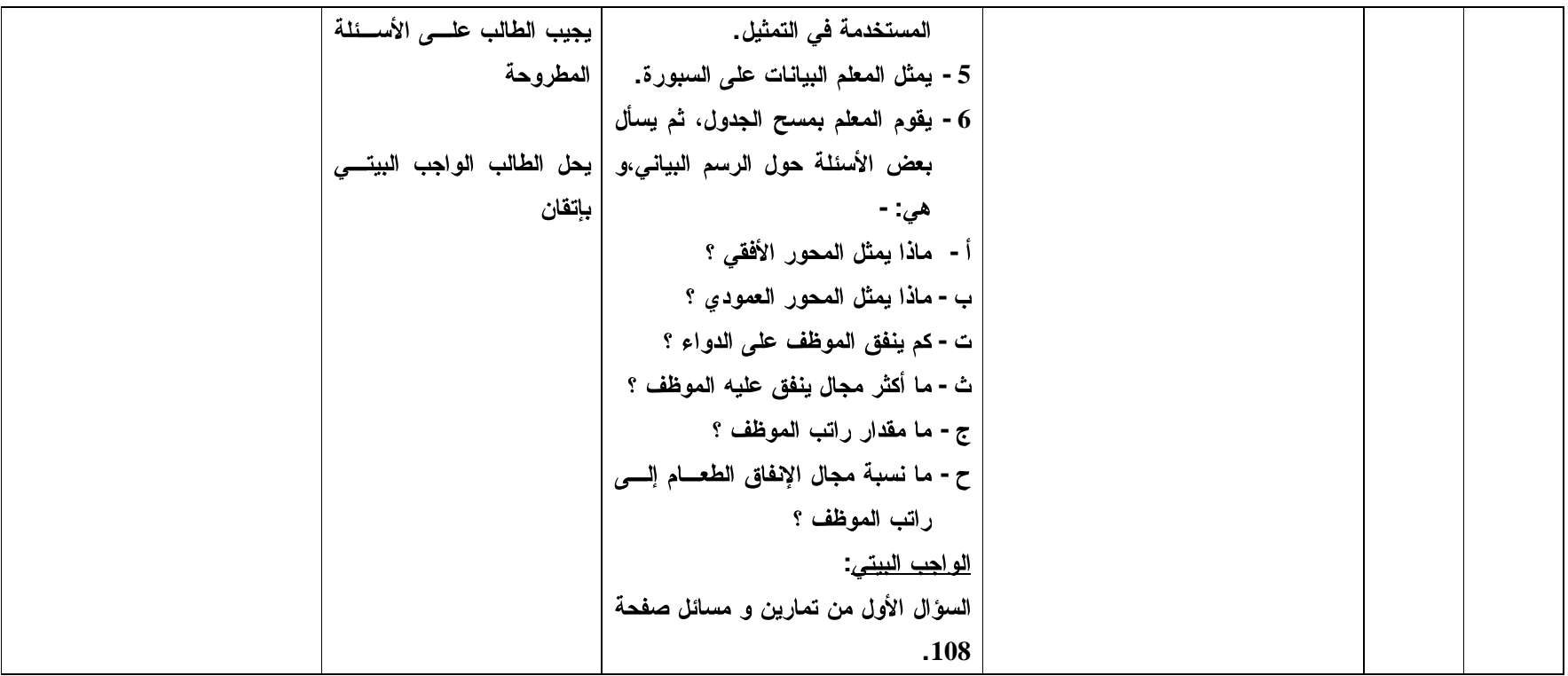
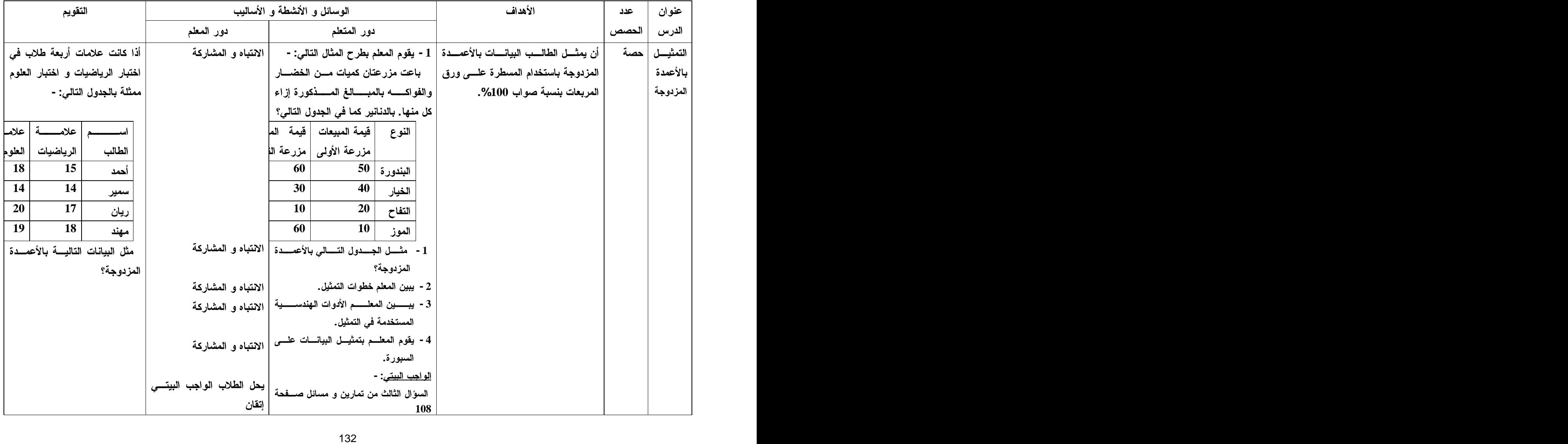

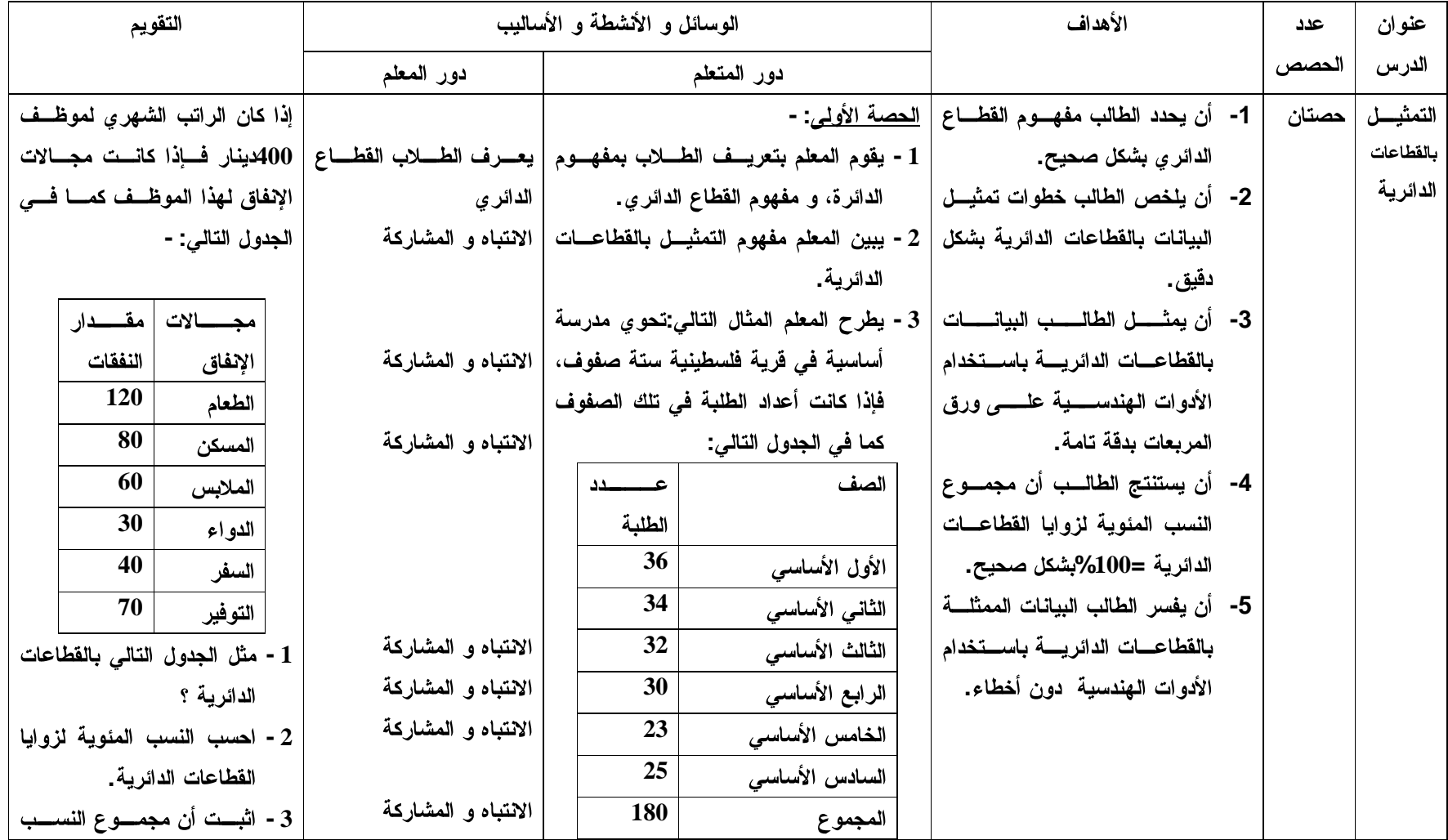

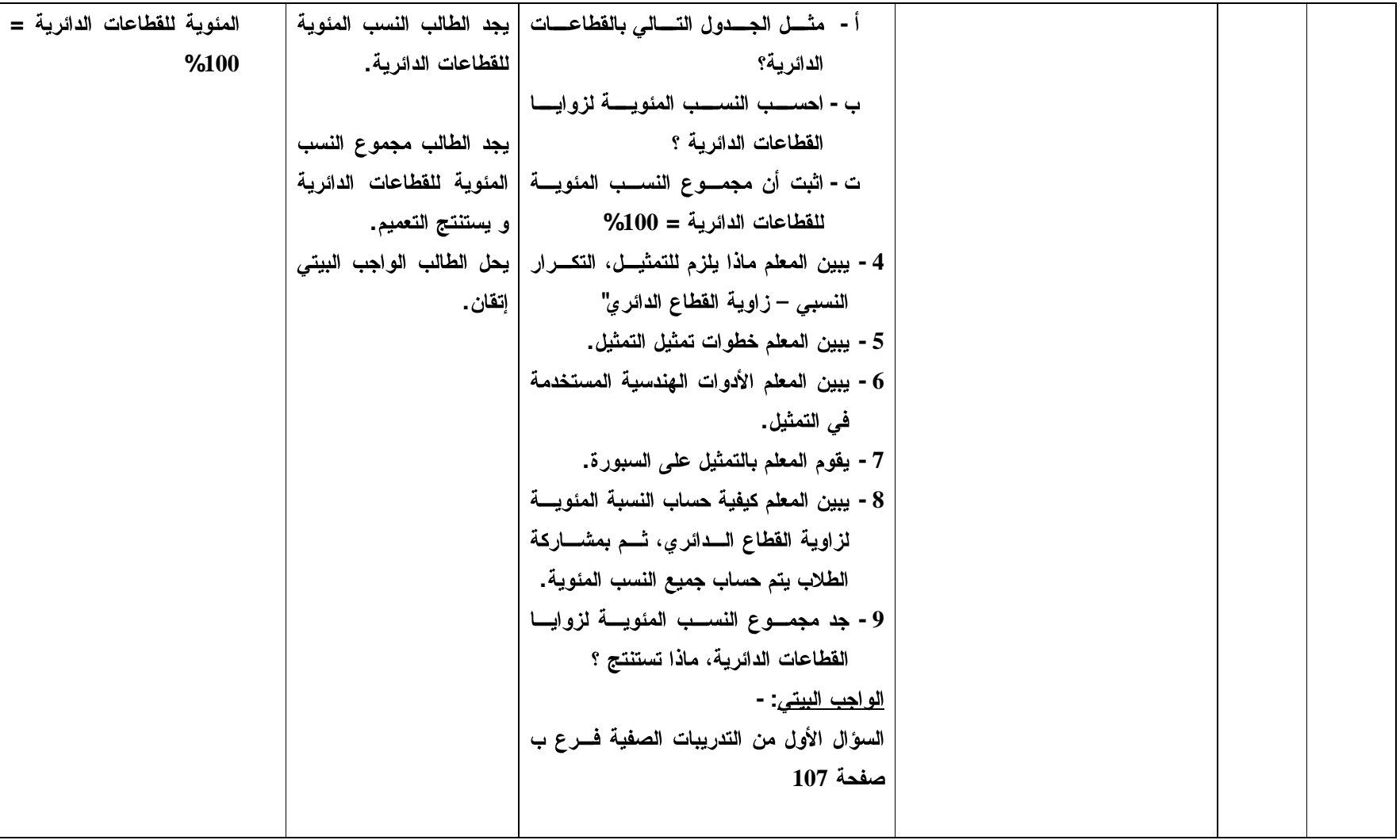

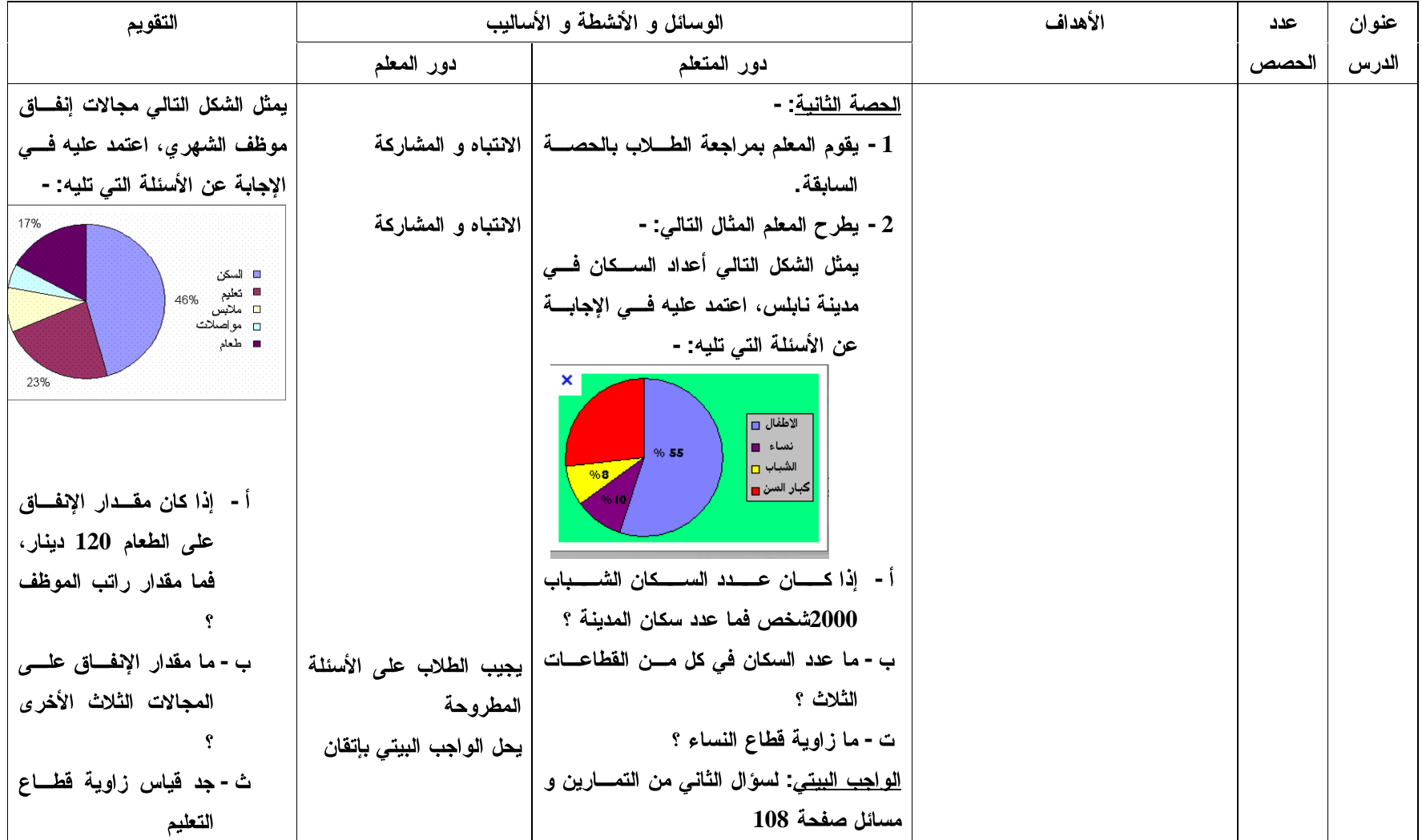

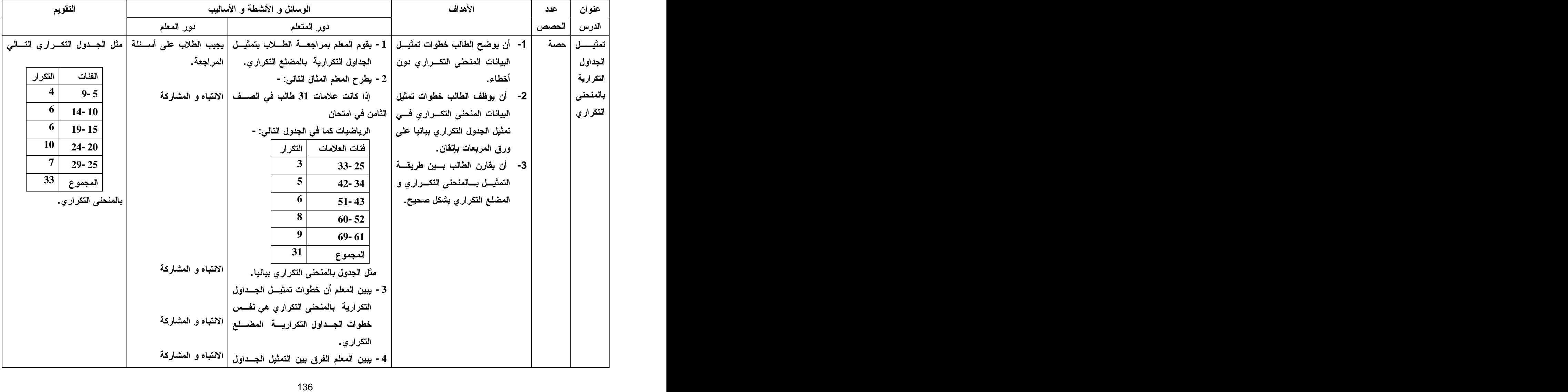

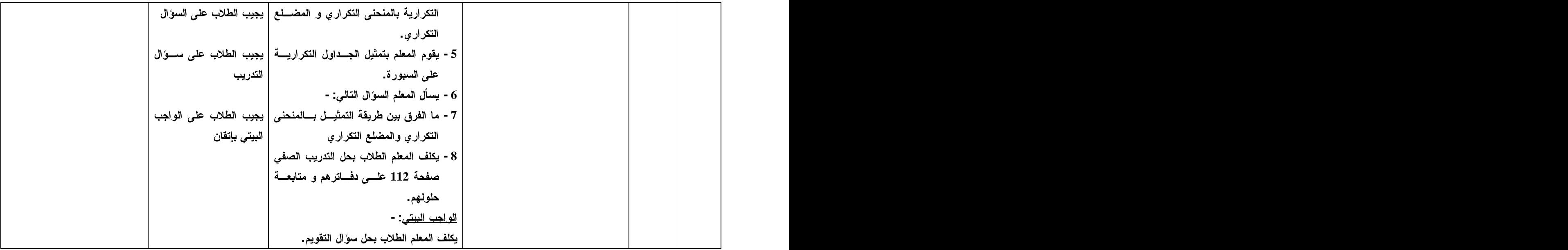

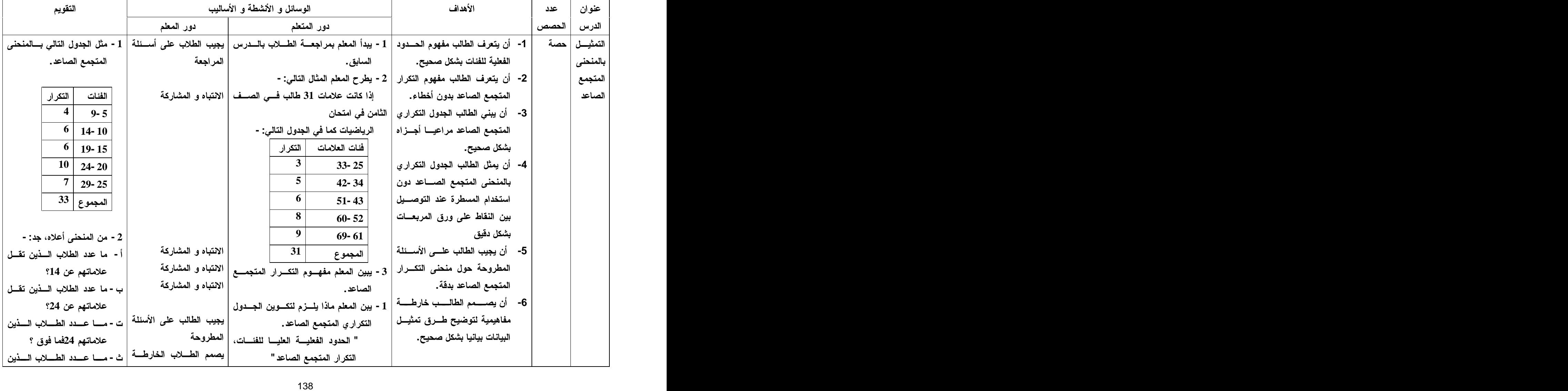

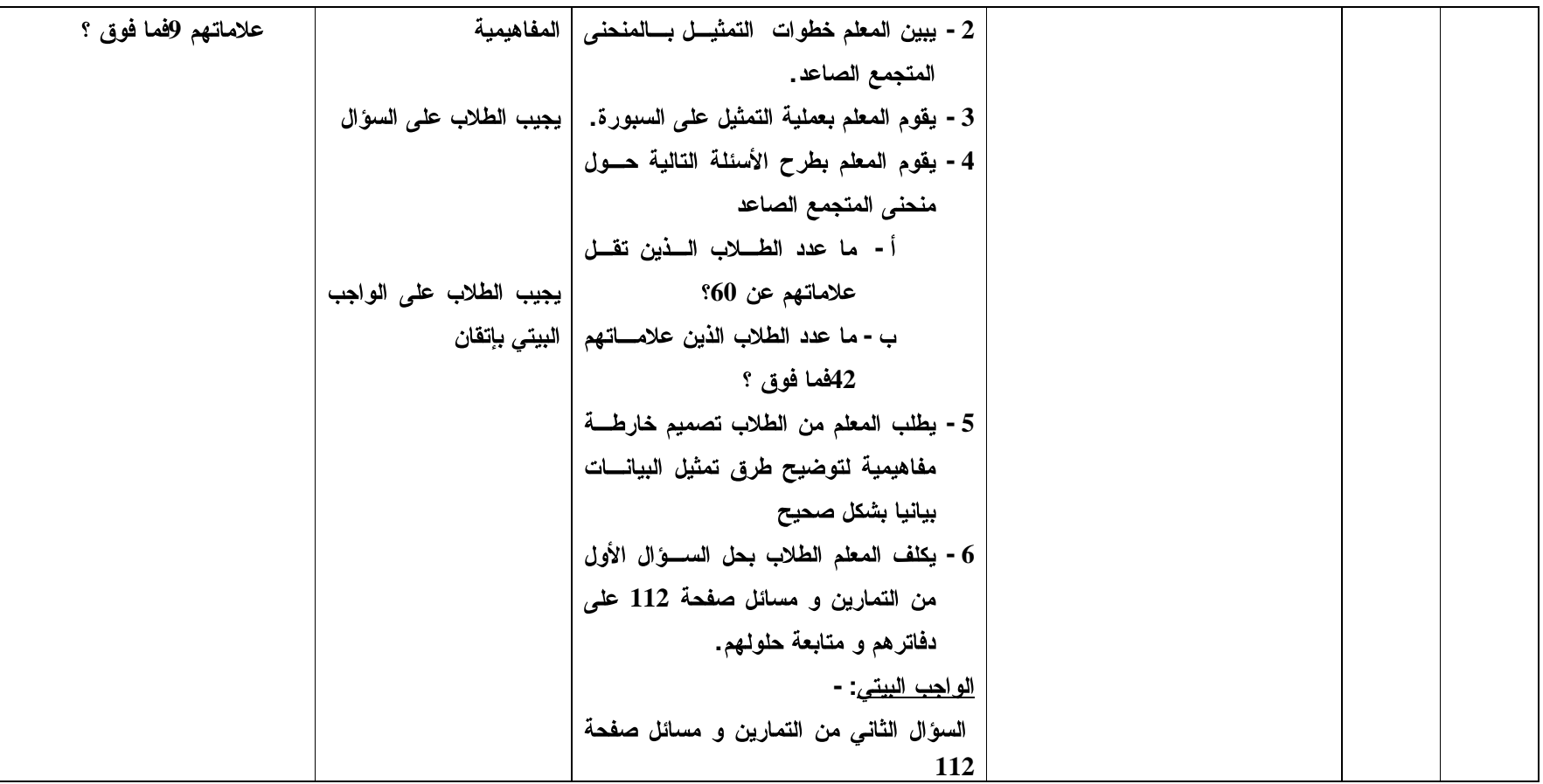

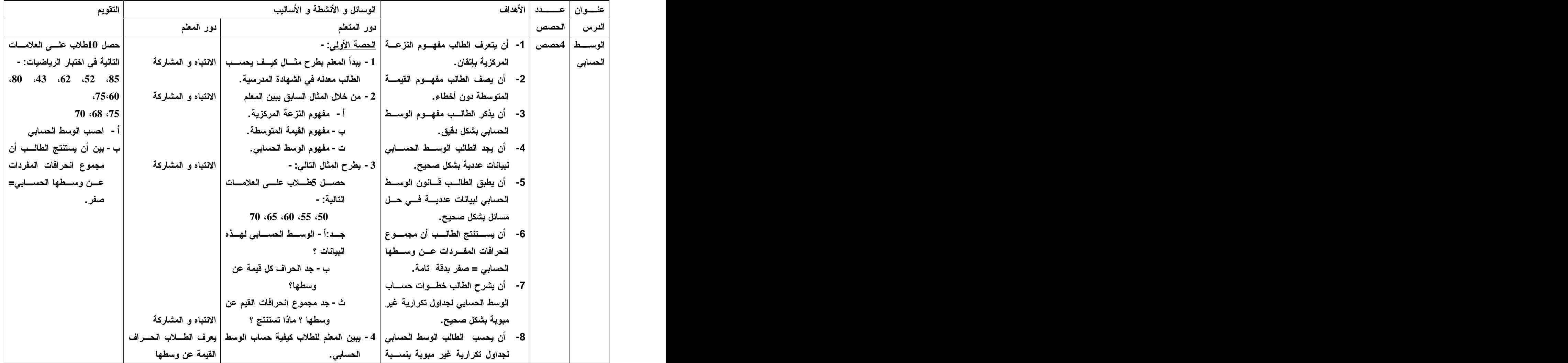

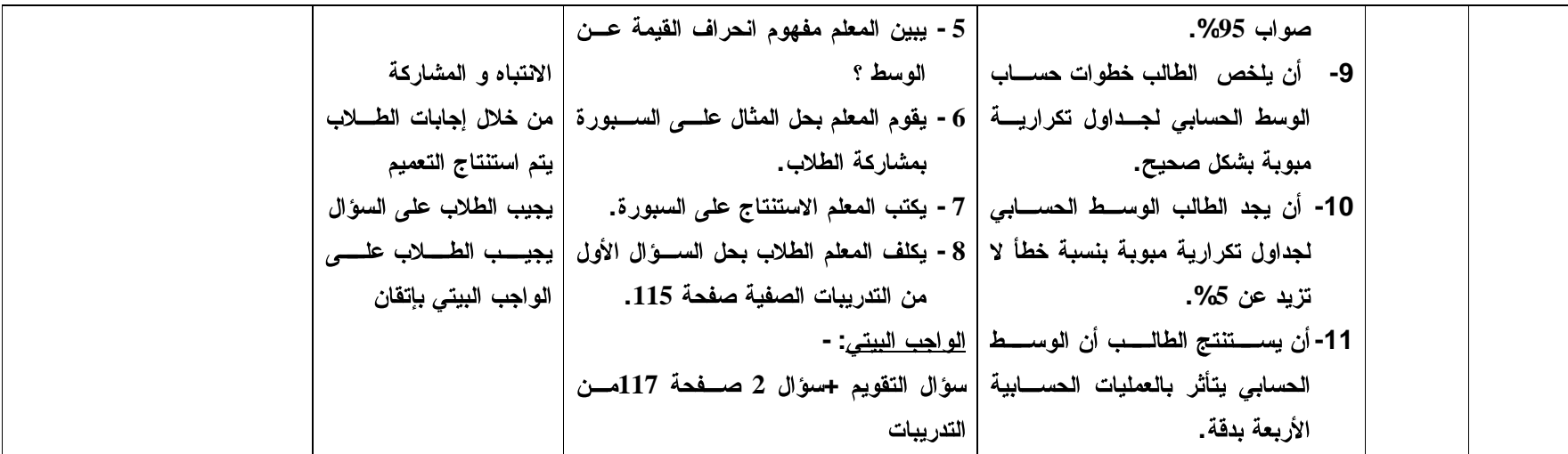

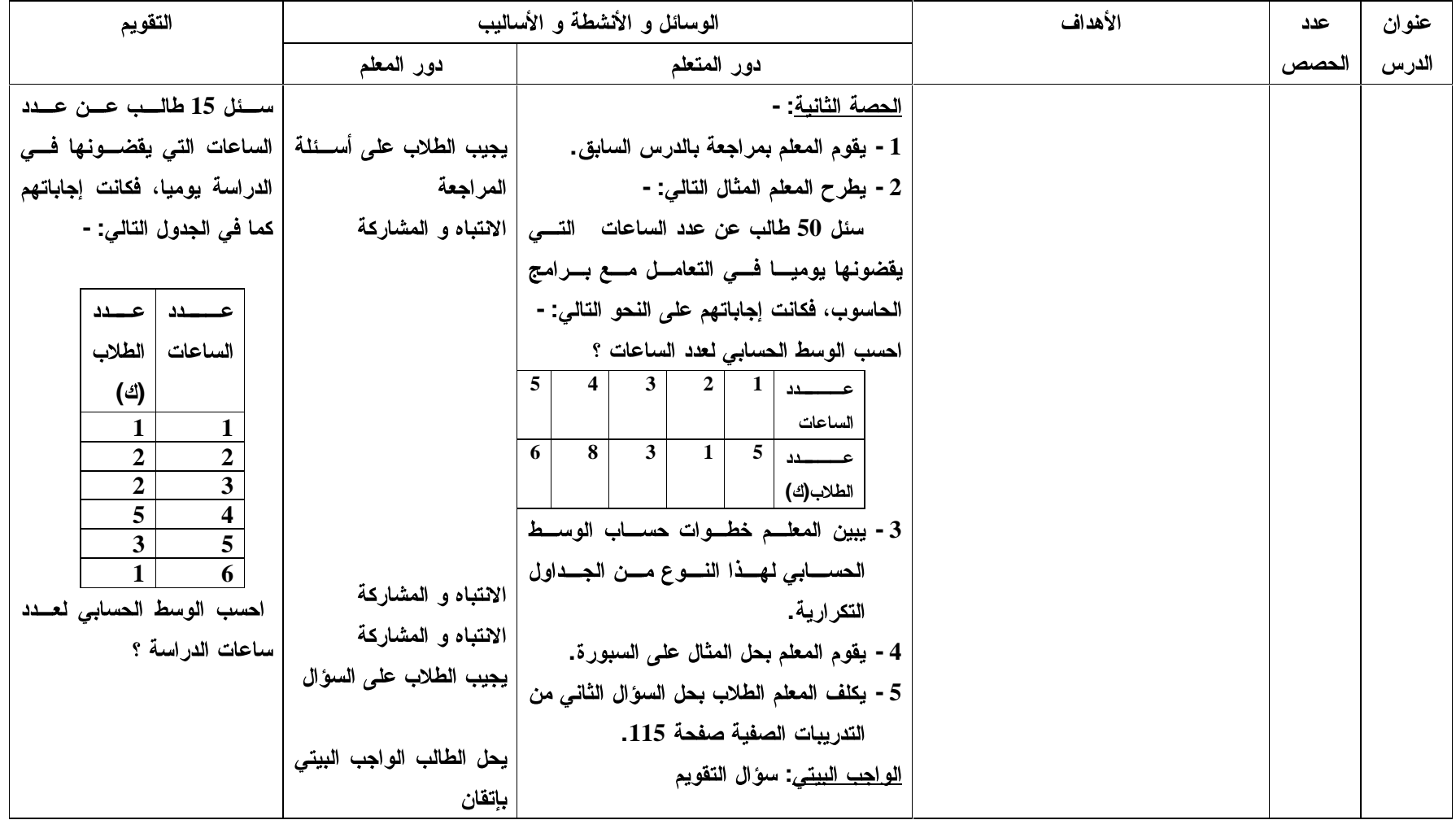

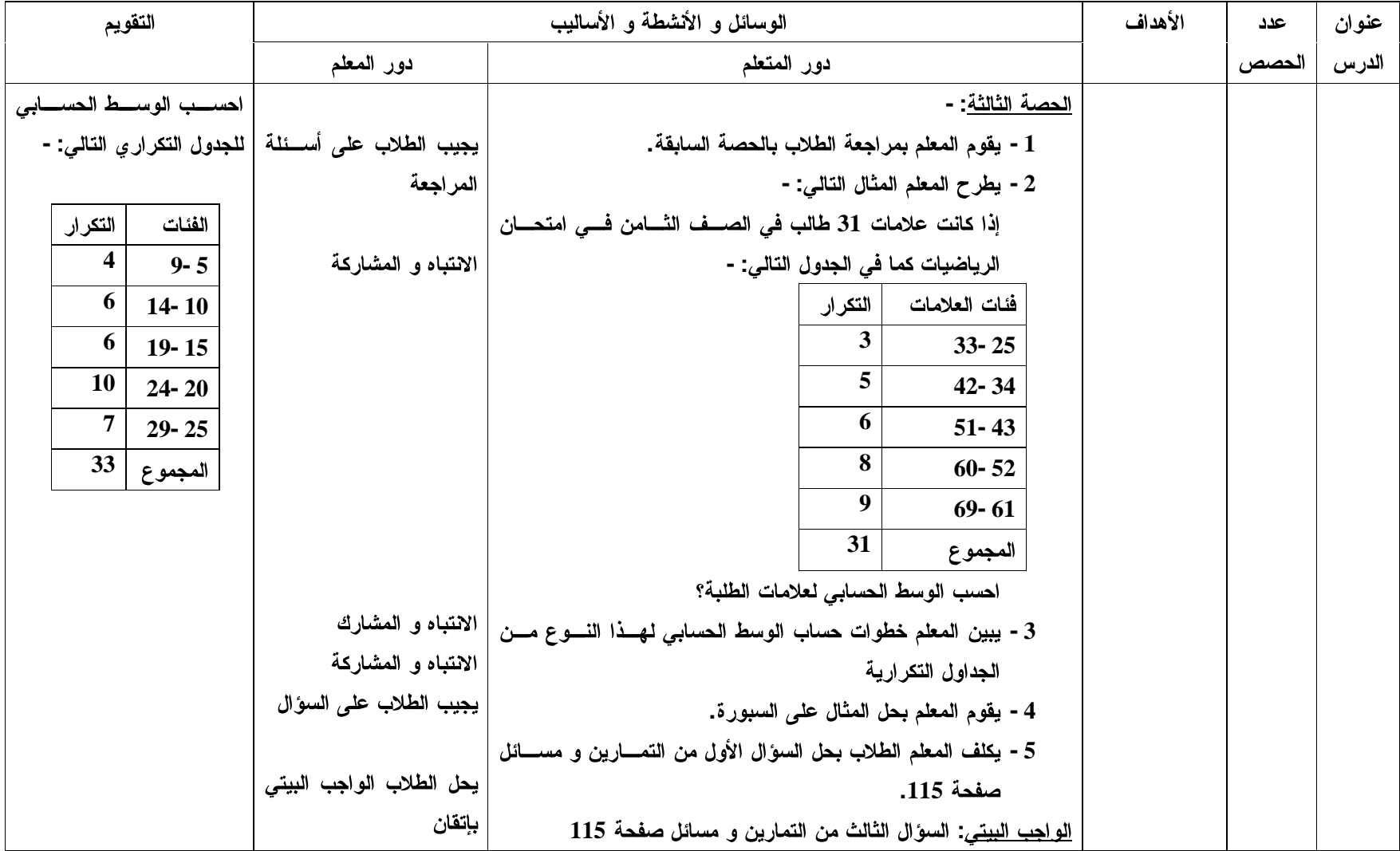

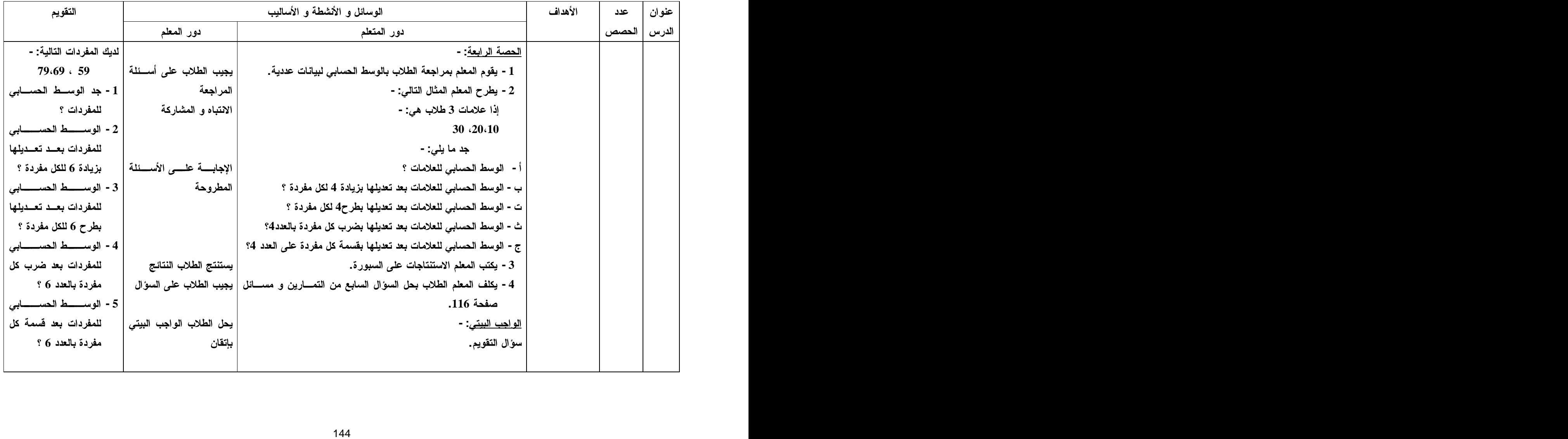

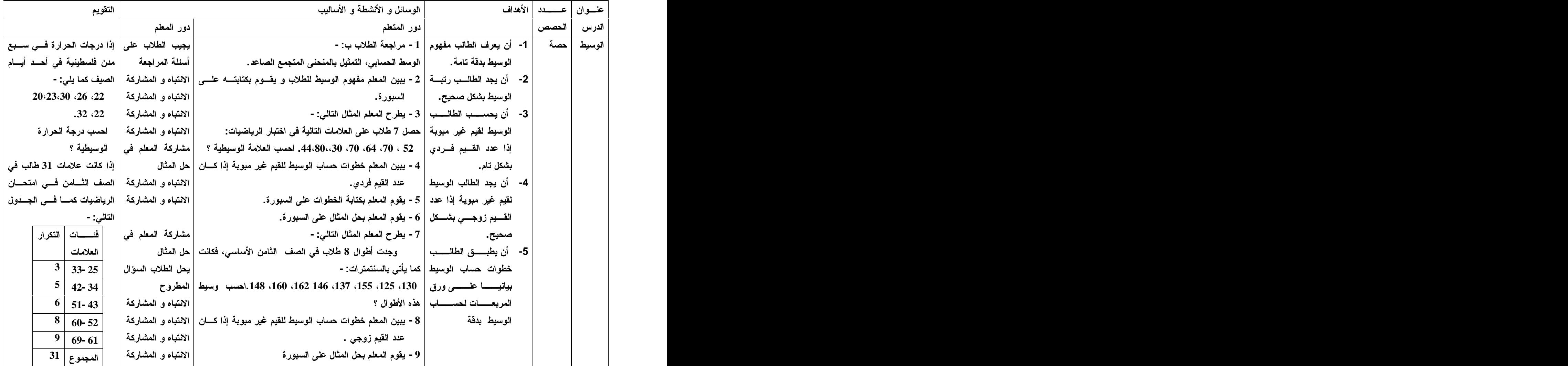

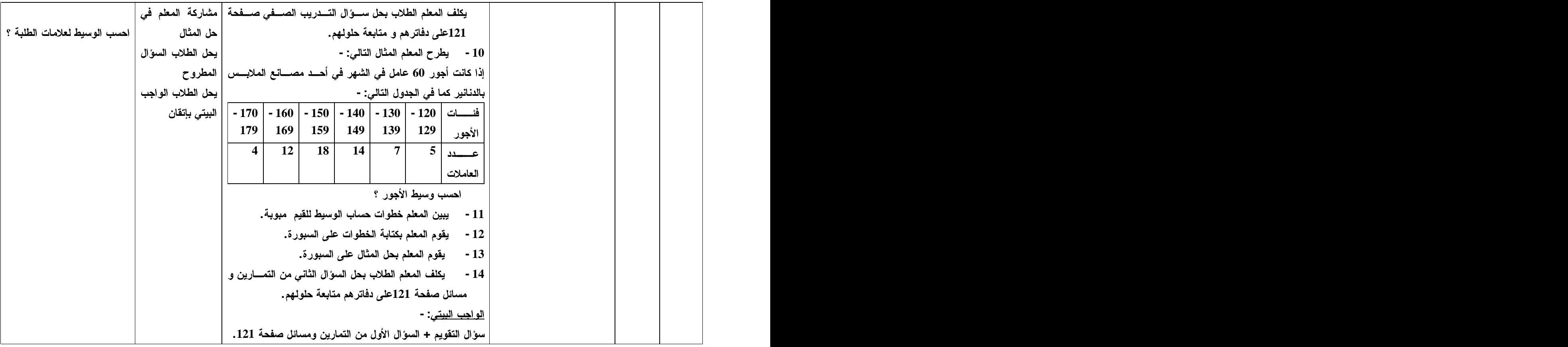

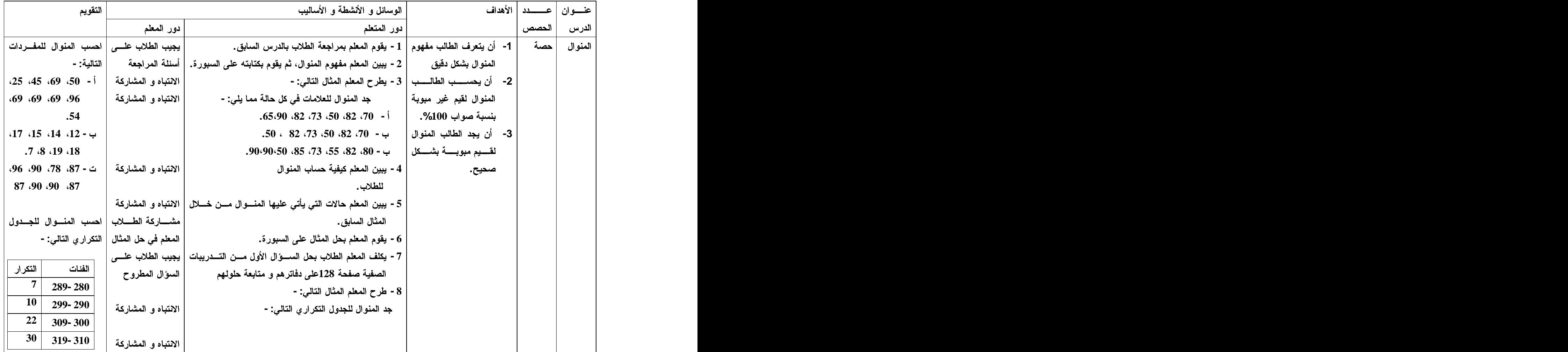

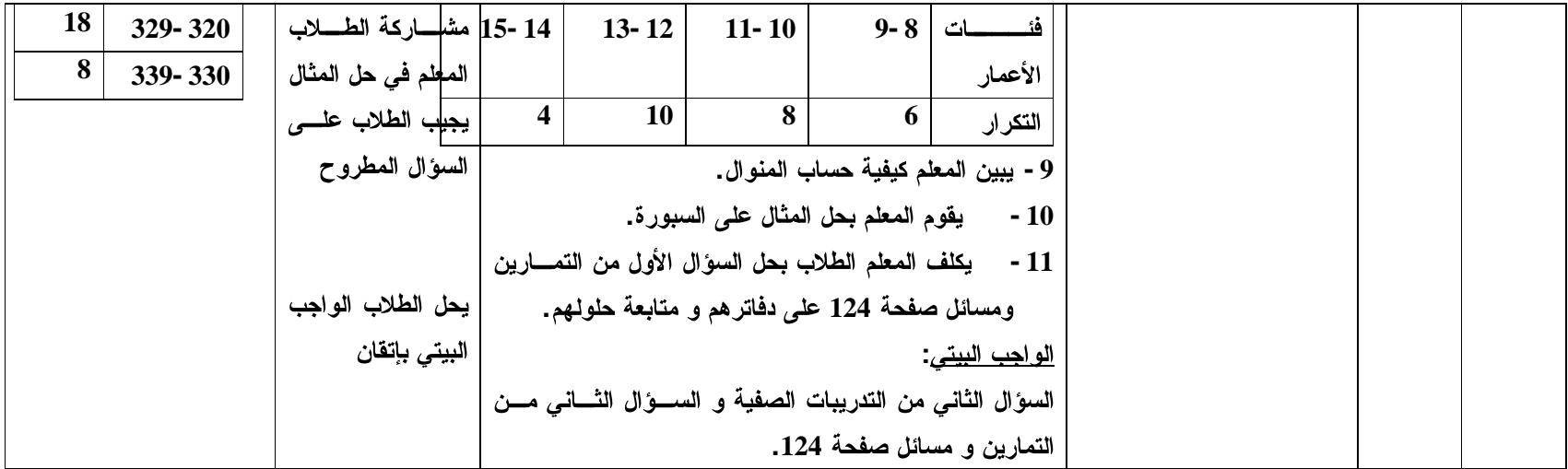

# **:(8)** للصف الثامن الأساسي

الصف الأول في الخلايا يمثل عدد المعارف الرياضية ف*ي* الخلية. الصف الثان*ي من* الخلايا يمثل النسبة المئوية لمستو ى الهدف لكل خلية. الصف الثالث من الخلايا تمثل عدد الأسئلة ف*ي* الاختبار على كل مستوى ومجال.

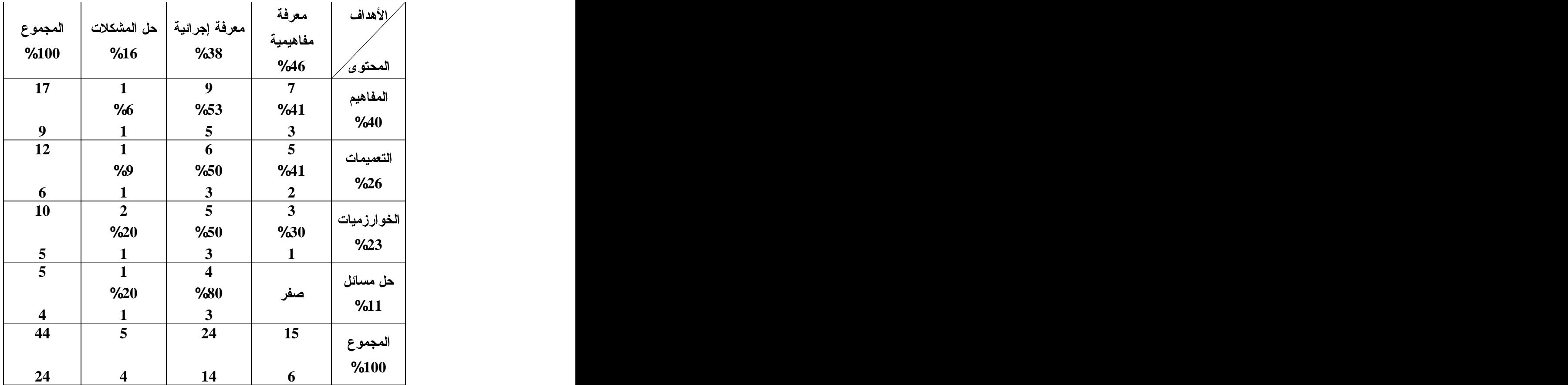

## ملحق (9): الاختبار التحصيلي البعدي

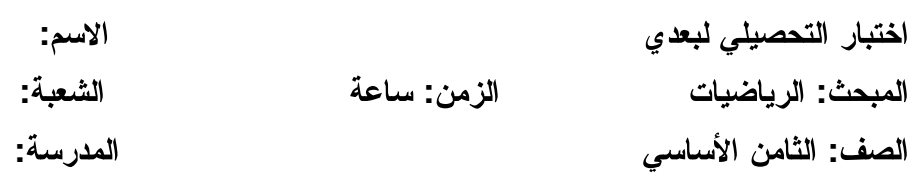

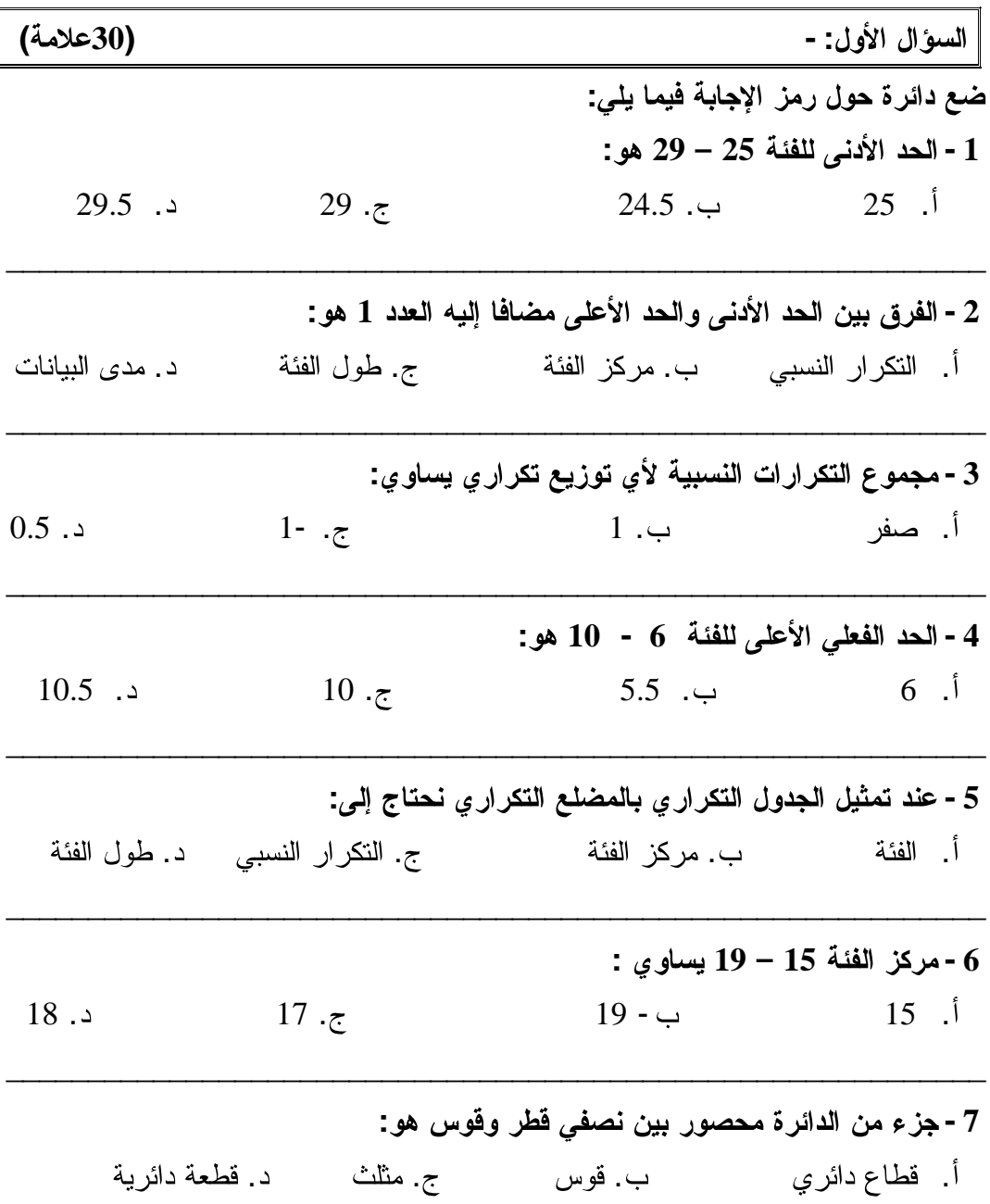

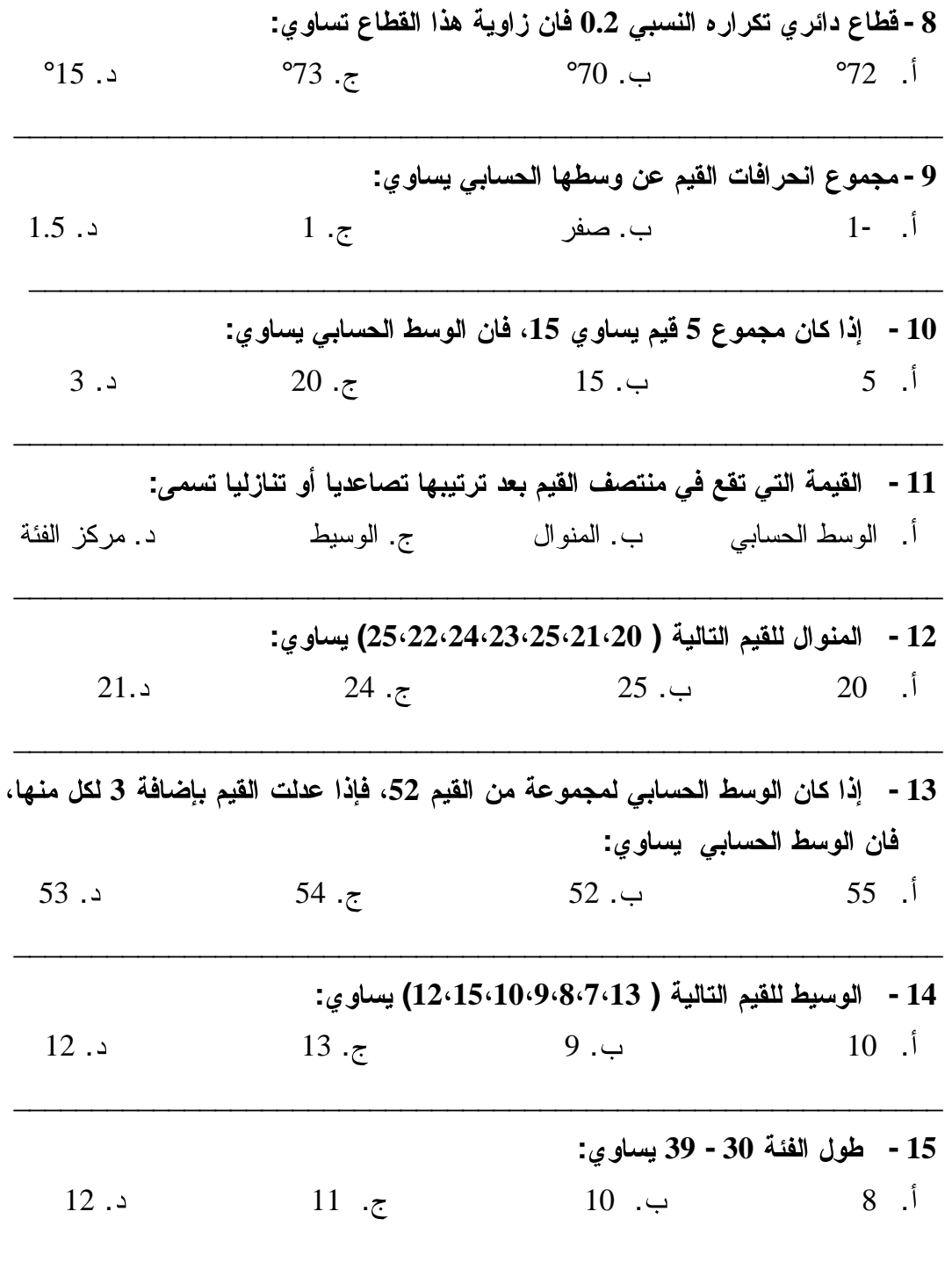

السوّال الثاني: -

(3علامات)

يمثل الجدول النالي مجالات نفقات إحدى الشركات العاملة في مدينة نابلس بألوف الدنانير سنويا :

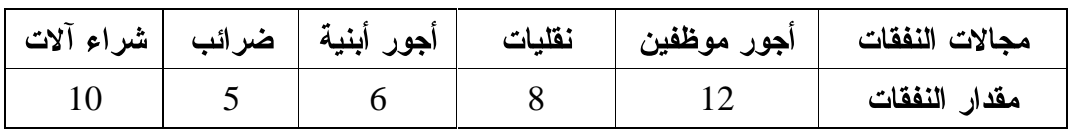

مثل الجدول النالي بيانيا بالأعمدة ؟

(5علامات)

السوَّال الثالث: -

إذا كانت علامات 30 طالب في الصف الثامن في اختبار الرياضيات كما في الجدول التالي: -

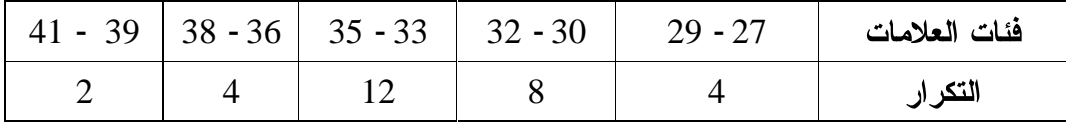

1 - مثل الجدول النالي بيانيا بالمنحنى المتجمع الصاعد ؟

2 - جد قيمة الوسيط

### السؤال الرابع: -

بالاعتماد على الجدول النالمي أجب عن الأسئلة النبي نليه: -

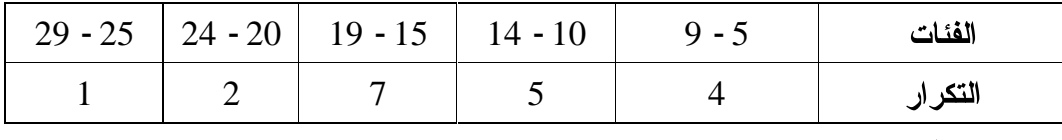

1 - الوسط الحسابي.

السؤال الخامس: -

2 - المنو ال .

(2علامات)

(4علامات)

جدول نكراري يحتوي على 5 فئات إذا كان مجموع النكرارات النسبية لأول 4 فئات 0.8، فمــا التكرار النسبي للفئة الخامسة ؟ (2علامات)

| السؤال السادس: -

جد مجموع 7 قيم، إذا كان وسطهم الحسابي يساوي 20؟

السؤال السابع: -(2علامات)

إذا كانت انحرافات مجموعة من القيم عن وسطها الحسابي هي 4، -3، -5، أ، 8 جد قيمة أ ؟

السؤال الثّامن: -(2علامات) إذا كان الوسط الحسابي للمفردتين 20، 40 يساوي 30، وتم تعديل البيانات بضربها بالعدد 5، فان الوسط الحسابي الجديد يتم حسابه على النحو التالي:  $25 = 5 + 20 = 20$ المفردة الأولى بعد النعديل  $45 = 5 + 40 = 12$ المفردة الثانية بعد التعديل  $35 = \frac{45 + 25}{15} = \frac{15}{15} = \frac{15}{15} = \frac$ هل هذا الحل صحيح ؟ وإذا كان خاطئ ما هو الحل الصحيح ؟

> انتهت الأسئلة مع تمنياتي لكم بالتوفيق والنجاح

الباحث: أ. أكرم جرار

| 0.25<br>0.36<br>0.38<br>0.25<br>0.53<br>0.20 | $\mathbf{1}$            |               |
|----------------------------------------------|-------------------------|---------------|
|                                              |                         |               |
|                                              | $\overline{2}$          |               |
|                                              | $\mathbf{3}$            |               |
| 0.42<br>044                                  | $\overline{\mathbf{4}}$ |               |
| 0.63<br>0.55                                 | $5\overline{)}$         |               |
| 0.34<br>0.36                                 | 6                       |               |
| 0.54<br>0.49                                 | $7\overline{ }$         |               |
| 0.46<br>0.41                                 | 8                       | السؤال الأول  |
| 0.31<br>0.28                                 | 9                       |               |
| 0.39<br>0.54                                 | 10                      |               |
| 0.44<br>0.66                                 | 11                      |               |
| 0.55<br>0.40                                 | 12                      |               |
| 0.39<br>0.38                                 | 13                      |               |
| 0.41<br>0.36                                 | 14                      |               |
| 0.37<br>0.37                                 | 15                      |               |
| 0.34<br>0.29                                 | $\mathbf{1}$            | السؤال الثاني |
| 0.39<br>0.32                                 | $\mathbf{1}$            | السوال الثالث |
| 0.38<br>0.43                                 | $\overline{2}$          |               |
| 0.34<br>0.25                                 | $\mathbf{1}$            |               |
| 0.36<br>0.27                                 | $\overline{2}$          | السؤال الرابع |
| 0.35<br>0.24                                 | $\mathbf{1}$            | السؤال الخامس |
| 0.39<br>0.23                                 | $\mathbf{1}$            | السؤال السادس |
| 0.51<br>0.47                                 | $\blacksquare$          | السؤال السابع |
| 0.51<br>0.55                                 | $\mathbf{1}$            | السؤال الثامن |

## ملحق (11): استبانه خاصة لقياس دافعية طلبة الصف الثامن الأساسي نحو تعلم الإحصاء

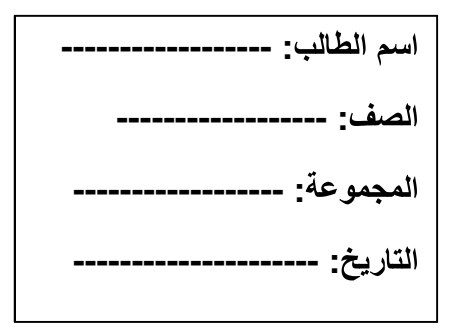

#### التعليمات:

يهدف هذا المقياس إلى قياس دافعية الطلبة نحو تعلم الإحصاء وسوف يقتصر استخدام نتائجـــه لأغراض البحث العلمي فقط.

عز بز ي الطالب سوف نجد أمامك (25) فقر ة كل منها نمثل عبار ات ابجابية نثير وتزيـــد مـــن دافعية الطالب نحو تعلم الإحصاء، وعبار ات سلبية تقلل من دافعيته نحو تعلم الإحصاء، وأمسام كل فقر ة من هذه الفقر ات مقياس مدر ج من خمسة معايير .

> أو افق بشدة — أو افق — متر دد - لا أو افق — لا أو افق بشدة ولمهذه المعابير درجات (5 , 4 , 3 , 2 , 1 ) على الترتيب

والمطلوب منك عزيزي الطالب أن نضع علامة ( × ) في مربع واحد مـــن بـــين المربعـــات الخمسة أمام كل فقرة من الفقرات المذكورة لتعبر عن وجهة نظــرك الشخصــــية بشـــأن مـــدى مو افقتك على العبار ة، فإذا كنت تو افق على ما جاء بالفقر ة تماما فان عليك أن تضع علامة ( × ) في المربع الأول ( أوافق بشدة ). وإذا كنت نوافق موافقة عادية فعليك وضع العلامة ( X ) في المربع الثاني ( أوافق ). وإذا كنت متردد في الإجابة فعليك وضع العلامة ( X ) في المربع الثالث (متردد ). وإذا كنت لا نوافق فعليك وضع العلامة ( × ) في المربع الرابع (لا أوافق ). أما إذا كنت لا نوافق مطلقا فعليك وضع العلامة ( × ) في المربع الخامس (لا أوافق بشدة).

عزيزي الطالب حاول الإجابة عن جميع الفقرات دون نرك أية فقرة، وضع الإجابة التي تخطر على ذهنك مباشرة وفور فهمك لمحتوى الفقرة جيدا.

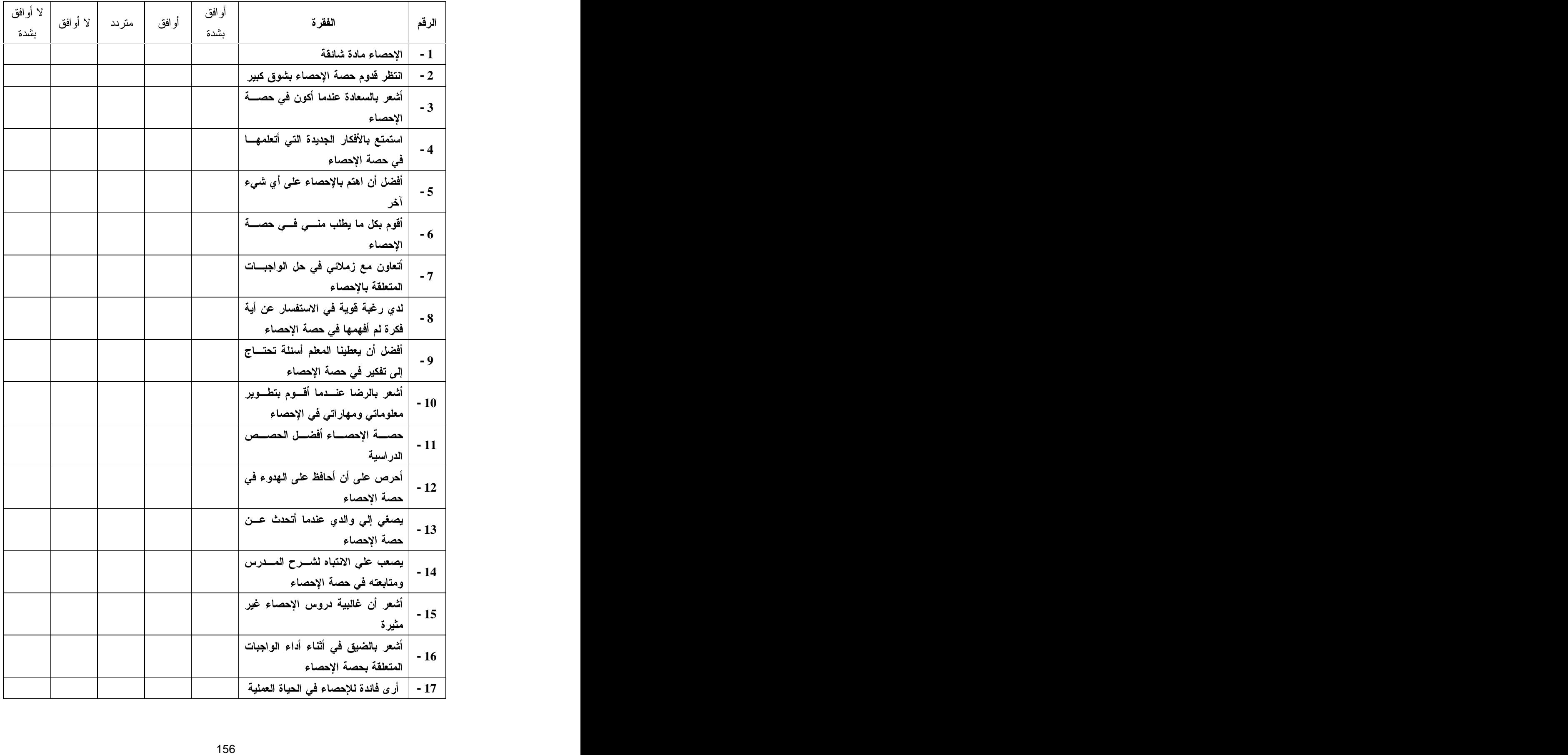

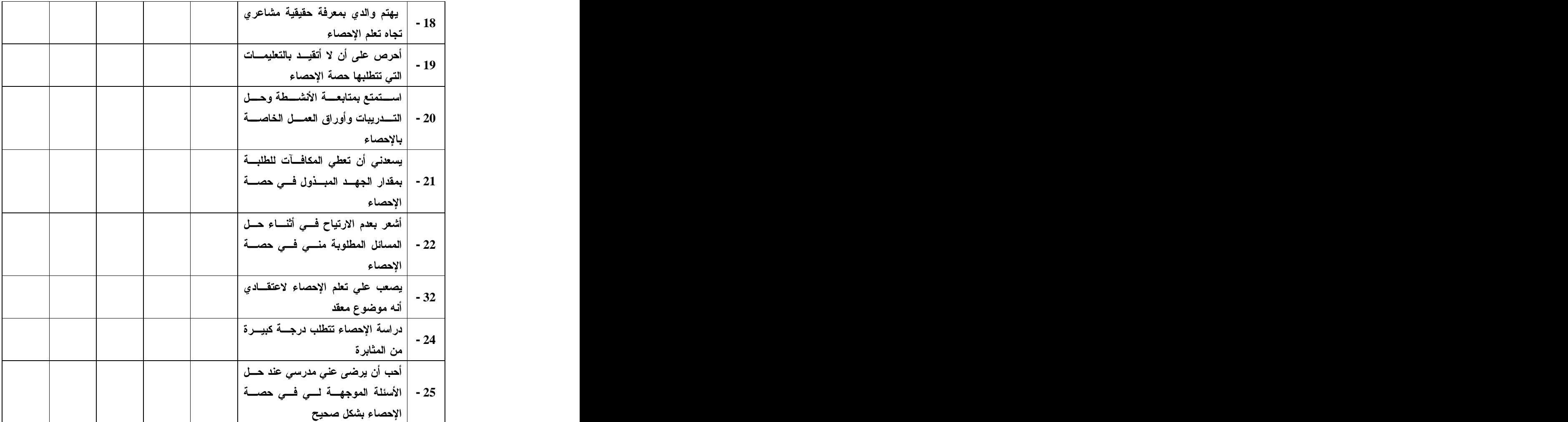

**An-Najah National University Faculty of Graduate Studies**

## **The Effect Learning of PowerPoint and Excel on a unit of Statistics for the Achivements and Motivation of 8 th Grade Students in Nablus District**

**By Akram Mohammed Jarrar**

**Supervised by Dr. Salah Eddin Yaseen**

**This Thesis is Submitted in Partial Fulfillment of the Requirements for the Degree of Master of Educational Sciences in Methods of Teaching Mathematics, Faculty of graduate Studies, An- Najah National University, Nablus, Palestine.**

**2013**

### **The Effect Learning of PowerPoint and Excel on a unit of Statistics for the Achivements and Motivation of 8th Grade Students in Nablus District By Akram Mohammed Jarrar Supervised by Dr. Salah Eddin Yaseen**

### **Abstract**

This study aimed at exploring the effect of Teaching by using Excel Excel and PowerPoint Software on the Achivement of the eighth basic grade students in the Statistics Unit and their motivation towards it in Nablus city. More specifically, the study tried to find answers for the following two main questions:

What is the effect of Teaching of Excel and PowerPoint Software on the Achivement of eighth basic grade students in Statistics Unit, and motivation towards statistics in Nablus District**?**

To answer the question of the study and test it´s hypotheses, the study was implemented on a sample of (74) eighth grade students. Four sections were randomly selected and divided into two experimental groups and two other control groups. The experimental group studied the tainting material (Statistics Unit – Unit 4 of Mathematics textbook, Eighth Grade Student, First Semester( 2012/2013), using the computer, while the controlling group studies the same unit in a traditional method was according to the textbook.

The researcher referred to the school grade notebook of the previous scholastic year 2011/2012 to establish equality between both experimental and controlling groups. Then he prepared a dimensional placement exam to measure students' assessment following the experiment. The exam was verified in terms of credibility by arbitrators and the calculation of its consistency by using Kuder Richardson Formula (21). The result was (0.79). Following this procedure, the researcher applied the motivation scale towards learning statistics with the help of the computer on the experimental group, and the motivation scale towards learning statistics in the traditional way on the control group. The procedure was verified in terms credibility by arbitrators and the calculation of its consistency by using Knoblauch Aloha Formula. The result was (0.73). After that, the data analyzed, using exam (C for two independent samples. The analyses came out with the following results:

- Existence of the significant statistical difference at (a=0.05) between the average of experimental group students' grades (73.19), who used the Power Point and Excel Programs during their studying, and the control students' group (61.62) who studied in the traditional way with regard to the total grade of the dimensional placement exam, and for the interest of the experimental group of students.
- Existence of the significant statistical difference at  $(a=0.05)$  between the average of experimental group students' grades (82.91), who used the Power Point and Excel Programs during their studying, and the control students' group (68.00) who studied in the traditional way with regard to the conceptual knowledge, and for the interest of the experimental group of students.
- Existence of the significant statistical difference at  $(a=0.05)$  between the average of experimental group students' grades (70.27), who used the Power Point and Excel Programs during their studying, and the control students' group (60.37) who studied in the traditional way with regard to the procedural knowledge, and for the interest of the experimental group of students.<br>- Existence of the significant statistical difference at( $a=0.05$ ) between
- the average of experimental group students' grades (69.88), who used the Power Point and Excel Programs during their studying, and the control students' group (56.75) who studied in the traditional way with regard to the problem solving, and for the interest of the
- experimental group of students.<br>- Existence of the significant statistical difference at( $a=0.05$ ) between the average of experimental group students' grades (4.68), who used the Power Point and Excel Programs during their studying, and the control students' group (3.73) who studied in the traditional way with regard to the motivation towards learning statistics, and for the interest of the experimental group of students.

In the light of these outcomes, the researcher recommends to make use of the results of this study and Excel program due to the contribution of this program - according to the study - to the improvement of students' attainment, increasing their motivation towards learning mathematics. It is highly recommended to train the teachers of mathematics on Excel in order teach statistics to different school grades. This is because Excel provides strong support to mathematics curricula. The results of this study, as well as others similar ones, should be used to circulate the use of computers in teaching mathematics in UNRWA schools in Nablus an other schools in the region due to the greatest importance and ability of computers in raising the assessment level of student in mathemsatics, as well as the ability they have to push students' motivation in learning mathematics upward.

This document was created with Win2PDF available at http://www.win2pdf.com. [The unregistered version of Win2PDF is for evaluation or non-commercial use only.](http://www.win2pdf.com) This page will not be added after purchasing Win2PDF.